# **UNIVERSIDAD ALAS PERUANAS**

**FACULTAD DE INGENIERÍA Y ARQUITECTURA ESCUELA PROFESIONAL DE INGENIERÍA DE SISTEMAS E INFORMÁTICA**

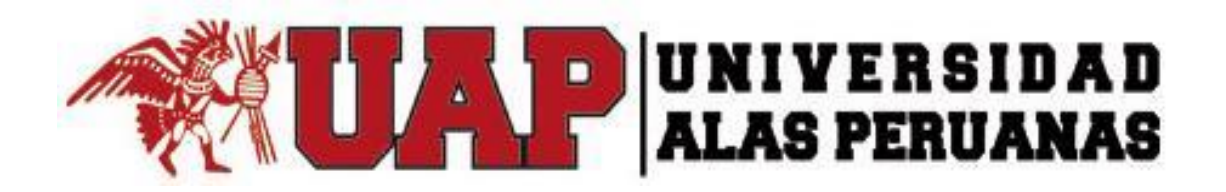

# **TESIS**

**Implementación de la Metodología 5S para Mejorar la Productividad del Proceso de Fabricación de Parihuelas Apoyado en el sistema de ERP Odoo en la Empresa maderera "FRAY SAC"**

## **PRESENTADO POR EL ALUMNO**

**Yui Salazar, Jonathan Leonardo**

# **PARA OPTAR EL TÍTULO PROFESIONAL DE INGENIERO DE SISTEMAS E INFORMÁTICA**

**ICA – PERÚ 2016**

#### **DEDICATORIA**

A mi madre por haberme apoyado en todo momento, por sus consejos, sus valores, por la motivación constante que me ha permitido ser una persona de bien, pero más que nada, por su amor. A mi padre por los ejemplos de perseverancia y constancia que lo caracterizan y que me ha infundado siempre, por el valor mostrado para salir adelante y por su amor; gracias Papá, gracias Mamá

#### **AGRADECIMIENTOS**

A mis padres por haberme dado una educación basada en valores y por apoyarme siempre. A todos mis familiares y amigos que directa o indirectamente contribuyeron a alcanzar este logro

#### **RESUMEN**

El presente trabajo consiste en el desarrollo de la Implementación de la Metodología 5S para mejorar la productividad del proceso de fabricación de parihuelas apoyado en el sistema de ERP Odoo en la Empresa maderera "FRAY SAC". Mediante la presentación del estudio que se realiza en la empresa, se pretende obtener y analizar todas las variables que intervienen en el proceso, para así obtener una eficiente atención y controlar el tiempo de proceso para realizar la fabricación de parihuelas. Se presenta a continuación toda la estructura que es necesaria para realizar dicho estudio, primeramente se delimita el problema actual en el cual es formulado tanto el alcance como los objetivos que servirán de guía a lo largo del estudio, seguido de esto tiene lugar la revisión bibliográfica en la cual se estudian todos los aspectos referentes a la metodología a implementar, en el marco metodológico a continuación se describe detalladamente el procedimiento a realizar para el estudio, finalmente luego de diseñar el modelo que facilitará el manejo de los datos de entrada y salida del estudio además se exponen los resultados de forma detallada incluyendo todas las consideraciones tomadas para su manejo y análisis, en una parte final se exponen las conclusiones y recomendaciones que sirven de propuesta para la mejora del actual proceso que se lleva a cabo en el área de estudio.

Por lo que la implementación de una metodología para mejorar la productividad del proceso de fabricación de parihuelas con el fin de determinar planes de acción que ayuden a identificar los principales problemas del área y darle solución con la ayuda de técnicas lean. Para lograr la identificación del problema fue necesario tener reuniones diarias con el jefe de planta de la empresa para así plantear las expectativas del estudio, posteriormente se realiza el estado actual de la empresa con la ayuda del VSM y es aquí donde se identifica los principales tipos de desperdicios, una vez que estos fueron identificados se continua con la priorización y de esta manera se determina qué técnicas son necesarias para lograr eliminarlos, la elección de la técnica más apropiada se la realiza de manera conjunta con los representantes de la empresa para así lograr establecer la mejor opción que ayuda a resolver los problemas que actualmente están presentes.

**Palabras Clave:** Proceso de fabricación de Parihuelas, Maderera "Fray SAC", PMBOK, Sistema ERP Odoo.

#### **ABSTRACT**

The present work in the development of the implementation of the methodology 5S to improve the productivity of the process of manufacture of parihuelas supported in the system of ERP Odoo in the wood company "FRAY SAC". By means of the presentation of the study that is carried out in the company, it is sought to obtain and analyze all the variables involved in the process, in order to obtain an efficient attention and control the processing time to make the litter. We present below all the structure that is necessary to carry out this study, we eliminate the current problem in which both the scope and the objectives are formulated that guide the study, followed by the bibliographic review. They study all those referring to the methodology of implementation, in the methodological framework of continuation to describe in detail the procedure to carry out the study, after designing the model that facilitates the handling of the input and output data. In addition, the results of the form All the considerations taken for its management and analysis are displayed, in a final part the conclusions and recommendations that serve as the proposal for the improvement of the real process carried out in the area of study are presented.

So the implementation of a methodology to improve the productivity of the process of manufacturing jigsaws in order to determine the action plans that help identify the main problems of the area and give solution with the help of lean techniques. To achieve the identification of the problem with the plant manager of the company in order to raise the expectations of the study, the current state of the company is realized with the help of the VSM and this is where the main types of waste are identified, once That identified were followed with prioritization and in this way determine which techniques are necessary to achieve the cancellations, the most appropriate technique option performs the ways of conjunction with the representatives of the company for themselves. Set the best option that will help solve the problems that are currently.

**Keywords:** Stretcher manufacturing process, "Fray SAC", PMBOK, Odoo ERP system.

#### **INTRODUCCIÓN**

Este trabajo de grado para optar al Título Profesional de Ingeniero de Sistemas e Informática, se basa en la implementación de la metodología 5S para mejorar la productividad del Proceso de Fabricación de Parihuelas en el Sistema ERP Odoo.

La problemática en la empresa, fue captada en el área de producción, donde el proyecto ha tomado como punto los procesos en las maquinarias, por lo mismo que se encuentra deficiencia de parte del personal ya que los operadores no realizan el trabajo de supervisión, por ello existe demasiada materia prima que se encuentra lejos del proceso de producción y ello ocasiona excesivo inventario de producto semi elaborado.

Debido a que en la empresa Maderera FRAY SAC, los tiempos de proceso en la producción de las maderas cubicas y fabricación de parihuelas son excesivos, no satisfacen los objetivos de la empresa, es por ello que se propone implementar un sistema ERP, que logre aumentar la calidad del servicio, la rentabilidad y eficacia en los procesos de producción.

La importancia de esta investigación es lograr mejorar la productividad en el proceso de fabricación de parihuelas, optimizándolo para lograr la eficacia y la calidad, gracias al estudio que se efectuará se podrá verificar: si la capacidad actual de la fabricación de parihuelas es suficiente para la demanda de los clientes y la posibilidad de mejorar el proceso de producción.

La metodología seleccionada es la técnica 5`S, para dar solución a los problemas actuales, los cinco pasos que contempla esta técnica son: clasificación, orden, limpieza, estandarización y disciplina.

El siguiente Proyecto ha sido dividido en seis capítulos, que a continuación serán descritos:

**El Primer Capítulo**, que se basa en realizar el Análisis de la Organización, conociendo la visión, misión, valores, problemática actual, entre otros. También se basa en realizar el Análisis Externo de la Organización (Análisis del Entorno General).

**El Segundo Capítulo**, se basa en el Marco Teórico del Negocio, especificando descripciones referentes al Proceso Comercial. Se basa además en el Marco Teórico del Proyecto, especificando descripciones referentes a la Guía de los Fundamentos para la Dirección de Proyectos (Guía PMBOK) y descripciones de los Factores de Soporte para el mismo.

**El Tercer Capítulo**, se basa en el Inicio y Planificación del Proyecto, en el cual se autoriza formalmente el Proyecto, asignando un Director del Proyecto. Además se define un Plan de Proyecto definiendo las actividades y recursos necesarios para alcanzar los objetivos del mismo.

**El Cuarto Capítulo**, se basa en la Ejecución, Seguimiento y Control del Proyecto, el cual se debe terminar el trabajo que fue definido en el Plan de Gestión del Proyecto dándole a la vez, el Seguimiento y Control a las actividades con el fin de cumplir con las especificaciones del mismo.

**El Quinto Capítulo**, se basa en el Cierre del Proyecto, el cual se debe efectuar el cierre formal a todas las actividades pertenecientes al Proyecto.

**El Sexto Capítulo**, se basa en las Conclusiones y Recomendaciones del Proyecto, en el cual las conclusiones son las respuestas a los objetivos planteados y las recomendaciones sugeridas.

### ÍNDICE PRINCIPAL

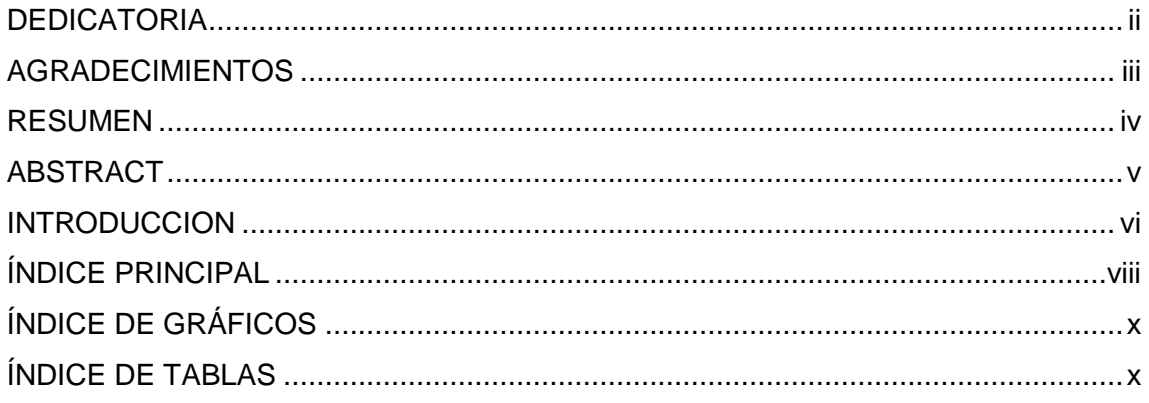

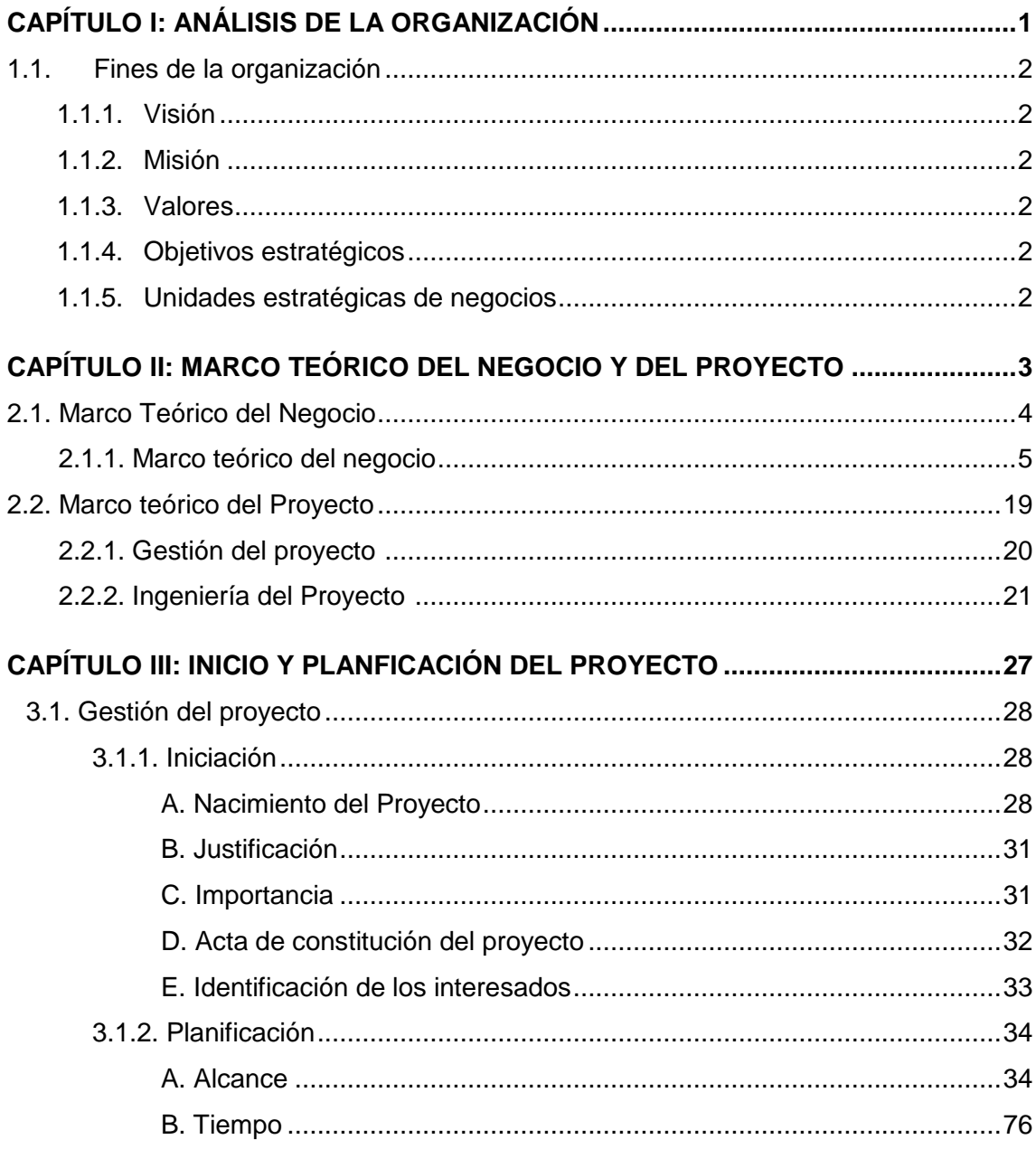

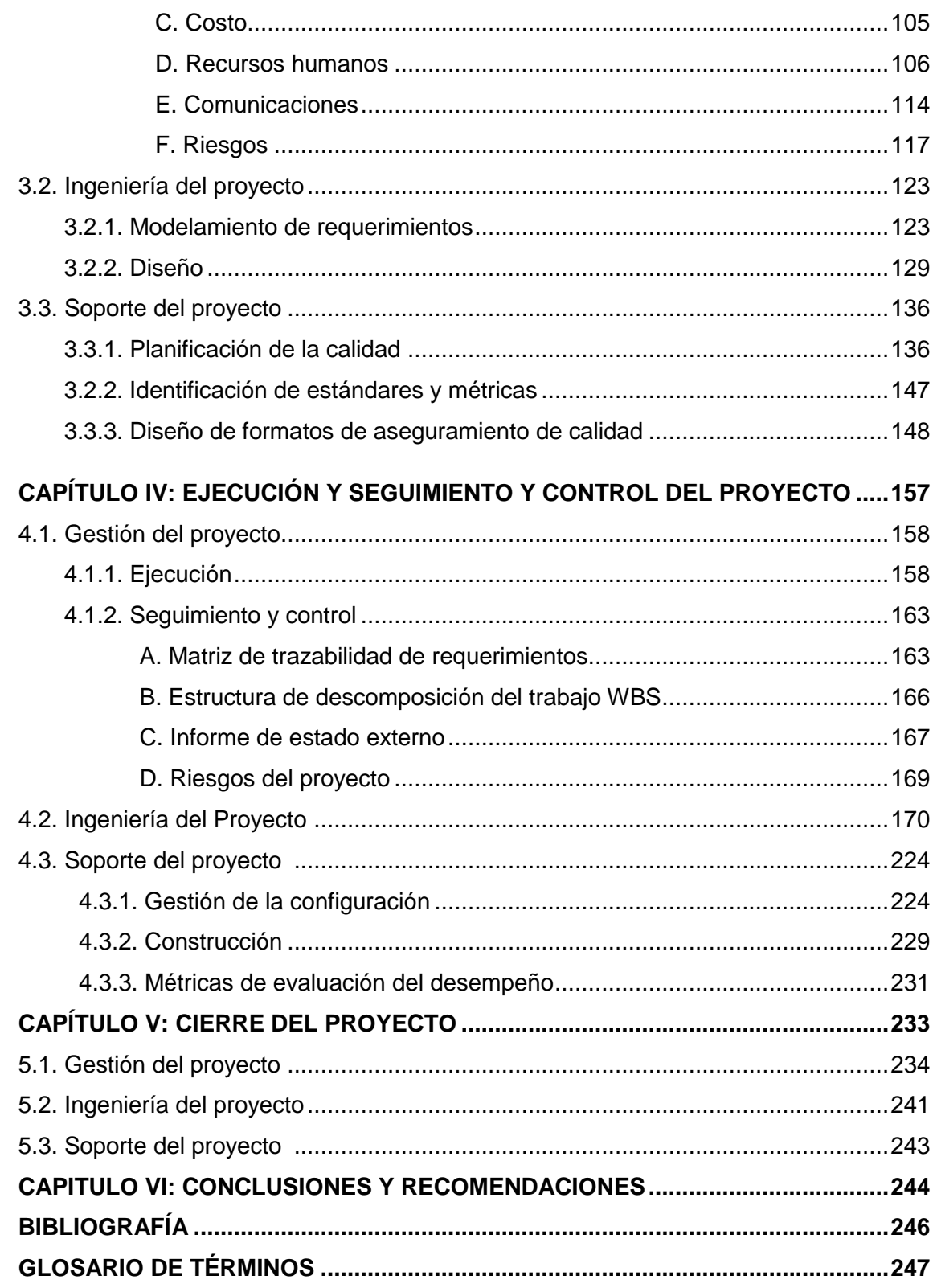

#### **ÍNDICE DE GRÁFICOS**

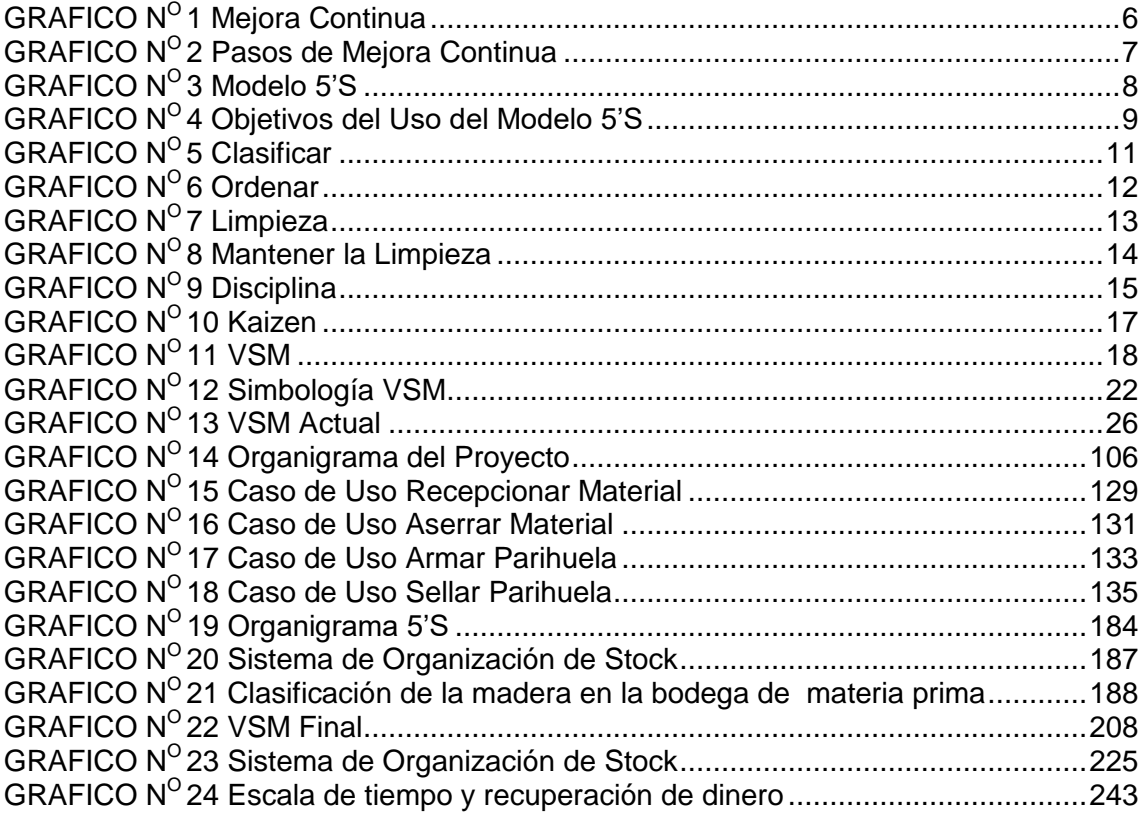

#### **ÍNDICE DE TABLAS**

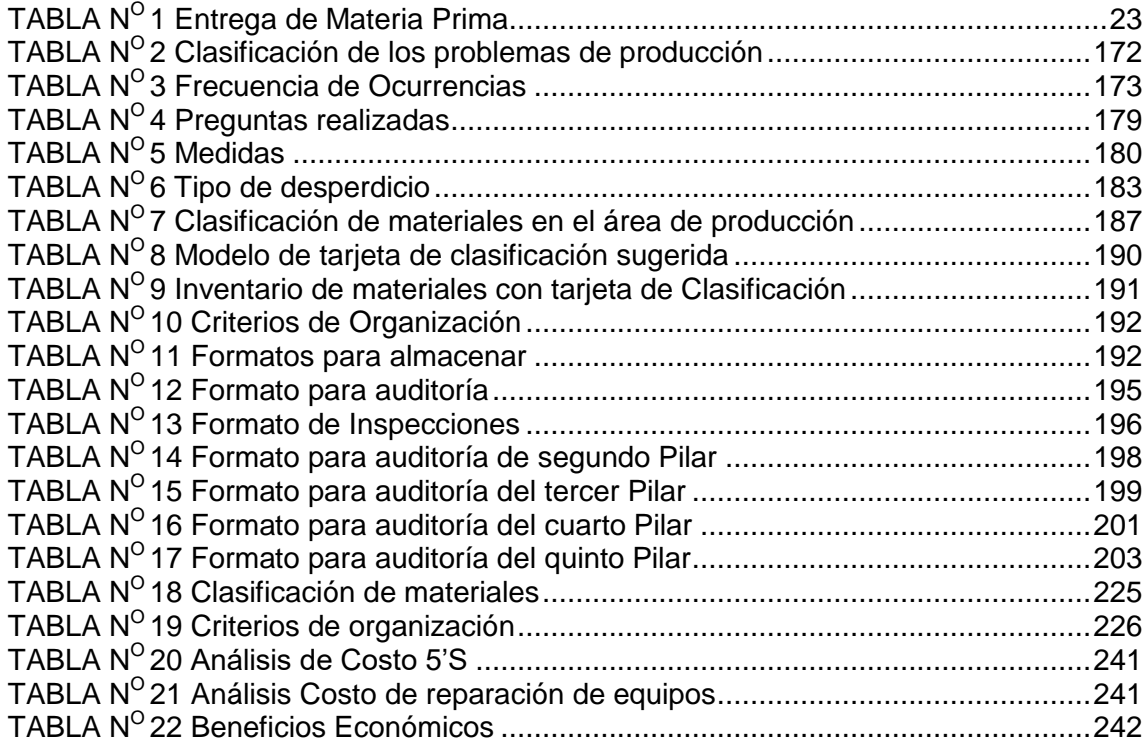

# **CAPÍTULO I**

**ANÁLISIS DE LA ORGANIZACIÓN**

#### **1.1. Fines de la Organización**

#### **1.1.1 Visión**

Ser una empresa reconocida a nivel de nuestro departamento por nuestra excelente calidad, en lo que es la venta de productos de transporte y embalajes de madera para exportación de productos agropecuarios.

#### **1.1.2 Misión**

La empresa tiene como misión "Desarrollar lo mejor en lo que es de transporte y embalajes de madera", para la satisfacciones del cliente para con nuestros productos.

#### **1.1.3 Valores**

- Puntualidad
- Eficiencia en los procesos de producción
- Eficacia de los trabajadores para el desarrollo del proceso de producción
- Calidad en el servicio

#### **1.1.4 Objetivos Estratégicos**

- Verificar en qué partes de las maquinarias se forman las colas.
- Determinar los tiempos de proceso en la producción de las maderas cubicas y en la fabricación de parihuelas.
- Formular propuestas basadas en los resultados de la mejora orientadas a la optimización del servicio.
- Presentar a los representantes directivos de la empresa maderera "FRAY SAC" cadena la situación actual y la propuesta de mejora, con miras a ser implementadas.

#### **1.1.5 Unidades Estratégicas de Negocio**

- Unidad de Producción
- Unidad de Almacén
- Unidad de Calidad
- Unidad Administrativa

# **CAPÍTULO II**

# **MARCO TEÓRICO DEL NEGOCIO Y DEL PROYECTO**

#### **2.1 Marco Teórico del Negocio**

Según los datos obtenidos por las entrevistas sabemos que la empresa fue formada en el año 1987 por el padre de los hermanos Gómez como una sola unidad llamada REFAMI: una gran maderera y terrenos utilizados para fines diversos. Después de algunos años la empresa se divide en tres partes como producto del adelanto de herencia: Una para cada uno de los hermanos Gómez. Dichas empresas se dedican a la carpintería y a la fabricación de muebles, productos de embalaje y transporte de productos agrícolas de exportación. La empresa Maderera Fray S.A.C. en cuestión de análisis se desenvuelve en el rubro de la fabricación de embases y embalajes de madera para la exportación de productos agro industriales y su especialidad es la producción de parihuelas.

Las parihuelas son utensilios fabricados enteramente de madera unidos por clavos que se utilizan para transportar pesos entre dos a cuatro personas o maquinas transportadoras con cuñas formado por dos barras entre sí dependiendo del modelo de fabricación las que se sostiene una plataforma.

#### **Descripción de la empresa**

- Nombre: **MADERERA FRAY SAC**
- Dirección: **CALLE A MZ E LOTE 11 PARQUE INDUSTRIAL LA ANGOSTURA - ICA**
- Rubro : **ASERREDERO Y PROCESOS DE MADERA**
- Administrador: **JOSE GOMEZ LOYOLA**
- **Teléfono: (056)216806**
- RUC. **20451952286**

#### **2.1.1 Marco teórico del negocio**

#### **Mejora Continua:**

El mejoramiento continuo más que un enfoque o concepto es una estrategia, y como tal constituye una serie de programas generales de acción y despliegue de recursos para lograr objetivos completos, pues el proceso debe ser progresivo. No es posible pasar de la oscuridad a la luz de un solo brinco.

Cada palabra en este término tiene un mensaje específico. "Proceso" implica una secuencia relacionada de acciones, de pasos, y no tan solo un conjunto de ideas; "Mejoramiento" significa que este conjunto de acciones que incrementan los resultados y rentabilidad de la empresa, basándose en variables que son apreciadas por el mercado (calidad, servicio, etc) y que dan una ventaja diferencial a la empresa en relación a sus competidores; "Continuo" implica que dado el medio ambiente de competencia en donde los competidores hacen movimientos para ganar una posición en el mercado, la generación de ventajas debe ser algo constante.

Un plan de mejora requiere que se desarrolle en la empresa un sistema que permita:

- Contar con empleados habilidosos, entrenados para hacer el trabajo bien, para controlar los defectos, errores y realizar diferentes tareas u operaciones.
- Contar con empleados motivados que pongan empeño en su trabajo, que busquen realizar las operaciones de manera óptima y sugieran mejoras.
- Contar con empleados con disposición al cambio, capaz y dispuesta a adaptarse a nuevas situaciones en la organización.

La aplicación de la metodología de mejora exige determinadas inversiones. Es posible y deseable justificar dichas inversiones en términos económicos a través de los ahorros e incrementos de productividad que se producirán por la reducción del ciclo de fabricación.

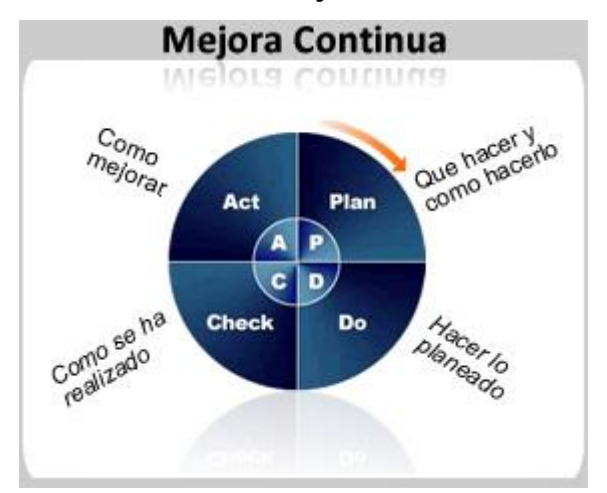

**Gráfico Nº 1 Mejora Continua**

Fuente[:http://www.calidad](http://www.calidad-gestion.com.ar/images/ciclo_pdca_mejora_continua.jpg)[gestion.com.ar/images/ciclo\\_pdca\\_mejora\\_continua.jpg](http://www.calidad-gestion.com.ar/images/ciclo_pdca_mejora_continua.jpg)

#### **A. Pasos para el mejoramiento continuo:**

Los siete pasos del proceso de mejoramiento son<sup>1</sup>:

- **Paso 1:** Selección de los problemas (oportunidades de mejora)
- **Paso 2:** Cuantificación y subdivisión del problema
- **Paso 3:** Análisis de las causas, raíces específicas.
- **Paso 4:** Establecimiento de los niveles de desempeño exigidos (Metas de mejoramiento).
- **Paso 5:** Definición y programación de soluciones
- **Paso 6:** Implantación de soluciones
- **Paso 7:** Acciones de Garantía

 $\overline{a}$ 

<sup>&</sup>lt;sup>1</sup> En: [http://grupotruput.com/2012/10/06/5-pasos-de-mejora-continua-de-toc/,](http://grupotruput.com/2012/10/06/5-pasos-de-mejora-continua-de-toc/) 2013, GRUPO TRUPUT

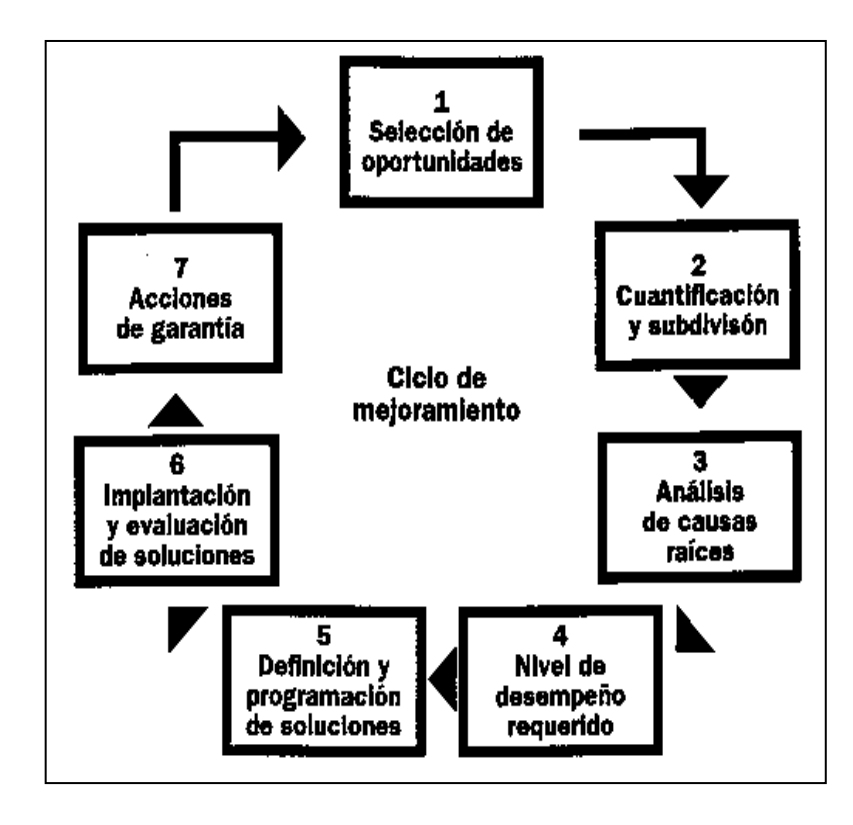

**Gráfico Nº 2 Pasos de mejora Continua**

**Fuente**: http://www.monografias.com/trabajos94/la-mejoracontinua/img19.png

#### **Modelo 5's:**

El método de las 5 « S » es una técnica de gestión japonesa basada en cinco principios simples  $2$ :

- **Seiri:** Organización. Separar innecesarios
- **Seiton:** Orden. Situar necesarios
- **Seisō:** Limpieza. Suprimir suciedad
- **Seiketsu:** Estandarizar. Señalizar anomalías
- **Shitsuke:** Disciplina. Seguir mejorando

#### **Gráfico Nº3 Modelo 5's**

 $\overline{a}$ 

<sup>&</sup>lt;sup>2</sup>En: [http://es.wikipedia.org/wiki/5S,](http://es.wikipedia.org/wiki/5S) 5 ago 2013

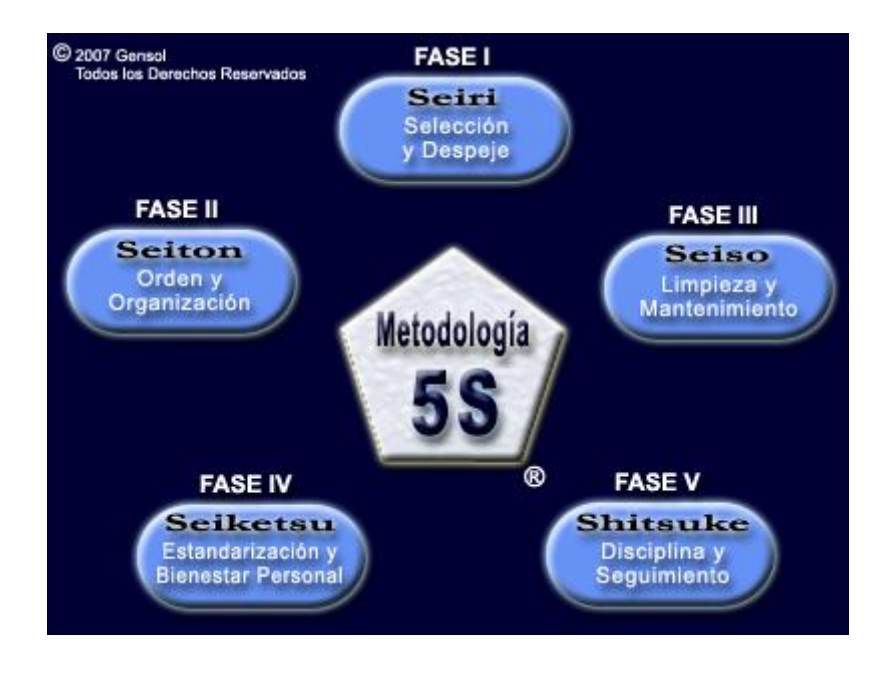

**Fuente**: https://luismiguelmanene.files.wordpress.com/2010/11/5s0.jpg

#### **B. Objetivos 5's:**

La aplicación de las 5S satisface múltiples objetivos. Cada 'S' tiene un objetivo particular:

- Eliminar del espacio de trabajo lo que sea inútil
- Organizar el espacio de trabajo de forma eficaz
- Mejorar el nivel de limpieza de los lugares
- Prevenir la aparición de la suciedad y el desorden
- Fomentar los esfuerzos en este sentido

Por otra parte, el total del sistema permite:

- Mejorar las condiciones de trabajo y la moral del personal (es más agradable trabajar en un sitio limpio y ordenado)
- Reducir los gastos de tiempo y energía
- $\triangleright$  Reducir los riesgos de accidentes o sanitarios
- Mejorar la calidad de la producción.
- ▶ Seguridad en el Trabajo

#### **Gráfico Nº 4 Objetivos del uso del Modelo 5's**

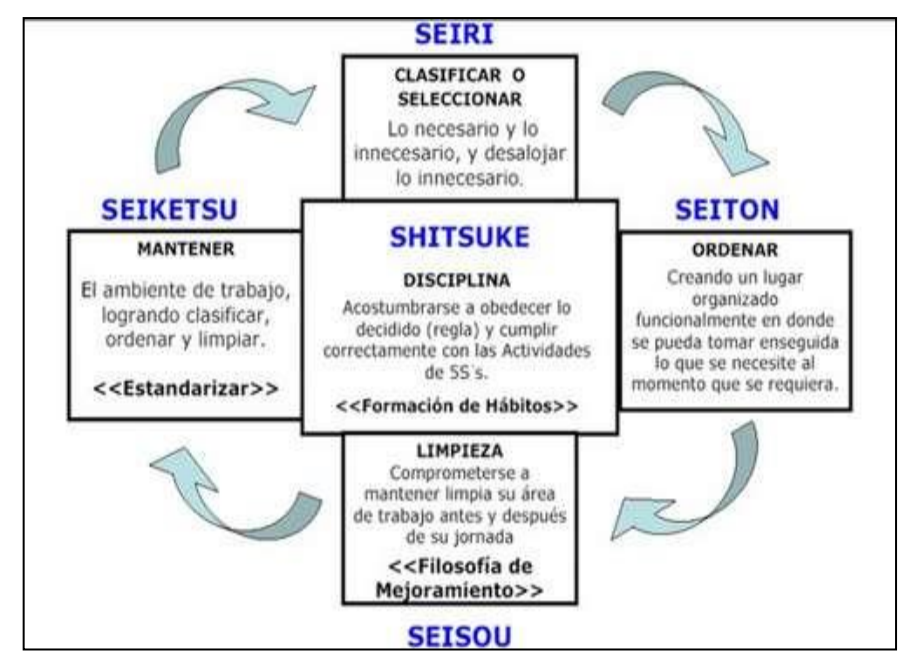

**Fuente**: https://luismiguelmanene.files.wordpress.com/2010/11/8s0.jpg

#### **C. Beneficios 5's:**

La implementación de una estrategia de 5'S es importante en diferentes áreas, por ejemplo, permite eliminar despilfarros, beneficiando así a la empresa y sus empleados. Algunos de los beneficios que genera la estrategias de las 5'S son:

- Mayores niveles de seguridad que redundan en una mayor motivación de los empleados
- Reducción en las pérdidas y mermas por producciones con defectos
- $\triangleright$  Mayor calidad
- > Tiempos de respuesta más cortos
- > Aumenta la vida útil de los equipos
- $\triangleright$  Genera cultura organizacional

Una empresa que aplique las 5'S:

- $\triangleright$  Produce con menos defectos
- $\triangleright$  Cumple mejor los plazos
- $\triangleright$  Es más segura
- Es más productiva
- $\triangleright$  Realiza mejor las labores de mantenimiento
- Es más motivante para el trabajador
- $\triangleright$  Aumenta sus niveles de crecimiento

#### **D. Las 5's:**

#### **Seiri: Clasificar. Separar innecesarios.**

La primera fase, consiste en identificar y separar los materiales necesarios de los innecesarios y en desprenderse de éstos últimos.

Algunas normas ayudan a tomar buenas decisiones:

- $\triangleright$  Se desecha (ya sea que se venda, regale o se tire) todo lo que se usa menos de una vez al año.
- $\triangleright$  De lo que queda, todo aquello que se usa menos de una vez al mes se aparta (por ejemplo, en la sección de archivos, o en el almacén en la fábrica)
- De lo que queda, todo aquello que se usa menos de una vez por semana se aparta no muy lejos (típicamente en un armario en la oficina, o en una zona de almacenamiento en la fábrica)
- De lo que queda, todo lo que se usa menos de una vez por día se deja en el puesto de trabajo
- De lo que queda, todo lo que se usa menos de una vez por hora está en el puesto de trabajo, al alcance de la mano.
- $\triangleright$  Y lo que se usa al menos una vez por hora se coloca directamente sobre el operario.

Esta jerarquización del material de trabajo conduce lógicamente a Seiton, lo que nos permite aprovechar lugares despejados.

#### **Gráfico Nº 5 Seiri: Clasificar**

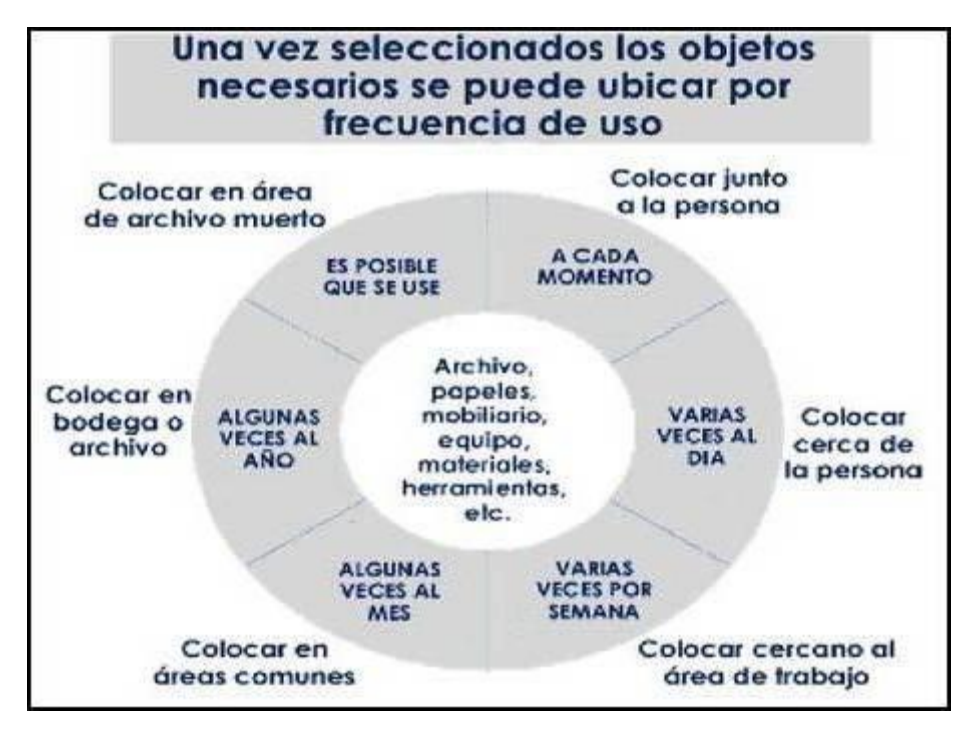

**Fuente:** http://www.eumed.net/cursecon/libreria/2004/5s/3.gif

#### **Seiton: Ordenar. Situar necesarios**

Consiste en establecer el modo en que deben ubicarse e identificarse los materiales necesarios, de manera que sea fácil y rápido encontrarlos, utilizarlos y reponerlos. Se pueden usar métodos de gestión visual para facilitar el orden, pero a menudo, el más simple de Seiton es: Un lugar para cada cosa, y cada cosa en su lugar. En esta etapa se pretende organizar el espacio de trabajo con objeto de evitar tanto las pérdidas de tiempo como de energía. Las normas de Seiton:

- Organizar racionalmente el puesto de trabajo (proximidad, objetos pesados fáciles de coger o sobre un soporte)
- $\triangleright$  Definir las reglas de ordenamiento
- Hacer obvia la colocación de los objetos
- > Los objetos de uso frecuente deben estar cerca del operario
- $\triangleright$  Clasificar los objetos por orden de utilización
- $\triangleright$  Estandarizar los puestos de trabajo

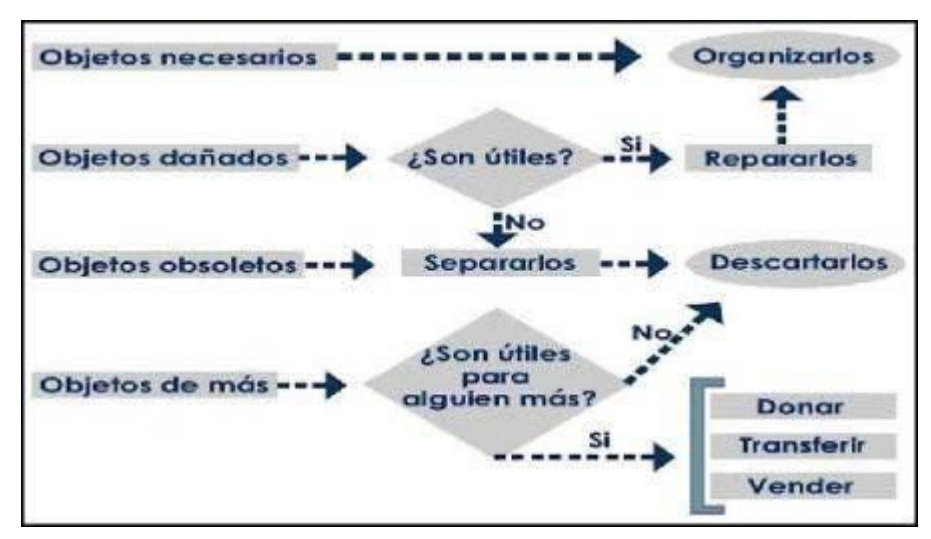

**Gráfico Nº6 Seiton: Ordenar**

**Fuente:** http://www.eumed.net/cursecon/libreria/2004/5s/2.gif **Seiso: Limpieza. Suprimir suciedad**

Una vez el espacio de trabajo está despejado (seiri) y ordenado (seiton), es mucho más fácil limpiarlo (seisō). Consiste en identificar y eliminar las fuentes de suciedad, asegurando que todos los medios se encuentran siempre en perfecto estado operativo. El incumplimiento de la limpieza puede tener muchas consecuencias, provocando incluso anomalías o el mal funcionamiento de la maquinaria. Normas para Seiso<sup>3</sup>

- $\triangleright$  Limpiar, inspeccionar, detectar las anomalías
- Volver a dejar sistemáticamente en condiciones
- $\triangleright$  Facilitar la limpieza y la inspección
- > Eliminar la anomalía en origen

#### **Gráfico Nº 7 Seiso: Limpieza**

 $\overline{a}$ 

<sup>&</sup>lt;sup>3</sup>En: [http://es.wikipedia.org/wiki/5S,](http://es.wikipedia.org/wiki/5S) Modificado 5 ago 2013

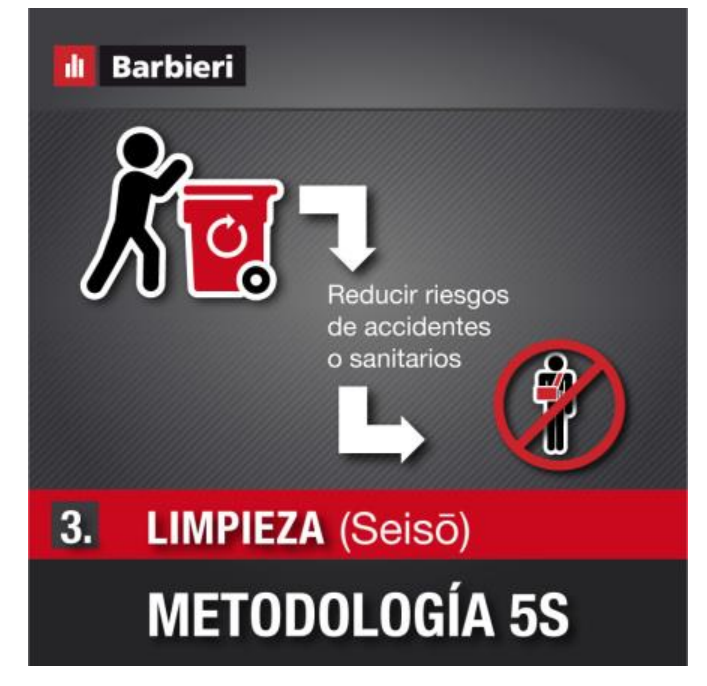

Fuente[:http://adbarbieri2.files.wordpress.com/2013/05/06-03-](http://adbarbieri2.files.wordpress.com/2013/05/06-03-5s-paso3.jpg?w=440&h=438) [5s-paso3.jpg?w=440&h=438](http://adbarbieri2.files.wordpress.com/2013/05/06-03-5s-paso3.jpg?w=440&h=438)

### **Seiketsu: Mantener la limpieza, estandarización o señalizar anomalías**

Consiste en distinguir fácilmente una situación normal de otra anormal, mediante normas sencillas y visibles para todos. A menudo el sistema de las 5S se aplica sólo puntualmente. Seiketsu recuerda que el orden y la limpieza deben mantenerse cada día. Para lograrlo es importante crear estándares. Para conseguir esto, las normas siguientes son de ayuda:

- > Hacer evidentes las consignas: cantidades mínimas, identificación de las zonas
- Favorecer una gestión visual ortodoxa
- Estandarizar los métodos operatorios
- Formar al personal en los estándares

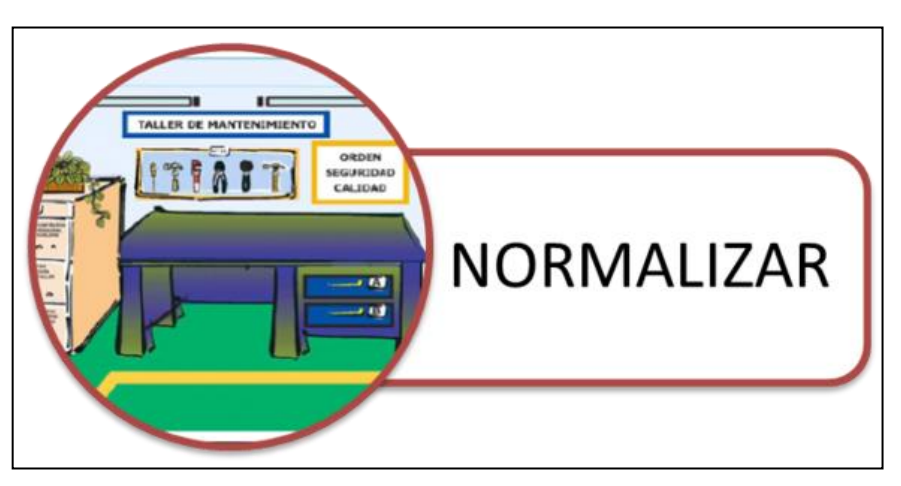

**Gráfico Nº 8 Seiketsu: Mantener la limpieza, estandarización o señalizar anomalías**

#### **Shitsuke: Disciplina o seguir mejorando**

Consiste en trabajar permanentemente de acuerdo con las normas establecidas $4$ 

Esta etapa contiene la calidad en la aplicación del sistema 5S. Si se aplica sin el rigor necesario, éste pierde toda su eficacia. Es también una etapa de control riguroso de la aplicación del sistema: los motores de esta etapa son una comprobación continua y fiable de la aplicación del sistema 5S (las 4 primeras 'S' en este caso) y el apoyo del personal implicado.

 $\overline{a}$ 

<sup>&</sup>lt;sup>4</sup> En: [http://es.wikipedia.org/wiki/5S,](http://es.wikipedia.org/wiki/5S) Modificado 5 ago 2013

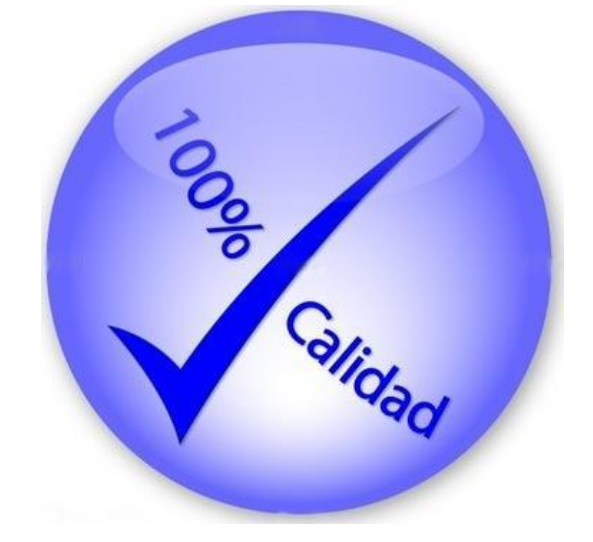

#### **Gráfico Nº 9 Shitsuke: Disciplina o seguir mejorando**

#### **Kaisen:**

Kaizen significa "El mejoramiento en marcha que involucra a todos alta administración, gerentes y trabajadores".<sup>5</sup>

La filosofía de Kaizen supone que "nuestra forma de vida -sea nuestra vida de trabajo, vida social o vida de familia- merece ser mejorada de manera constante".

El mensaje de la estrategia de Kaizen es que no debe pasar un día sin que se haya hecho alguna clase de mejoramiento en algún lugar de la compañía.

Mejorar los estándares (llámense niveles de calidad, costos, productividad, tiempos de espera) significa establecer estándares más altos. Una vez hecho esto, el trabajo de mantenimiento por la administración consiste en procurar que se observen los nuevos estándares. El mejoramiento duradero sólo se logra cuando la gente trabaja para estándares más altos.

 $\overline{a}$ 

<sup>&</sup>lt;sup>5</sup> En: <http://es.wikipedia.org/wiki/Kaizen> Modificado 26 julio 2013

Entre características específicas del Kaizen tenemos:

- > Trata de involucrar a los empleados a través de las sugerencias. El objetivo es que lo trabajadores utilicen tanto sus cerebros como sus manos.
- Cada uno de nosotros tiene sólo una parte de la información o la experiencia necesaria para cumplir con su tarea. Dado este hecho, cada vez tiene más importancia la red de trabajo. La inteligencia social tiene una importancia inmensa para triunfar en un mundo donde el trabajo se hace en equipo.
- Genera el pensamiento orientado al proceso, ya que los procesos deben ser mejorados antes de que se obtengan resultados mejorados.
- > La resolución de problemas apunta a la causa-raíz y no a los síntomas o causas más visibles.
- En el enfoque Kaizen se trata de "Entrada al mercado" en oposición a "Salida del producto".

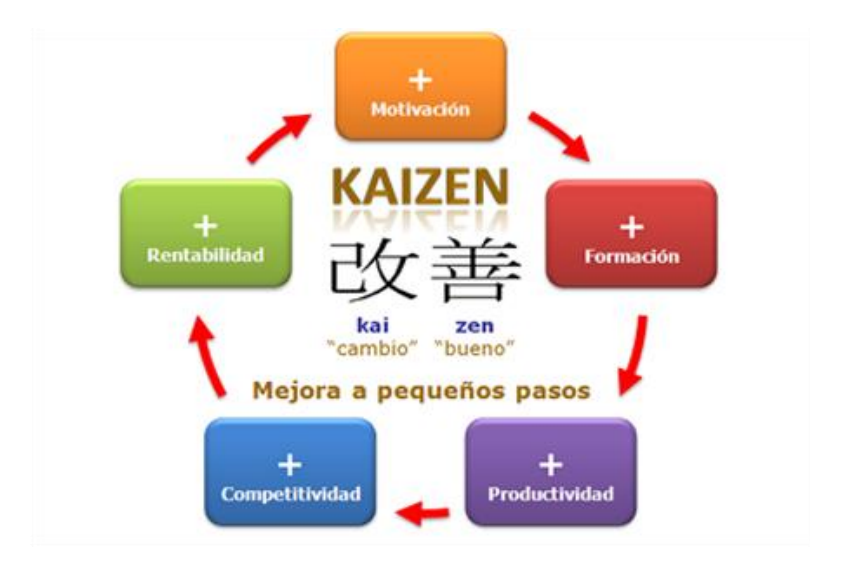

#### **Gráfico Nº10 Kaizen**

#### **VSM (Value Stream Mapping)**

El VSM (Value Stream Mapping o Mapeo de flujo de valor) es una herramienta desarrollada en el modelo del seno productivo de la Producción Ajustada (Lean Production) y principalmente enfocada a las empresas manufactureras dedicadas a la producción seriada de piezas discretas.<sup>6</sup>

Una cadena de valor son todas las acciones (tanto de valor agregado como de no valor agregado) que se requiere para llevar un producto a través de los canales esenciales para hacer:

- $\triangleright$  Que el producto fluya desde la materia prima hasta las manos del cliente.
- Que se diseñe el flujo desde su concepto hasta su lanzamiento.

Tiene por objetivo, identificar las actividades que se realizan en una empresa, las cuales se encuentran inmersas dentro de un sistema denominado sistema de valor, que está conformado por:

- $\triangleright$  Cadena de valor de los proveedores
- $\triangleright$  Cadena de valor de otras unidades del negocio
- > Cadena de valor de los canales de distribución

La cadena de valor es esencialmente una forma de análisis de la actividad empresarial mediante la cual descomponemos una empresa en sus partes constitutivas, buscando identificar fuentes de ventaja competitiva en aquellas actividades generadoras de valor

Esa ventaja competitiva se logra cuando la empresa desarrolla e integra las actividades de su cadena de valor de forma menos costosa y mejor diferenciada que sus rivales. Por consiguiente la cadena de valor de una empresa está conformada por todas sus actividades generadoras de valor agregado y por los márgenes que éstas aportan.

 $\overline{a}$ 

<sup>&</sup>lt;sup>6</sup> En: [http://es.wikipedia.org/wiki/Mapa\\_del\\_flujo\\_de\\_valor](http://es.wikipedia.org/wiki/Mapa_del_flujo_de_valor) Modificado 15 marzo 2013

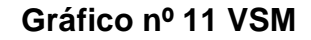

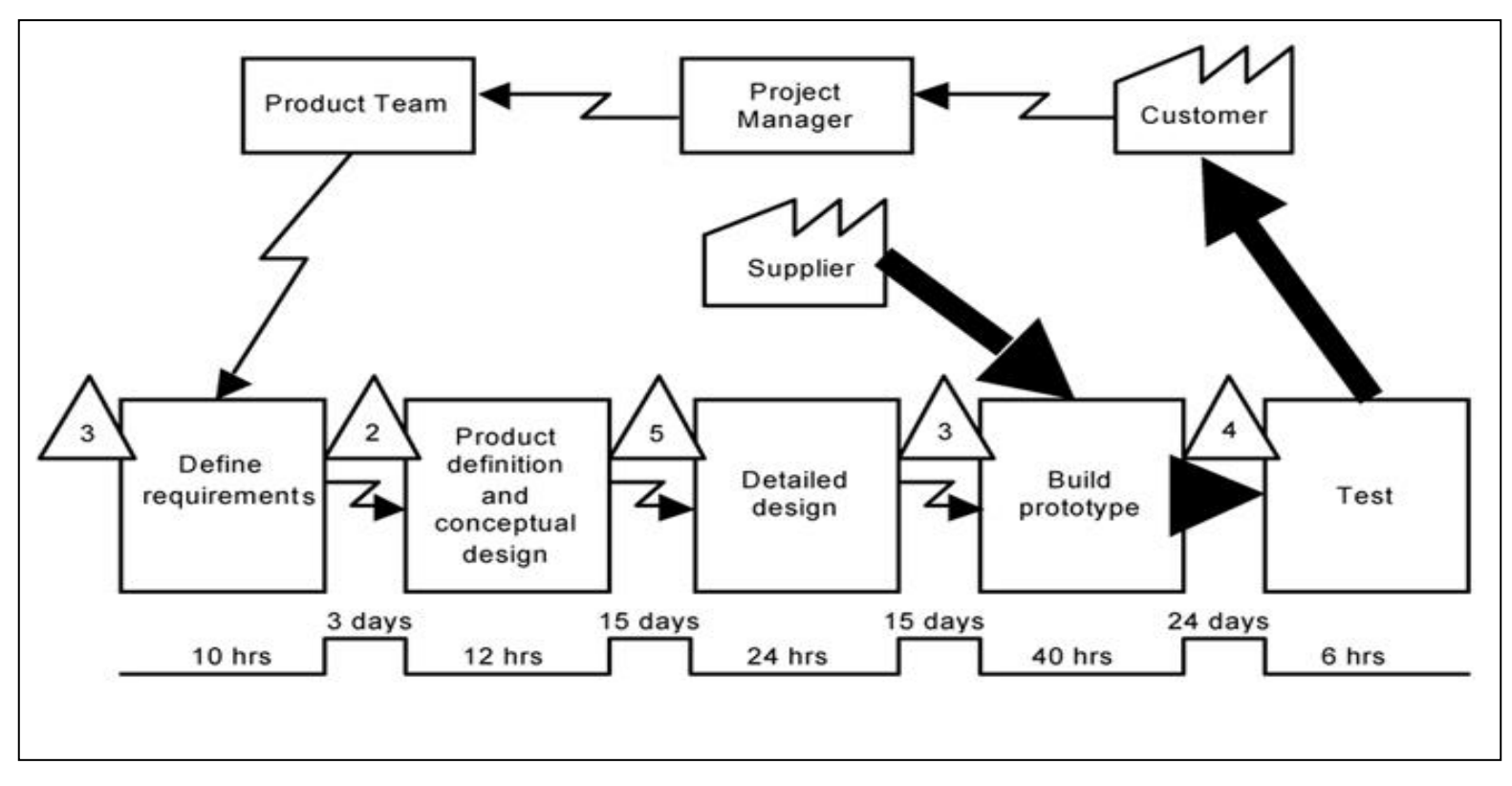

Fuente:<http://image.thefabricator.com/a/articles/images/2296/engineered-to-order-environment.jpg>

## **2.2. Marco Teorico del proyecto Mapeo Paso a Paso**

- Dibuje los iconos del cliente, proveedor y control de producción.
- Ingrese los requisitos del cliente por mes y por día.
- Calcule la producción diaria y los requisitos de contenedores.
- Dibuje el icono que sale de embarque y el camión con la frecuencia de entrega.
- Dibuje el icono que entra, el camión y la frecuencia de entrega.
- Agregue las cajas de los procesos en secuencia, de izquierda a derecha.
- Agregue las cajas de datos abajo de cada proceso.
- Agregue las flechas de comunicación y anote los métodos y frecuencias.
- Obtenga los datos de los procesos y agréguelos a las cajas de datos.
- Obsérvelos directamente todo el tiempo.
- Agregue los símbolos y el número de los operadores.
- Agregue los sitios de inventario y nivele en días de demanda y el gráfico más abajo.
- Agregue las flechas de empuje, de jalar y de primeras entradas primeras salidas.
- Agregue otra información que pueda ser útil.
- Agregue las horas de trabajo.
- Agregue el tiempo de ciclo y el tiempo de procesamiento
- Calcule el tiempo de ciclo total y el tiempo total de procesamiento

#### **2.2.1. Gestión del proyecto**

#### **Distribución de Planta**

Por distribución en planta se entiende: "La ordenación física de los elementos industriales. Esta ordenación, ya practicada o en proyecto, incluye, tanto los espacios necesarios para el movimiento de materiales, almacenamiento, trabajadores indirectos y todas las otras actividades o servicios, así como el equipo de trabajo y el personal de taller".

El objetivo primordial que persigue la distribución en planta es hallar una ordenación de las áreas de trabajo y del equipo, que sea la más económica para el trabajo, al mismo tiempo que la más segura y satisfactoria para los empleados. Además para ésta se tienen los siguientes objetivos:

- Reducción del riesgo para la salud y aumento de la seguridad de los trabajadores
- Elevación de la moral y satisfacción del obrero.
- $\triangleright$  Incremento de la producción
- > Disminución en los retrasos de la producción.
- > Ahorro de área ocupada
- $\triangleright$  Reducción del material en proceso.
- Acortamiento del tiempo de fabricación
- Disminución de la congestión o confusión
- $\triangleright$  Mayor facilidad de ajuste a los cambios de condiciones

#### **2.2.2. Ingeniería del Proyecto**

#### **VSM Actual**

El VSM es una herramienta enfocado particularmente a las empresas manufactureras dedicadas a la producción seriada de piezas. Se trata de una técnica reciente que viene a dar respuesta a las necesidades planteadas por las empresas de desarrollar cadenas de valor más competitivas, eficientes y flexibles con las que se pueda enfrentar las dificultades de la economía actual.

El propósito de desarrollar un VSM en esta fábrica es mapear las actividades con o sin valor necesarias para llevar una conjunto de productos desde la materia prima hasta el producto terminado, con el objeto de localizar oportunidades de mejora mediante las pautas basadas en conceptos de manufactura esbelta para posteriormente graficar un estado futuro y proponer las mejoras convenientes para la empresa.

- Un mapeo de cadena de valores incluye:
- Flujo de información
- Flujo de materiales
- Inventario en proceso
- Actividades de valor agregado
- Actividades de valor no agregado
- Flujo de transporte

Cada uno estos puntos son piezas primordiales para ejecutar la situación inicial y futura de la empresa.

La metodología que emplearé para realizar el VSM actual de la empresa consiste en dar seguimiento al proceso de fabricación de parhiuelas, es decir, situarse en el inicio del proceso productivo que arranca desde el cliente y finaliza con el proveedor de insumos, es aquí donde cuidadosamente se grafica el flujo de información y material que sigue el producto, para posteriormente visualizar de manera clara las oportunidades de mejora en el proceso.

Los datos más relevantes que se deben tener en cuenta para la realización del VSM actual los detallo a continuación:

- Tiempo de ciclo (operador máquina)
- Tiempo de cambio de producto
- Inventario promedio en cola
- Número de operadores en cada proceso
- Tiempo disponible de trabajo (no considera descansos y comidas)
- Tiempo de máquina (disponibilidad)

La simbología empleada se describe a continuación

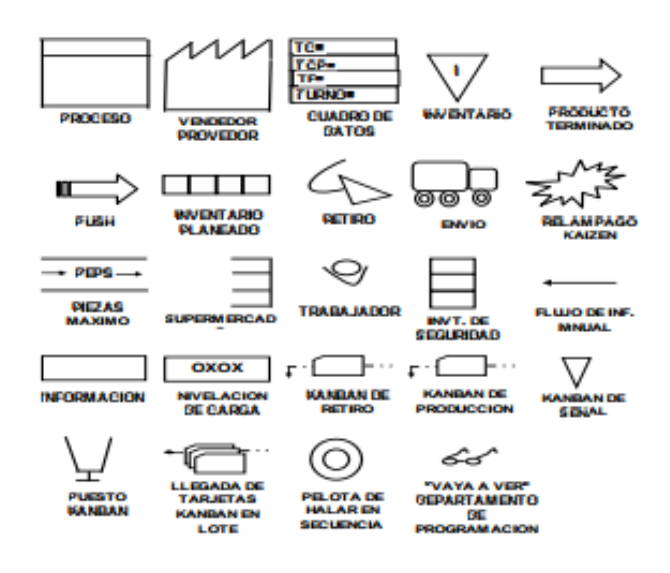

**Gráfico Nº 12 Simbología VSM**

**Fuente**: http://files.mapeo-de-la-cadena-valor.webnode.mx/

La simbología empleada se describe a continuación El proceso de fabricación de parihuelas se detalla a continuación:

- Aserrado
- Canteado
- Armado
- Sellado

La entrega de producto terminado se realiza de manera diaria para ser instalado en la obra. Las compras de materia prima (madera) se realizan de forma trimestral de la siguiente manera:

# **Tabla Nº1**

Entrega de Materia Prima

| Madera         | Cantidad $(m^3)$ |
|----------------|------------------|
| Roble          | 20               |
| Seyke          | 100              |
| <b>Bolaina</b> | 150              |
| Katawa         | 200              |

El cliente exige la entrega de parihuelas de manera diaria.

#### **Tiempo de trabajo disponible:**

Días: 24 días por mes

Turno: 1 turno de 10 horas con sobre tiempo en caso de ser necesario.

Una pausa de 30 minutos para la hora de almuerzo.

#### **Funciones del Departamento de Control de Producción:**

El departamento de producción recibe las previsiones de pedidos mínimo para 15/30/45/60 días de los clientes, en muchos de los casos constructoras.

#### **Información sobre los procesos:**

Los procesos ocurren en el siguiente orden:

#### **Aserrado:**

Tipo de equipo: Equipo semiautomático que exige dos operadores Tiempo de ciclo: 5 minutos Tiempo de cambio entre productos: 2 minutos Inventario Observado: 10 unidades

#### **Canteado:**

Tipo de equipo: Equipo semiautomático que exige un operador Tiempo de ciclo: 10 minutos Tiempo de cambio entre productos: 2 minutos Inventario Observado: 10 unidades

#### **Armado:**

Tipo de trabajo: Manual que requiere 4 operadores Tiempo de ciclo: 35 minutos Tiempo de cambio entre productos: 5 minutos Inventario Observado: 10 unidades

#### **Sellado:**

Tipo de trabajo: Manual que requiere un operador Tiempo de ciclo: 25 minutos Tiempo de cambio entre productos: 7 minutos Inventario Observado: 10 unidades

Después de haber realizado el VSM actual, se observa los principales problemas que se presentan de manera frecuente entre los cuales están: desorganización del área; las partes que se encuentran listas para ser producidas y los retazos producto del acabado de la pieza se encuentran colocados en cualquier lugar, a esto se suma que los productos terminados no cuentan con una área específica para almacenarlos mientras esperan a ser retirados y a su vez no cuentan con personal para realizar tareas de embalaje, esto a ocasiona de manera constante que las parihuelas sean regresadas a planta por fallas tales como rajaduras y golpes. El envío de producto terminado está estipulado para ser entregado de manera diaria pero este punto no se cumple de forma rígida lo que restringe la capacidad de almacenaje dentro de la planta, hay un gran problema de abastecimiento de material y retrasos de producción.

Además no se cuenta con un sistema de almacenamiento eficiente de la madera, el trabajo dentro de las estaciones no está equilibrado, hay estaciones que deberían contar con 2 personas para realizar el trabajo sin embargo, este trabaja con una sola ocasionando así tiempos muertos por espera y aumento de inventario entre estaciones de trabajo.

#### **Gráfico Nº13 VSM Actual**

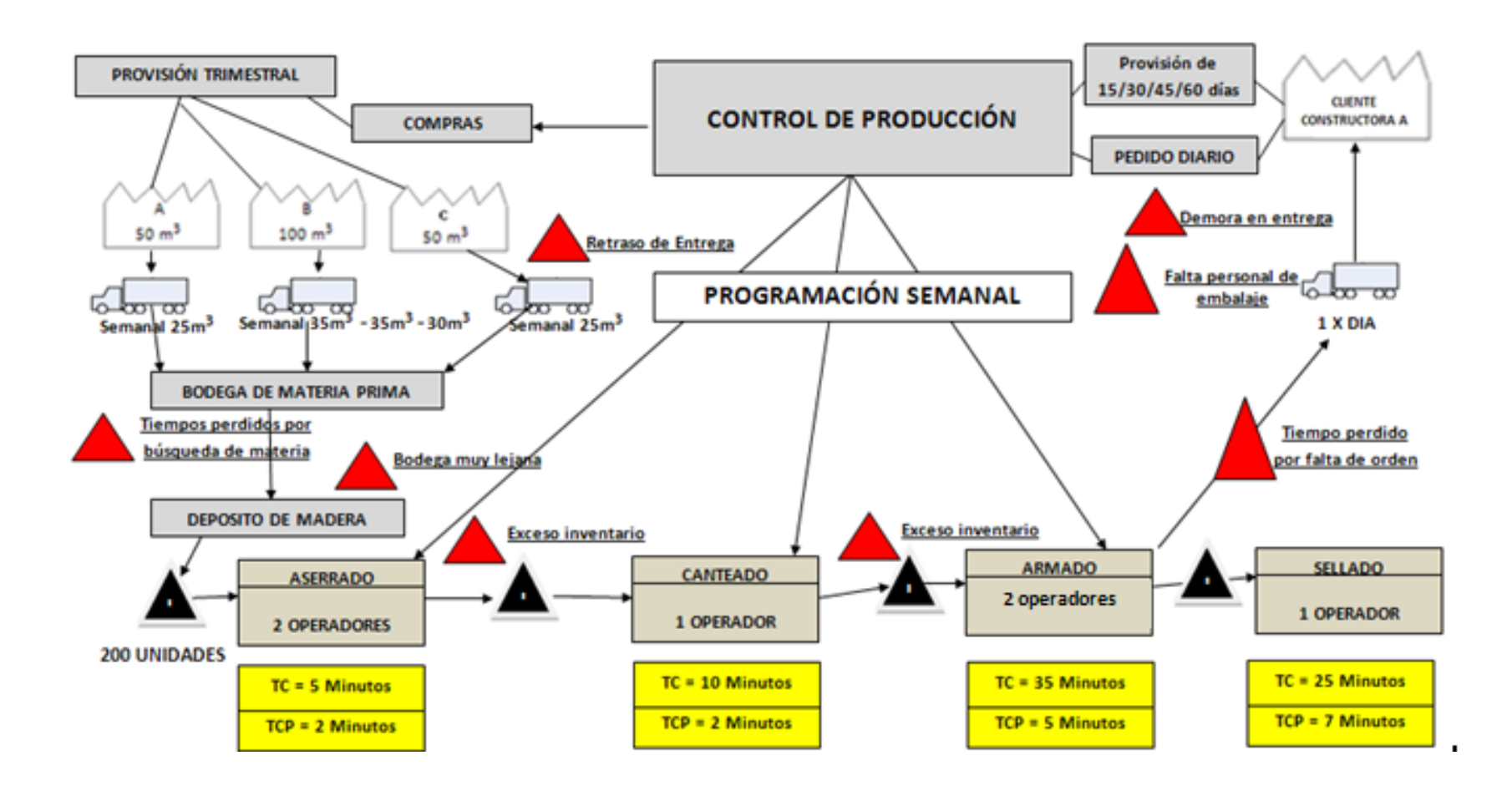
# **CAPÍTULO III**

# **INICIO Y PLANFICACIÓN DEL PROYECTO**

#### **3.1. Gestión del proyecto**

#### **3.1.1. Iniciación**

#### **A. Nacimiento del Proyecto**

La problemática ya vista en la empresa, la captamos en el área operacional o de producción el cual nuestro proyecto ha tomado como punto los procesos en las maquinarias puesto que nuestra problemática sería en la producción, por lo mismo que se encuentra deficiencia de parte del personal ya que los operadores no realizan el trabajo de supervisión, por ello existe demasiada materia prima que se encuentra lejos del proceso de producción y ello ocasiona excesivo inventario de producto semi elaborado.

Finalmente se observa que las máquinas no se encuentran bien ubicadas y el área de producción se encuentra sucia y desordenada ya que falta un lugar para almacenar el producto terminado ya que al término de ella el producto terminado se deja en lado y esto ocasiona accidentes y el sobre stock genera inversión de dinero excesivo en muchas ocasiones.

#### **Problema General:**

Como se muestra en la imagen la eliminación de desperdicios genera un inadecuado proceso de fabricación de parihuelas ya que ellos contribuyen a que se genere pérdida de dinero y sobre todo un sobre stock en ocasiones.

#### **Problemas Específicos**

- No existe un proceso definido para la fabricación de parihuelas
- El proceso existente no es el confiable para dicha fabricación
- Inadecuado conocimiento de la aplicación tecnológica, ya que solo se adquirió pero no hubo una adecuada capacitación de su uso
- Debido a ello existe en ocasiones excesivo inventario de producto semi elaborado
- No se cuenta con un lugar para almacenar el producto final y las mermas que se restan
- En la bodega que se tiene existe un desorden y no se ha clasificado lo que se usará o ya no se debe usar
- No existe iniciativa de los operadores para que realicen su trabajo

#### **Diagrama de Ishikawa**

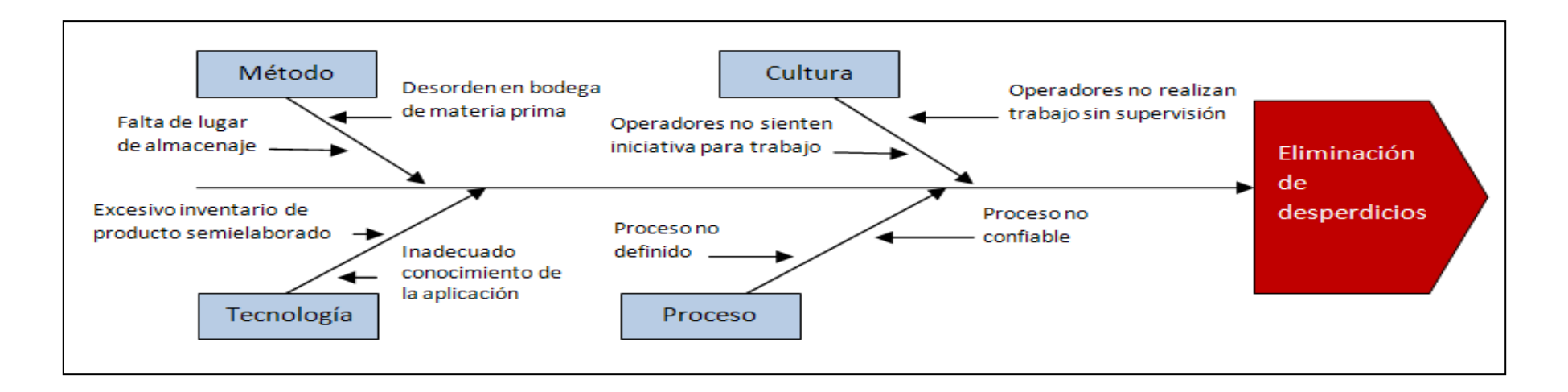

#### **Objetivo general**

El objetivo general de la empresa es ser reconocida actualmente en el departamento de Ica, como la mejor maderera del departamento.

#### **B. Justificación del Proyecto**

El transportista que hace llegar las cubicadas de madera, ingresa a la empresa el cual van a estar ubicadas en el área de almacén para luego ser procesado por las máquinas respectivas e iniciar el proceso de cada una de las máquinas para la fabricación de parihuelas.

Los clientes que visitan la maderera "FRAY SAC", es durante ciertos días de la semana, la producción de parihuela debe ser constante ya que tenemos que satisfacer las necesidades de cada uno de ellos para esto actualmente la empresa hace llegar las cubicadas de madera en metros cuadrados.

#### **C. Importancia del Proyecto**

Considerando que la empresa de Ica no son los únicos que hay en la zona es oportuno realizar el presente estudio basado en la capacidad de proveer dicho servicio a la fuente demandante.

A continuación se verifica con mayor facilidad las colas formadas en el procesado de las parihuelas para ellos pasaría por máquinas la que cortaría, lijaría y plancharía la madera y se obtendrán resultados que proporcionarán bases objetivas para realizar algunas recomendaciones y hacer una propuesta en base a esto. Así,

## **D. Acta de constitución del proyecto**

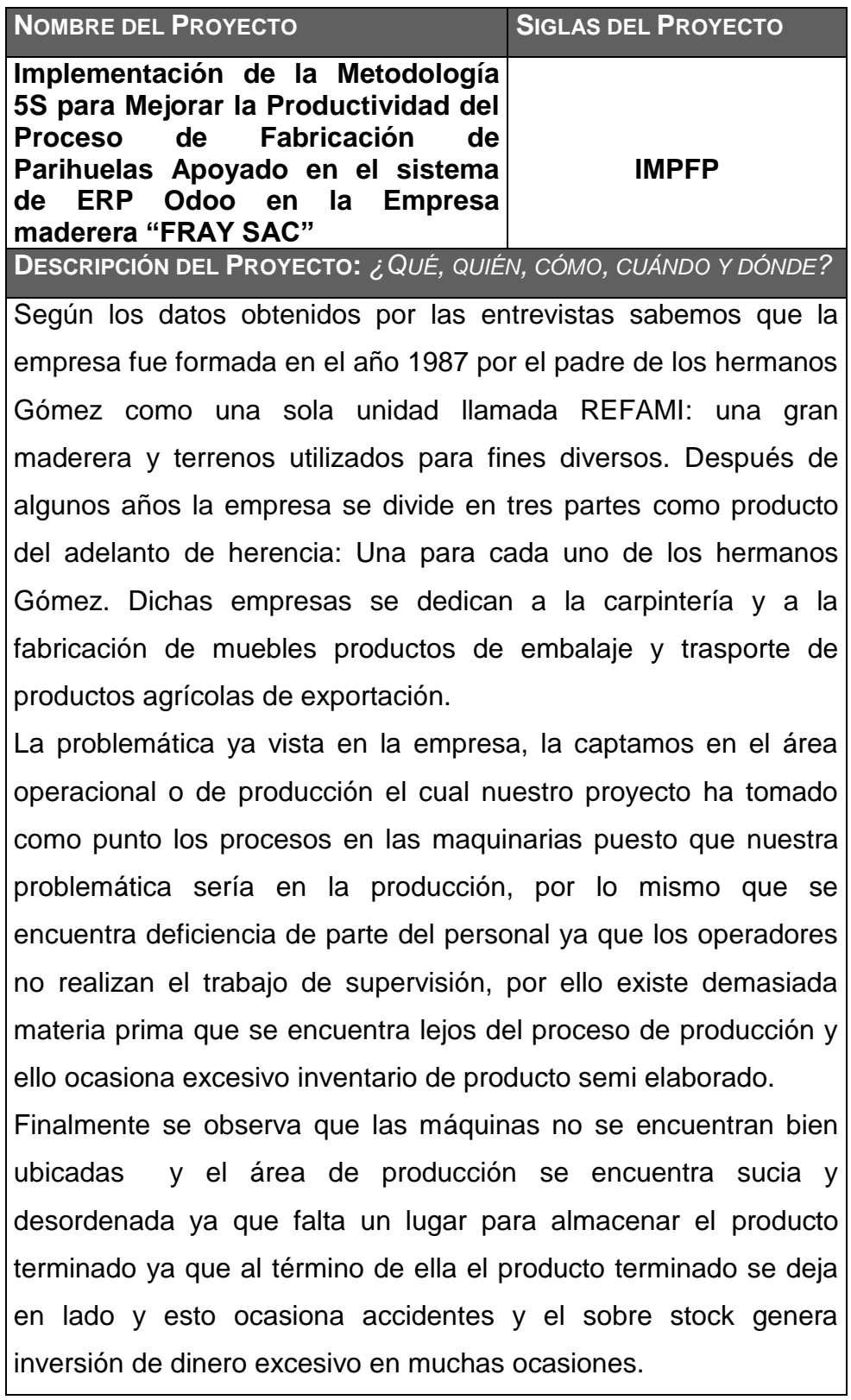

```
DEFINICIÓN DEL PRODUCTO DEL PROYECTO: DESCRIPCIÓN DEL 
PRODUCTO, SERVICIO O CAPACIDAD A GENERAR.
El proyecto "IMPFP" presentará las siguientes características:
 Analizar el estado actual de la empresa y realizar medidas de 
   referencia y evaluar los problemas vigentes en la actualidad e 
   identificar desperdicios.
 Analizar y priorizar los desperdicios encontrados en el proceso.
 Crear planes o estrategias para la eliminación de desperdicios.
   Implementar un sistema establecido para la eliminación de 
  desperdicios.
 Analizar todas las mejoras que se obtuvieron en la 
   implementación del sistema y obtener los resultados
```
#### **E.** I**dentificación de los interesados**

esperados.

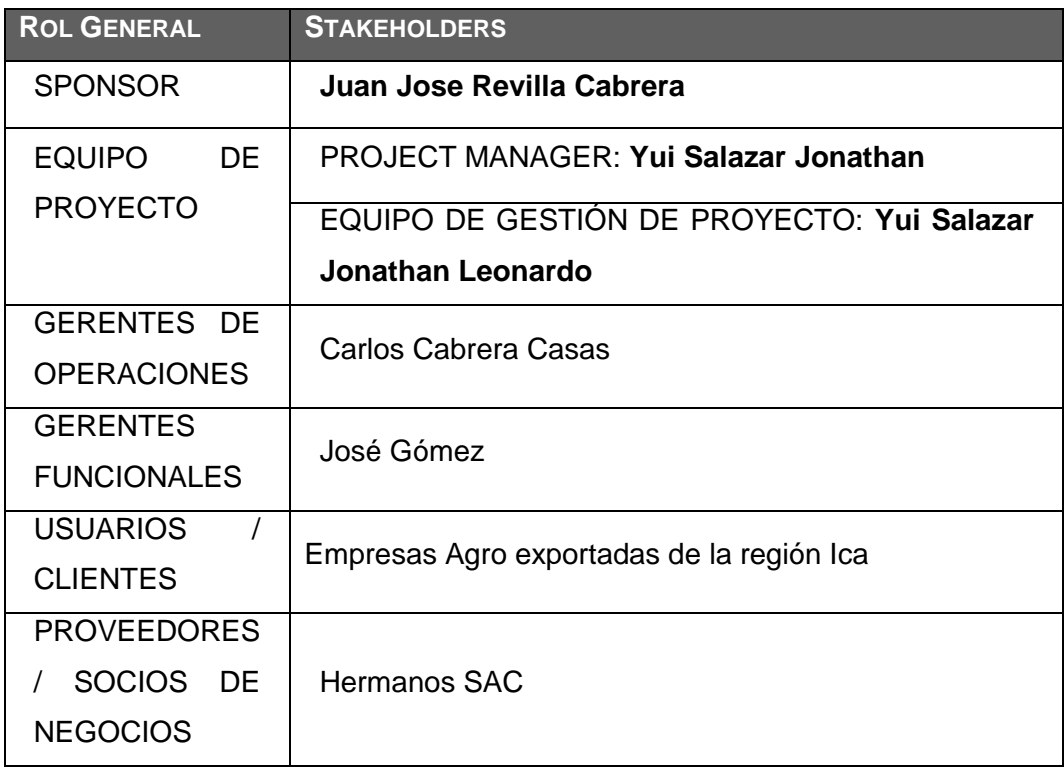

## **3.1.2. Planificación**

### **A. Alcance**

Cumplir con la elaboración del proyecto para la mejora del proceso de fabricación de parihuela.

## *PLAN DE GESTIÓN DE ALCANCE*

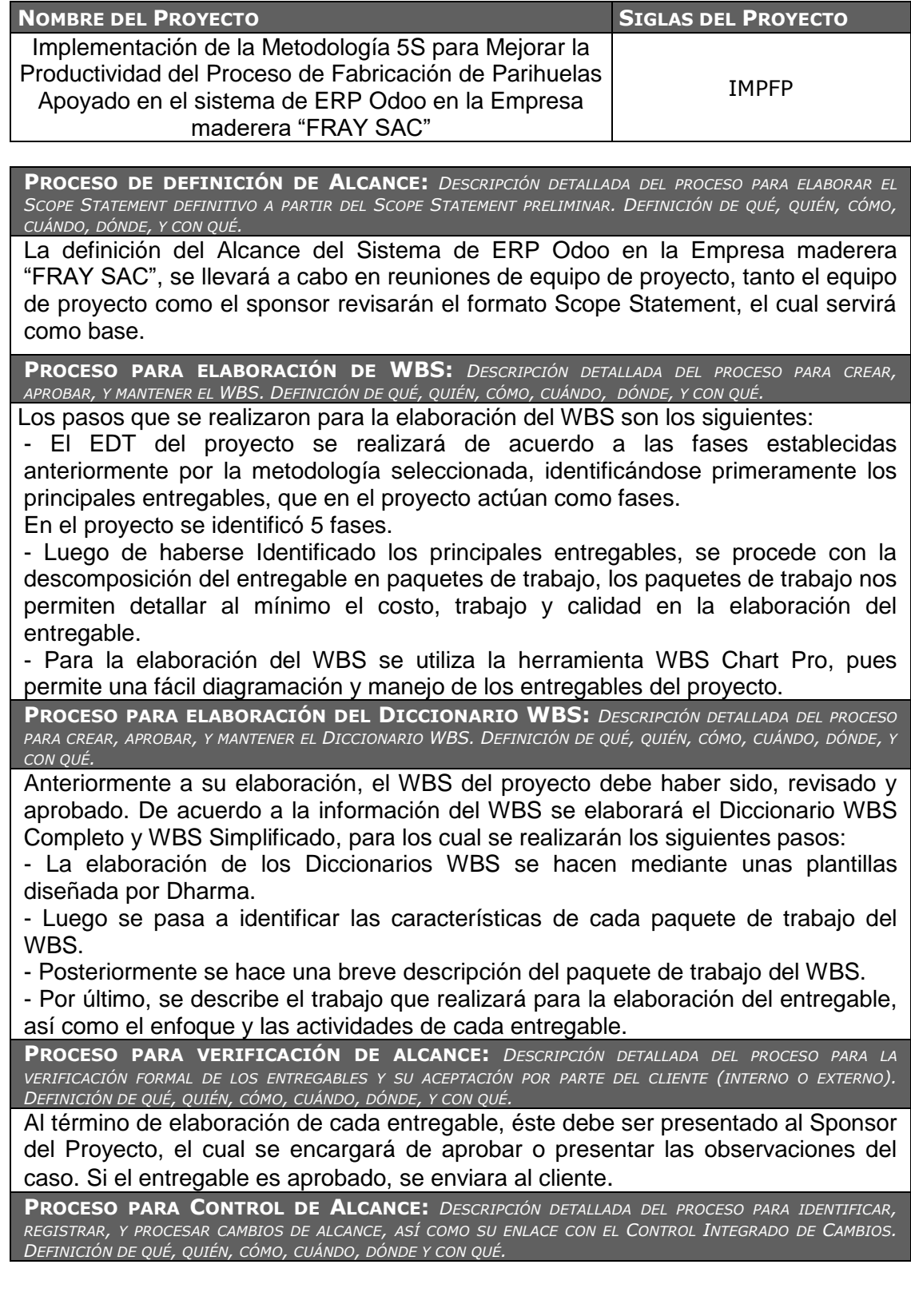

- En el proceso pueden haber dos variaciones:

1.- En el primer caso el Project Manager se encarga de verificar que el entregable cumpla con lo acordado, Si el entregable es aprobado es enviado inmediatamente al Cliente, de no ser así, el entregable es devuelto a su responsable junto con una Hoja de Correcciones, donde se señala cuáles son las correcciones o mejoras que se deben hacer.

2.- En el segundo caso, si el Cliente no está de acuerdo con el entregable, también puede presentar sus observaciones, posteriormente tendrá que reunirse con el Project Manager para presentar sus cambios en el entregable. De lograrse la aceptación del Cliente, se requerirá la firma de Aceptación del entregable por el cliente.

# PLAN DE GESTIÓN DE REQUISITOS

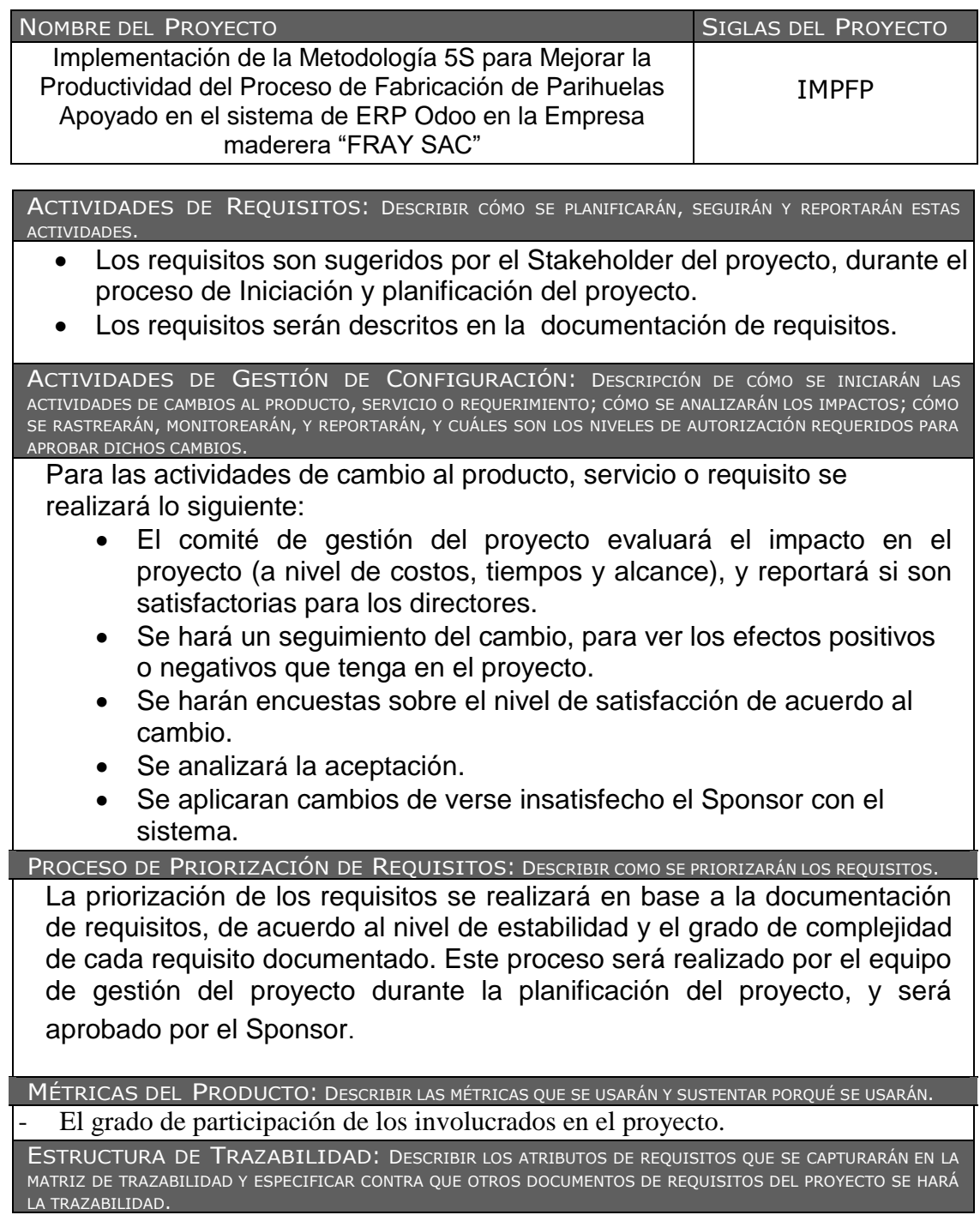

En el Documento de requisitos, se detallará lo siguientes puntos:

- 
- Objetivos del negocio
- Requisitos funcionales
- Necesidades del negocio<br>
 Objetivos del negocio<br>
 Requisitos funcionales<br>
 Requisitos no funcionales<br>
 Requisitos de calidad<br>
 Criterios de aceptación<br>
 Reglas de negocio Requisitos no funcionales
- Requisitos de calidad
- Criterios de aceptación
- Reglas de negocio<br>- Impactos en otras a
- Impactos en otras aéreas

## **DICCIONARIO WBS -SIMPLIFICADO**

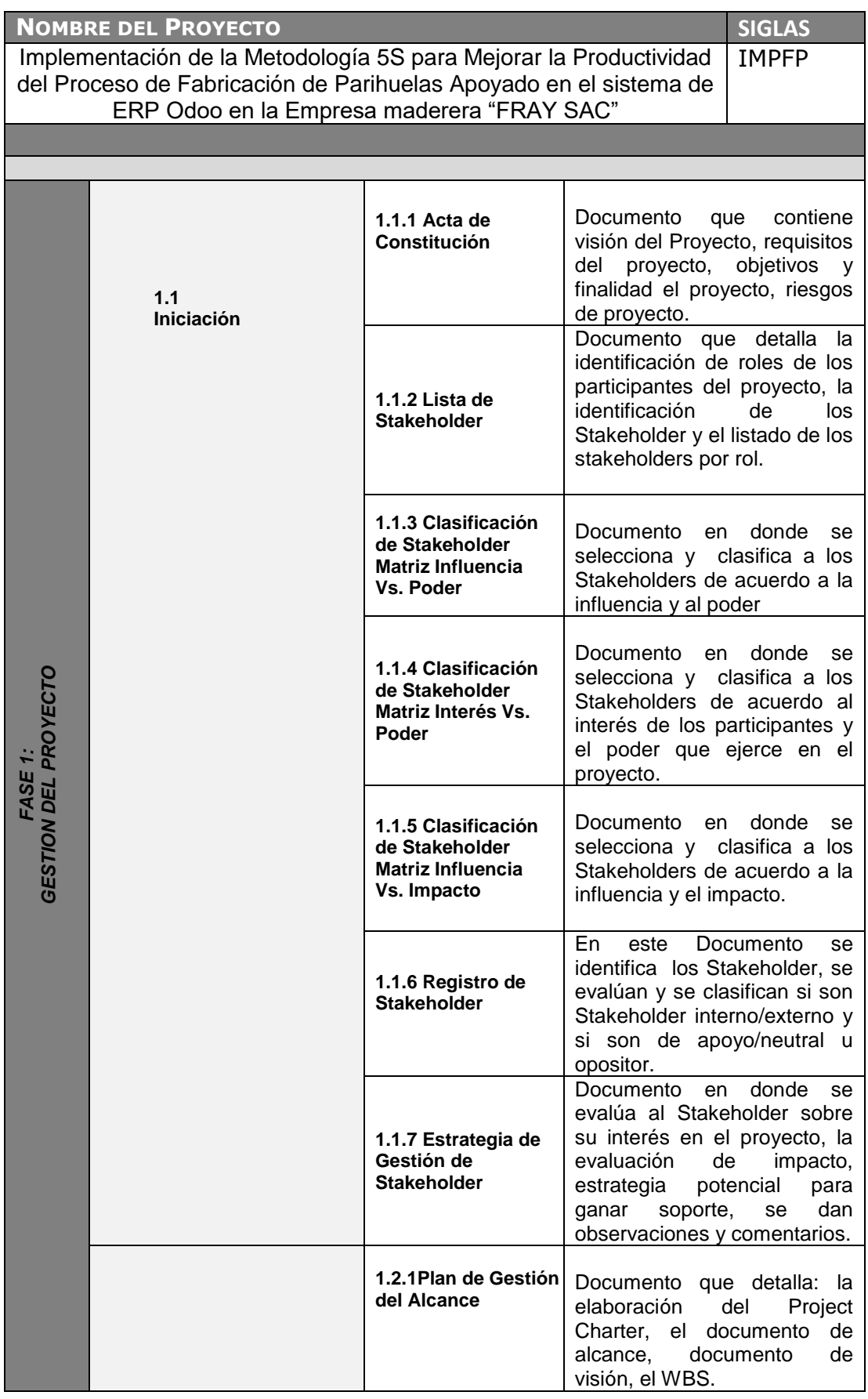

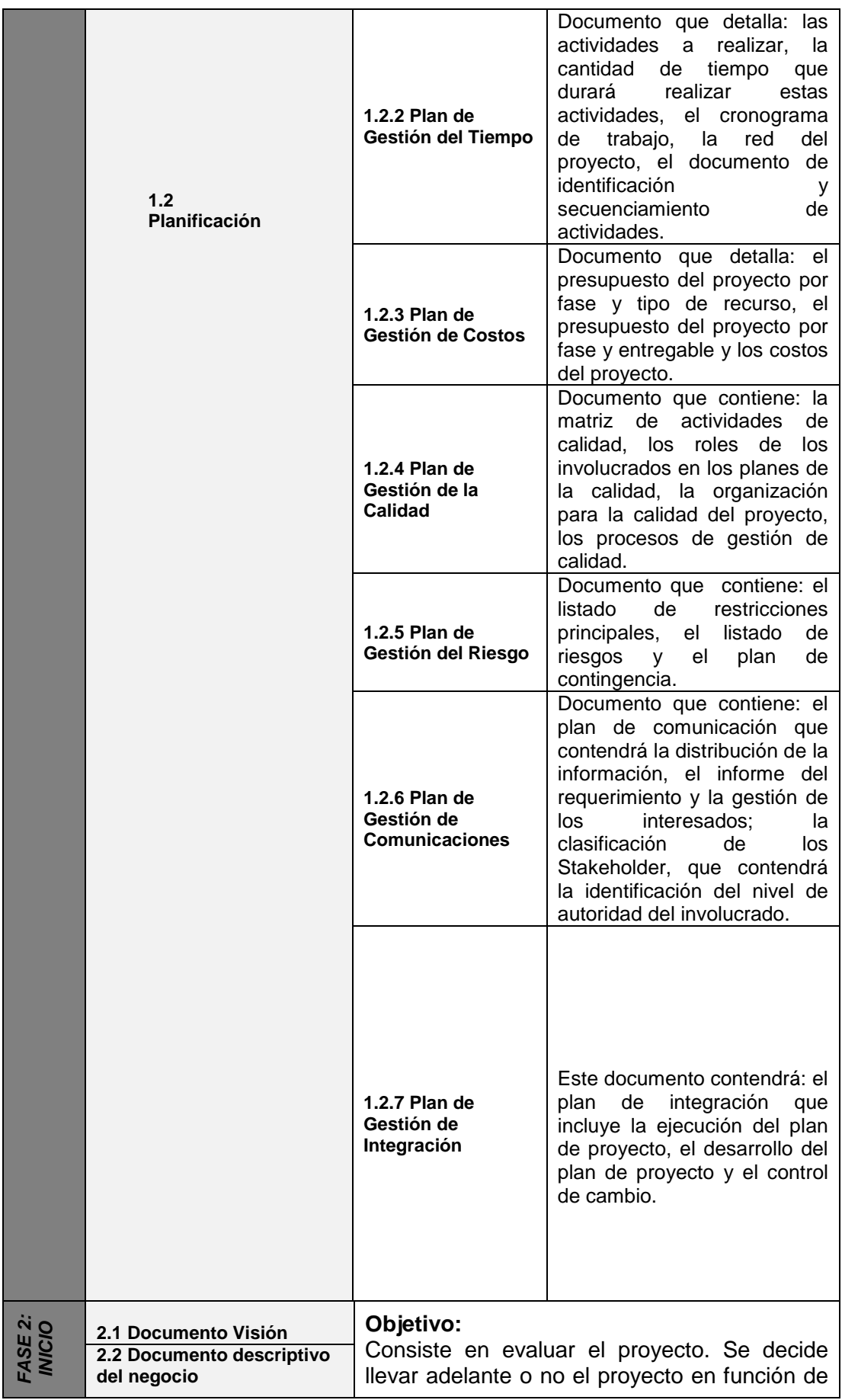

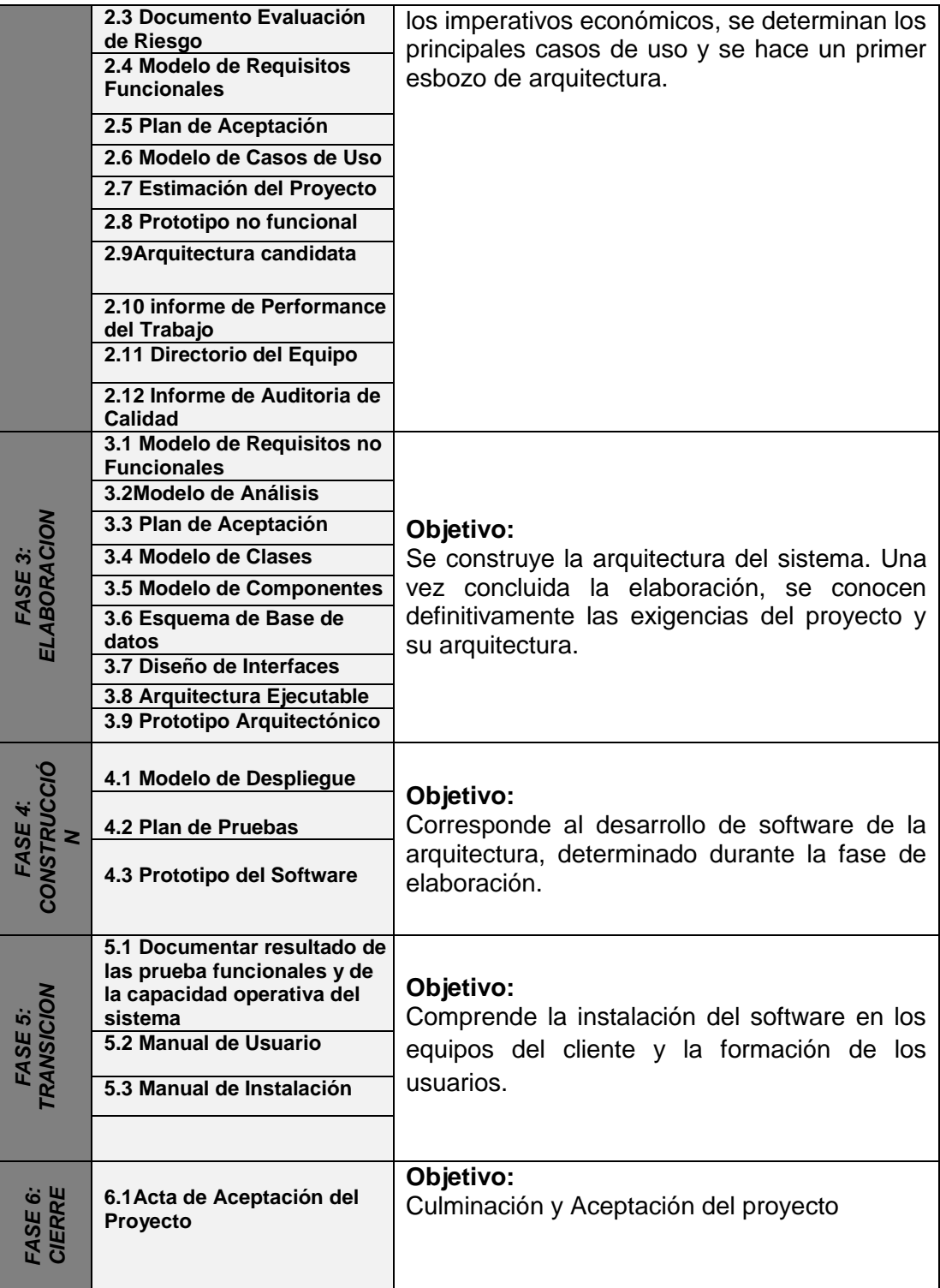

# DICCIONARIO WBS (completo)

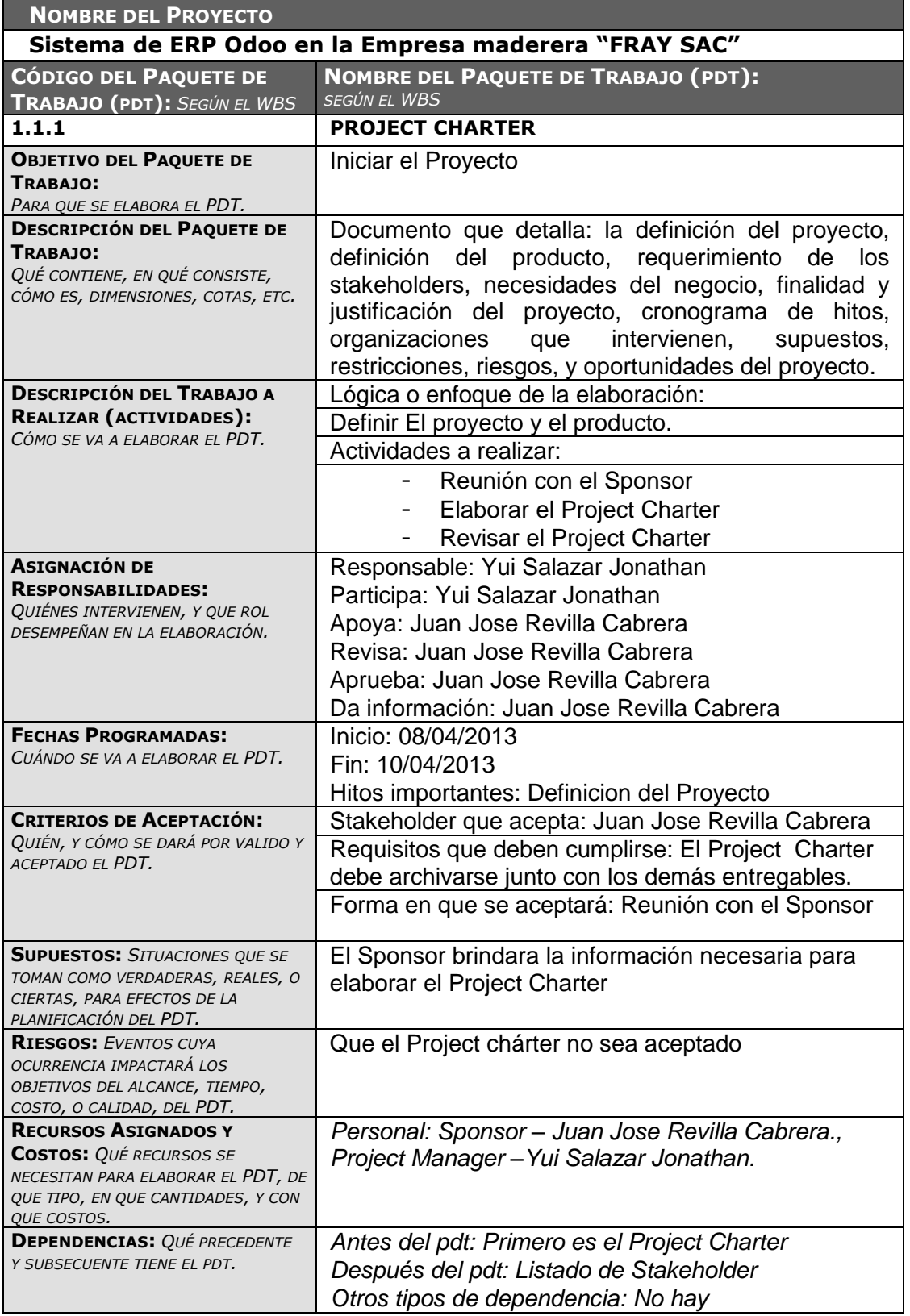

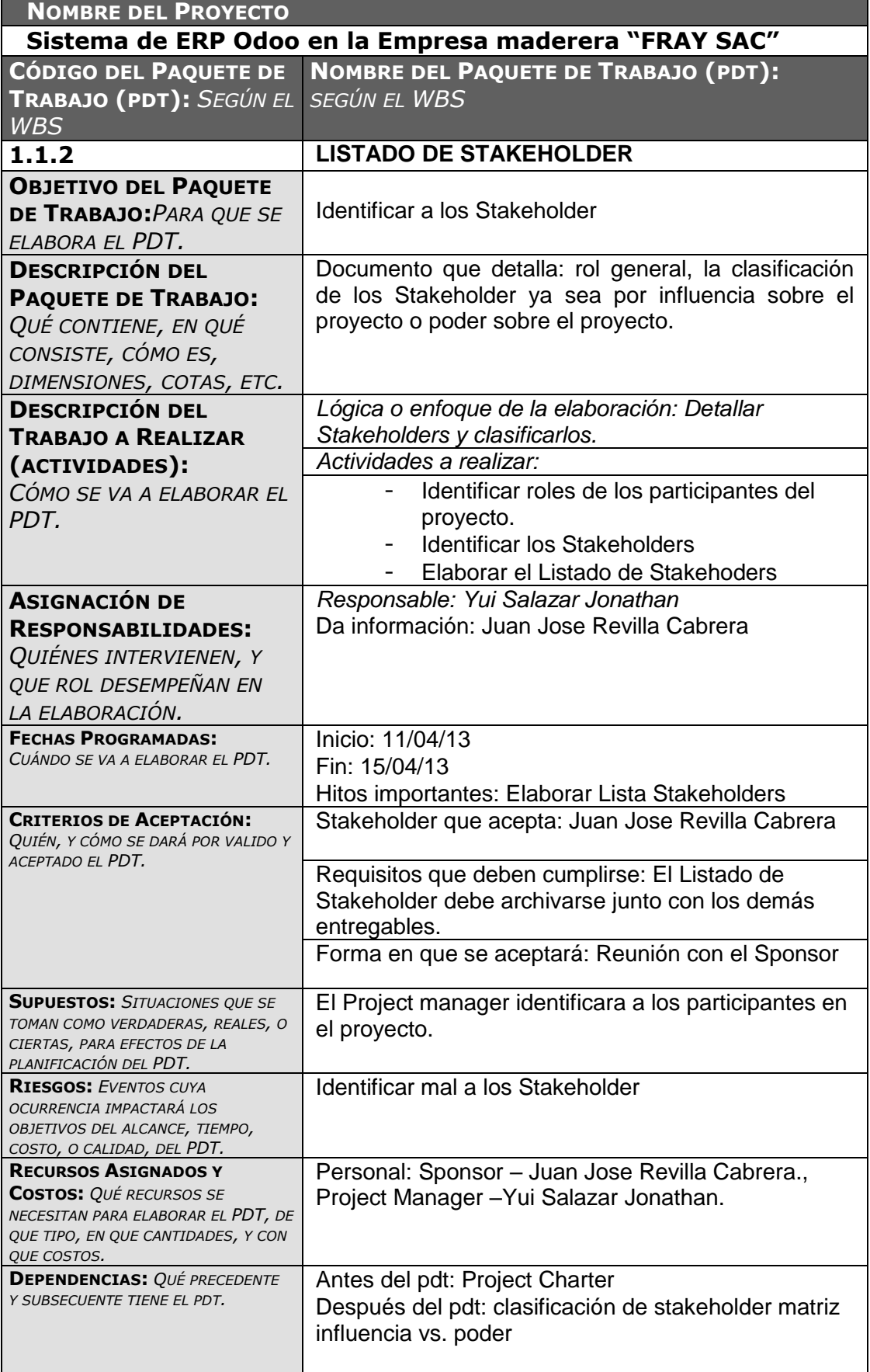

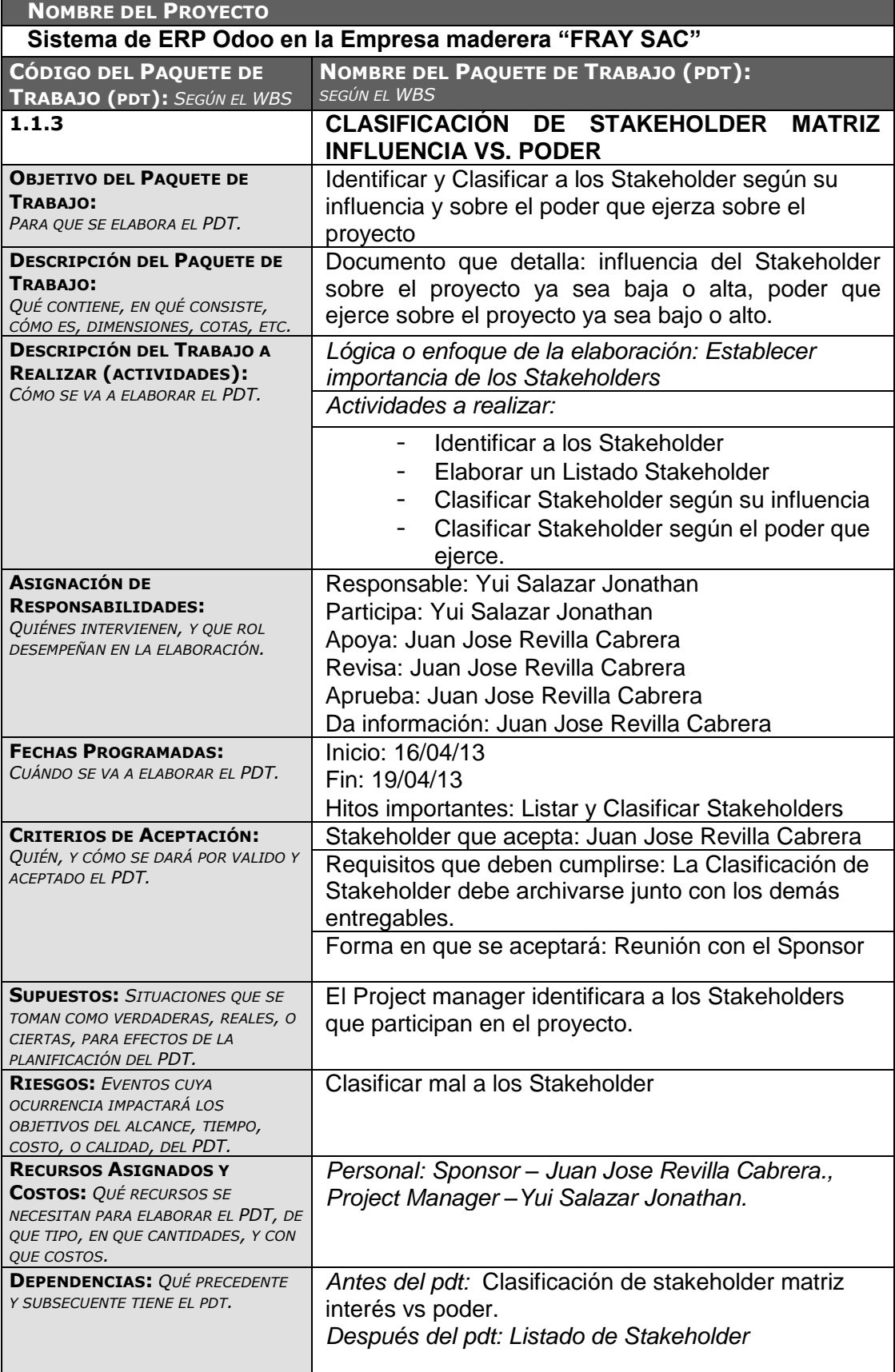

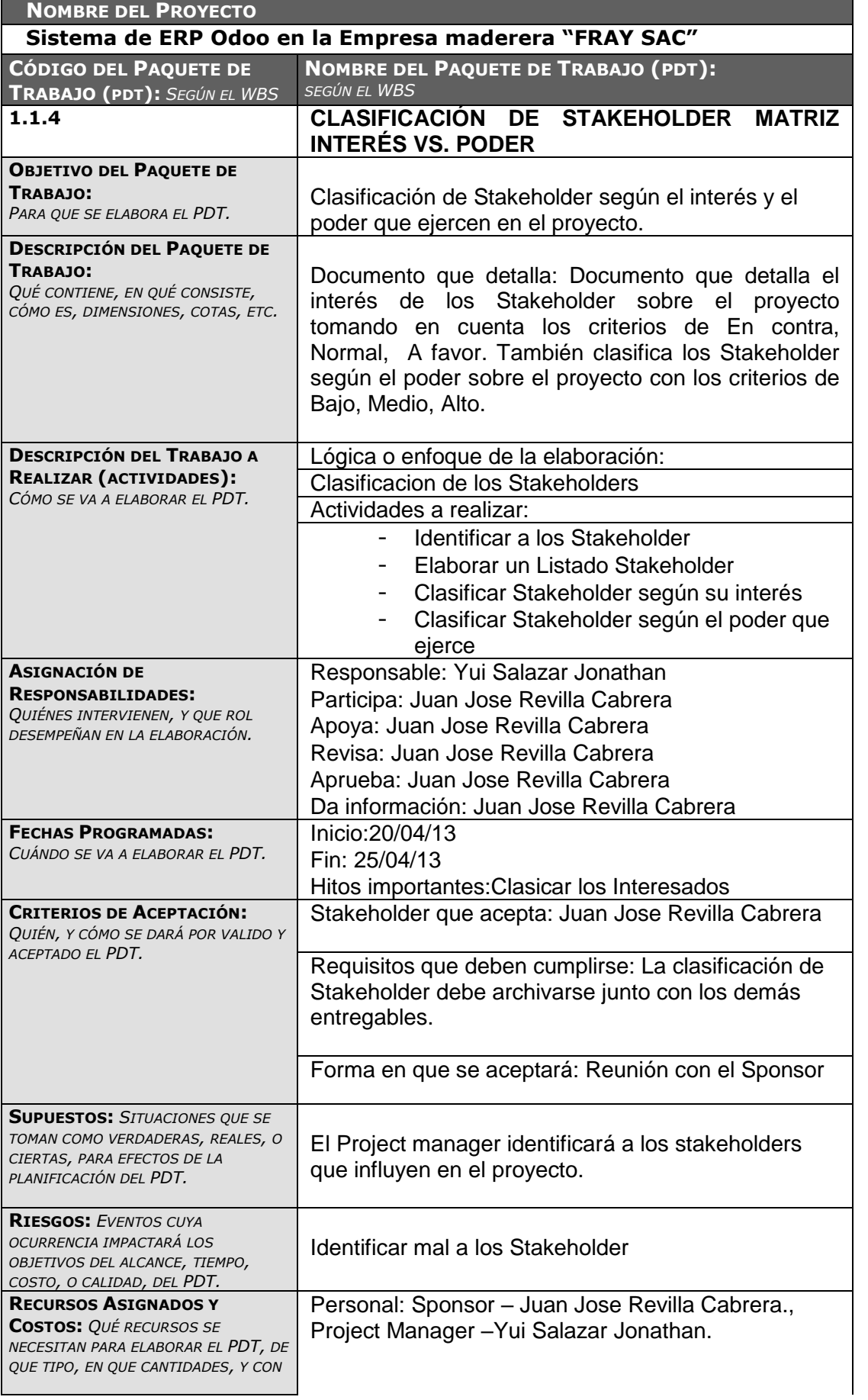

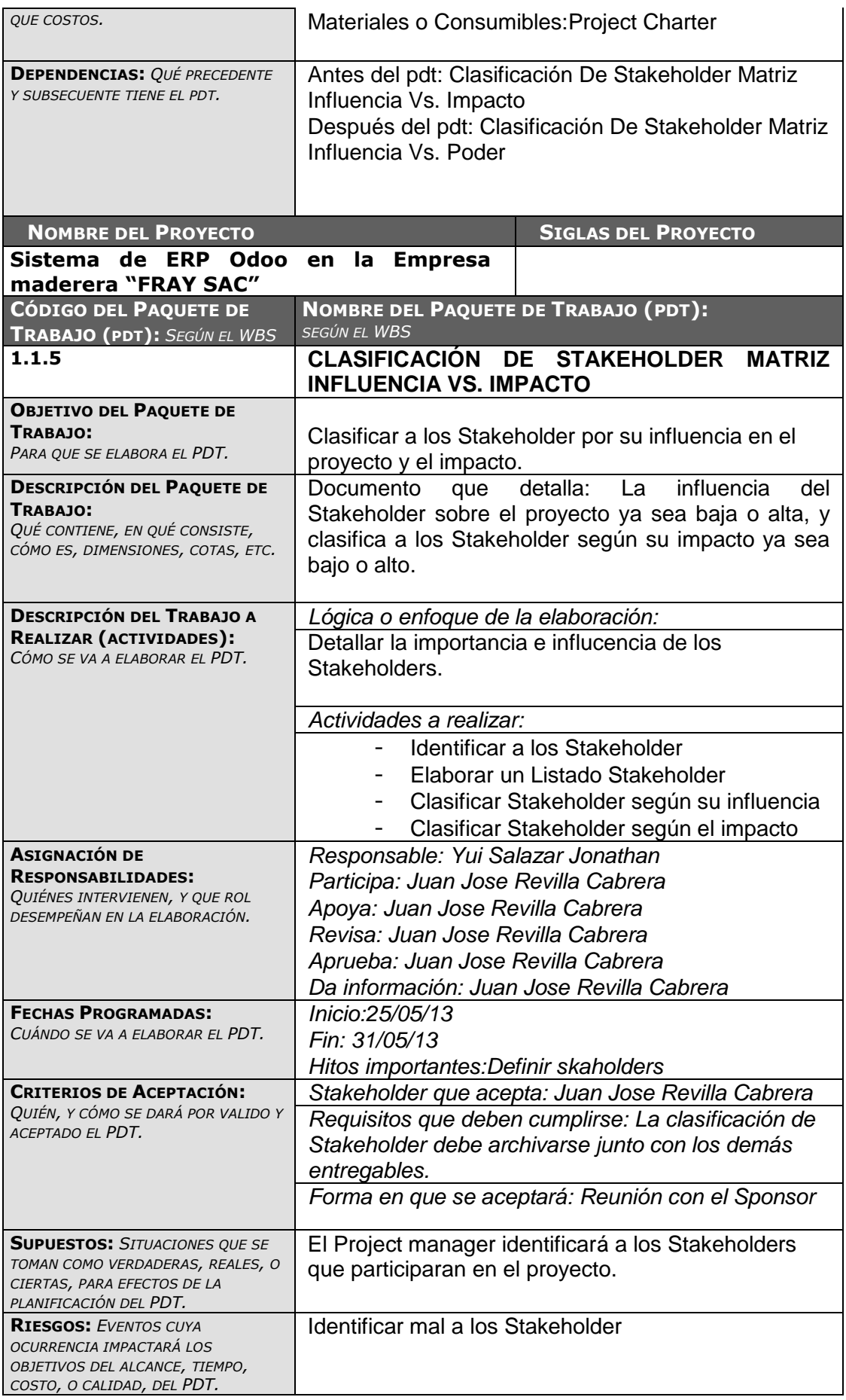

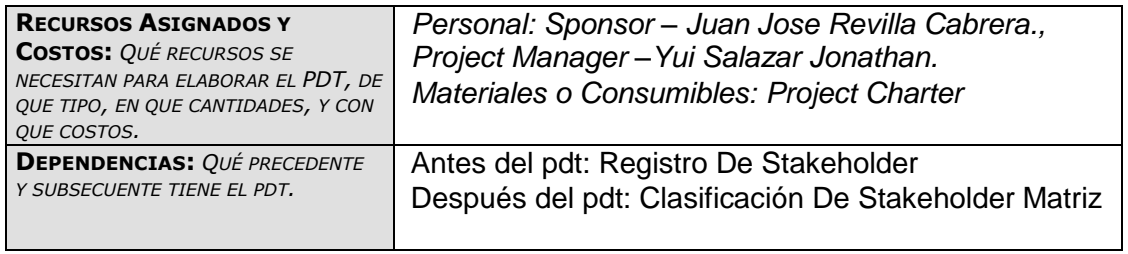

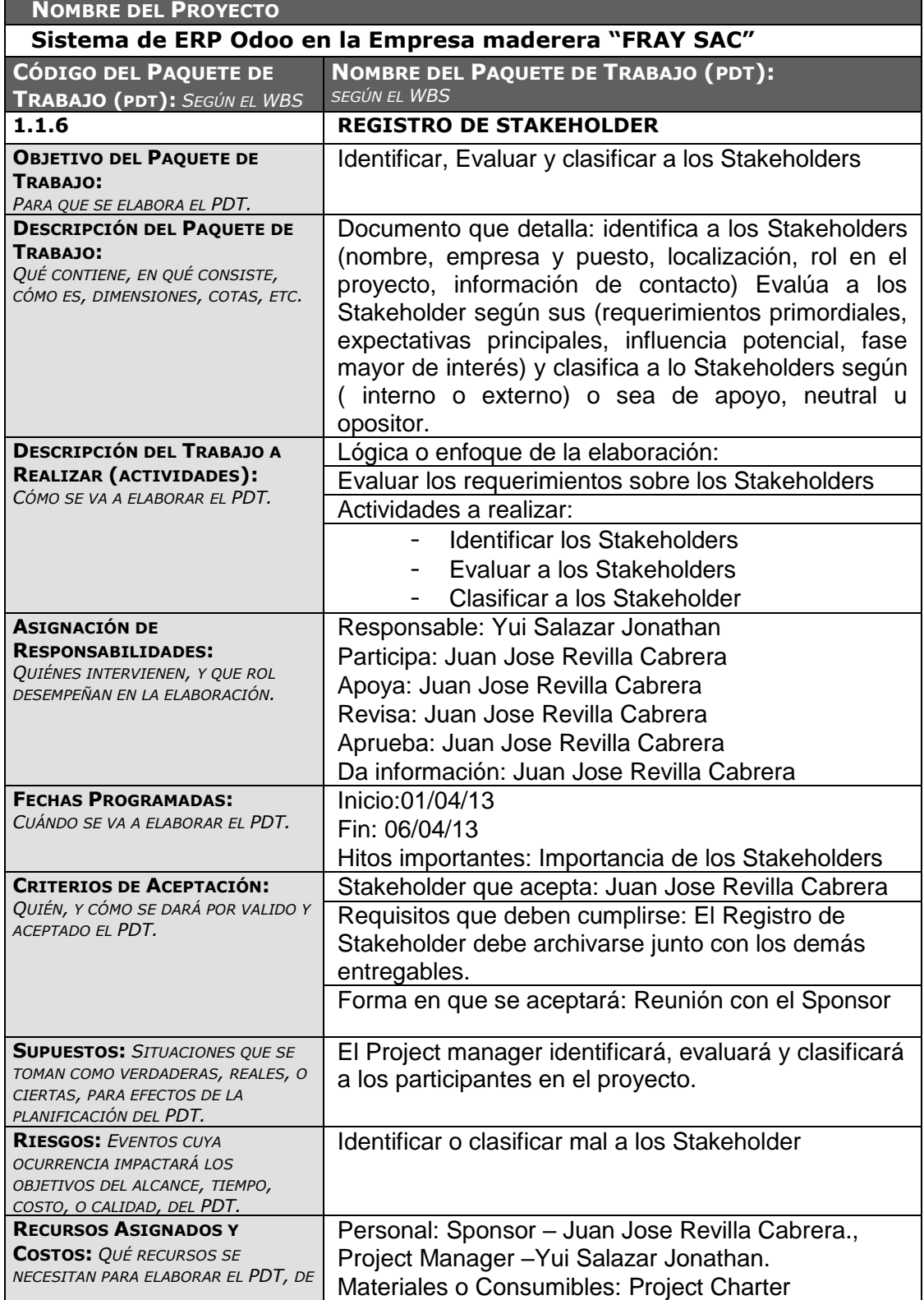

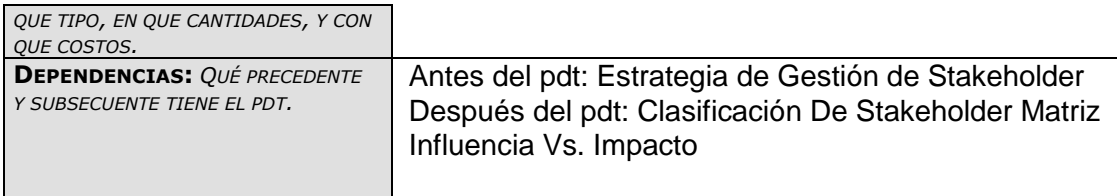

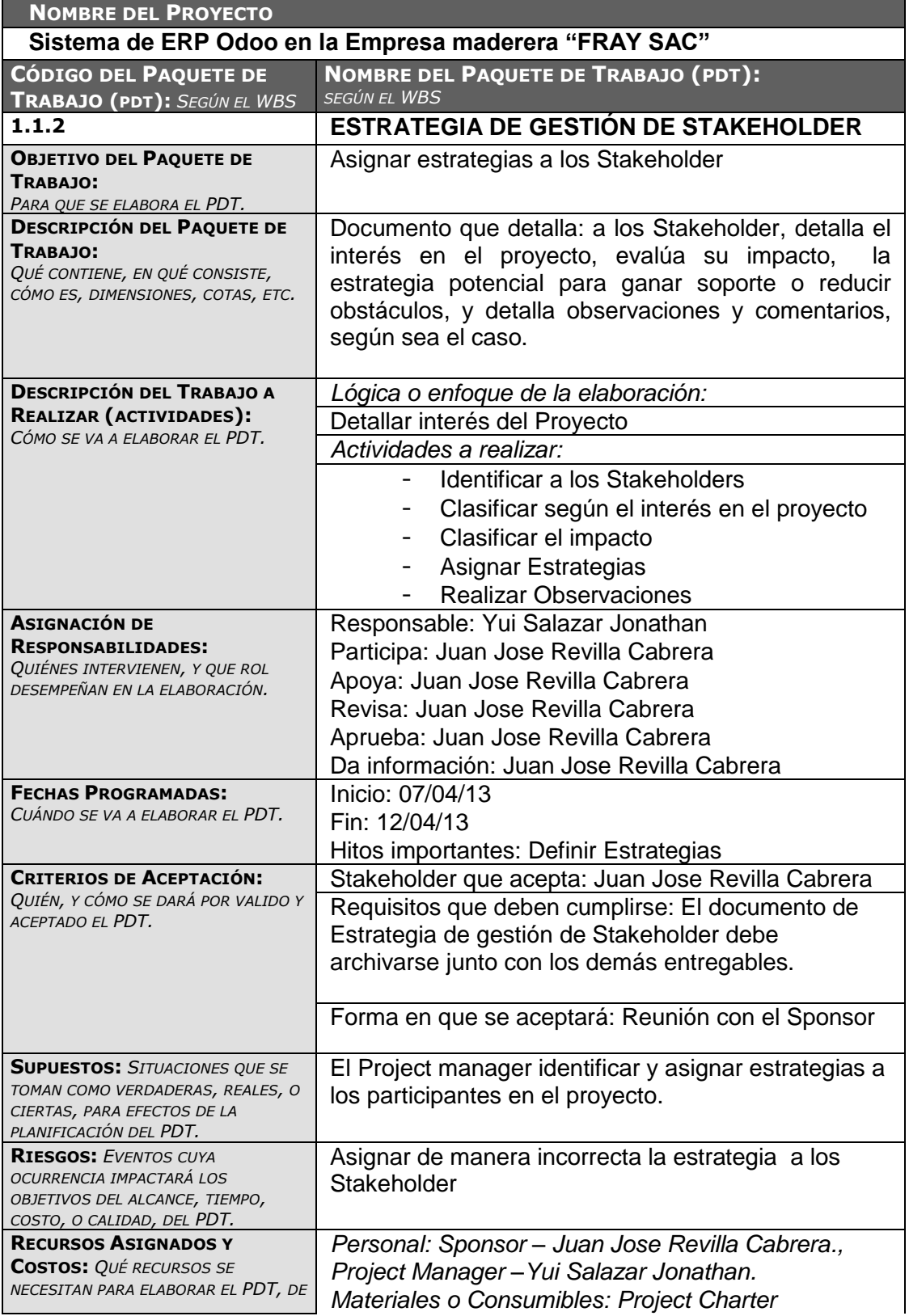

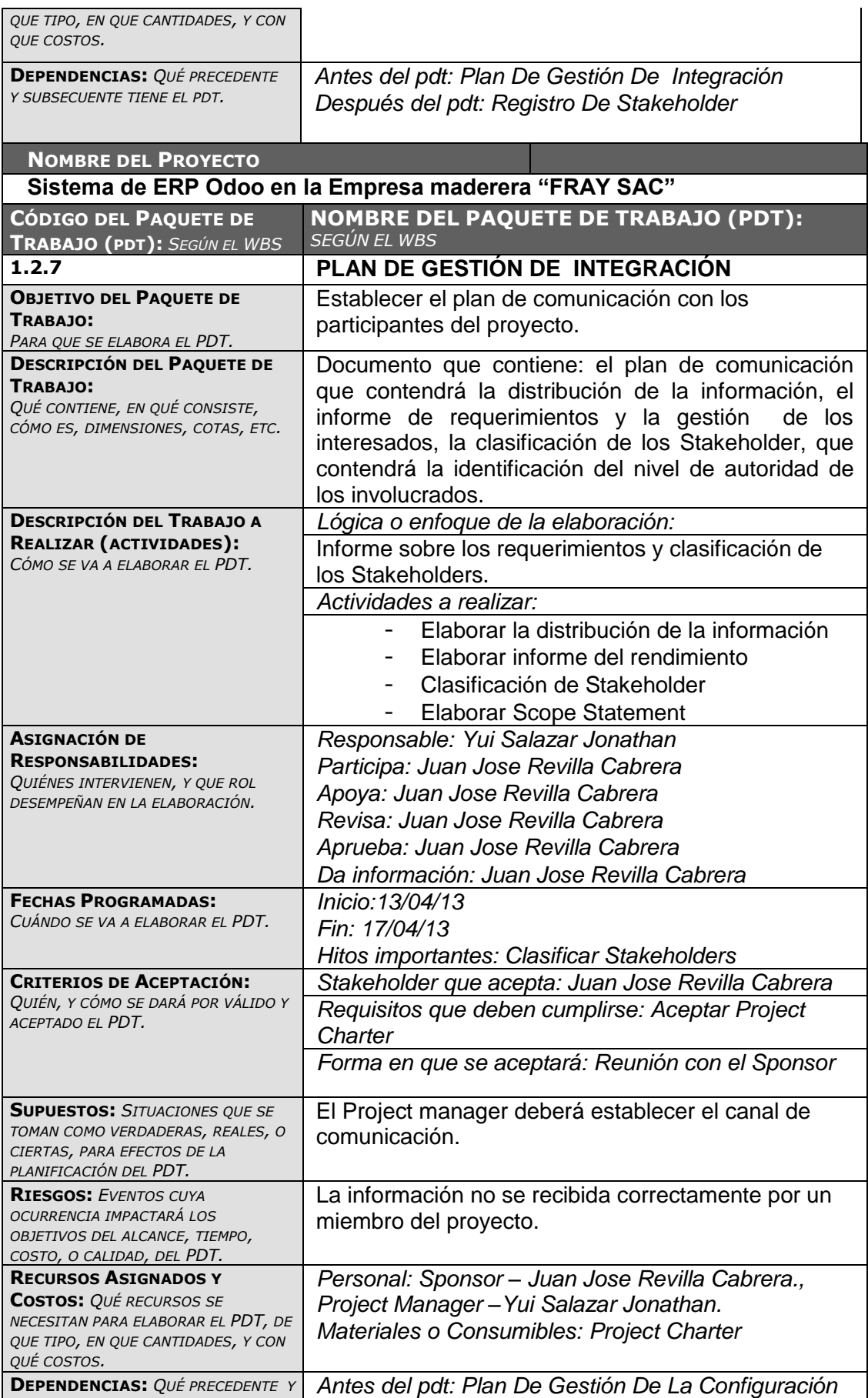

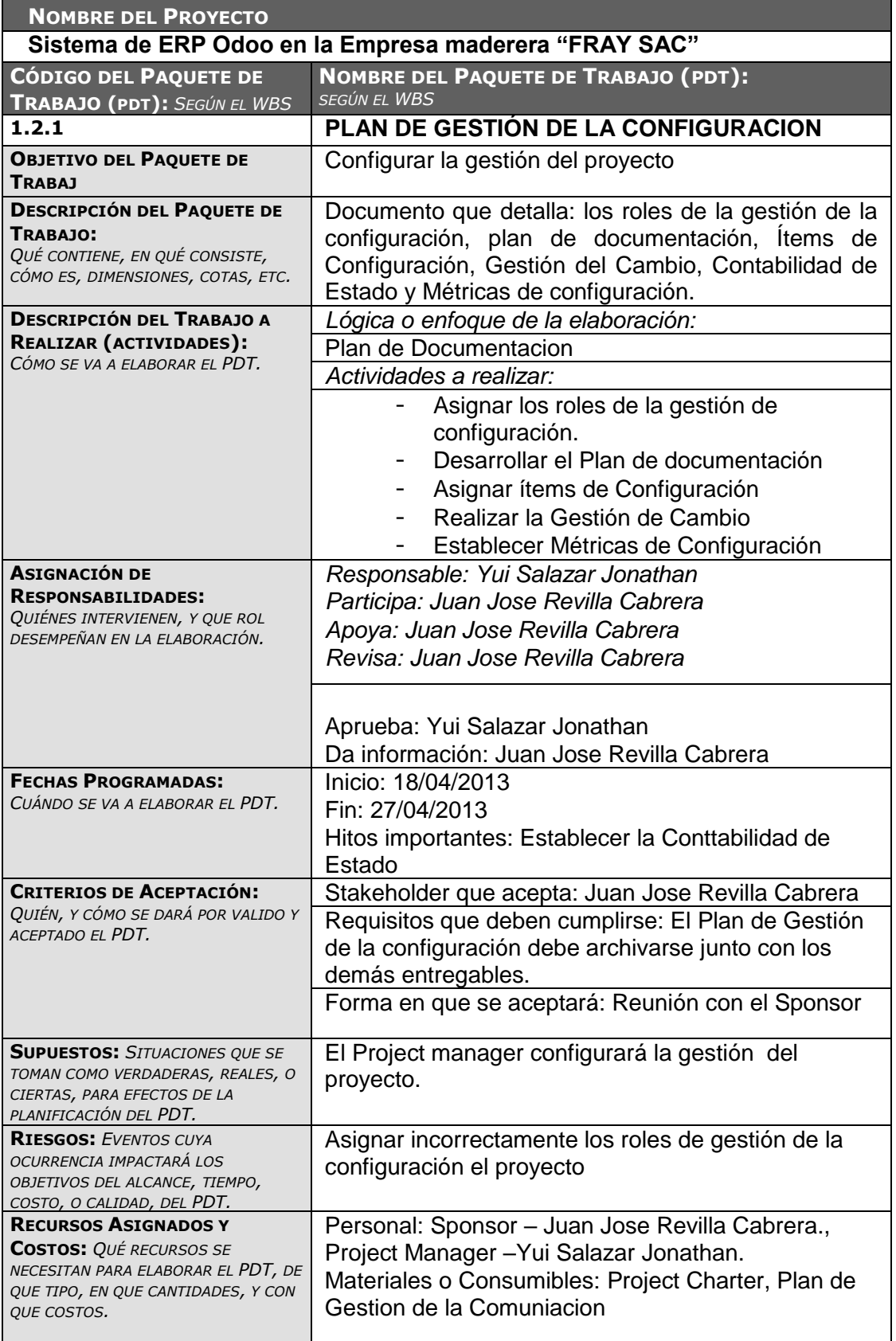

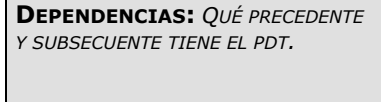

Antes del pdt: Plan De Gestión Del Alcance Después del pdt: Plan De Gestión De Integración

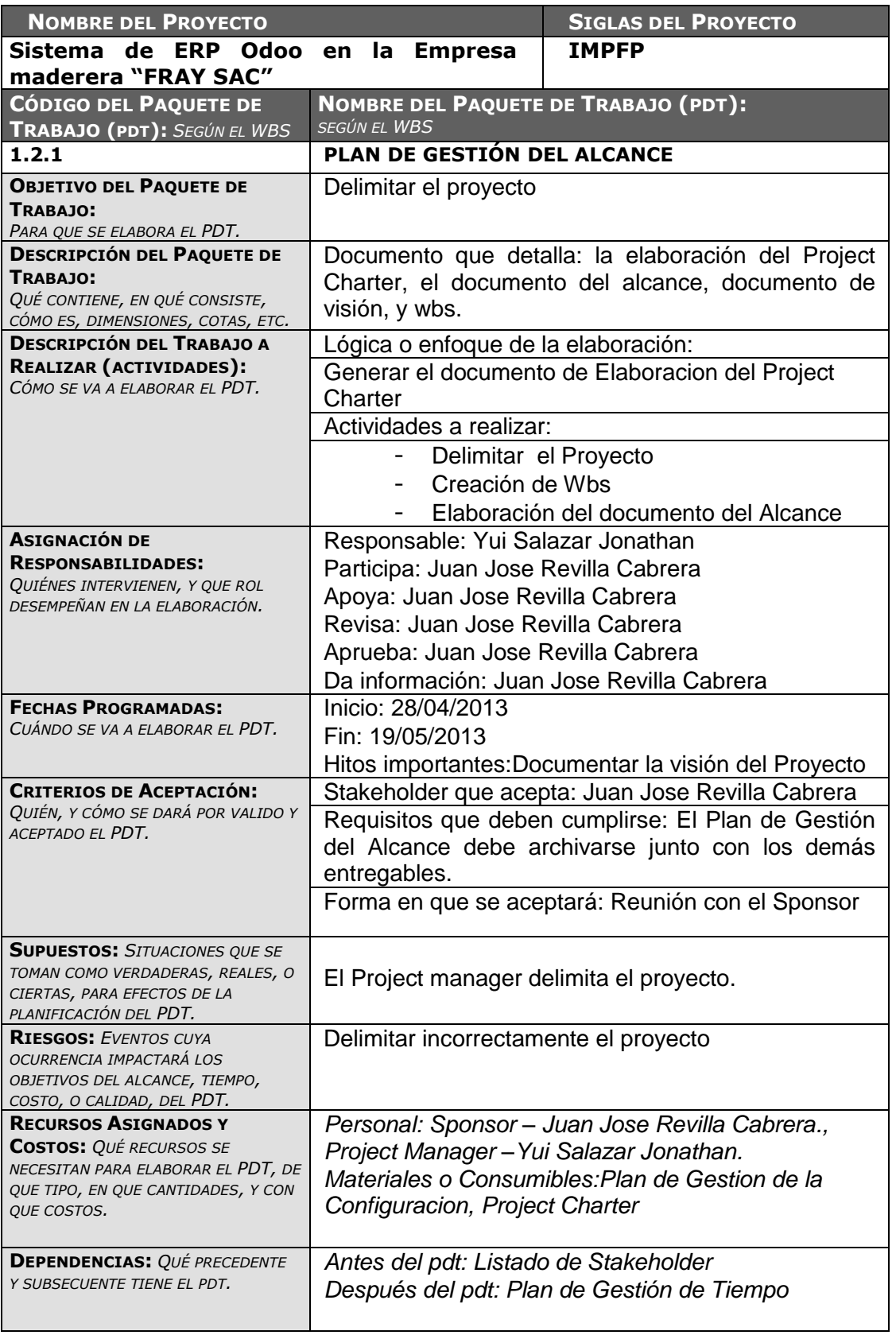

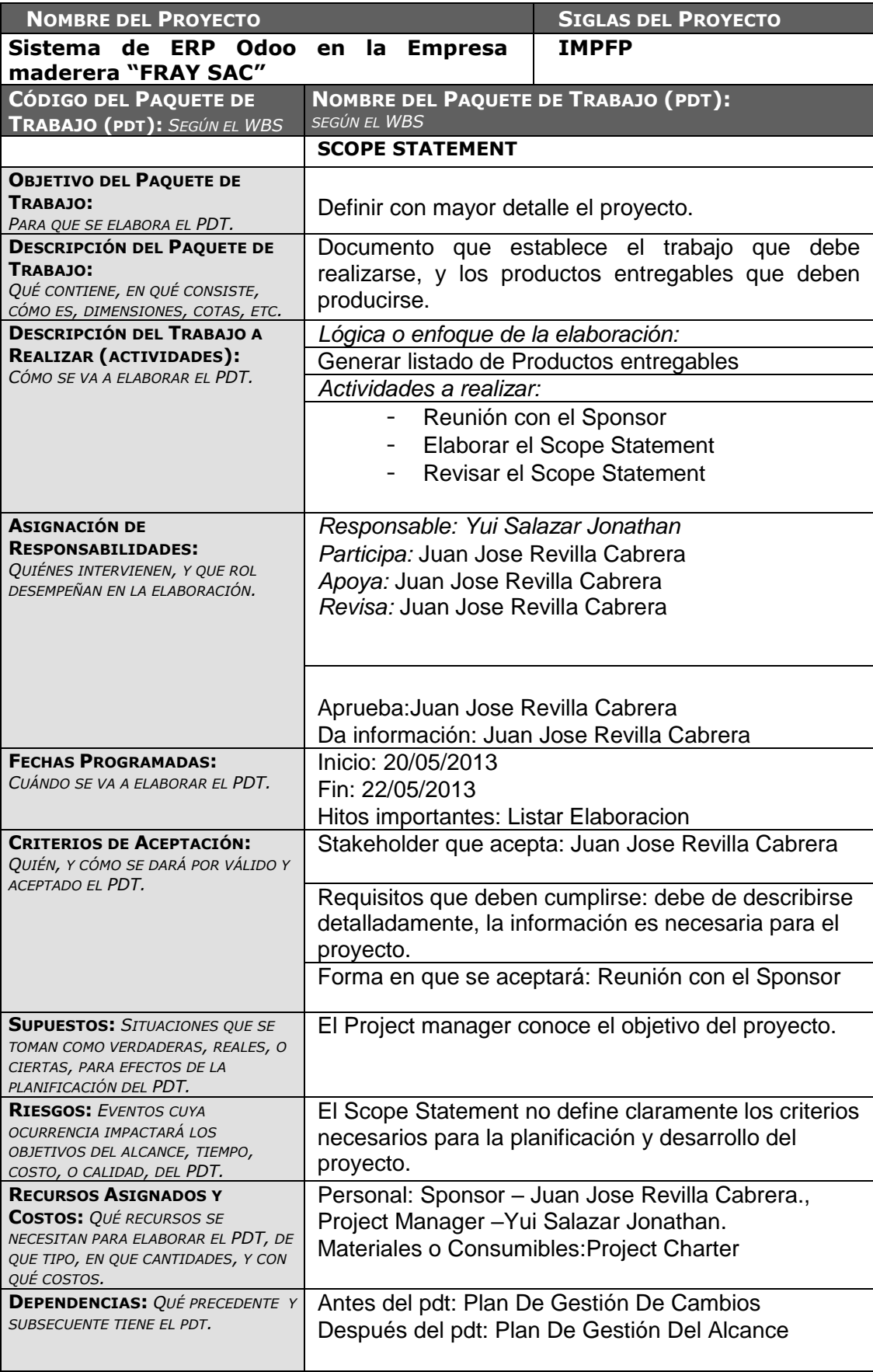

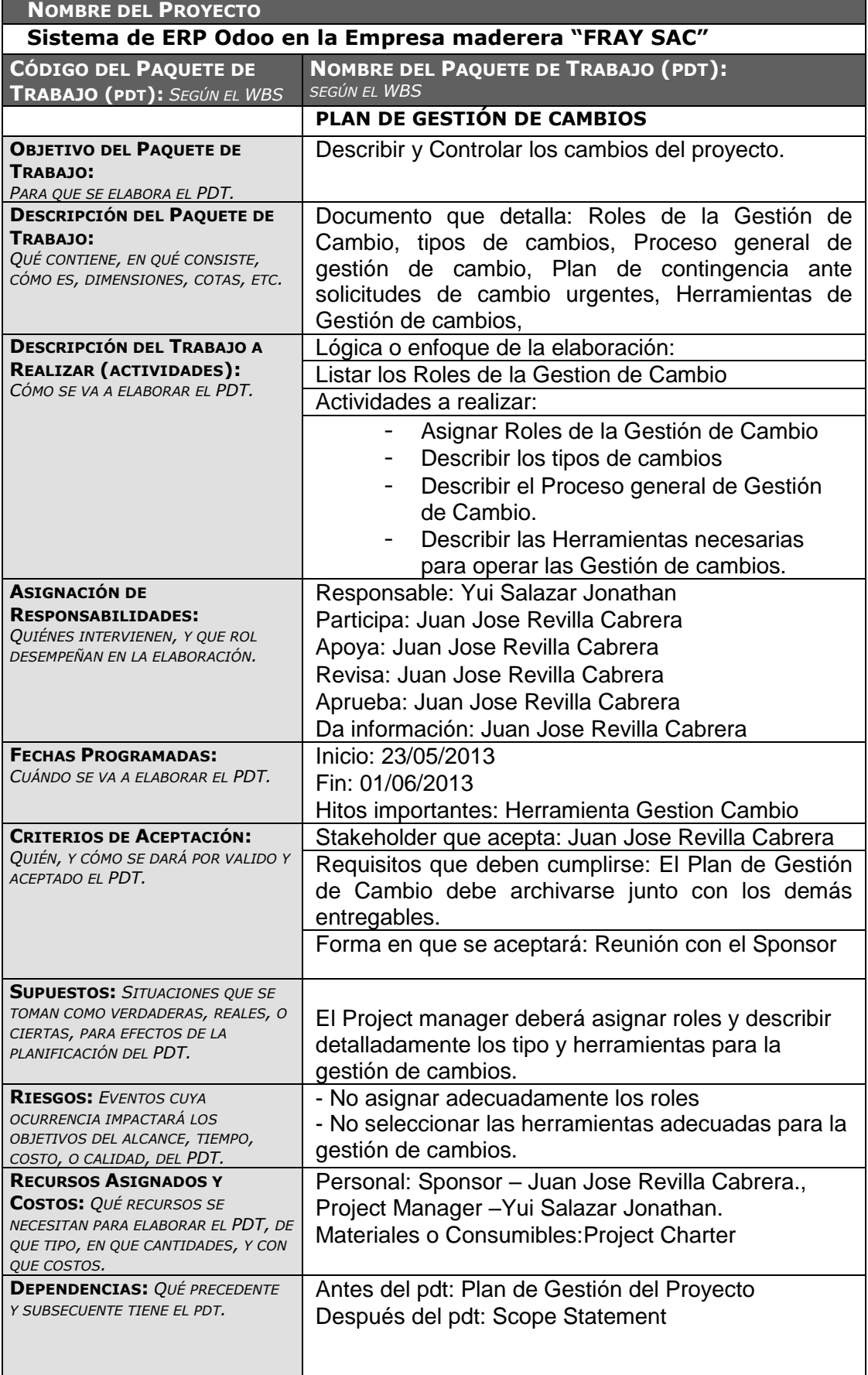

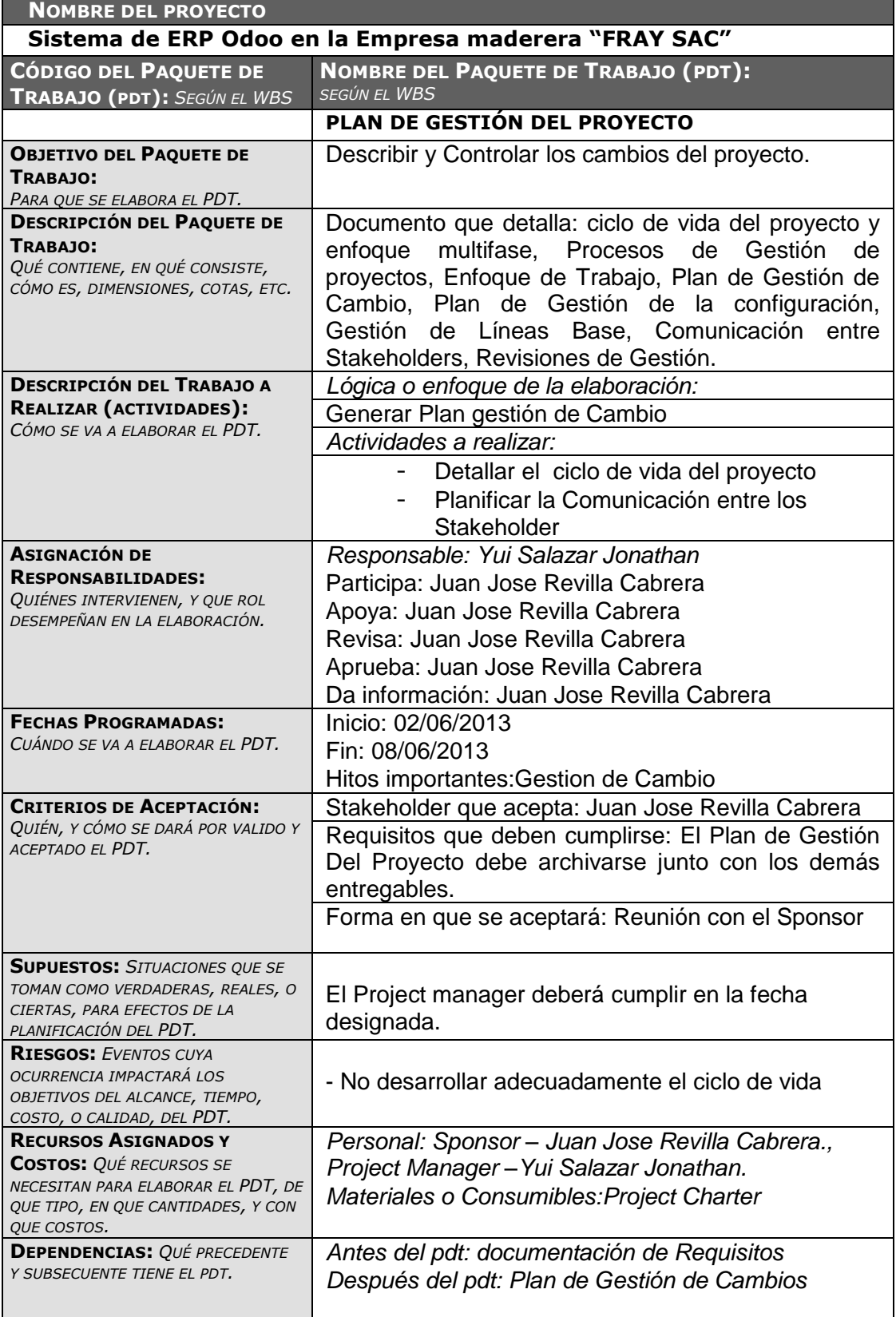

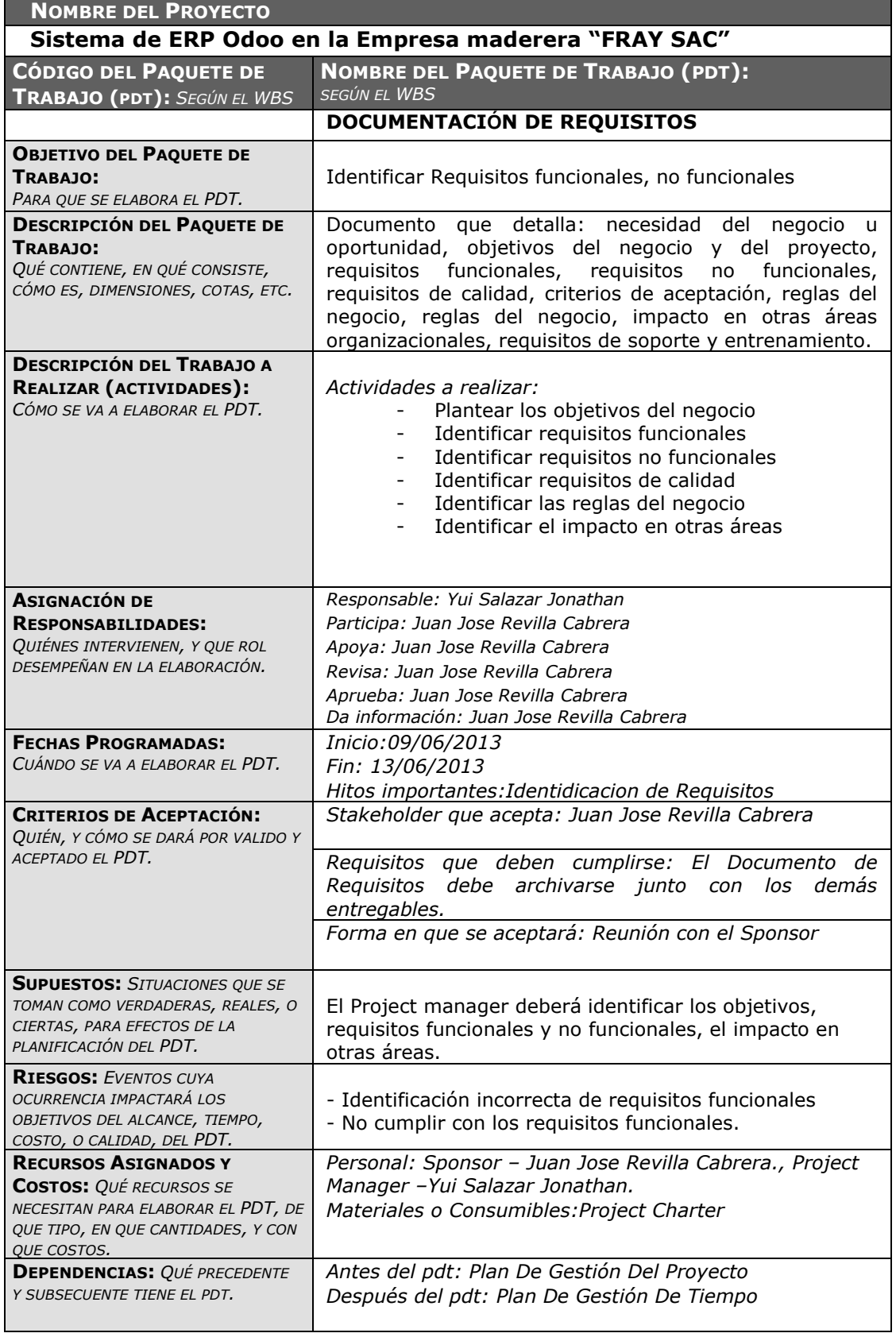

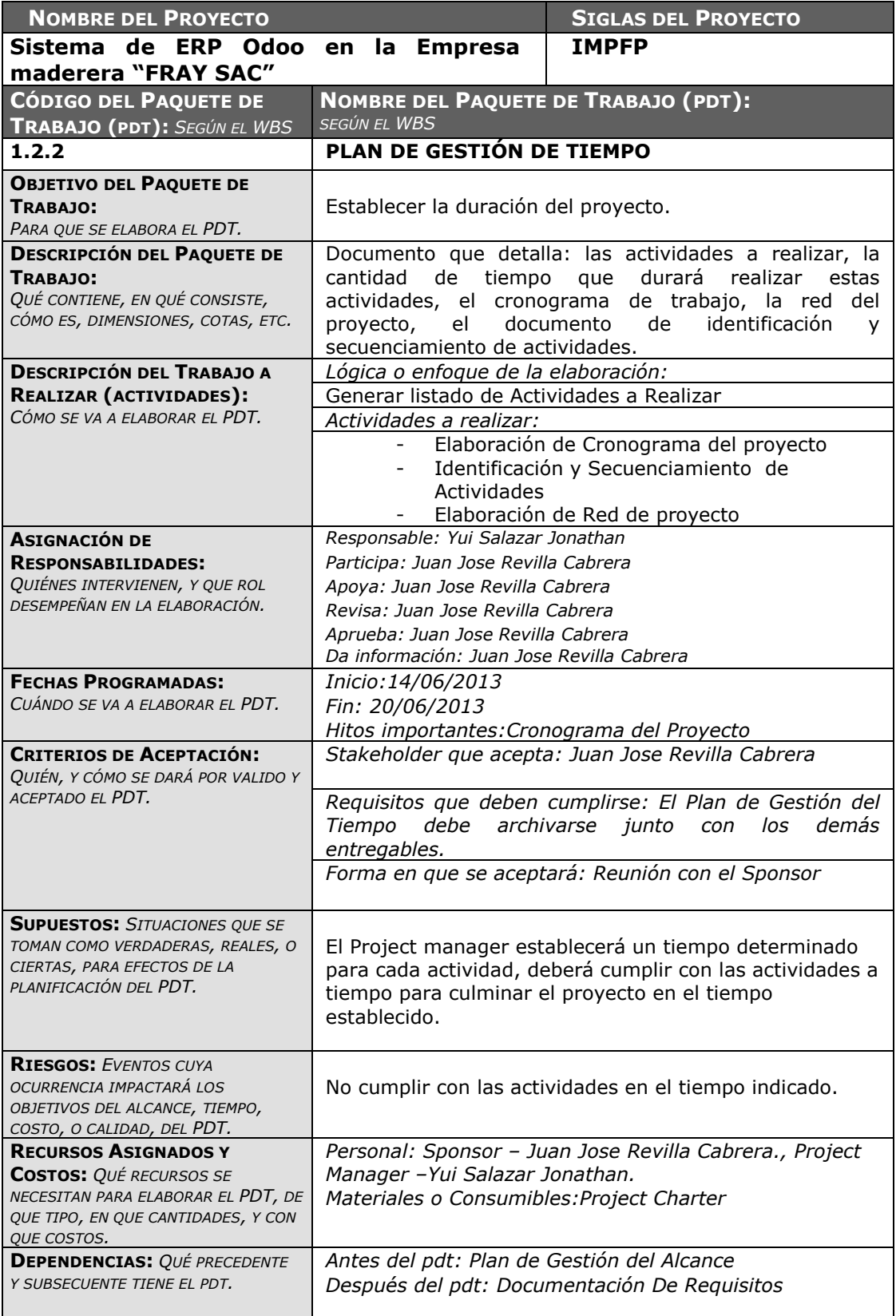

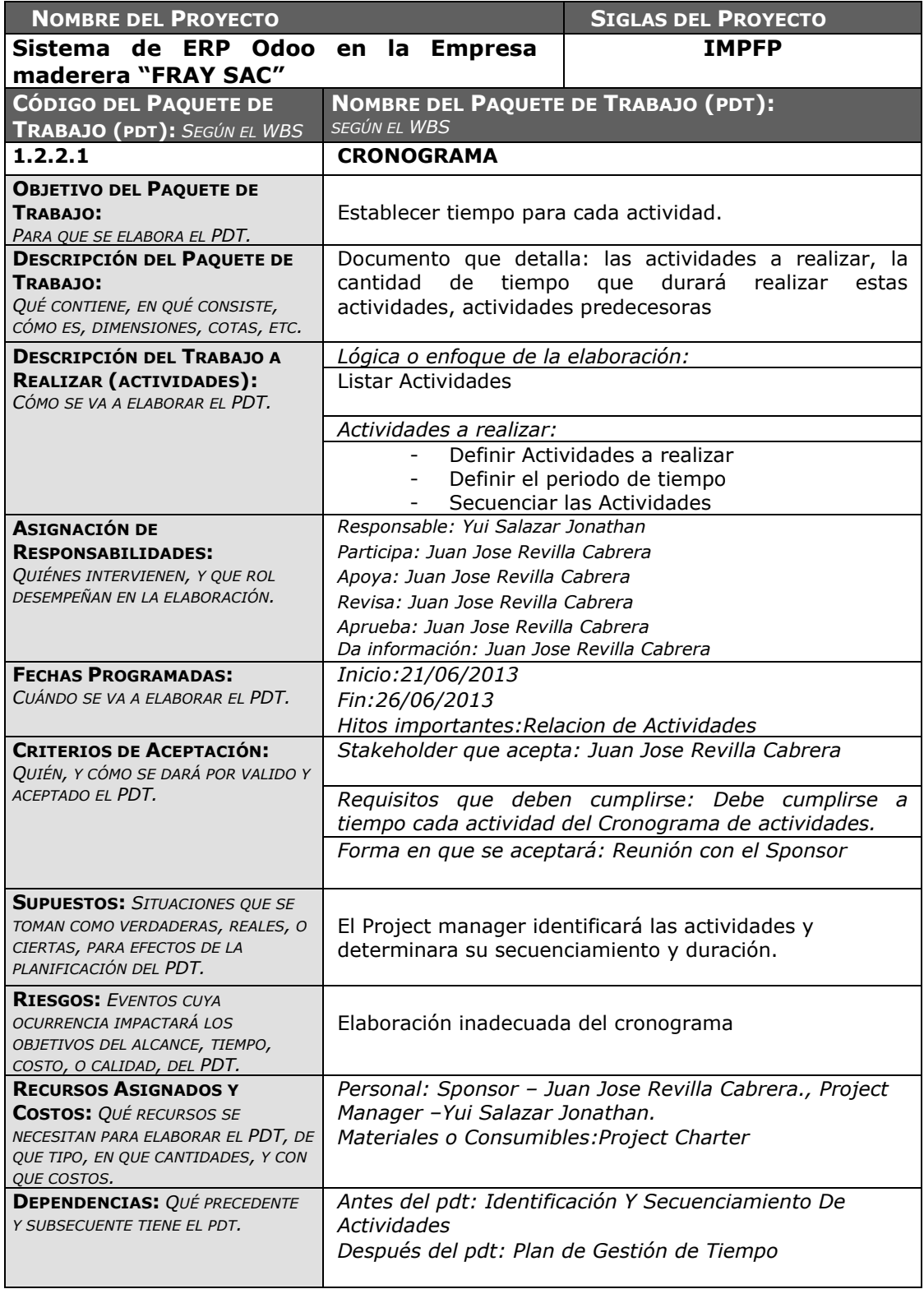

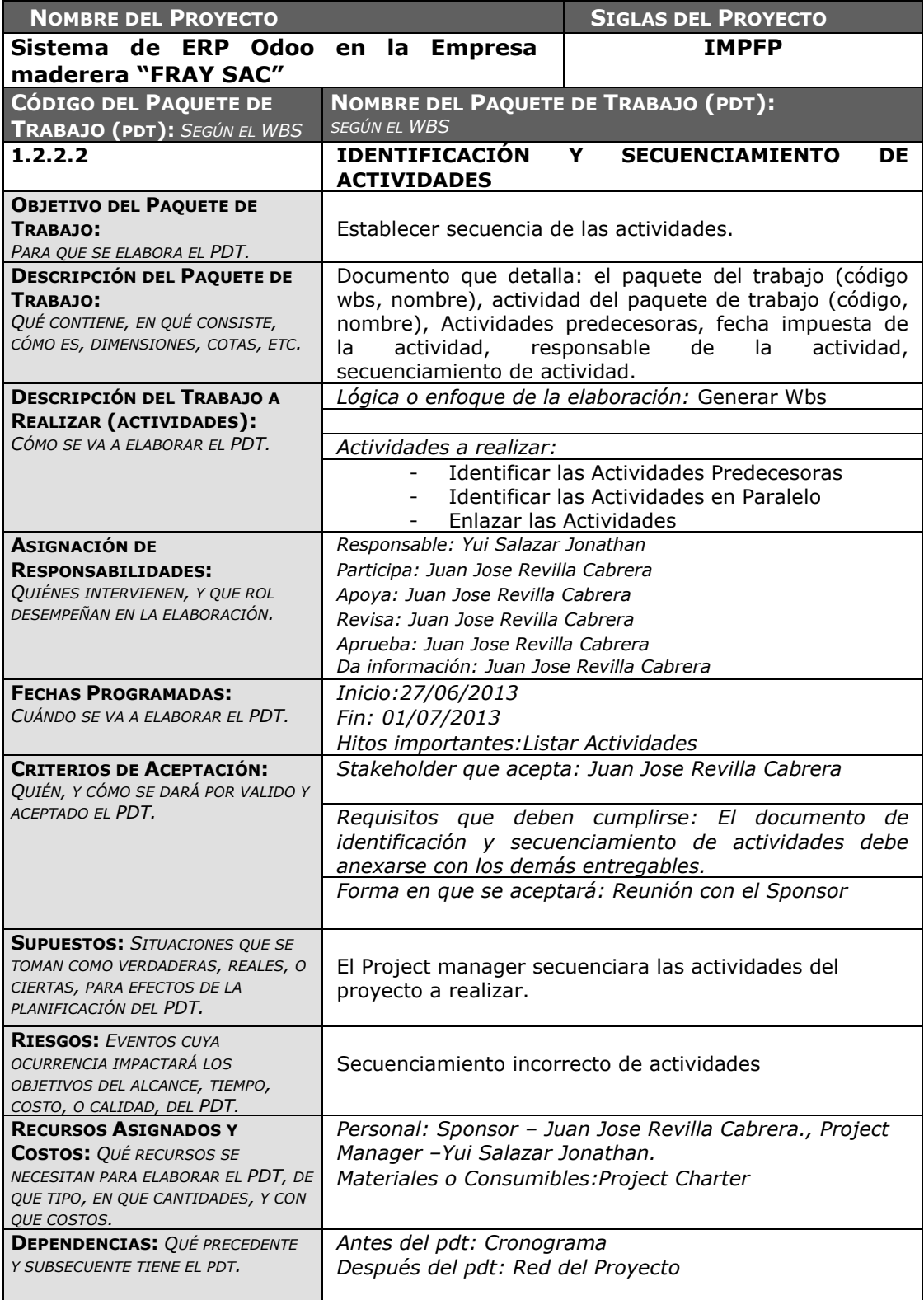

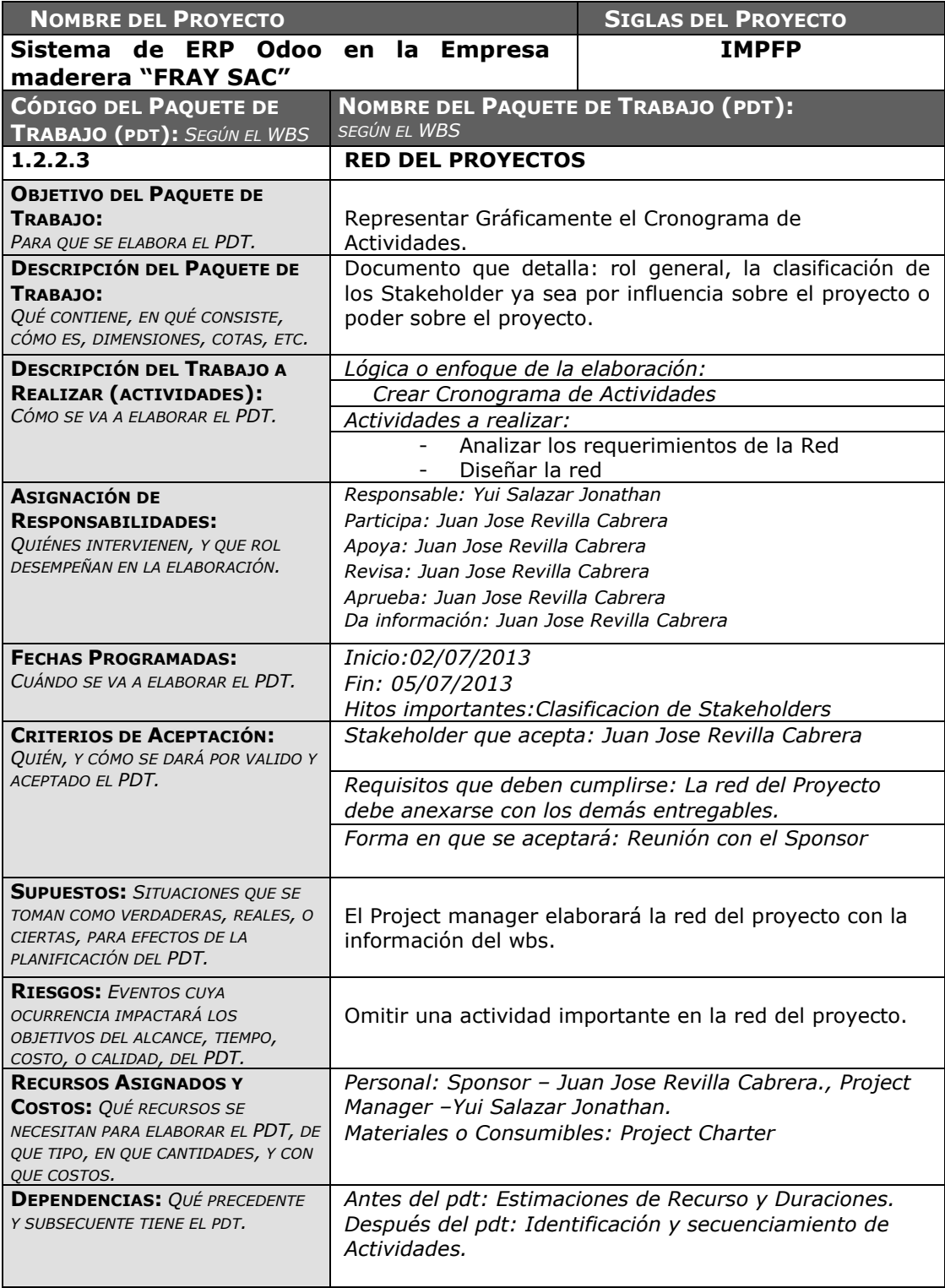

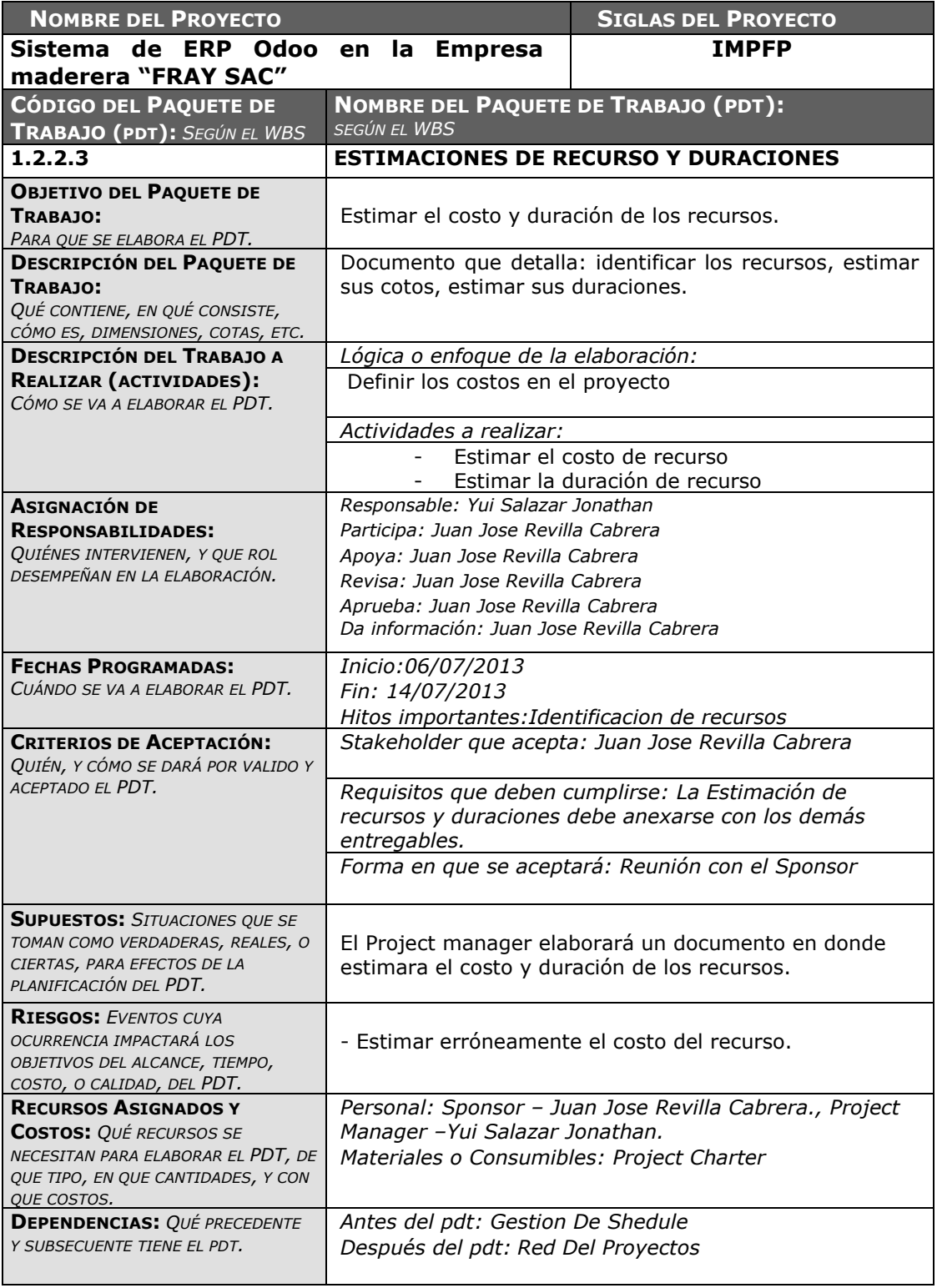

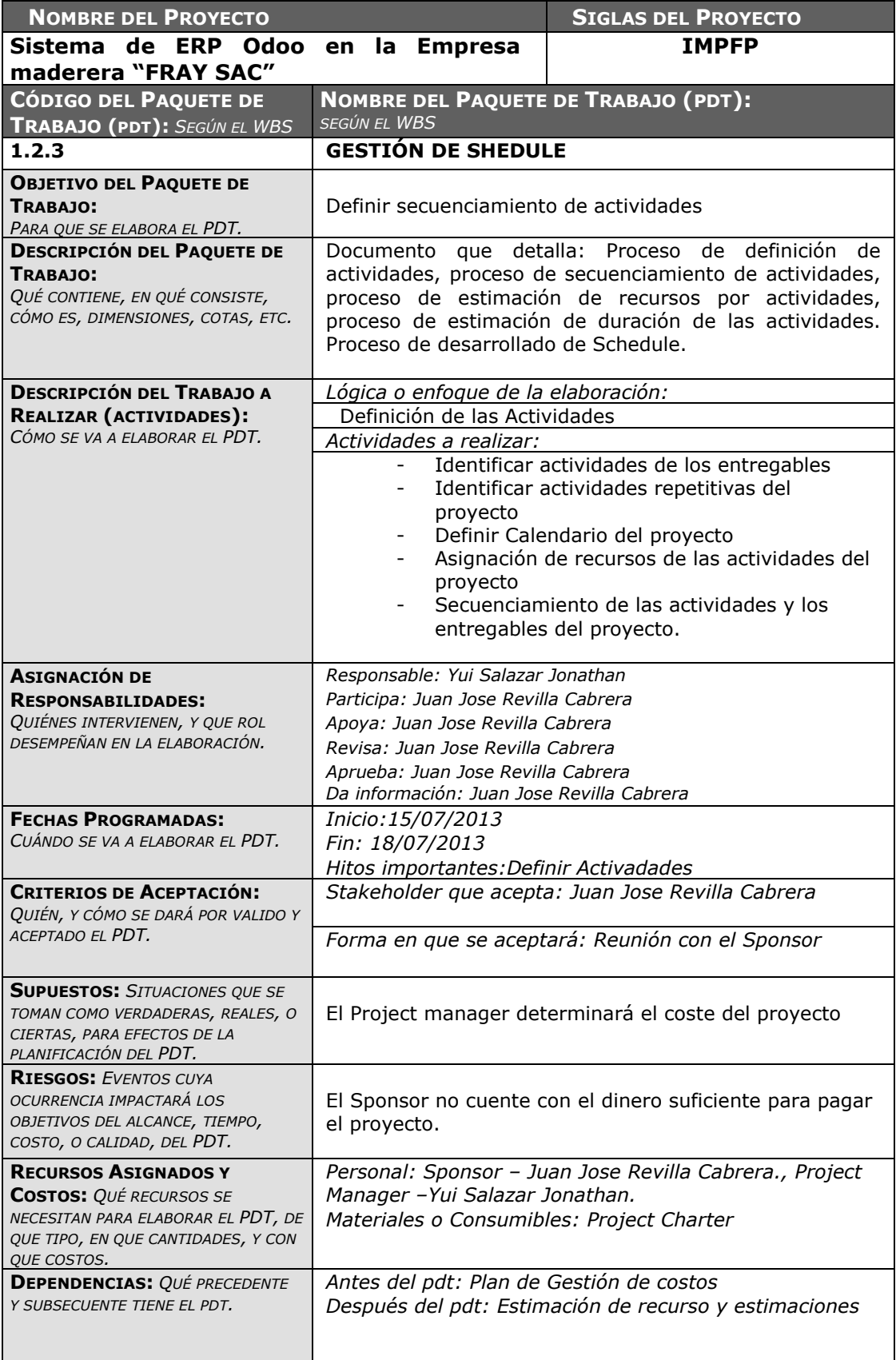

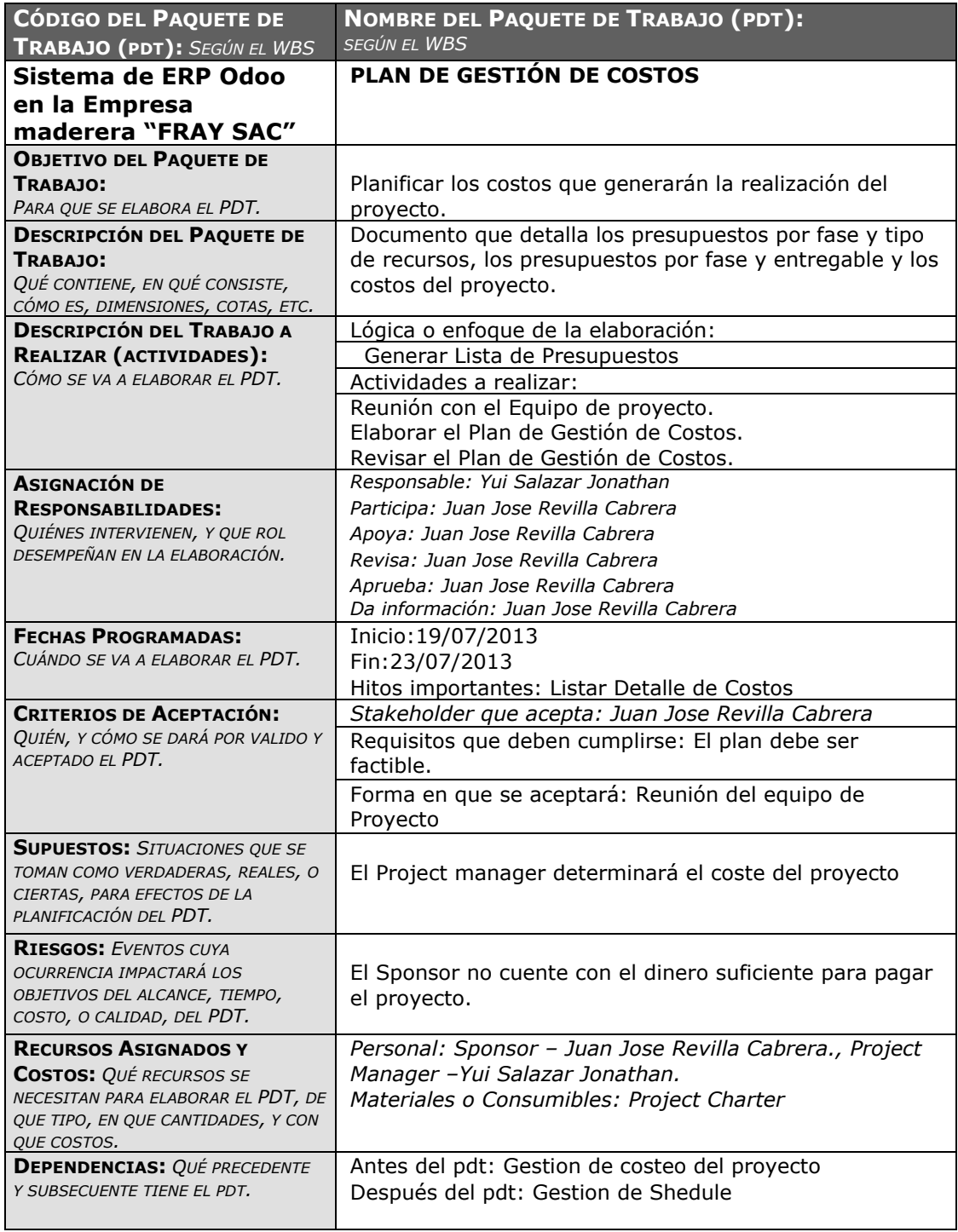
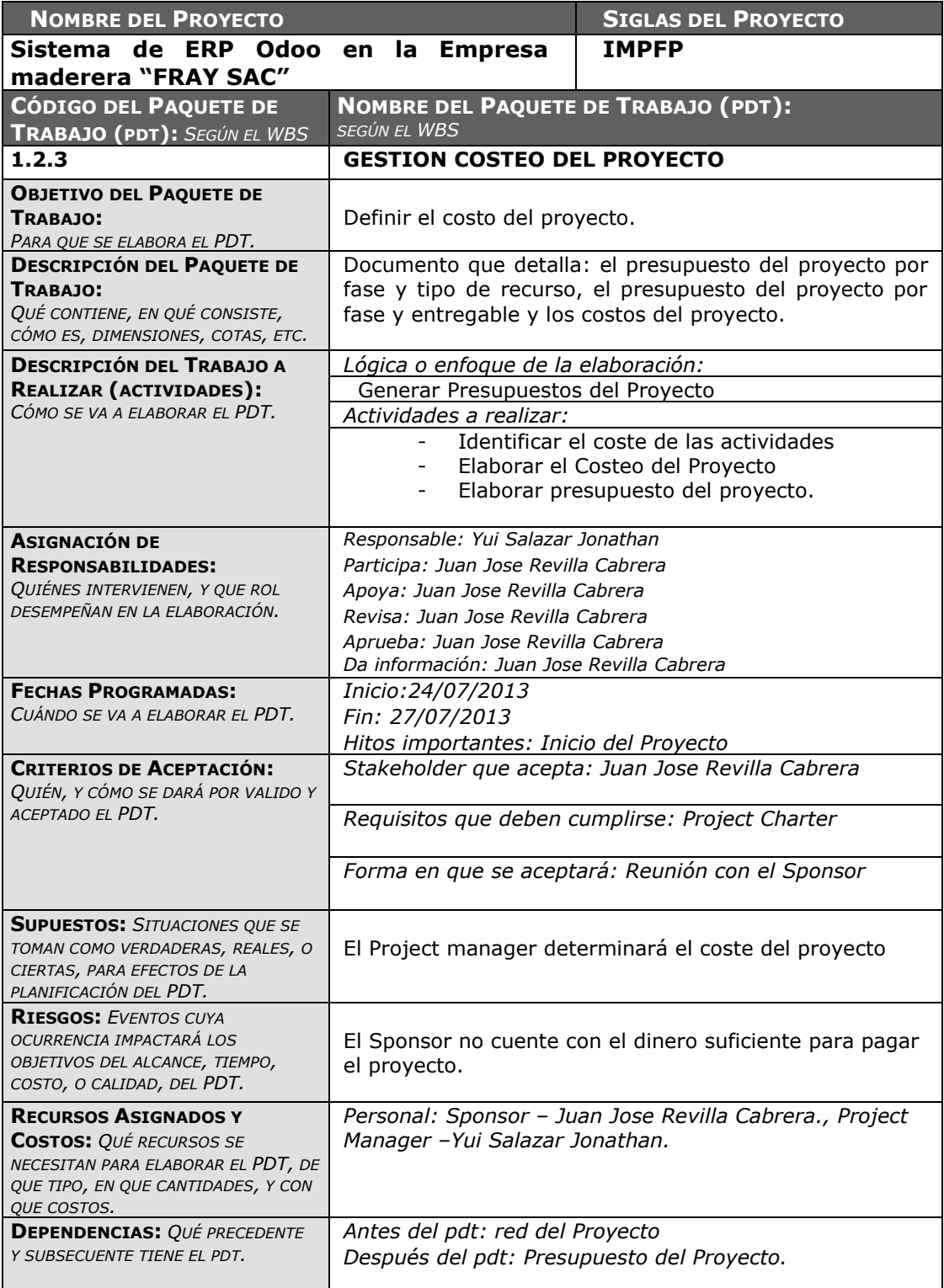

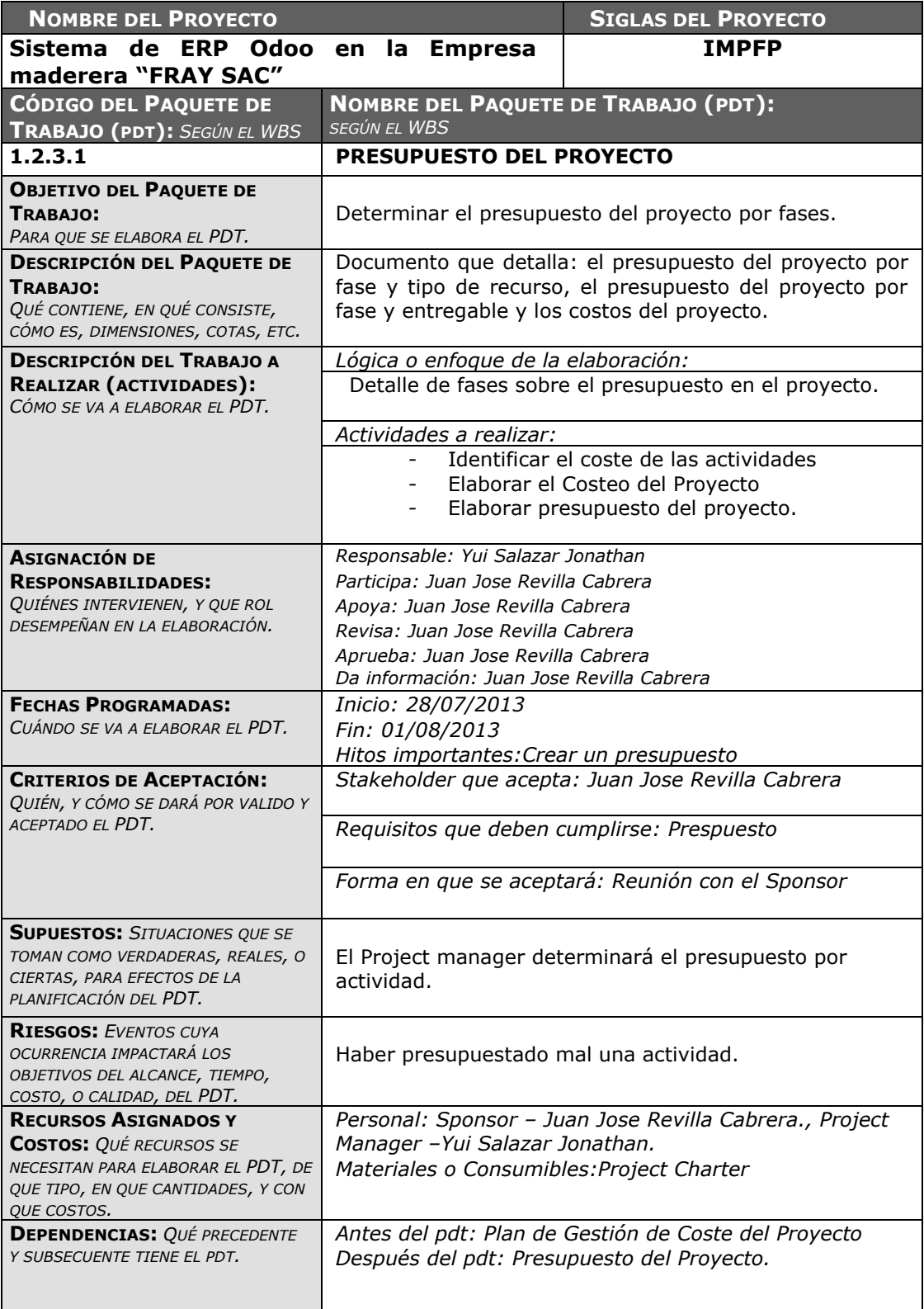

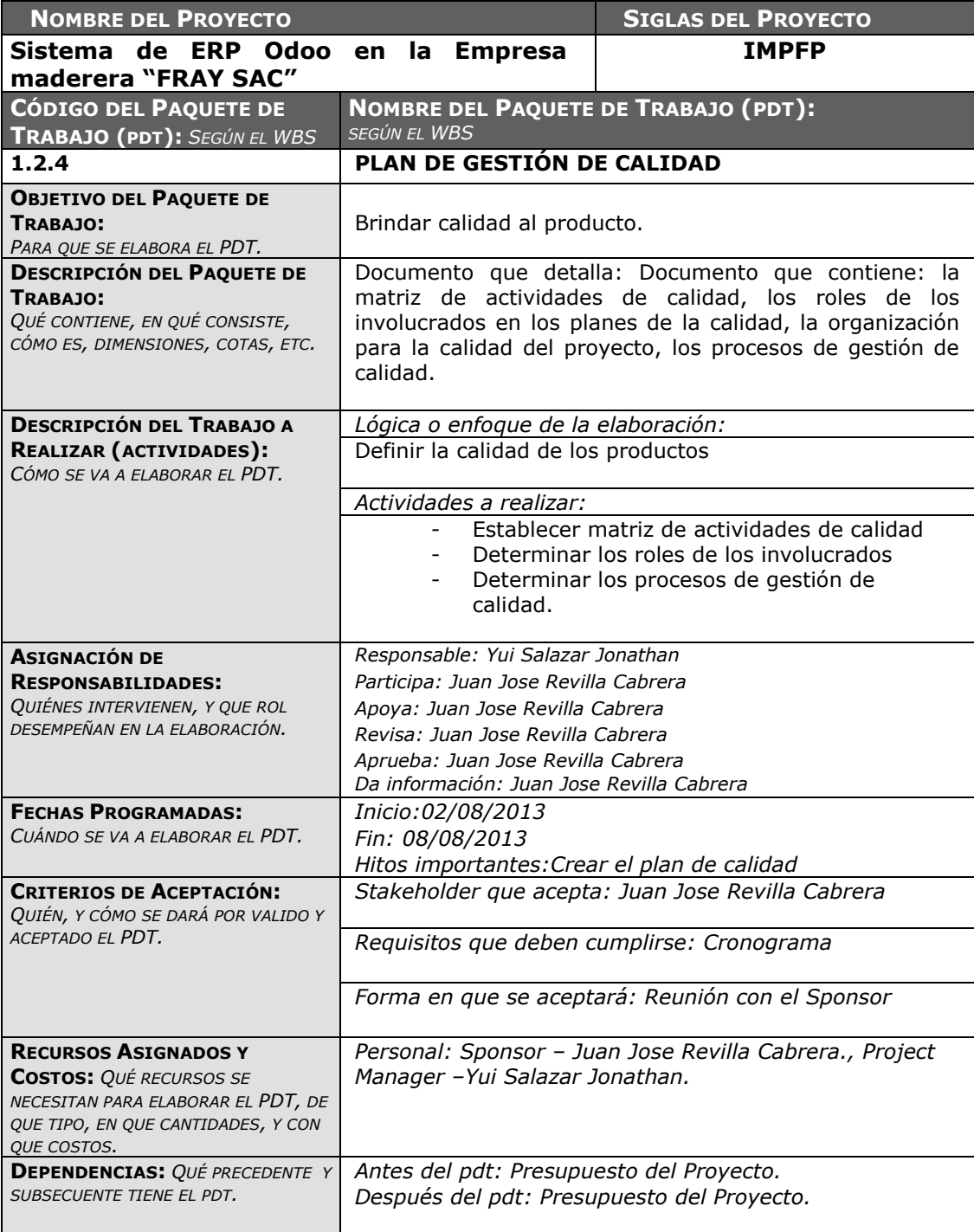

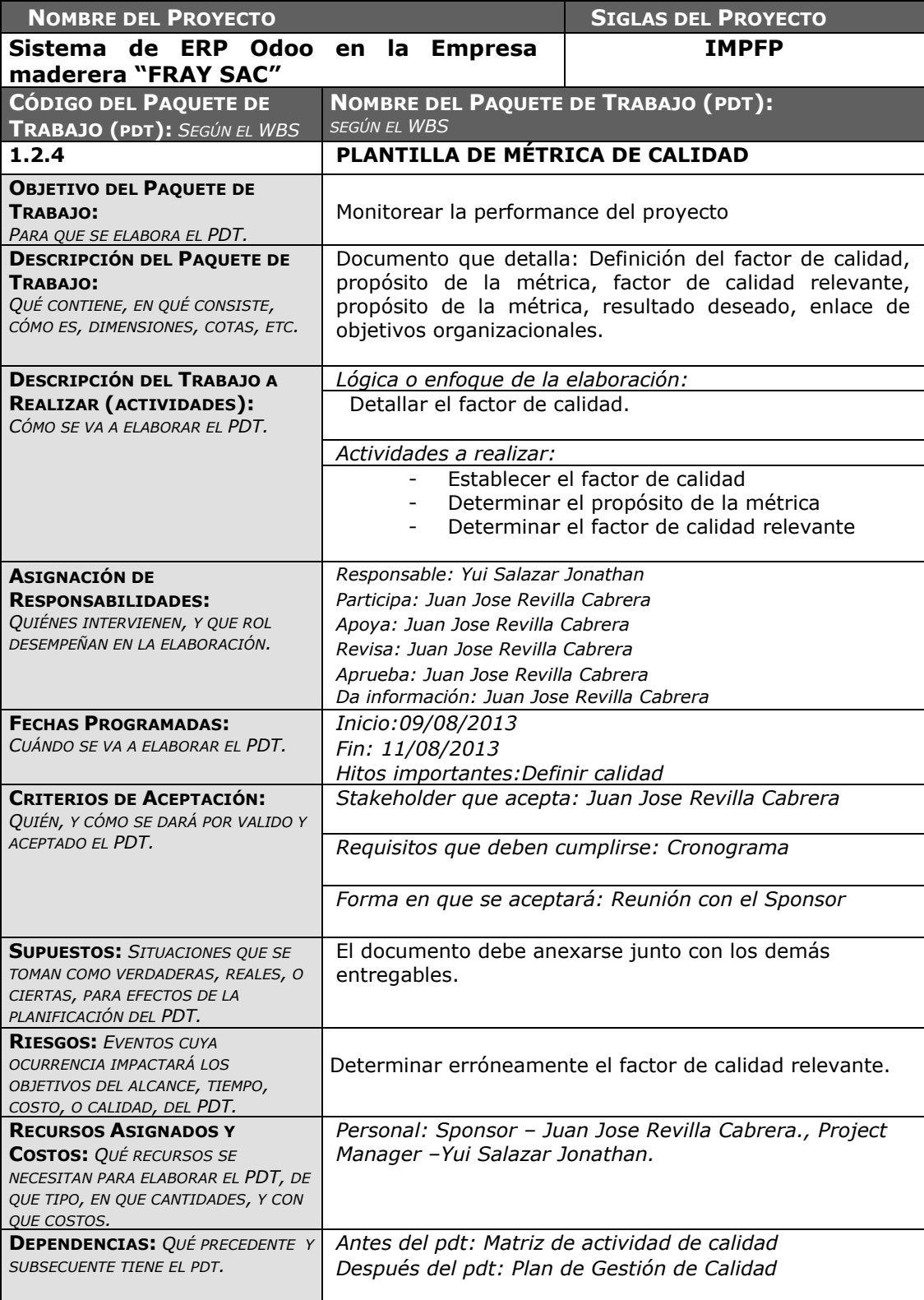

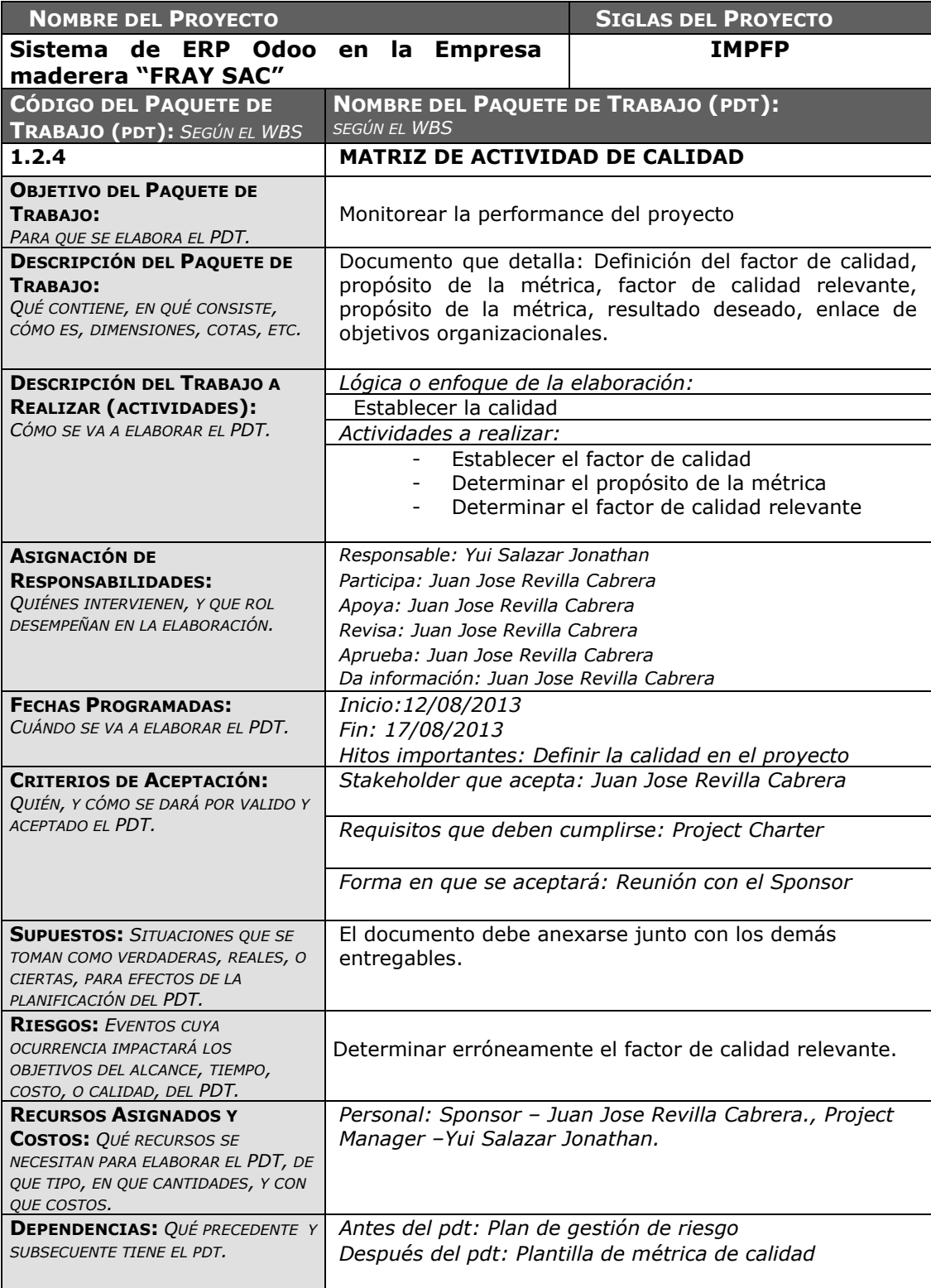

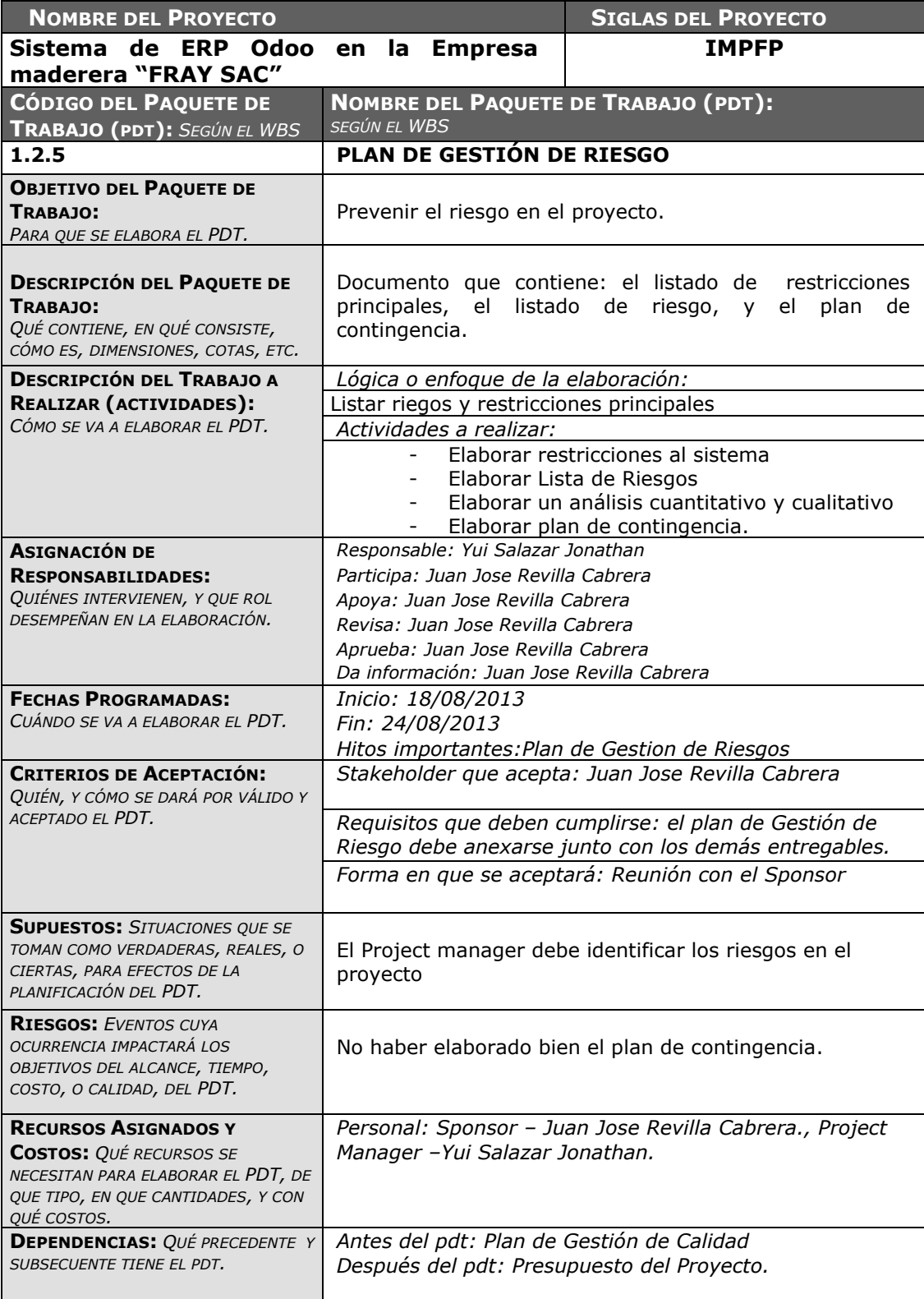

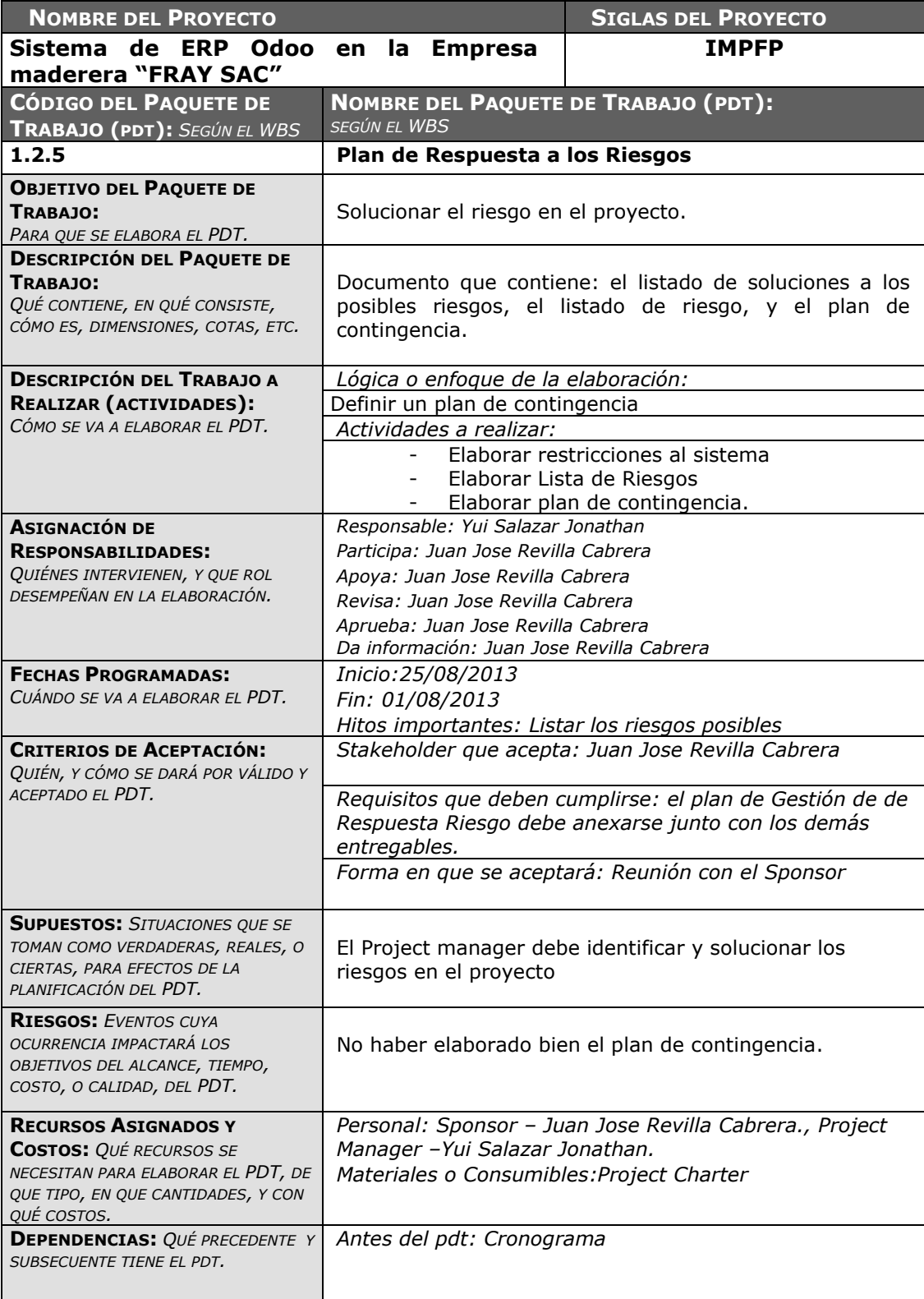

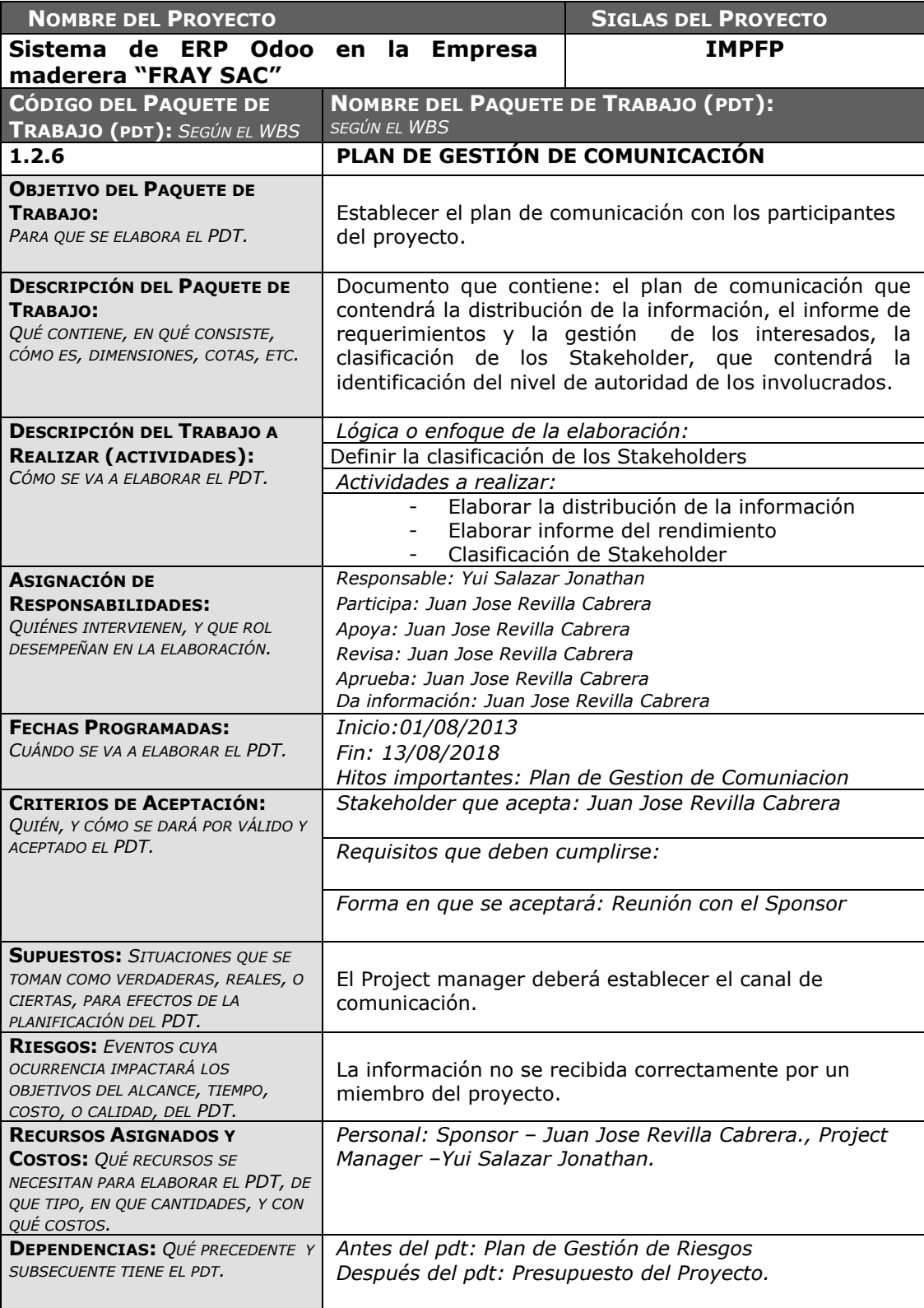

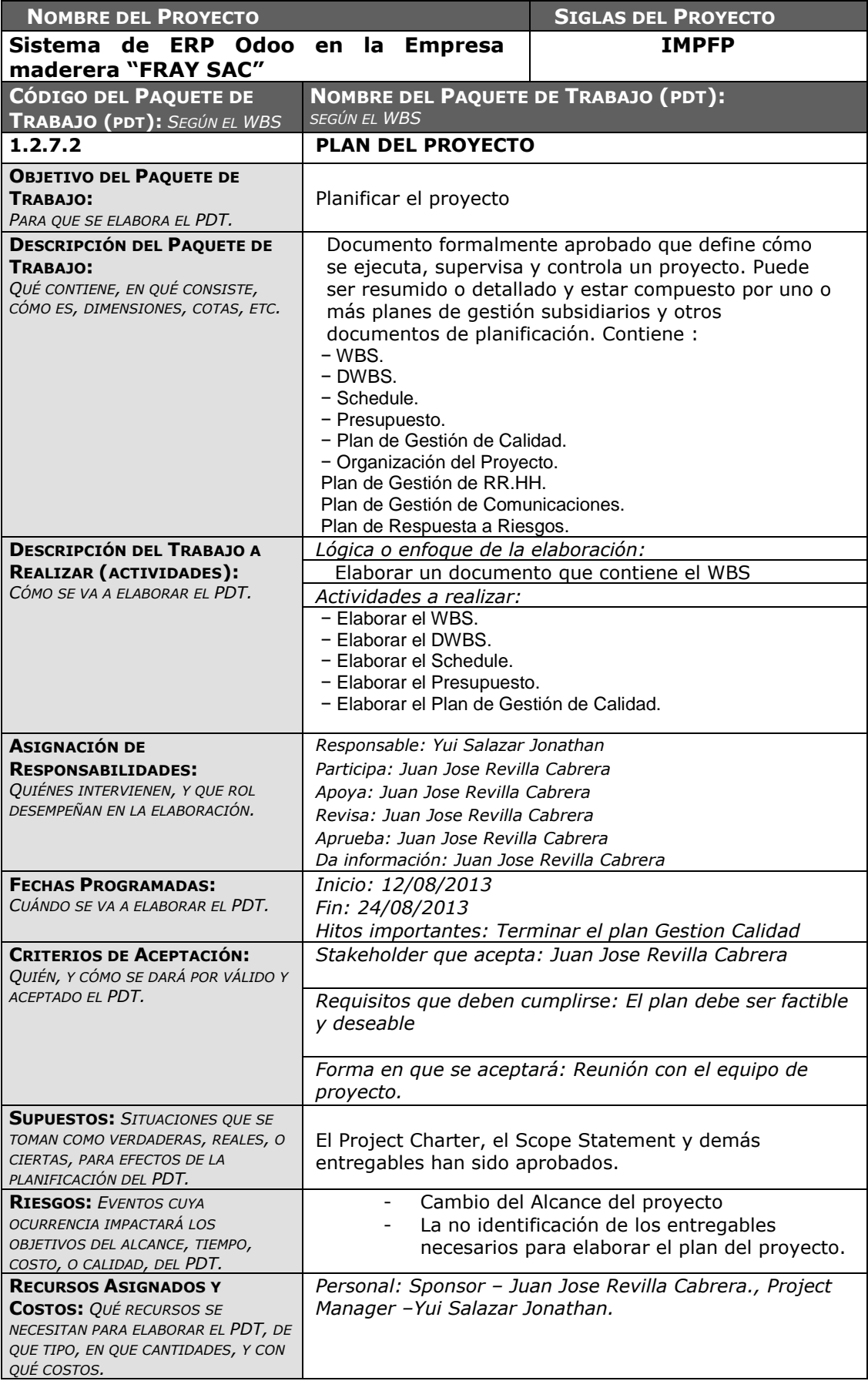

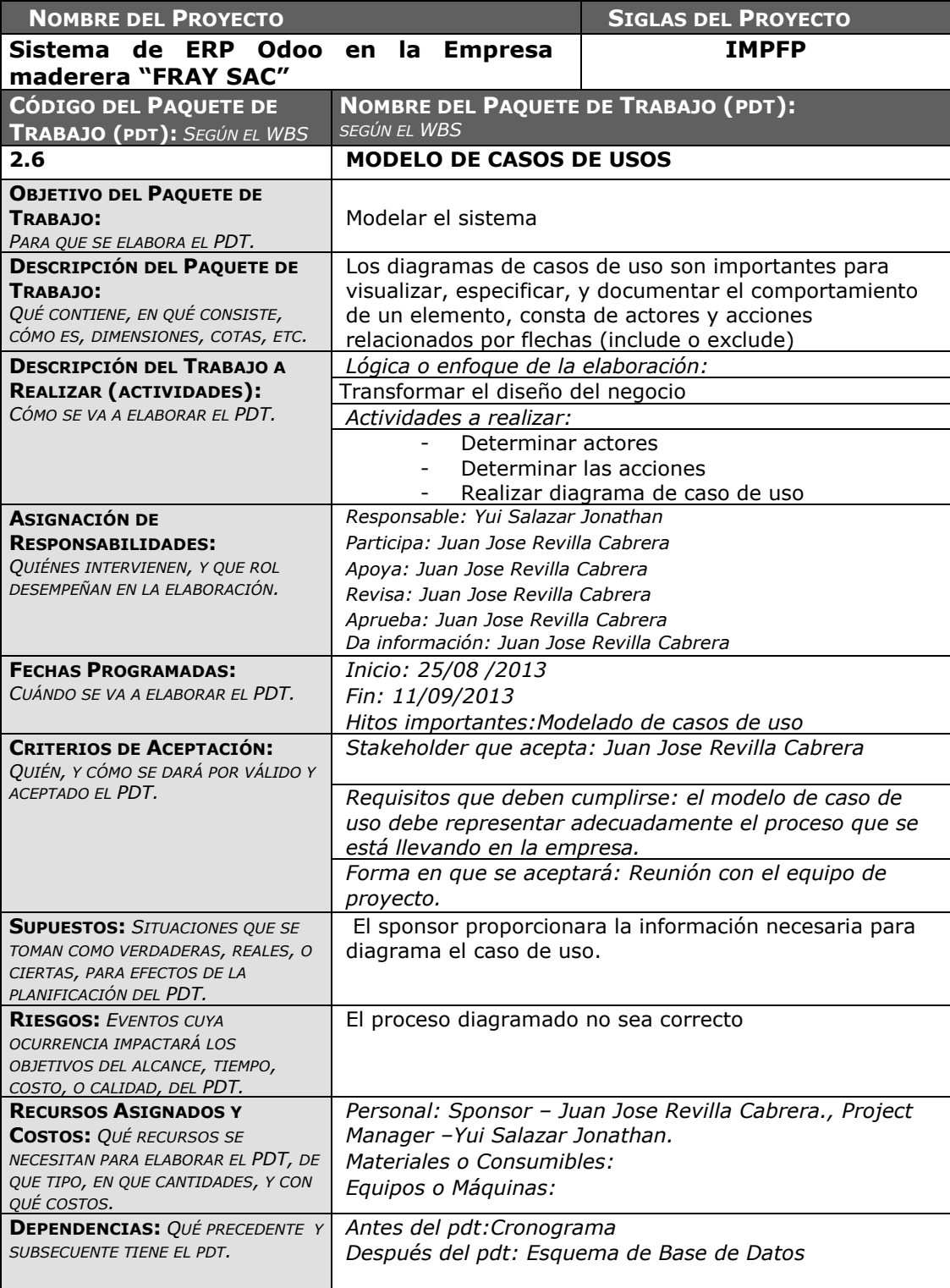

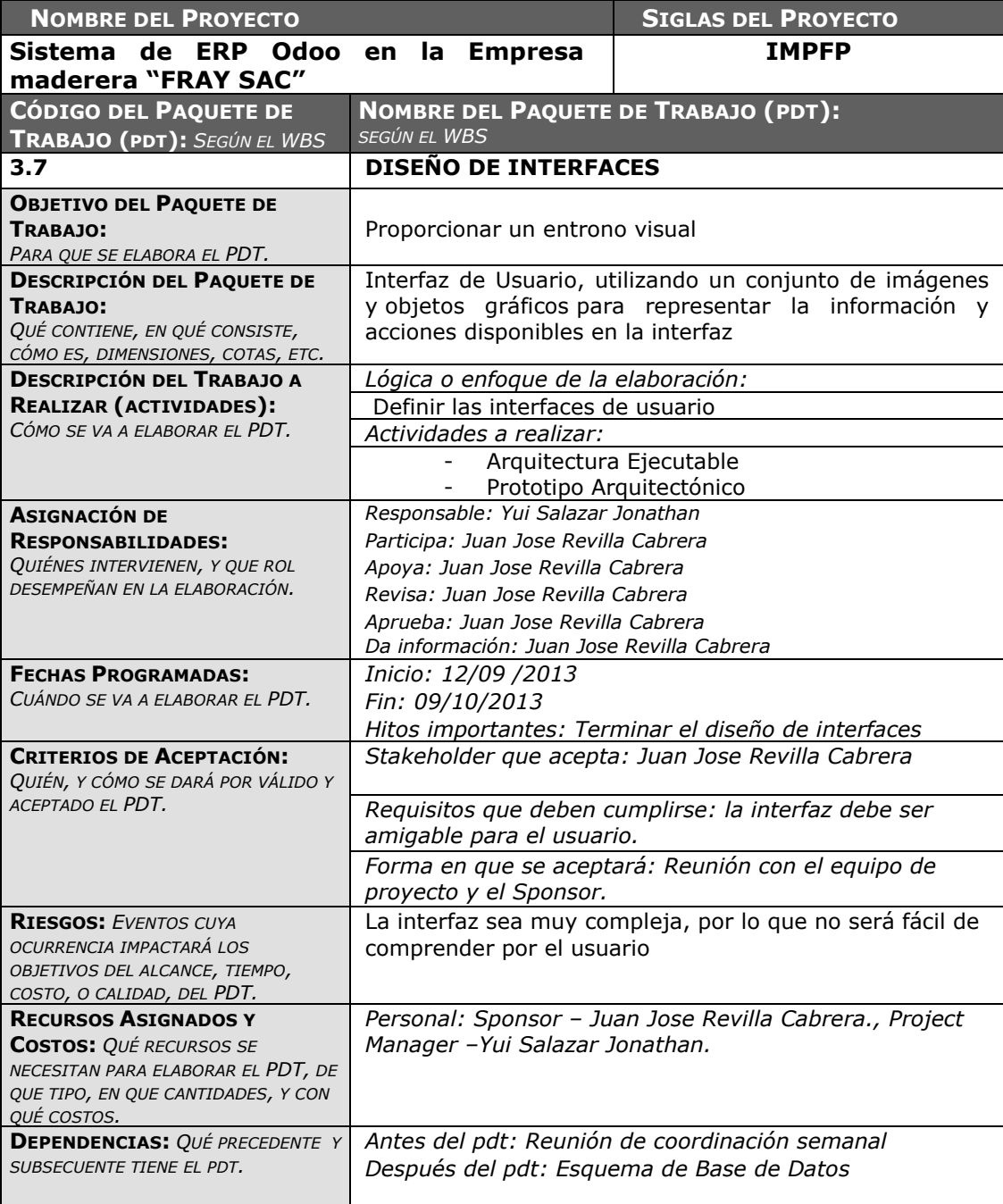

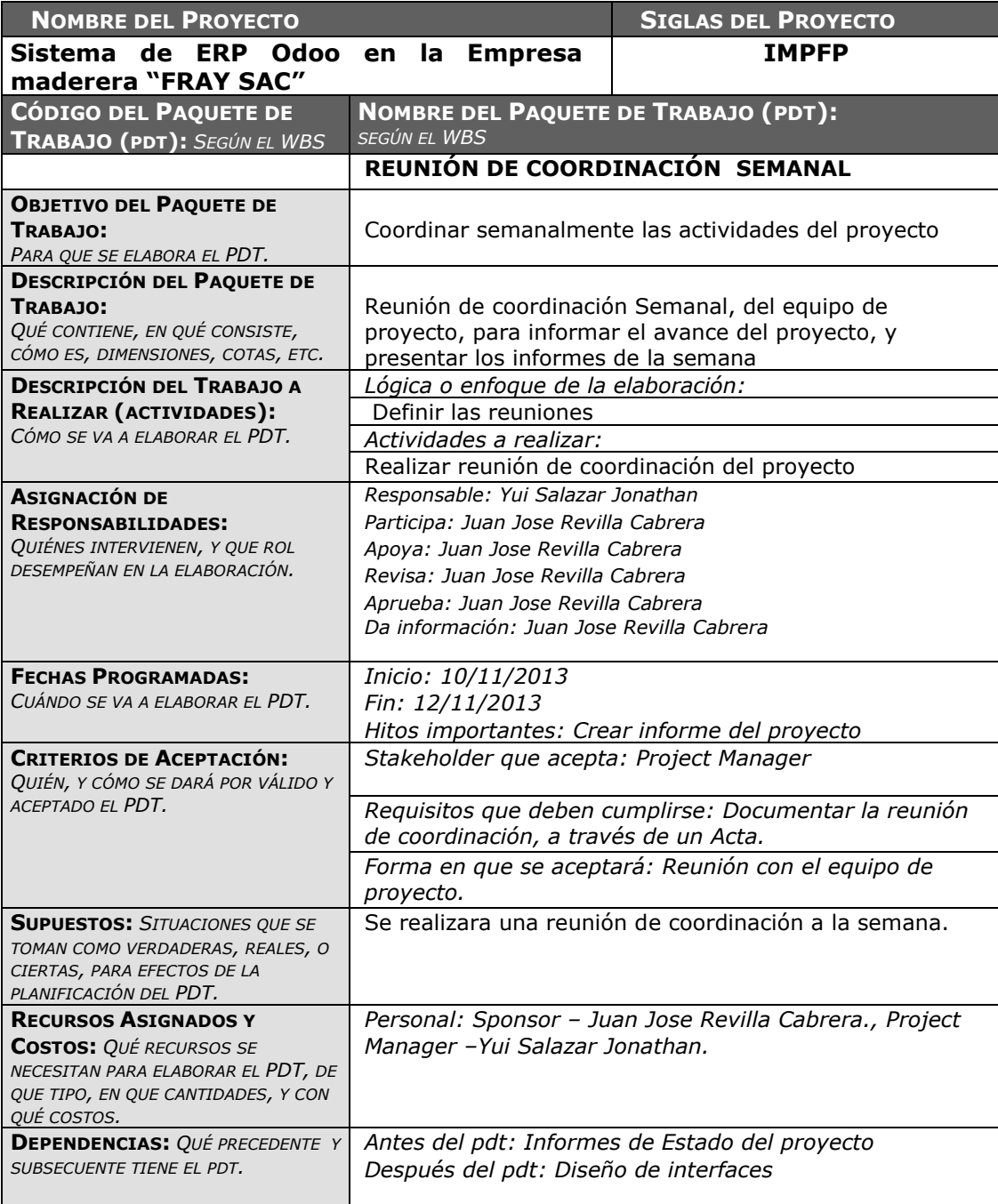

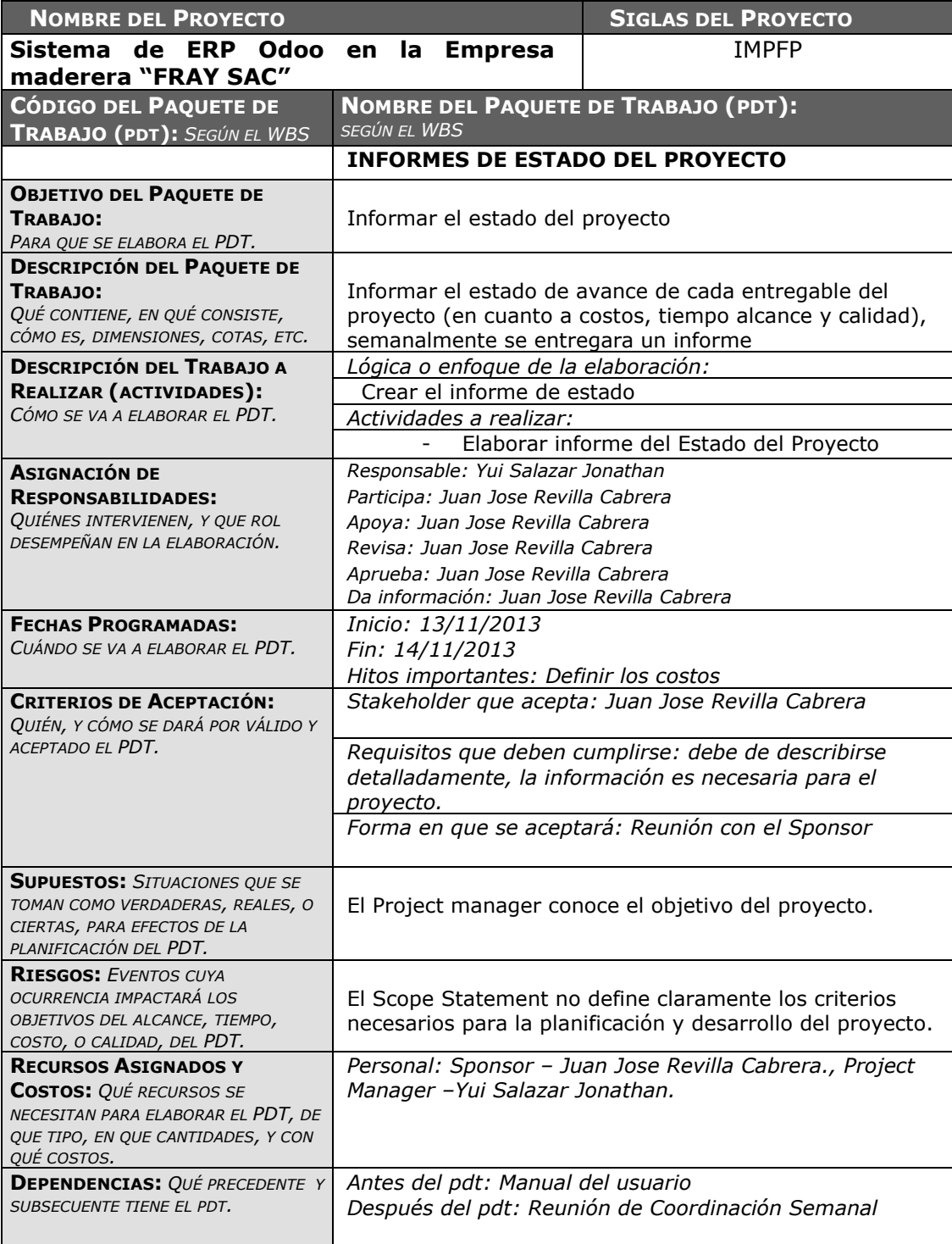

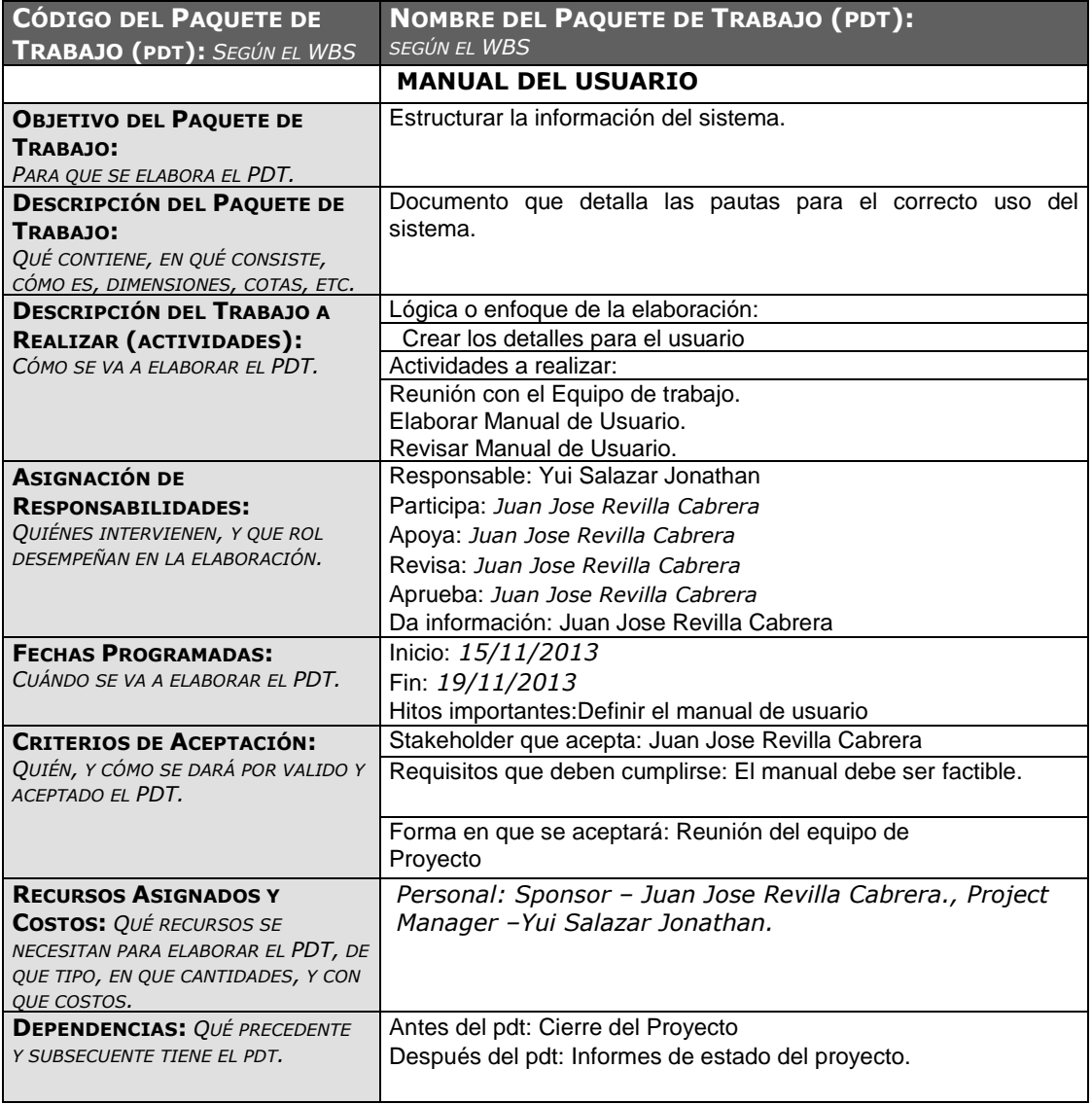

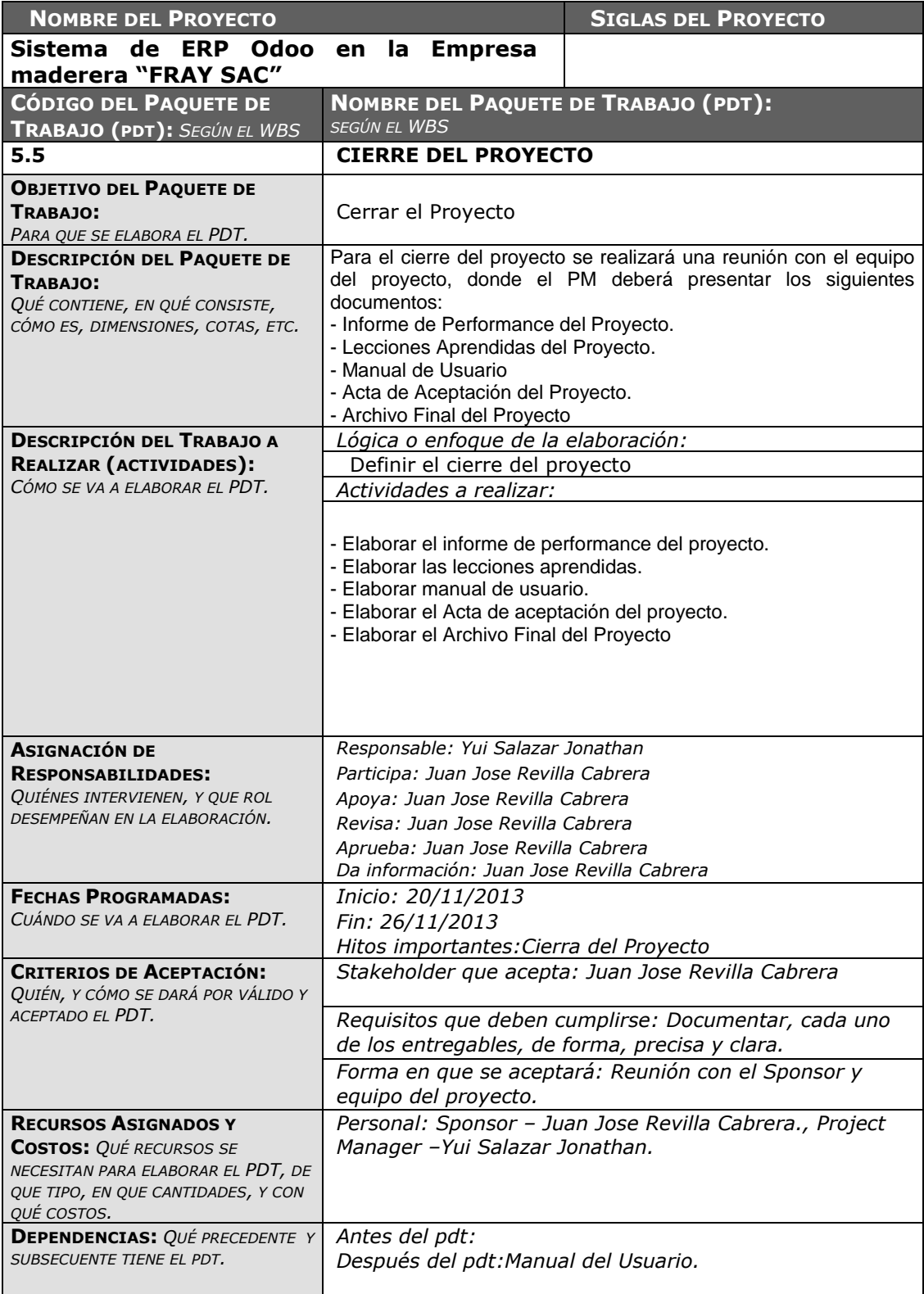

## **B. Tiempo**

## *CRONOGRAMA DEL PROYECTO*

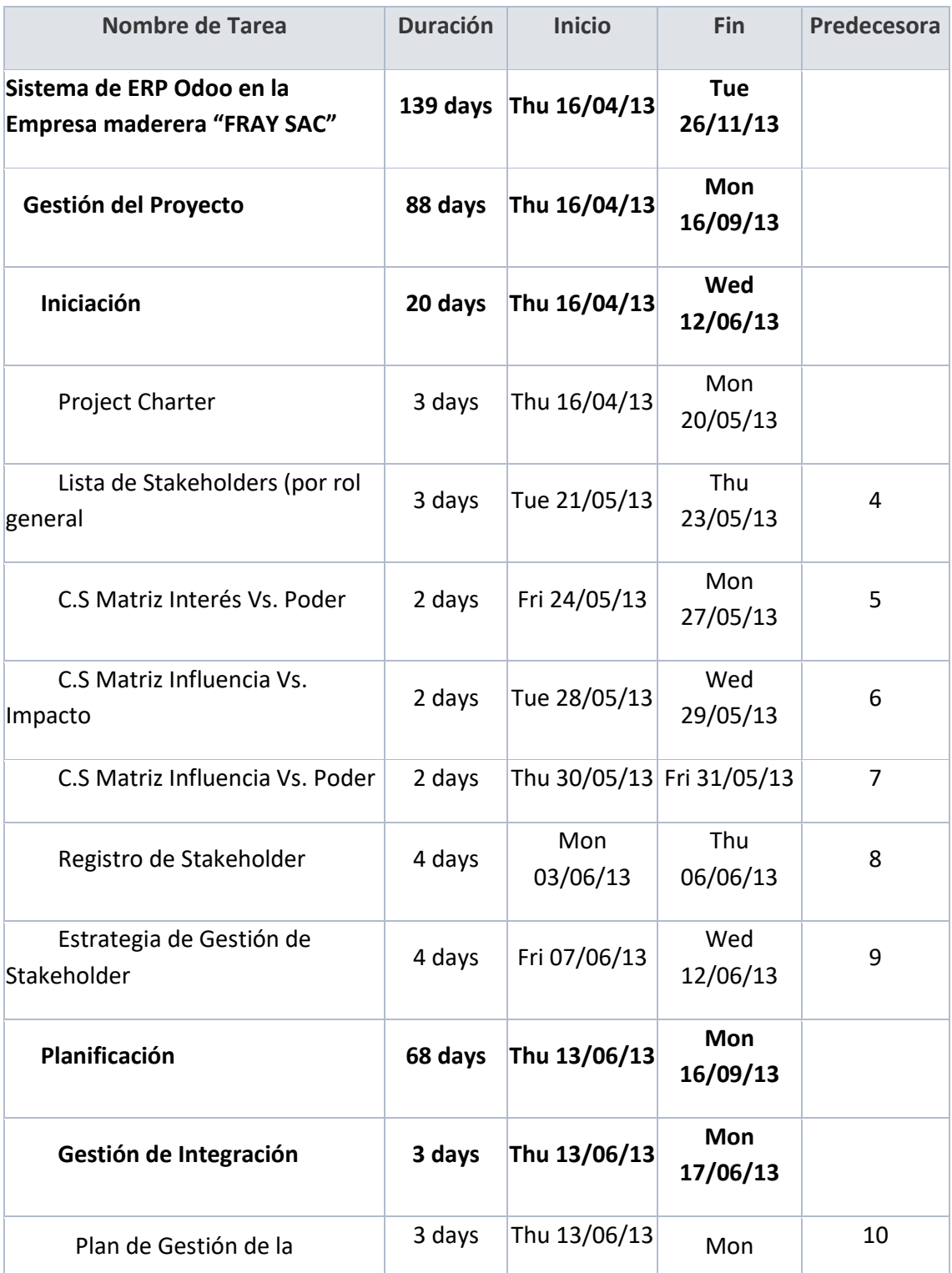

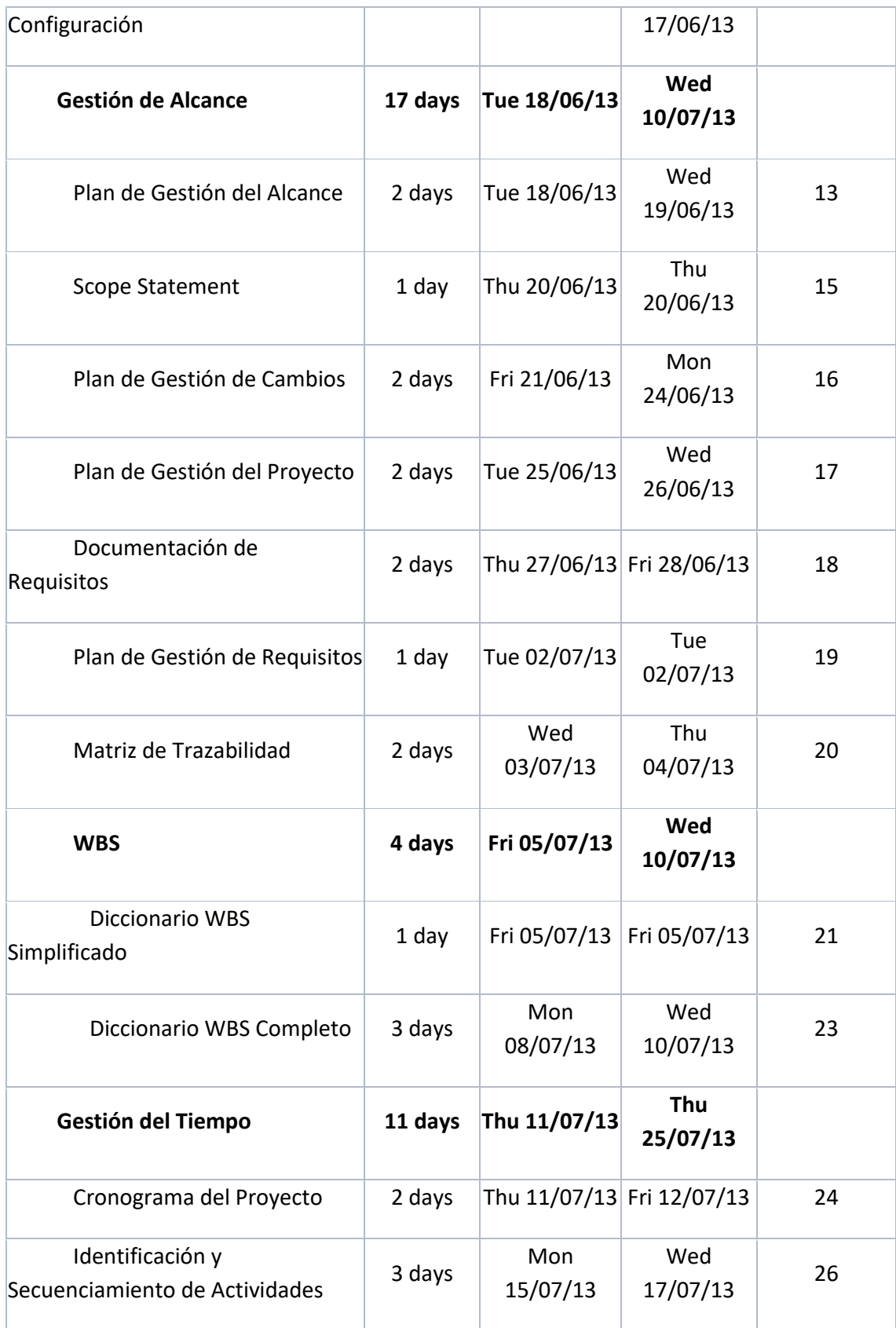

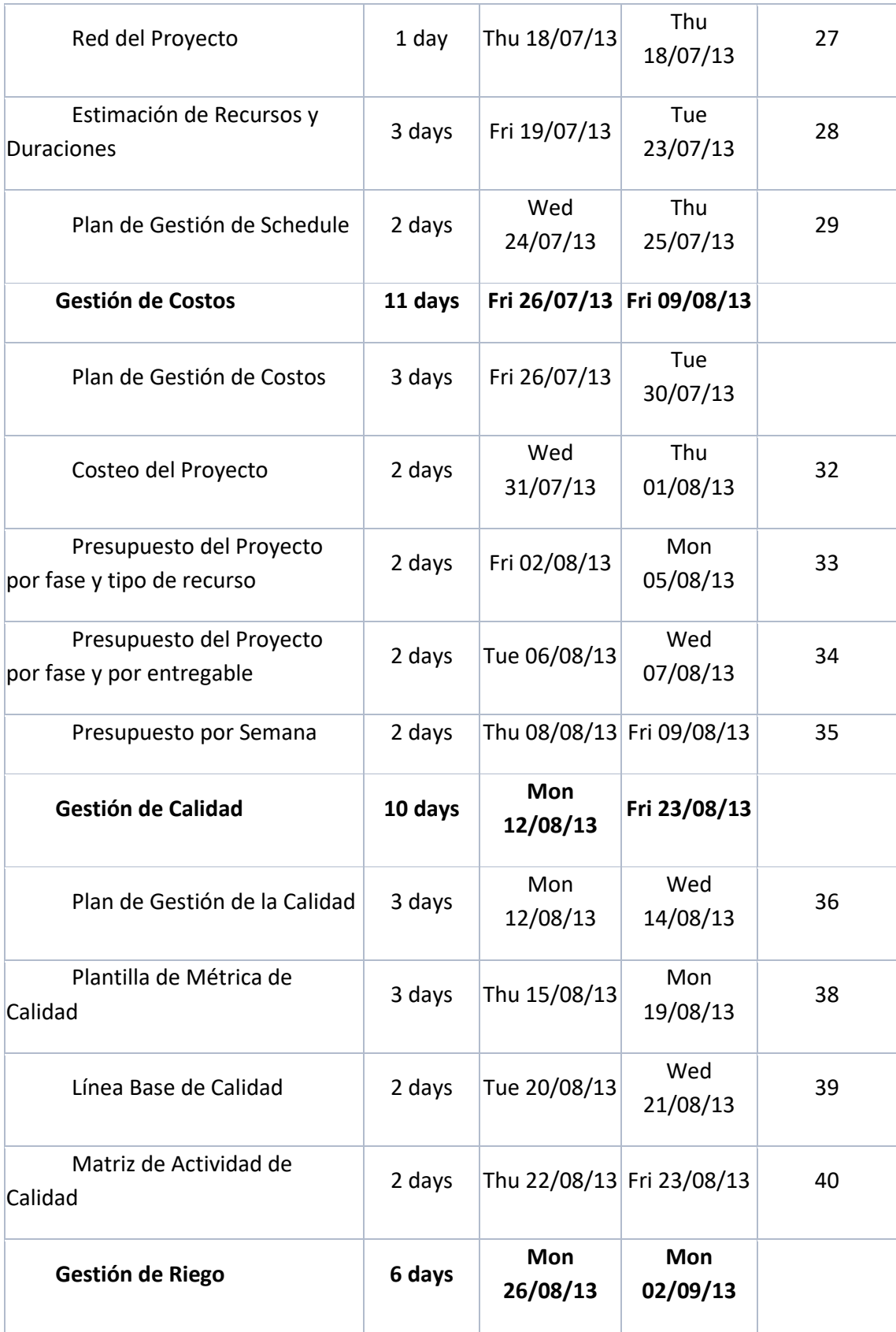

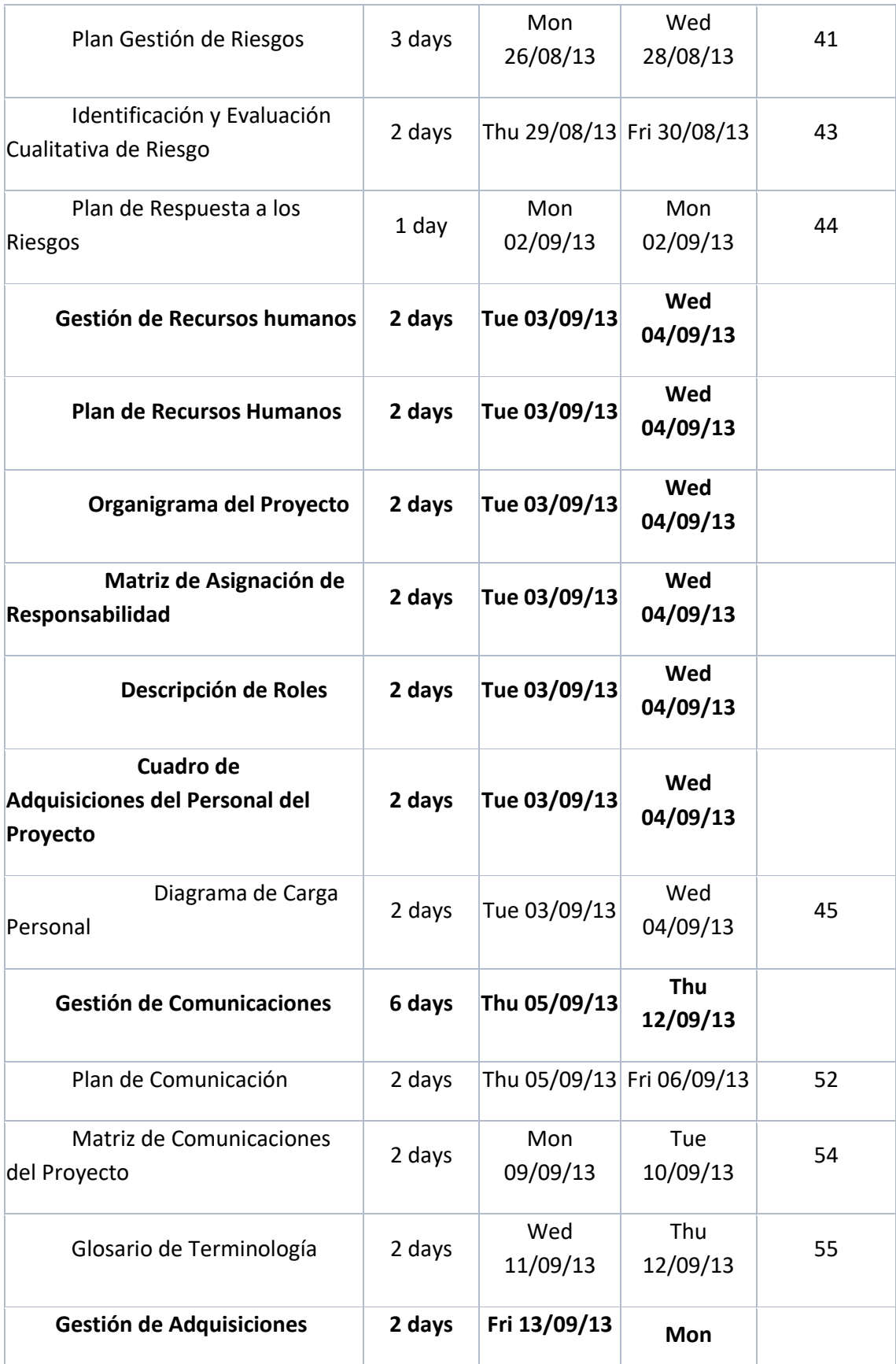

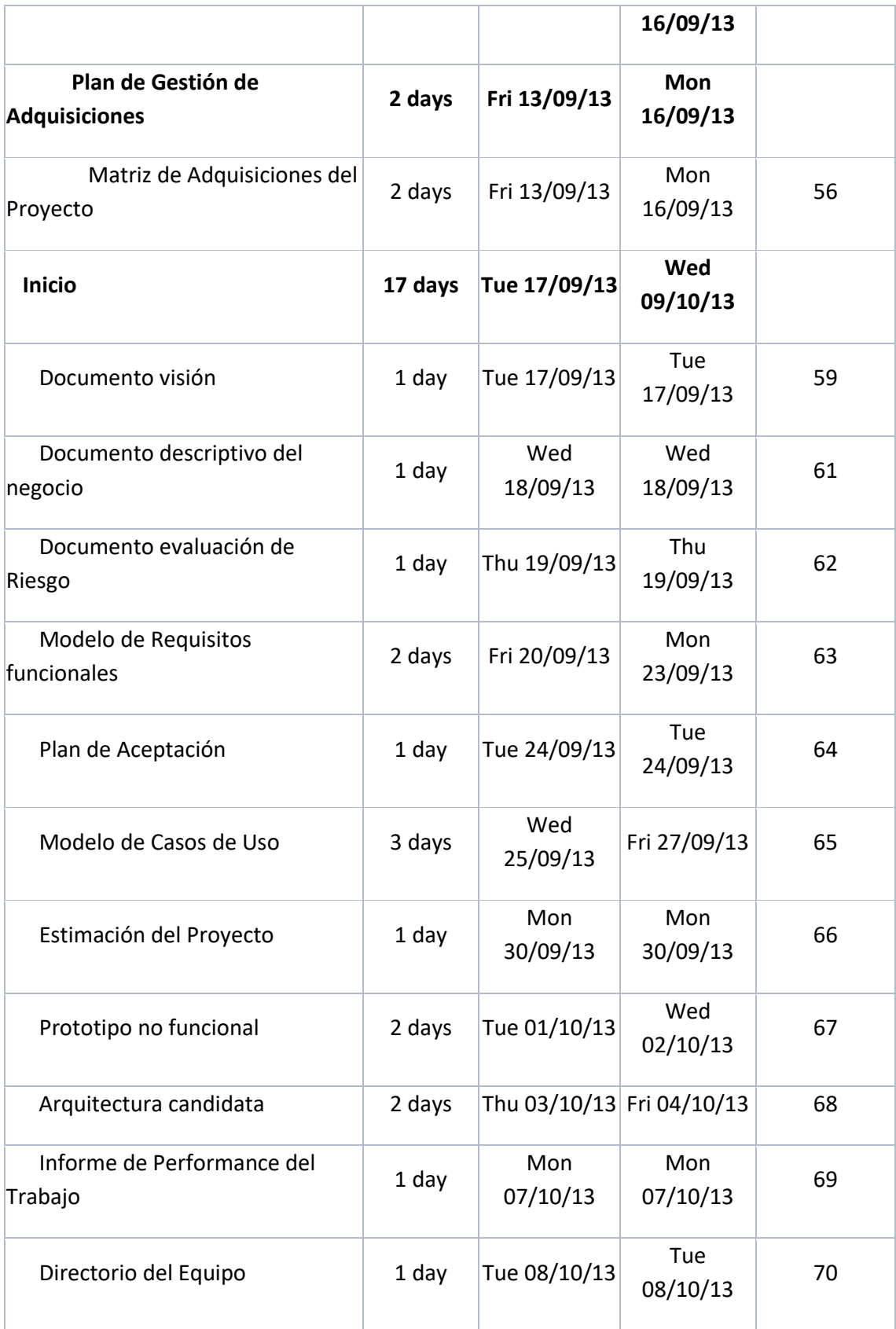

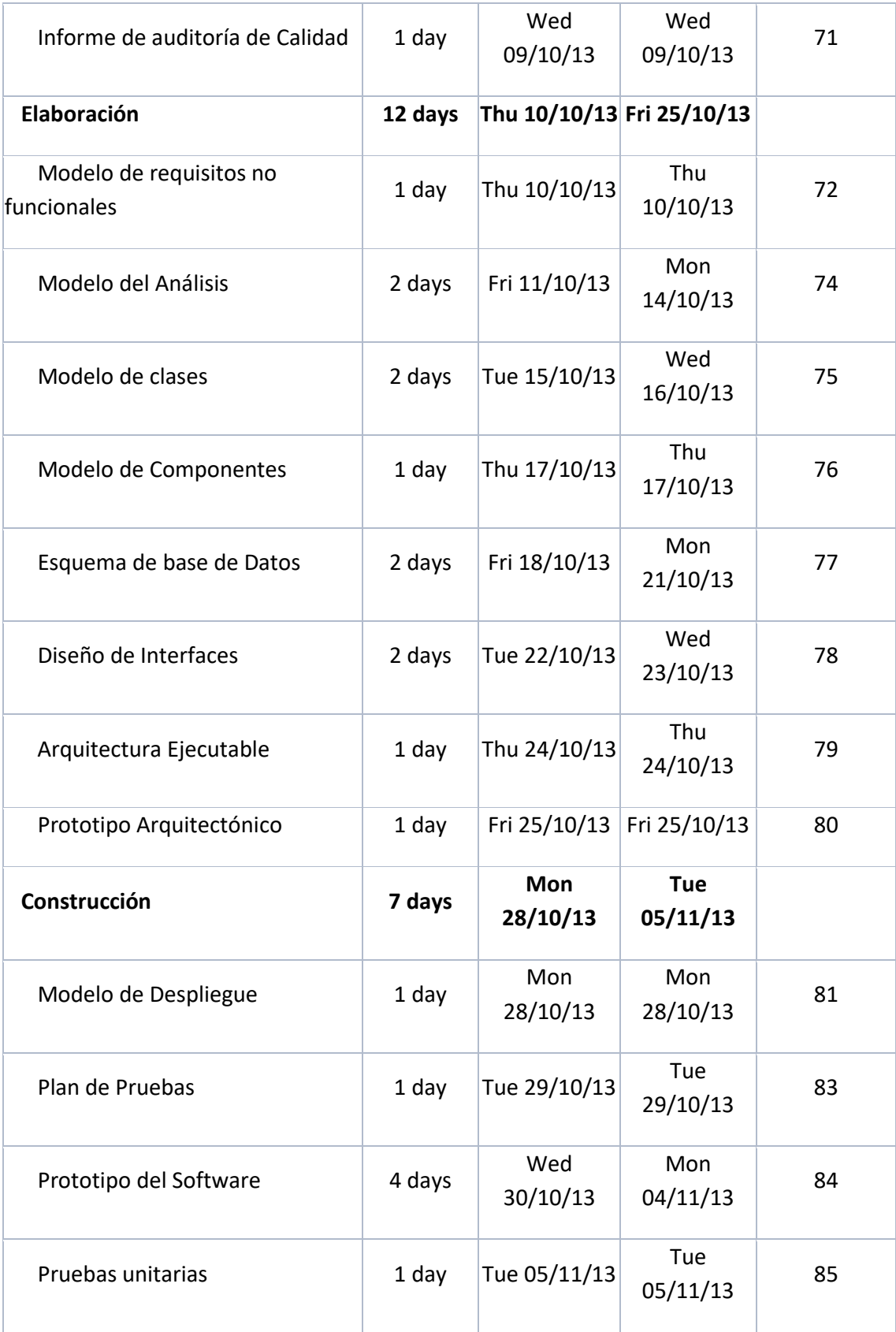

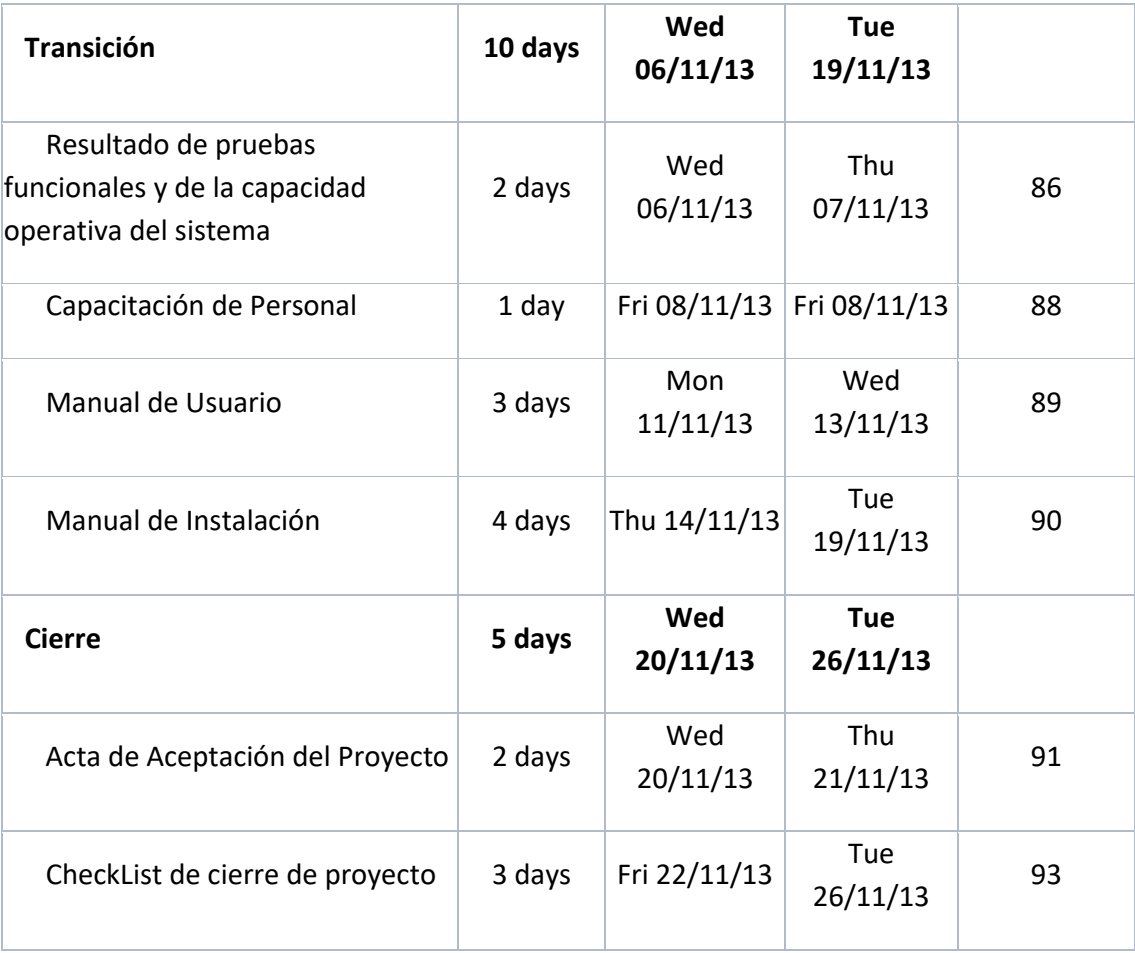

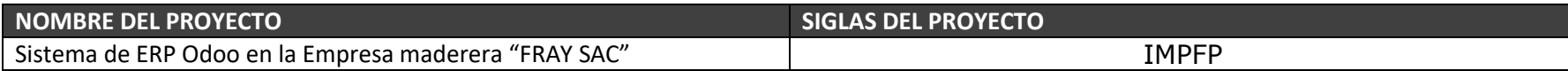

## *ESTIMACIÓN DE RECURSOS Y DURACIONES*

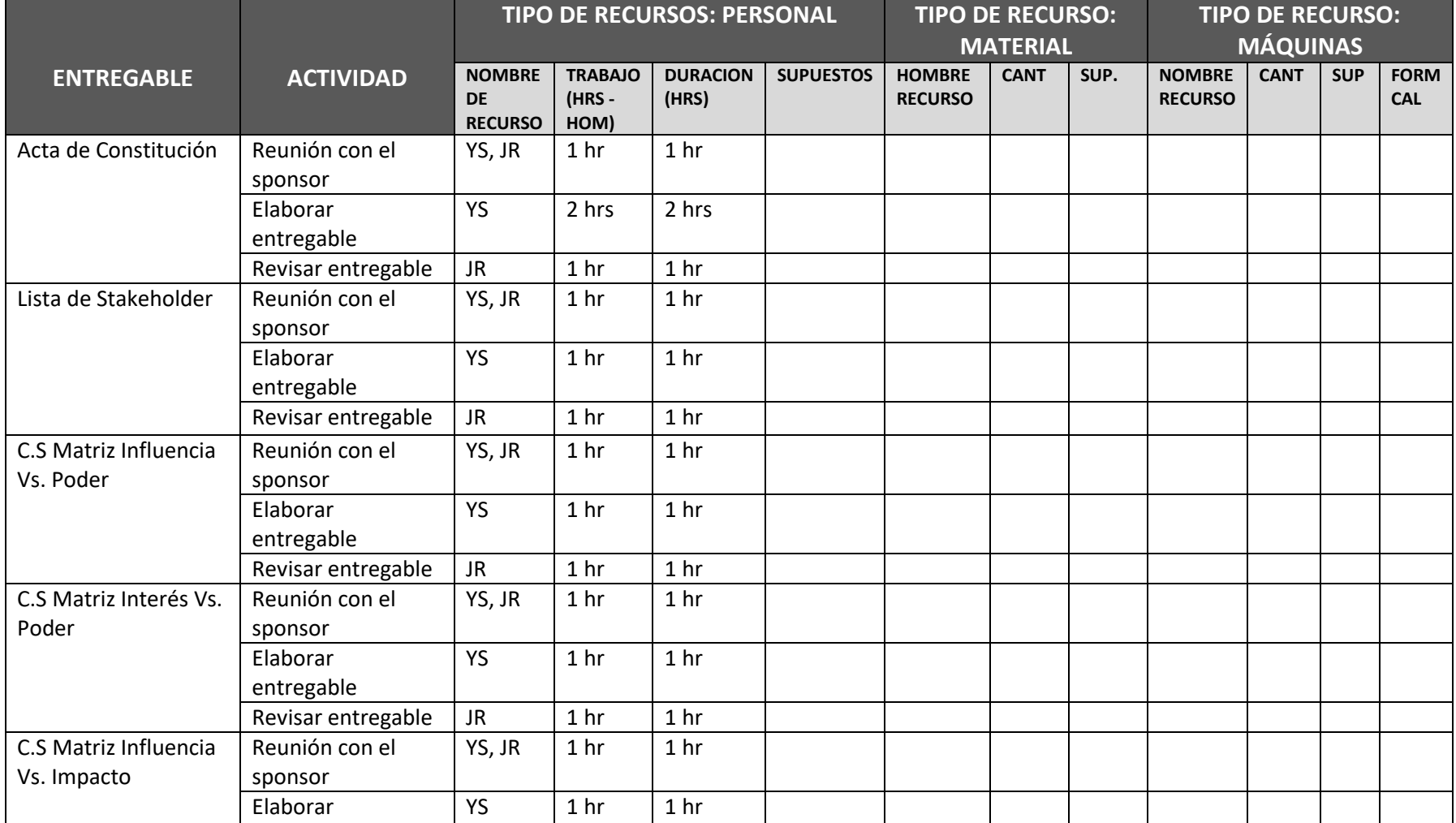

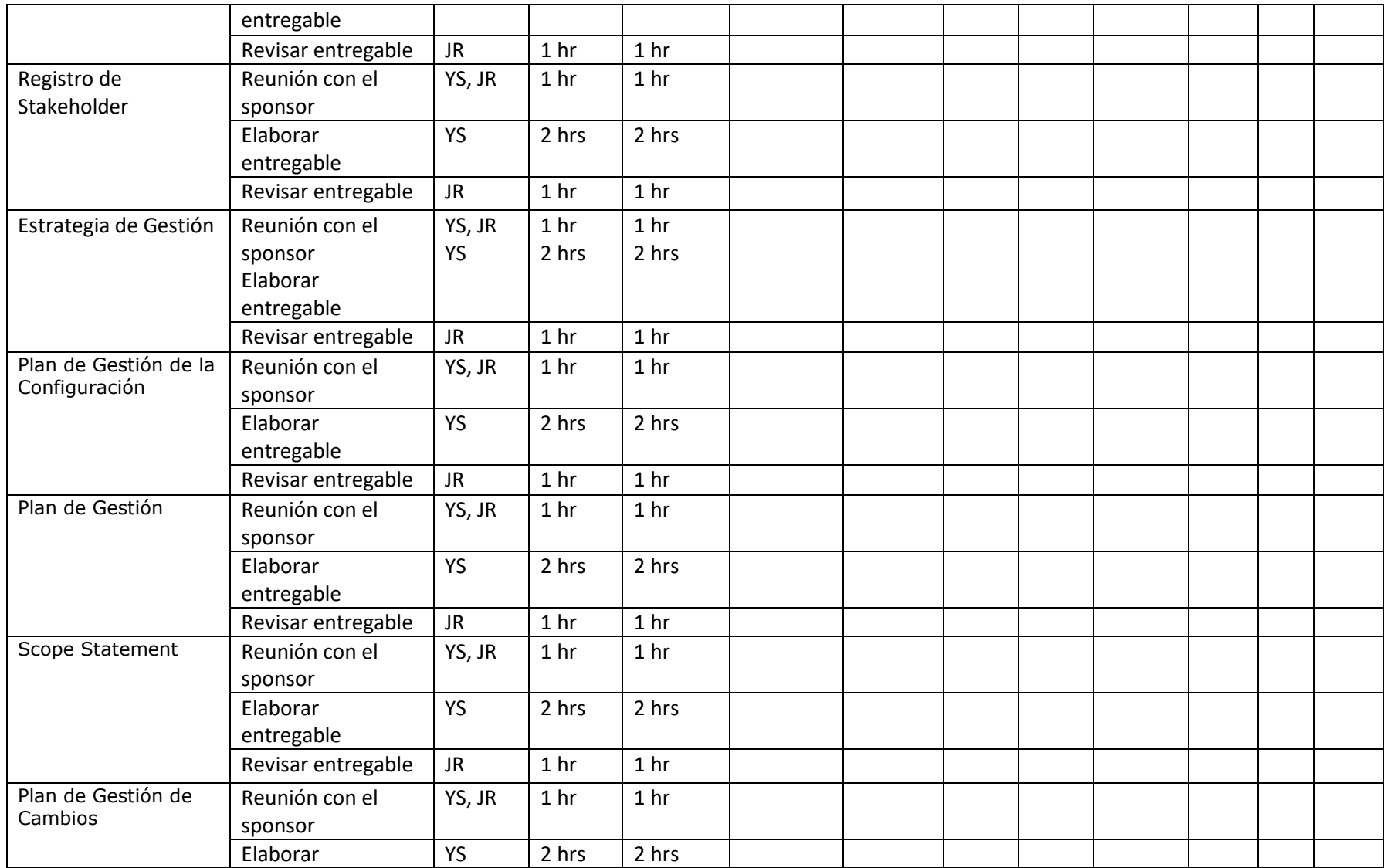

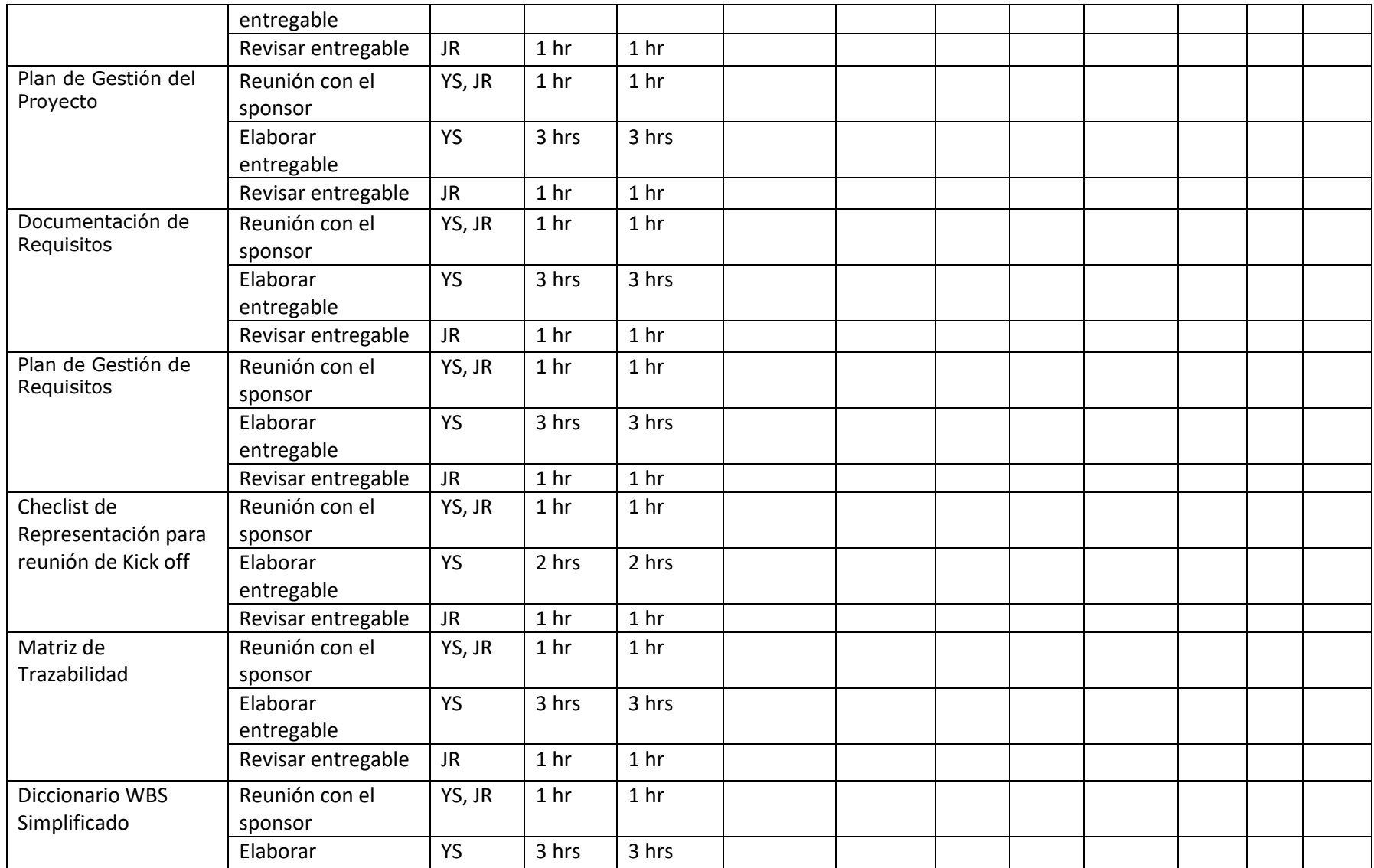

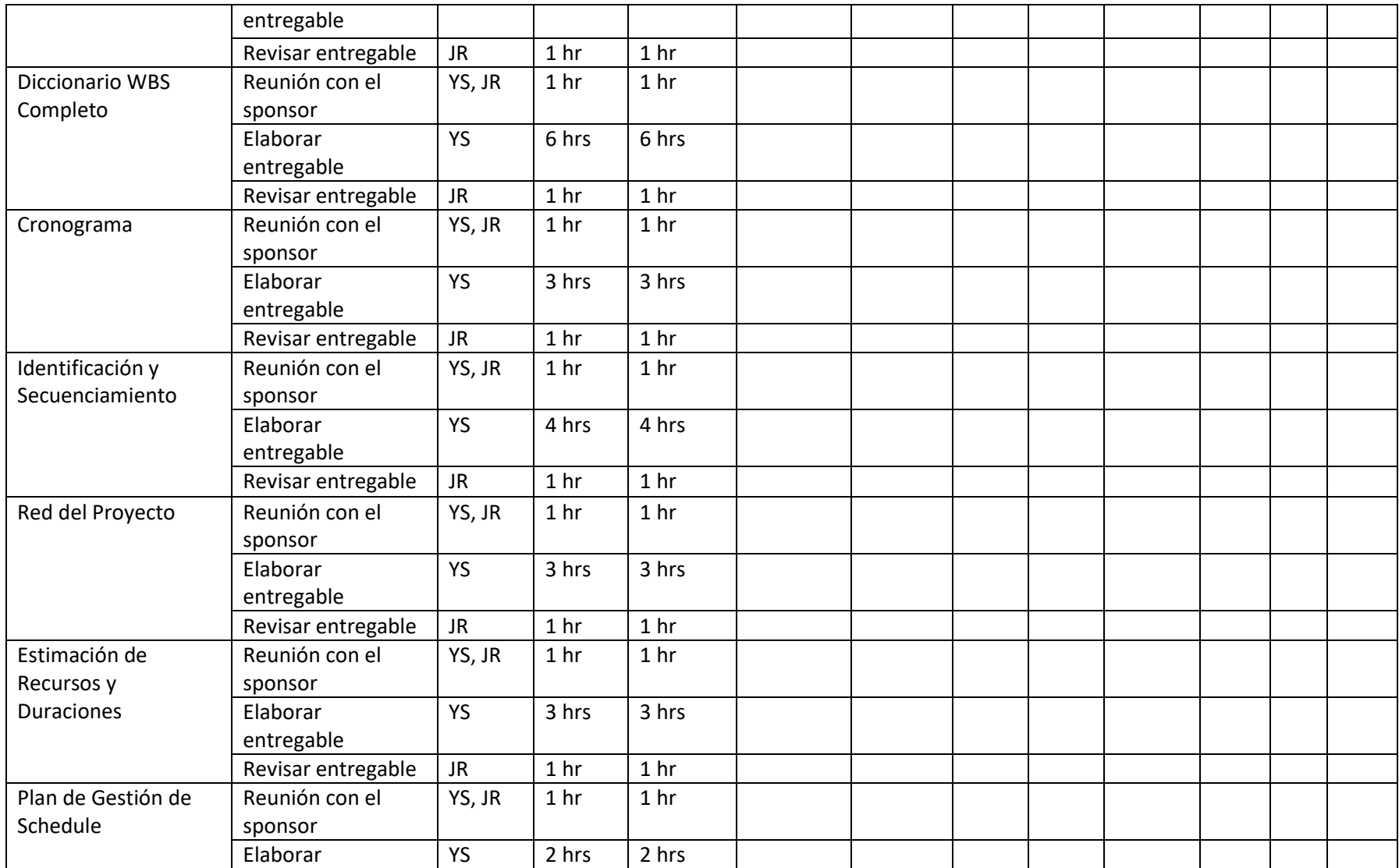

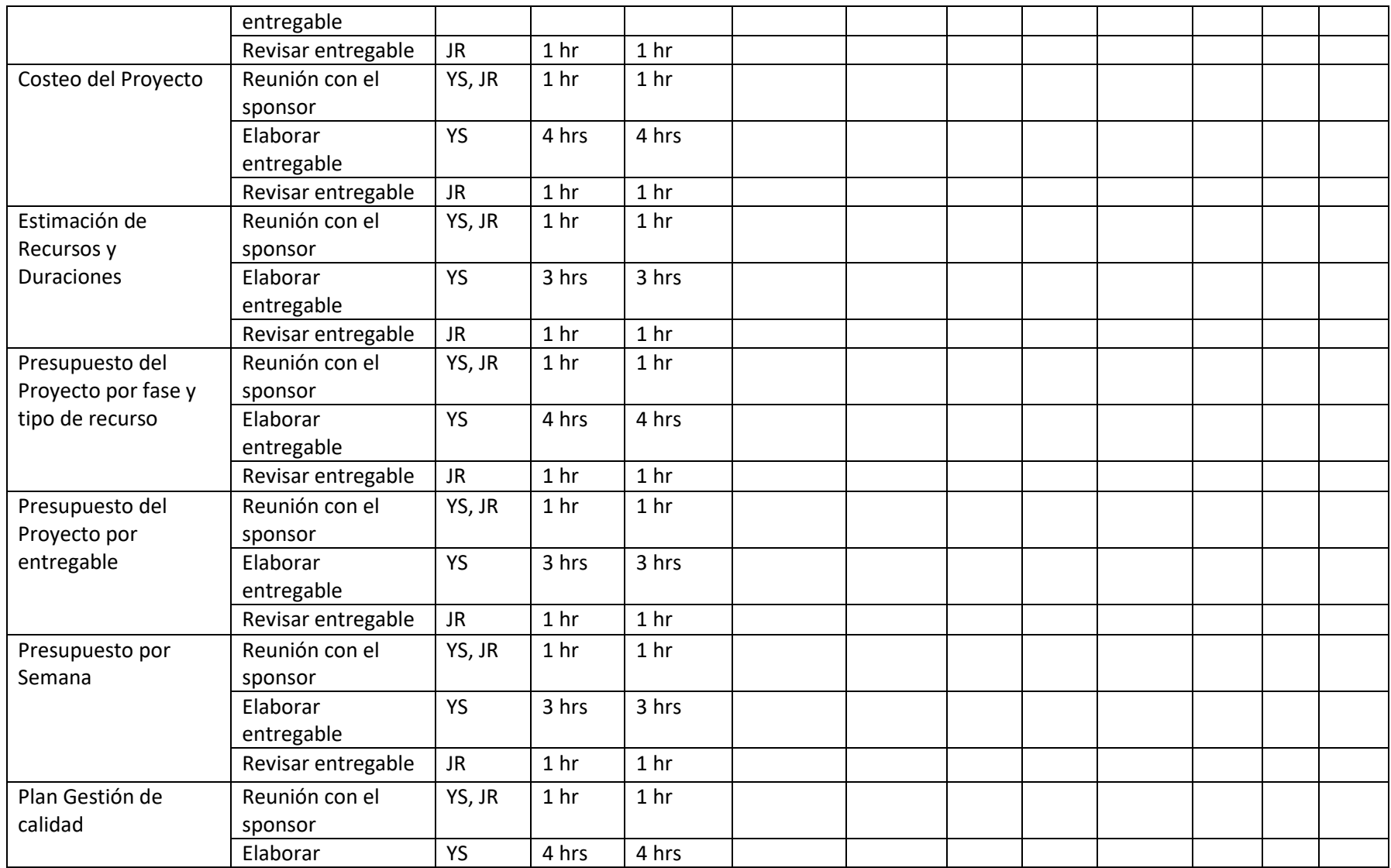

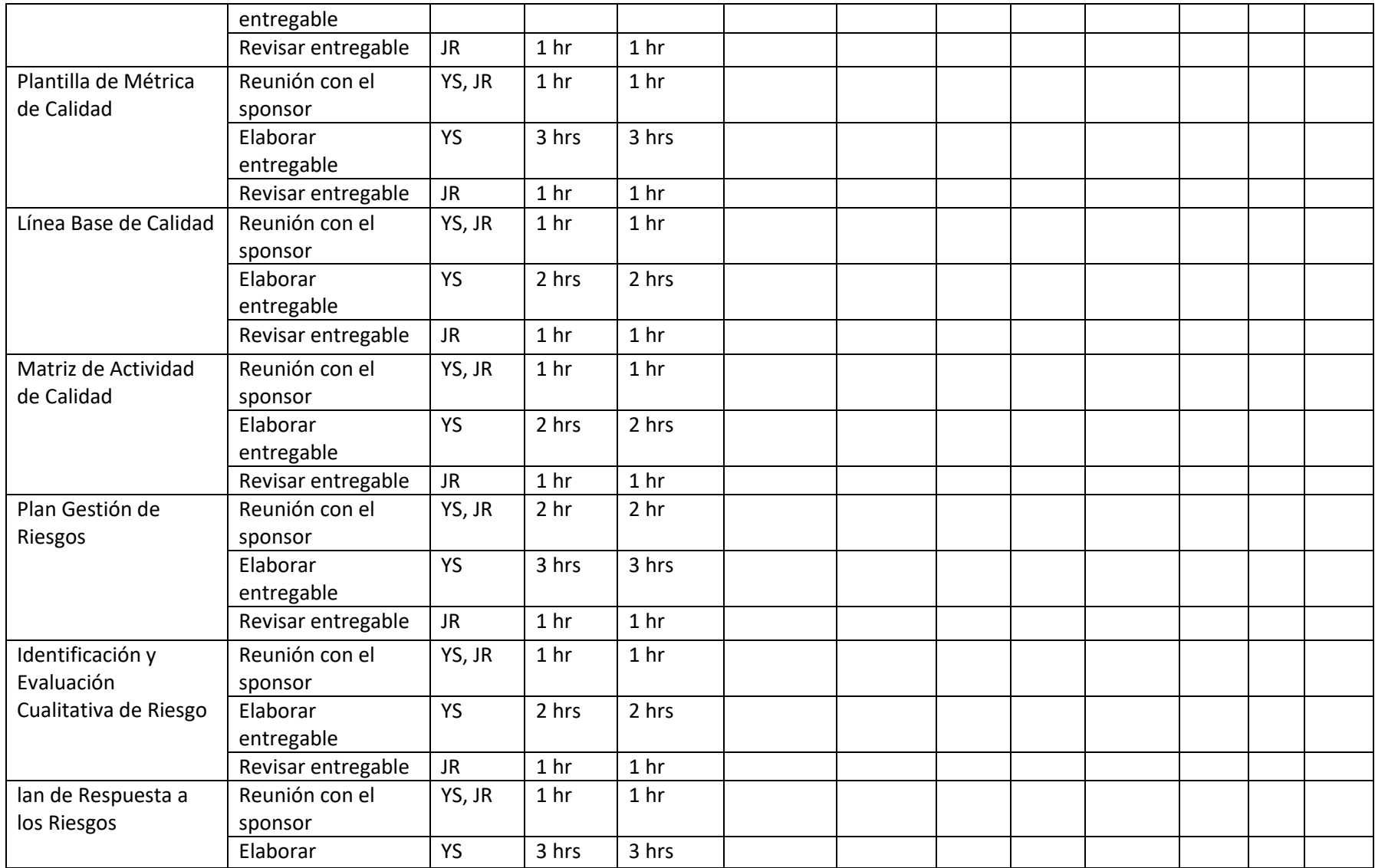

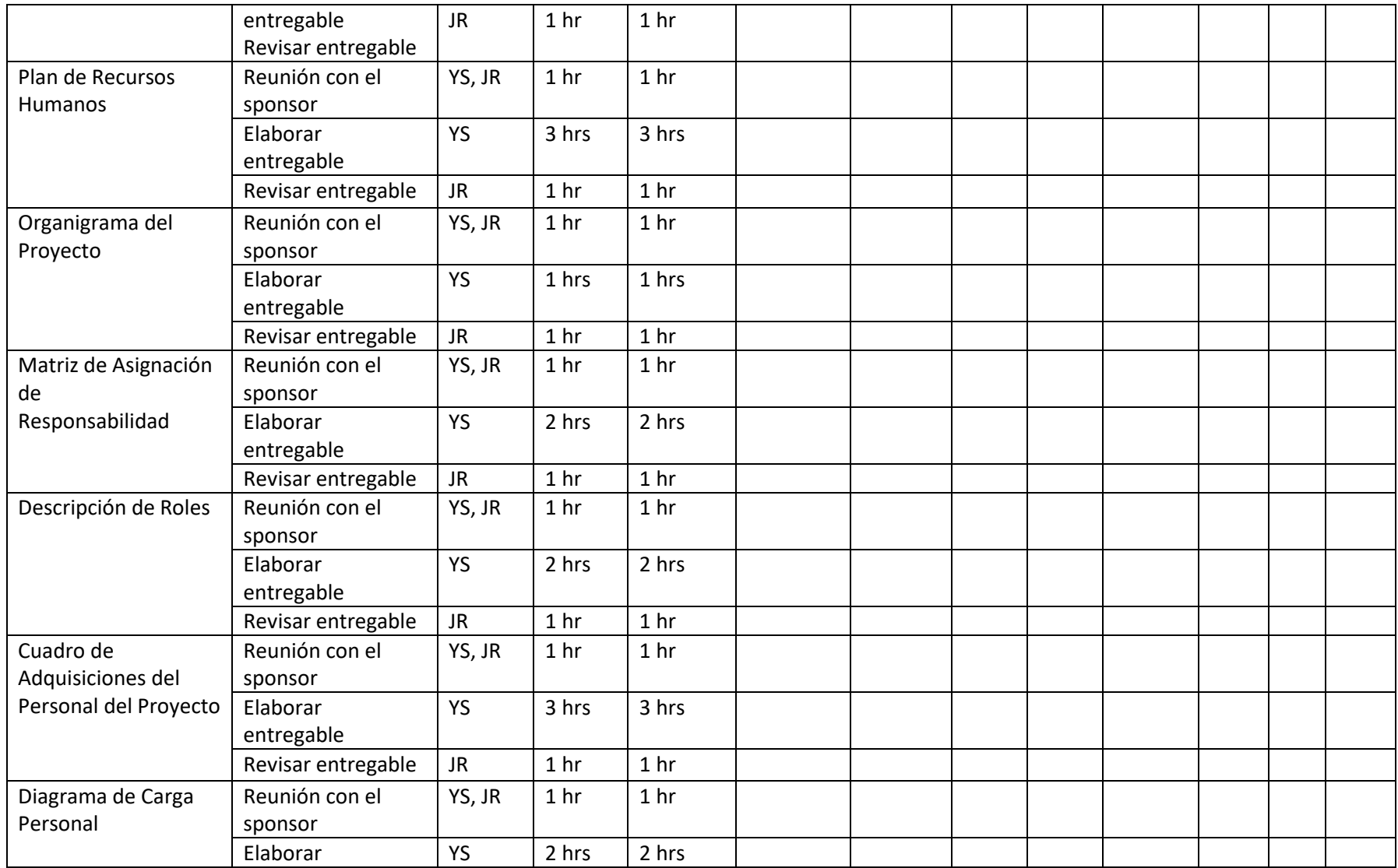

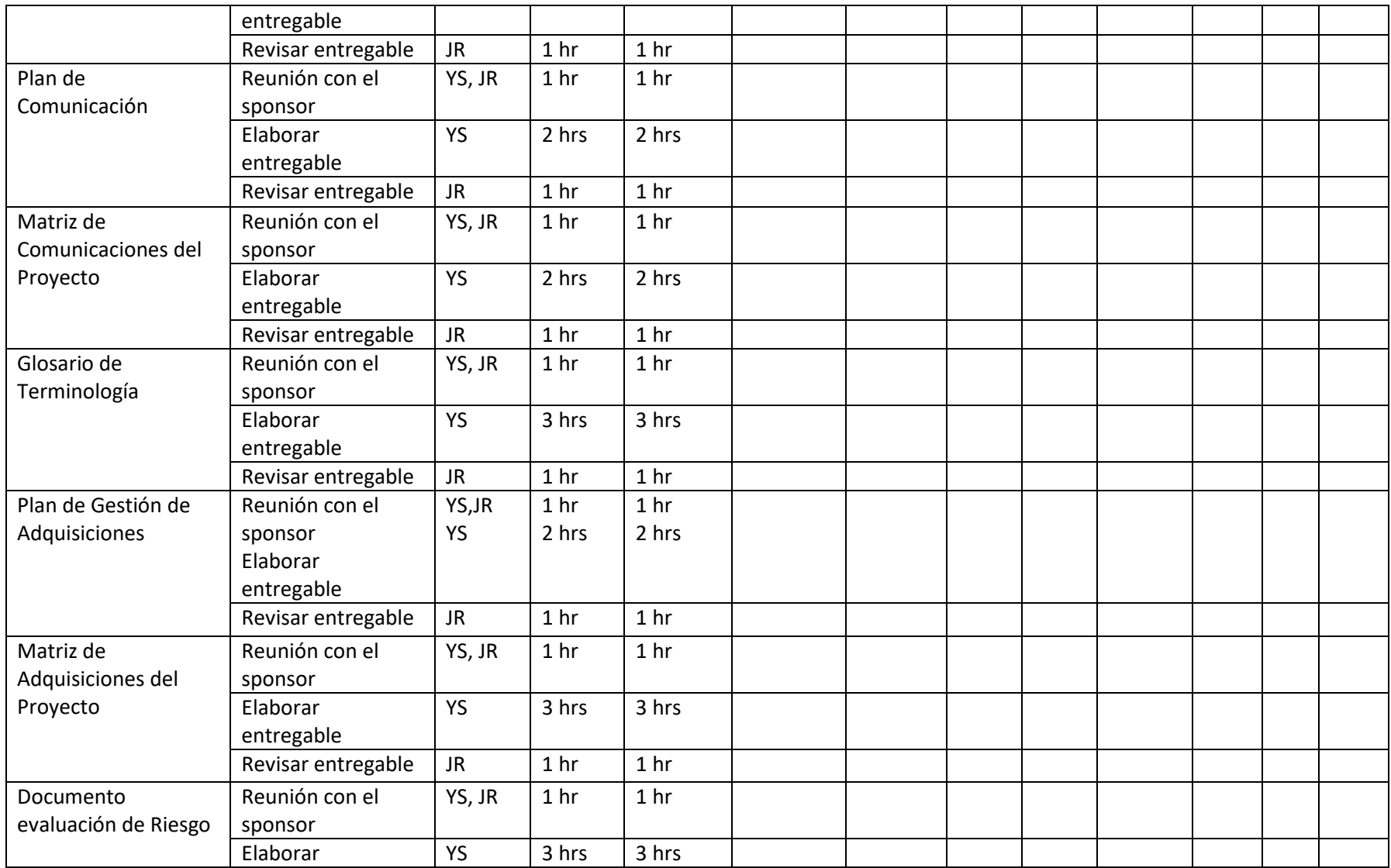

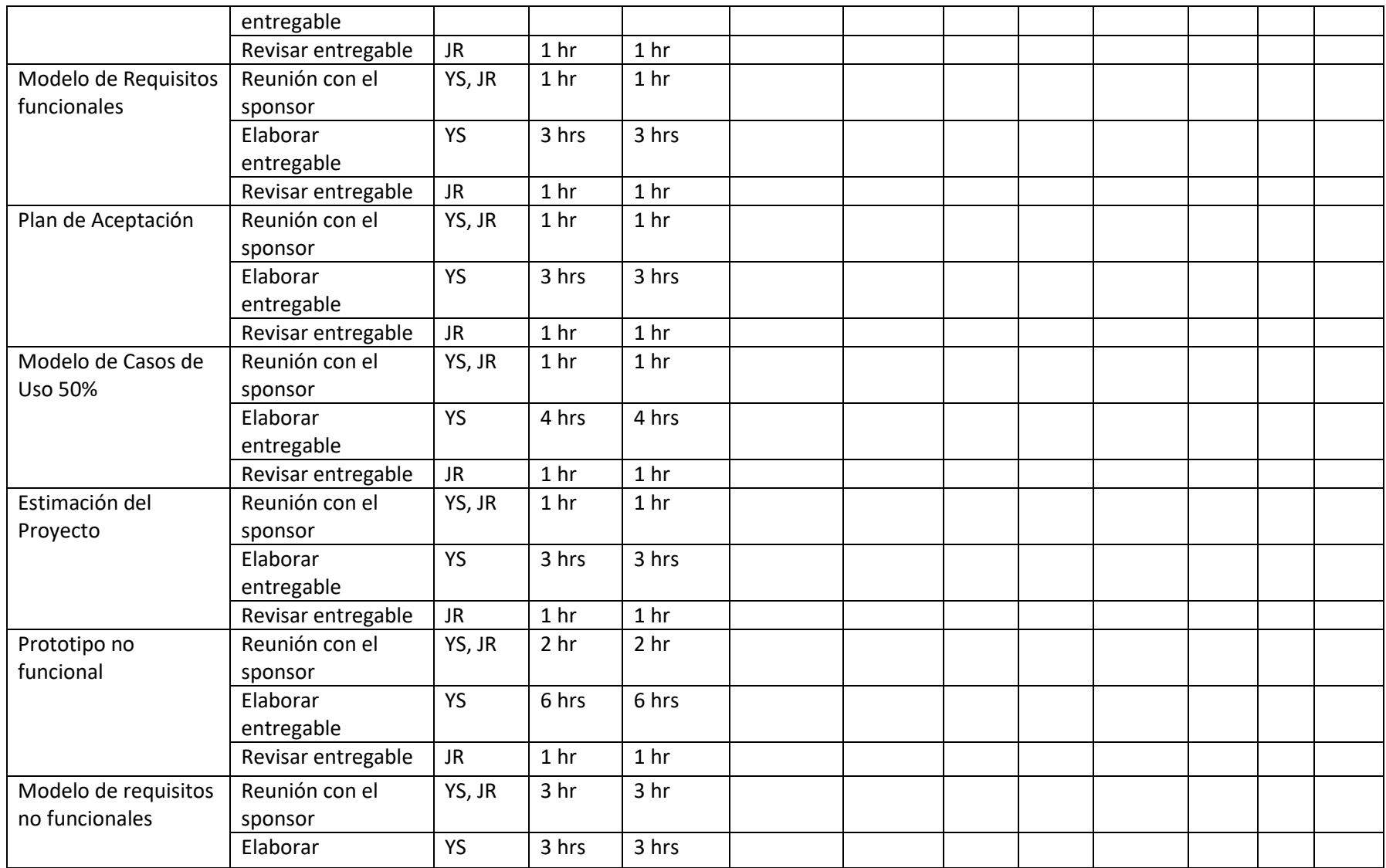

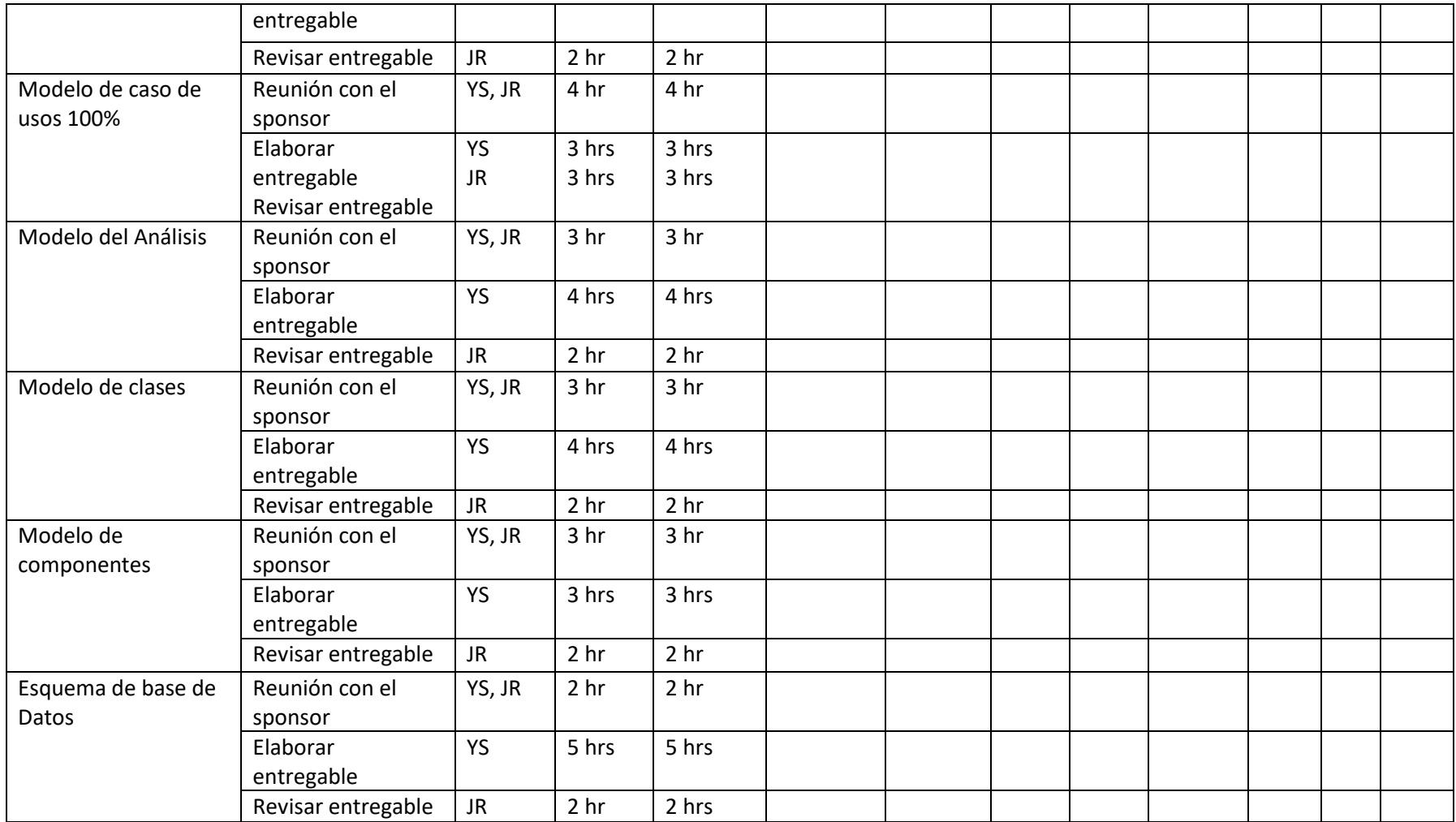

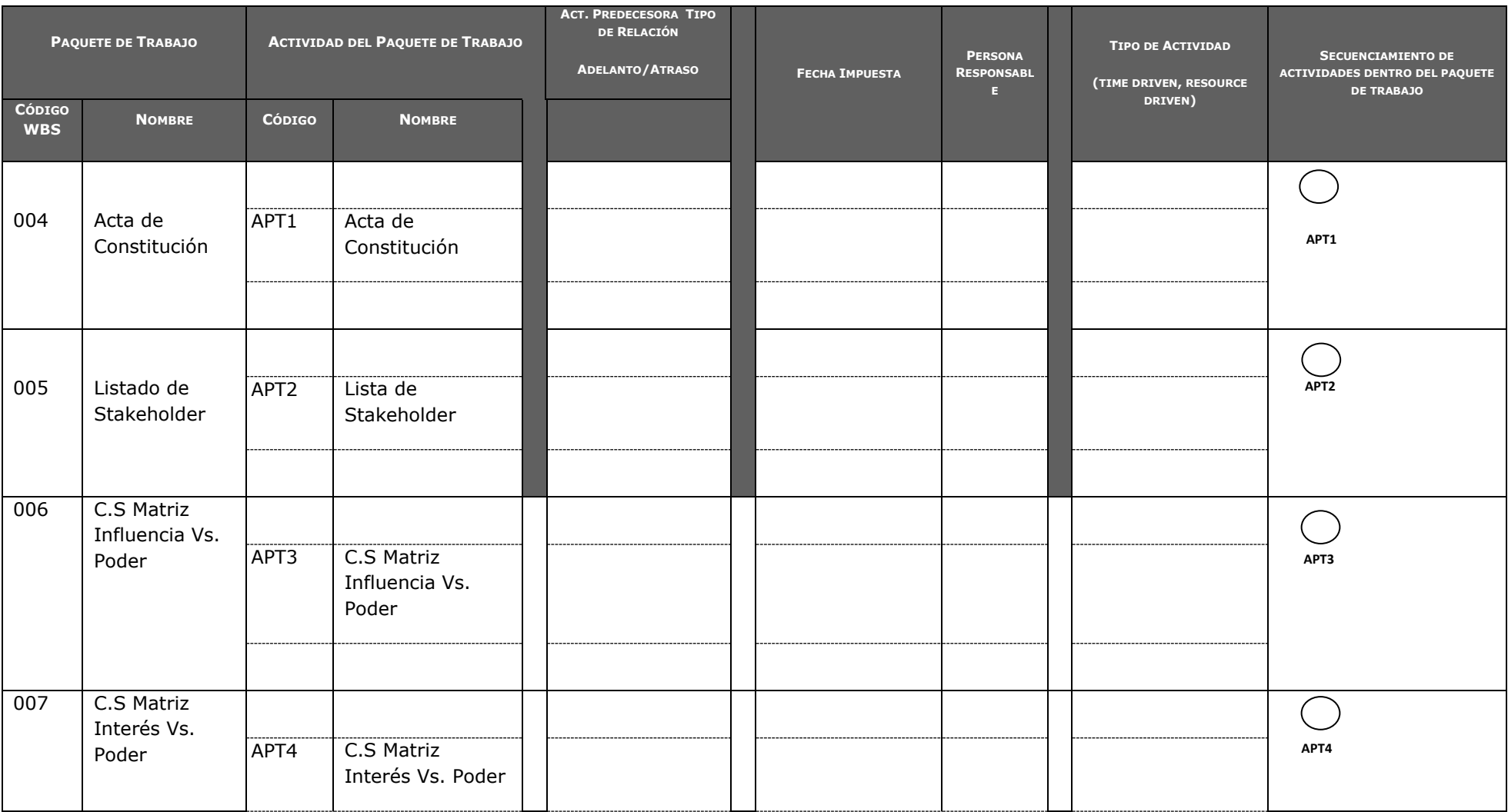

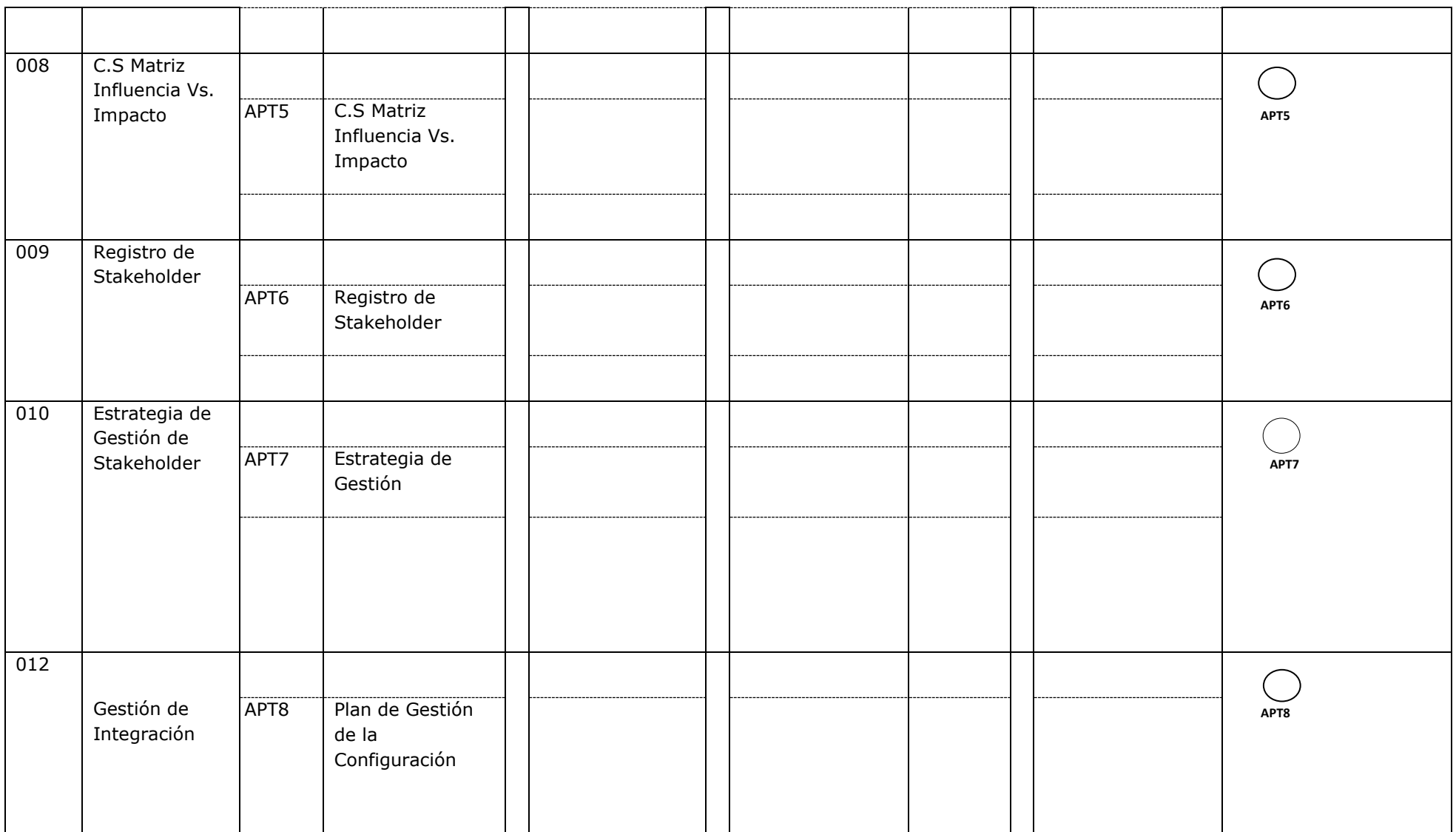

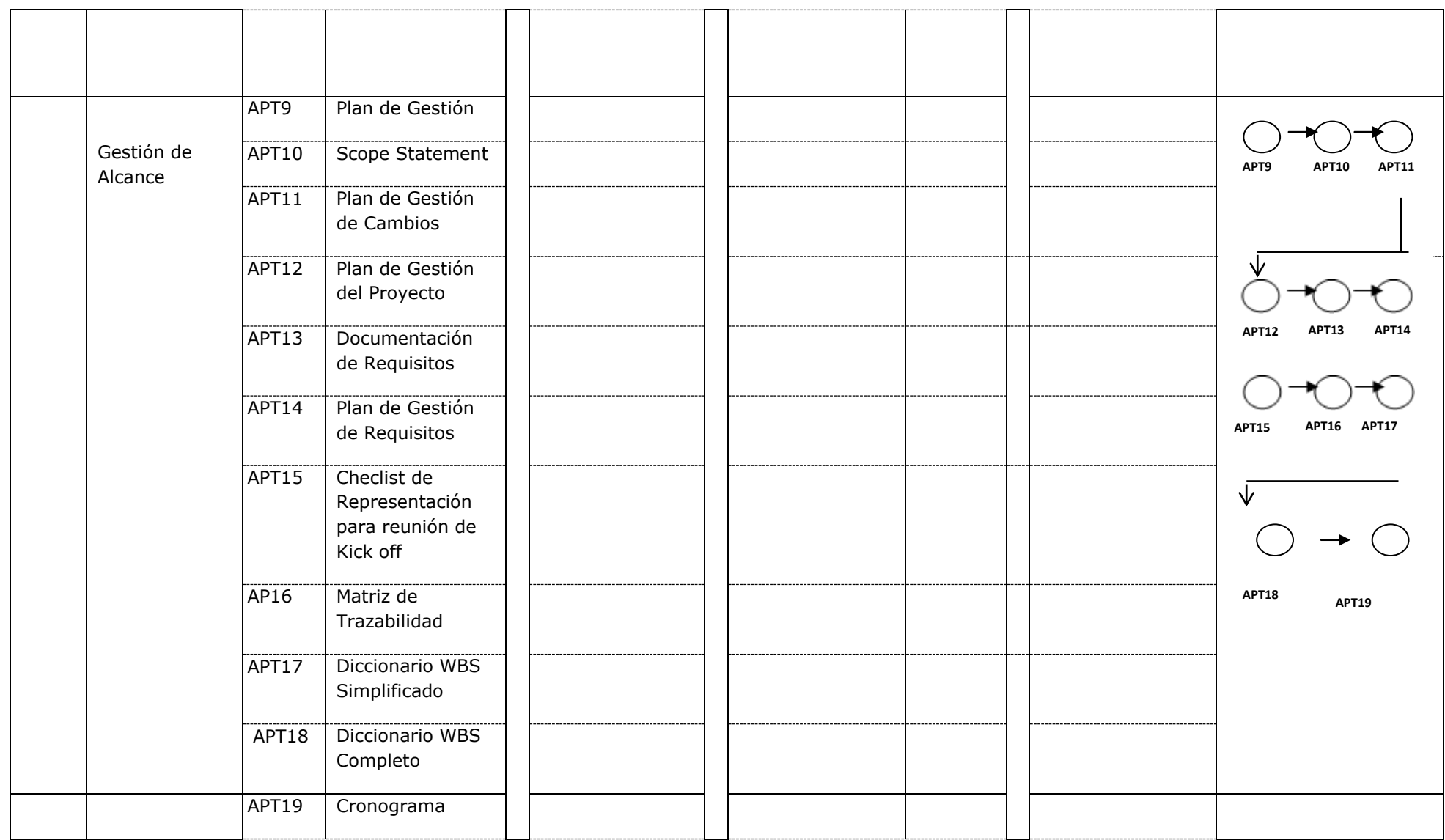

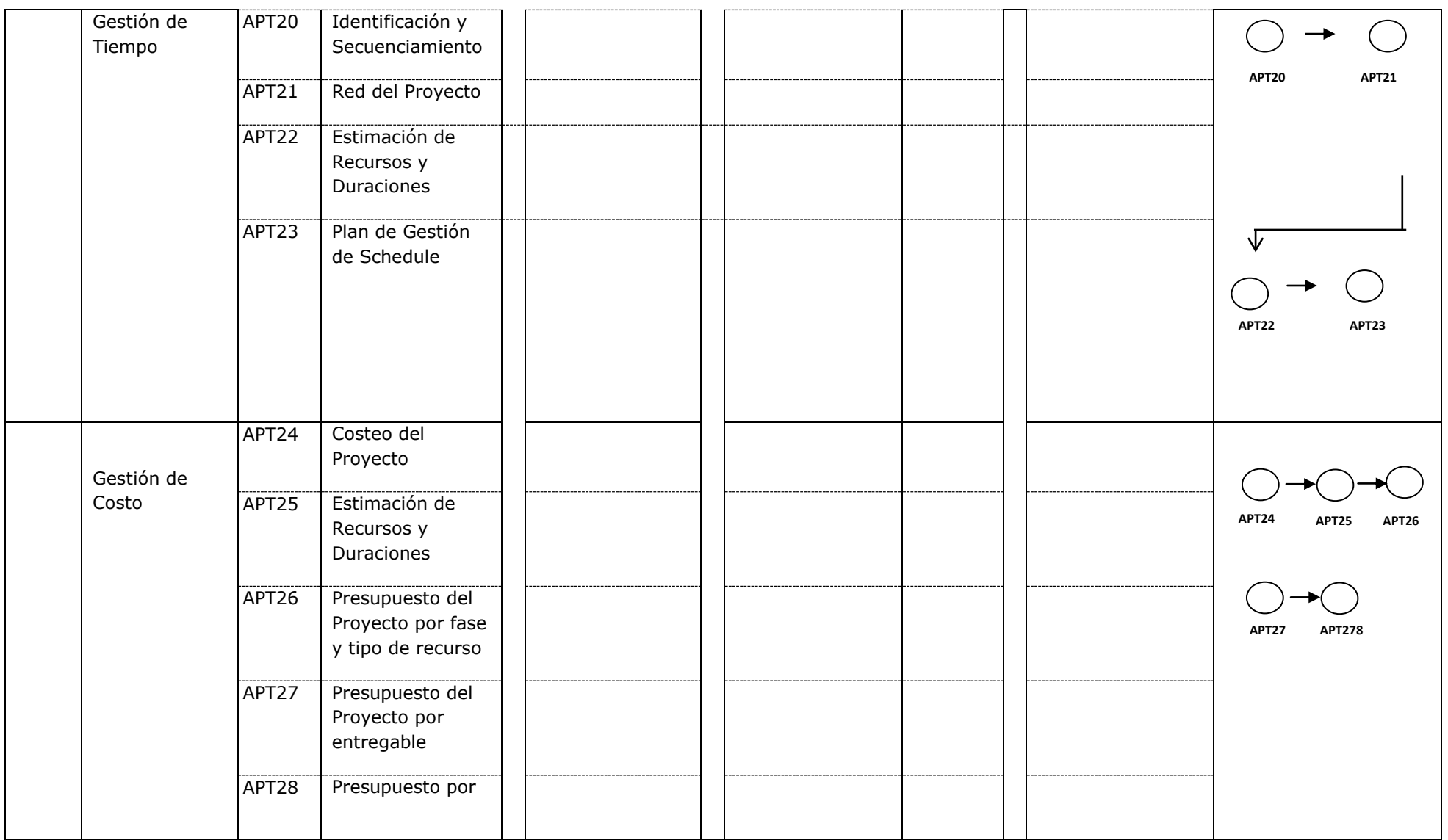
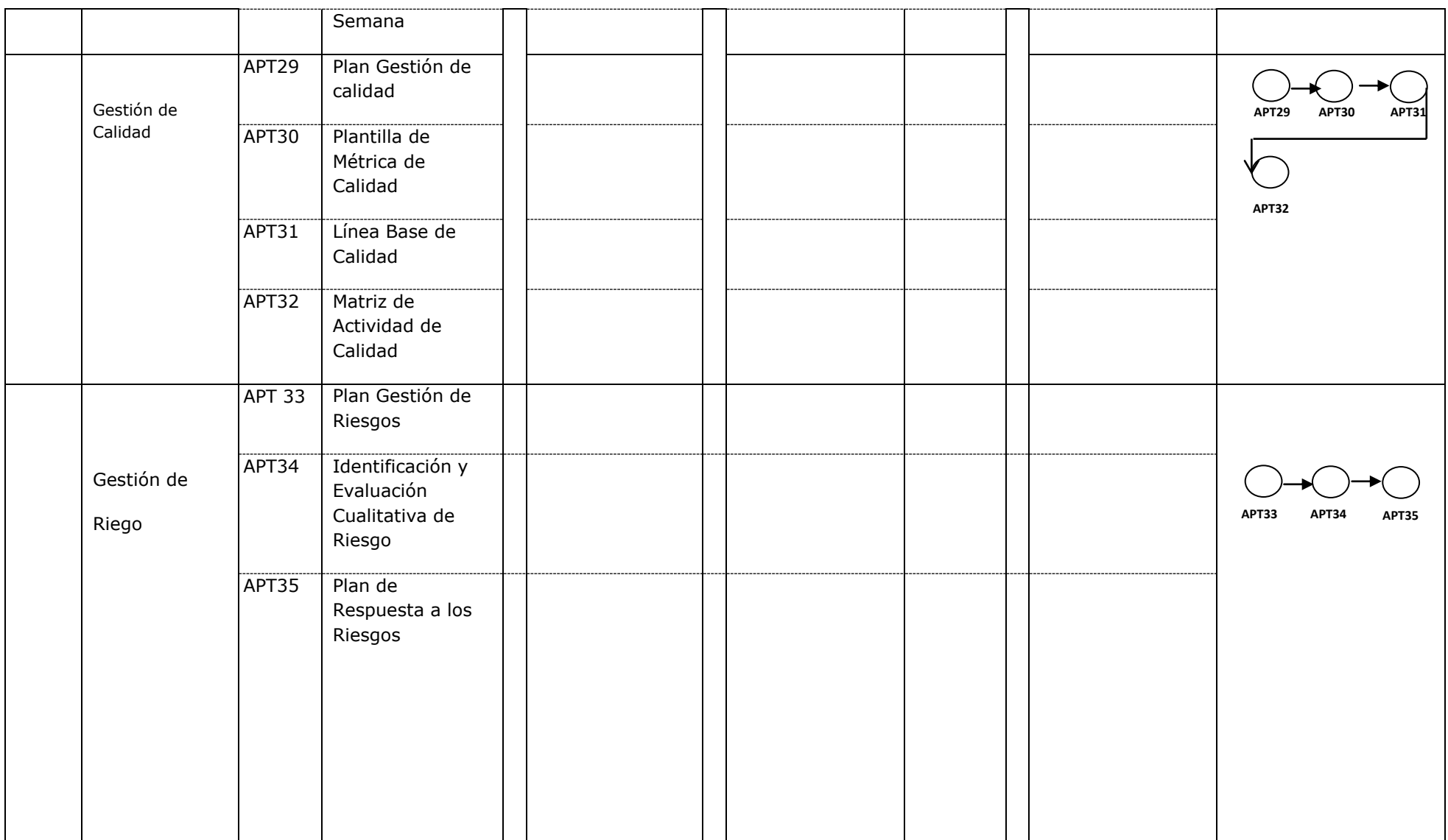

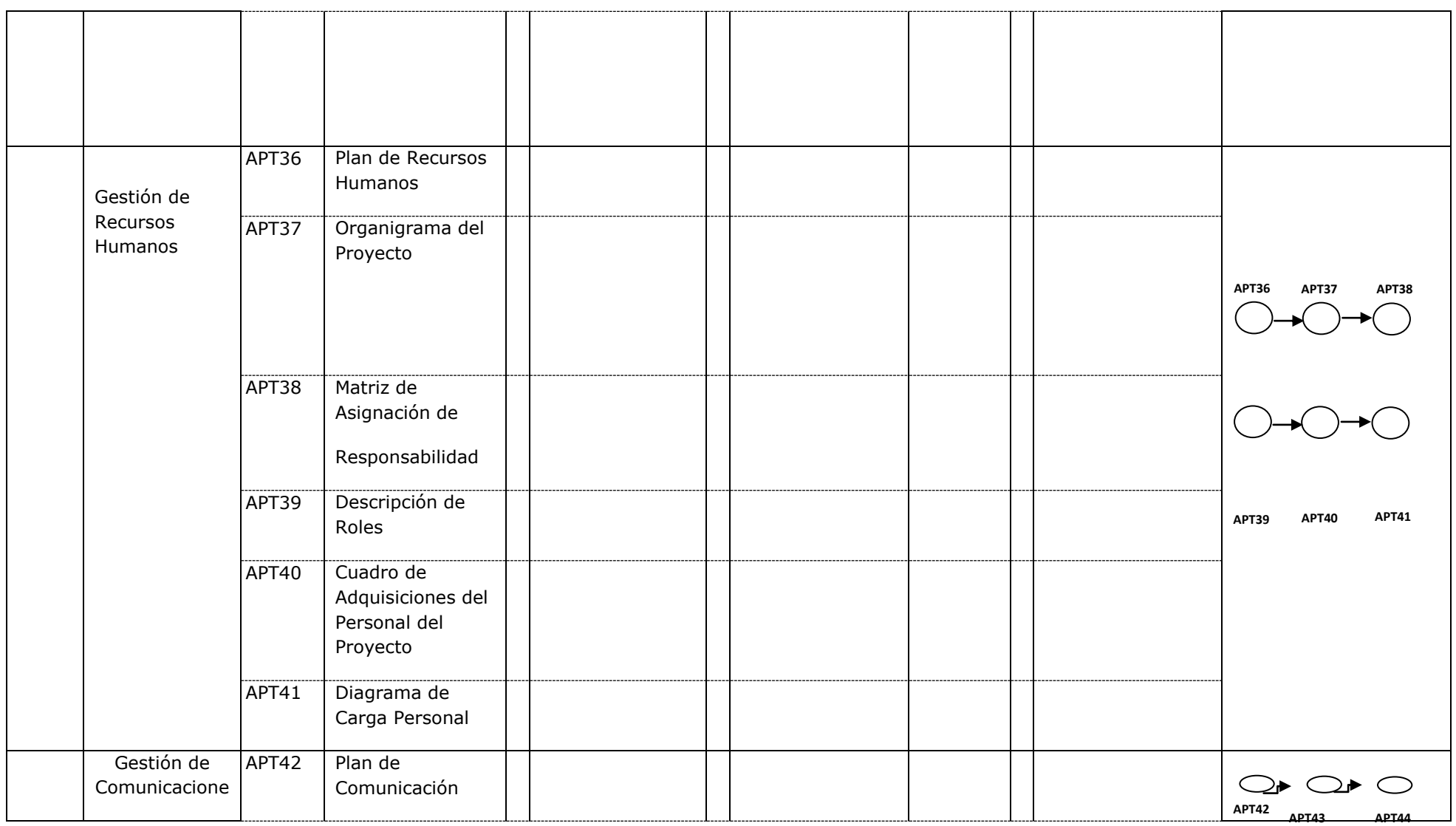

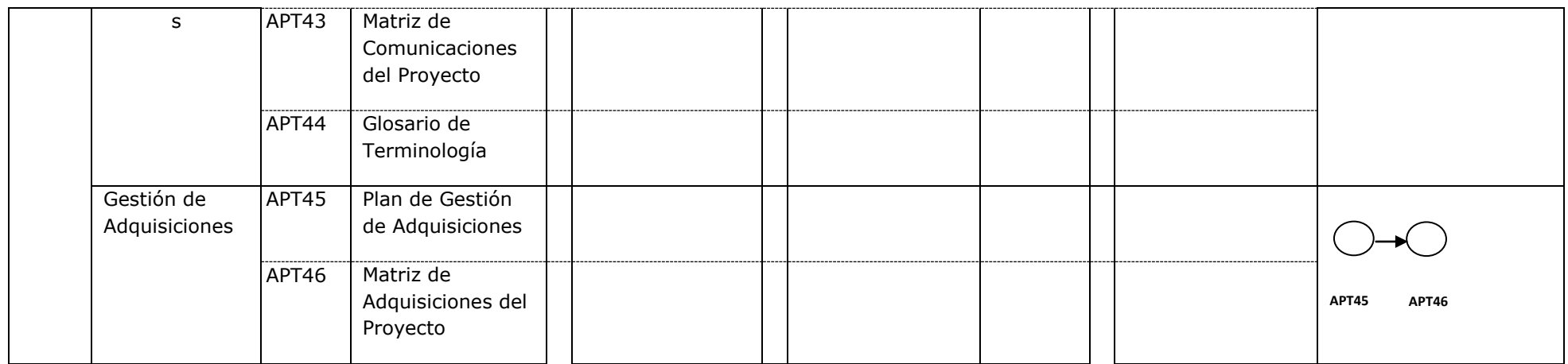

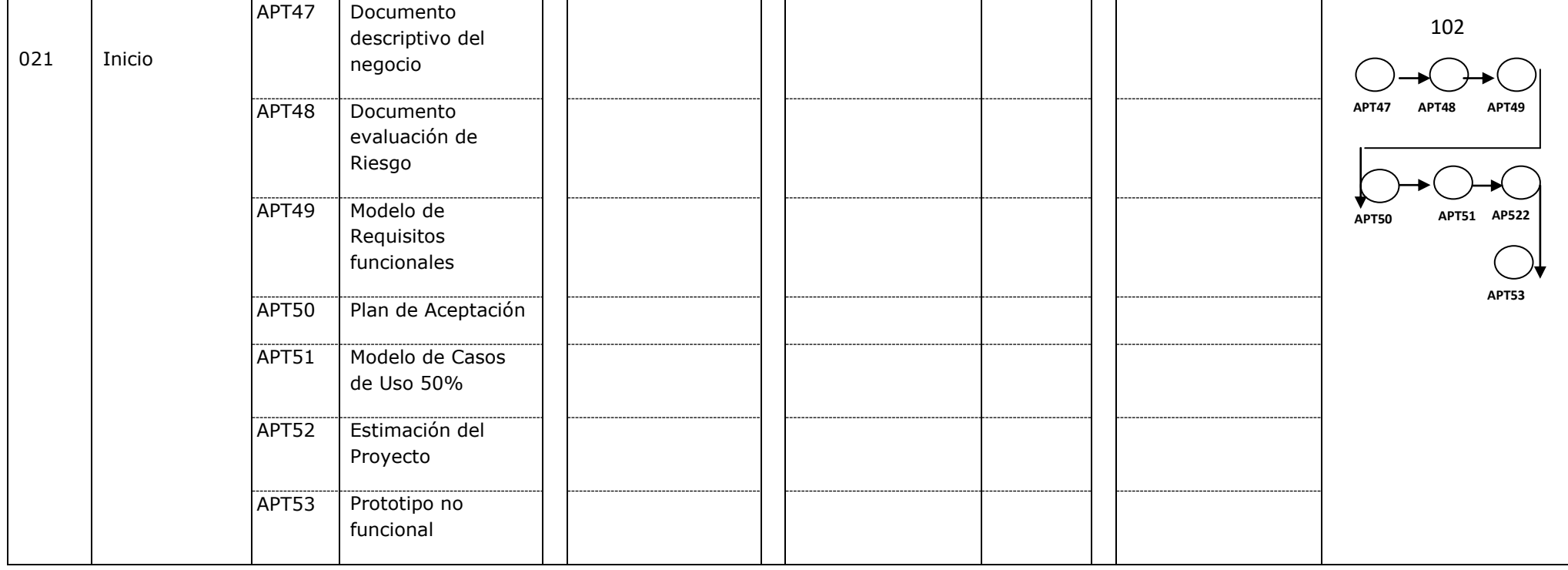

# *PLAN DE GESTIÓN DE SCHEDULE*

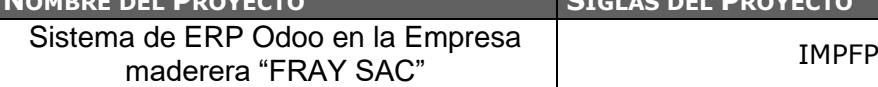

**NOMBRE DEL PROYECTO SIGLAS DEL PROYECTO**

**PROCESO DE DEFINICIÓN DE ACTIVIDADES:** *DESCRIPCIÓN DETALLADA DEL PROCESO PARA DEFINIR LAS*  ACTIVIDADES A PARTIR DEL SCOPE STATEMENT, WBS, Y DICCIONARIO WBS. DEFINICIÓN DE QUÉ, QUIÉN, CÓMO, *CUÁNDO, DÓNDE Y CON QUÉ.*

A partir de la aprobación del Scope Statement, el WBS y el Diccionario WBS se procede ha realizar lo siguiente:

#### **Identificación y Secuenciamiento de Actividades**

- Por cada entregable definido en el WBS del proyecto se identifica cuales son las actividades que permitirán el término del entregable. Para tal caso se da un código, nombre y alcance de trabajo, responsable y tipo de actividad, para cada actividad del entregable.

- Inicialmente definimos el secuenciamiento de las actividades por cada entregable.

- Para este proceso utilizamos el formato de Dharma Consulting de Identificación y Secuenciamiento de Actividades

*NOTA: ADJUNTAR FLUJOGRAMA DE PROCEDIMIENTO.*

**PROCESO DE SECUENCIAMIENTO DE ACTIVIDADES:** *DESCRIPCIÓN DETALLADA DEL PROCESO PARA SECUENCIAR LAS ACTIVIDADES. DEFINICIÓN DE QUÉ, QUIÉN, CÓMO, CUÁNDO, DÓNDE, Y CON QUÉ.*

#### **Red del Proyecto**

- Definimos la Red del Proyecto en base a los entregables del proyecto.

- Luego por separado graficamos la red del proyecto de las actividades de cada fase del proyecto esto logramos utilizando el programa de Pert Chart

- Para este proceso utilizamos el formato de Red del Proyecto.

*NOTA: ADJUNTAR FLUJOGRAMA DE PROCEDIMIENTO.*

**PROCESO DE ESTIMACIÓN DE RECURSOS DE LAS ACTIVIDADES:** *DESCRIPCIÓN DETALLADA DEL PROCESO PARA ESTIMAR LOS RECURSOS NECESARIOS PARA REALIZAR LAS ACTIVIDADES. DEFINICIÓN DE QUÉ, QUIÉN, CÓMO, CUÁNDO, DÓNDE, Y CON QUÉ.*

#### **Estimación de Recursos y Duraciones**

- En base a los entregables y actividades que se han identificado para el proyecto se procede a realizar las estimaciones de la duración y el tipo de recursos (personal, materiales, y maquinas).

- Para el Recurso de tipo Personal se define los siguientes: nombre de recurso, trabajo, duración, supuestos y base de estimación, y forma de cálculo.

- Para el recurso de tipo Materiales se define los siguientes: nombre de recurso, cantidad, supuestos y base de estimación, y forma de cálculo.

- Para el recurso de tipo Máquinas se define los siguientes: nombre de recurso, cantidad, supuestos y base de estimación, y forma de cálculo.

- Para este proceso utilizamos el formato de Estimación de Recursos y Duraciones

*NOTA: ADJUNTAR FLUJOGRAMA DE PROCEDIMIENTO.*

**PROCESO DE ESTIMACIÓN DE DURACIÓN DE LAS ACTIVIDADES:** *DESCRIPCIÓN DETALLADA DEL PROCESO PARA ESTIMAR LA DURACIÓN DE LAS ACTIVIDADES. DEFINICIÓN DE QUÉ, QUIÉN, CÓMO, CUÁNDO, DÓNDE, Y CON QUÉ.*

El proceso de estimación de la duración de las actividades se define de acuerdo al tipo de recurso asignado a la actividad:

- Si el recurso es tipo personal, estimamos la duración y calculamos el trabajo que tomará realizar la actividad.

- En cambio si el tipo de recurso es material o maquinas, se define la cantidad que se utilizará para realizar la actividad.

*NOTA: ADJUNTAR FLUJOGRAMA DE PROCEDIMIENTO.*

**PROCESO DE DESARROLLO DE SCHEDULE:** *DESCRIPCIÓN DETALLADA DEL PROCESO PARA DESARROLLAR EL SCHEDULE. DEFINICIÓN DE QUÉ, QUIÉN, CÓMO, CUÁNDO, DÓNDE Y CON QUÉ.*

En base a los siguientes documentos:

- Identificación y Secuenciamiento de Actividades.

- Red del Proyecto.

- Estimación de Recursos y Duraciones.

Se obtiene toda la información necesaria para elaborar el Schedule del proyecto, mediante la herramienta de MS Project 2007, realizando los siguientes pasos:

- Primeramente exportamos los entregables del proyecto.

- Ingresamos las actividades de los entregables del proyecto.

- Ingresamos las actividades repetitivas del proyecto, y los hitos.

- Definimos el calendario del proyecto.

- Damos propiedades a las actividades.

- Asignamos los recursos de las actividades del proyecto.

- Secuenciamos las actividades y los entregables del proyecto.

El Schedule es enviado al Sponsor, el cual debe aprobar el documento para proseguir con el proyecto *NOTA: ADJUNTAR FLUJOGRAMA DE PROCEDIMIENTO.*

**PROCESO DE CONTROL DE SCHEDULE:** *DESCRIPCIÓN DETALLADA DEL PROCESO PARA CONTROLAR EL SCHEDULE, ASÍ COMO SU ENLACE CON EL CONTROL INTEGRADO DE CAMBIOS. DEFINICIÓN DE QUÉ, QUIÉN, CÓMO, CUÁNDO, DÓNDE Y CON QUÉ.*

Mediante estos informes y reuniones que podemos controlar el schedule del proyecto.

Ante la aprobación de una Solicitud de Cambio presentada por Sponsor, se hacen las modificaciones aprobadas o si fuera el caso se hace cambios en el proyecto.

*NOTA: ADJUNTAR FLUJOGRAMA DE PROCEDIMIENTO.*

### **C. Costo**

# *PRESUPUESTO DEL PROYECTO - POR FASE Y POR TIPO DE RECURSO -*

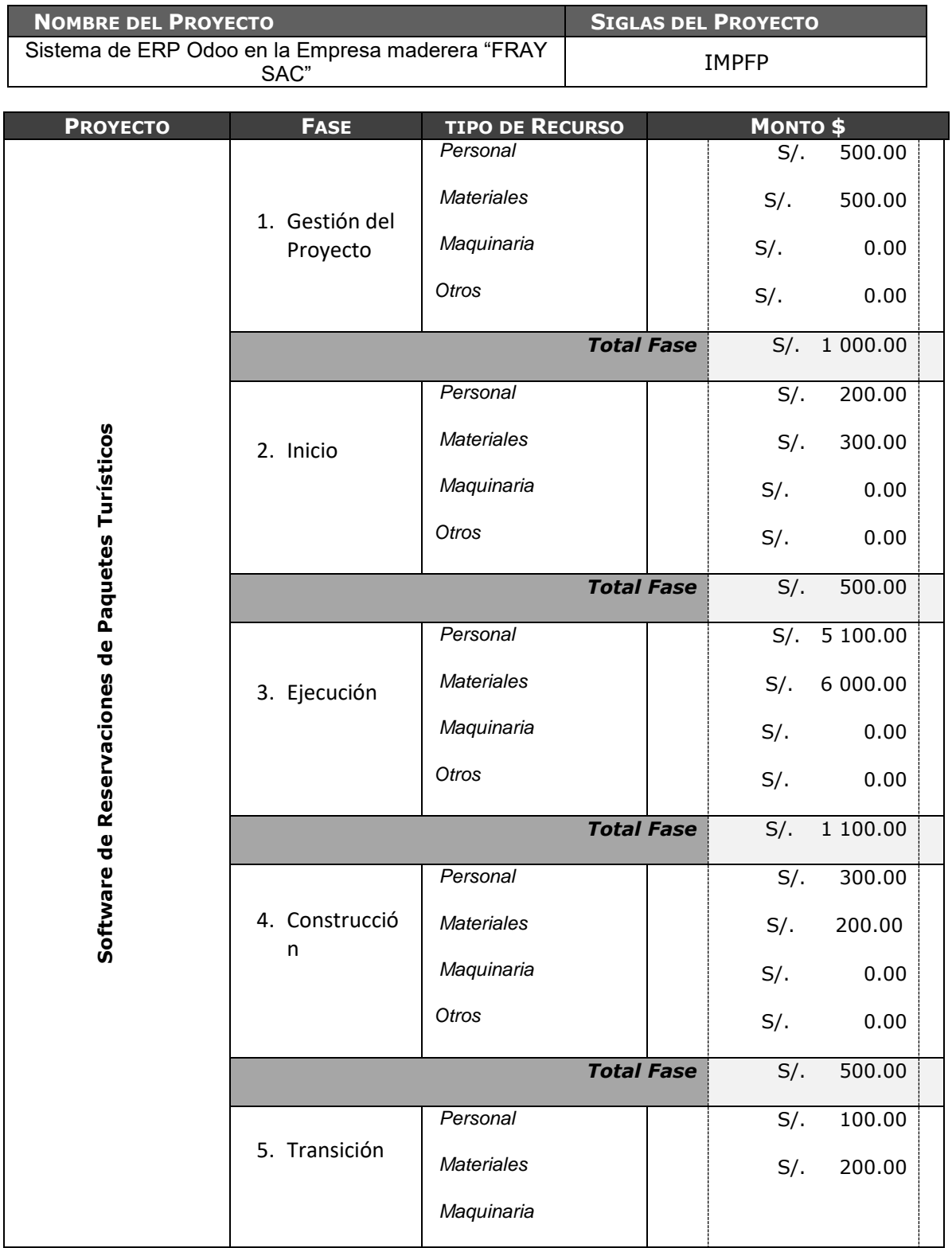

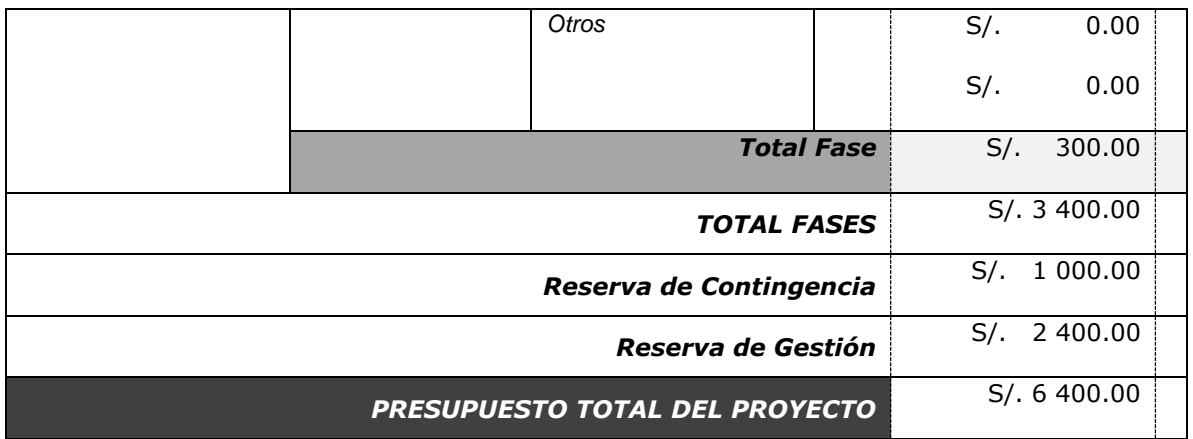

### **D. Recursos humanos**

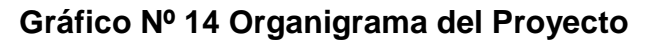

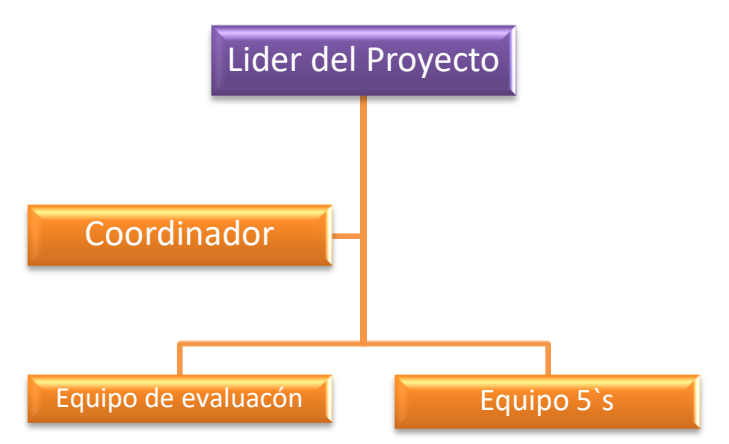

#### **Rol de funciones y responsabilidades**

- **Líder del proyecto:** Esta persona será designada por la gerencia. Dentro de sus funciones está: desarrollar e implementar la técnica de mejora continua 5'S.
- **Coordinador:** Esta persona igualmente será designada por la gerencia y entre sus funciones están: coordinar actividades de ejecución para la implementación, crear planes de acción y llevar todos los registros y documentos del programa 5'S.
- **Equipo de evaluación:** Este equipo de evaluación va a estar formado por un máximo de 2 personas, cuyas funciones son: hacer las evaluaciones, seguimientos de la implementación y capacitación y promocionar la técnica dentro de toda la planta.

## **CUADRO DE ADQUISICIONESDEL PERSONAL DEL PROYECTO**

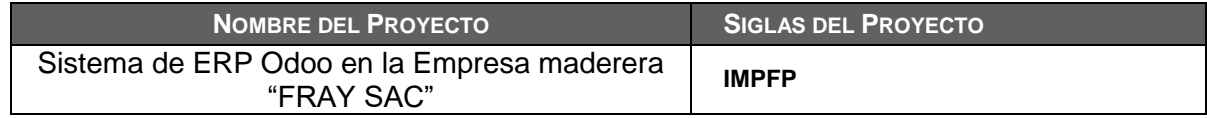

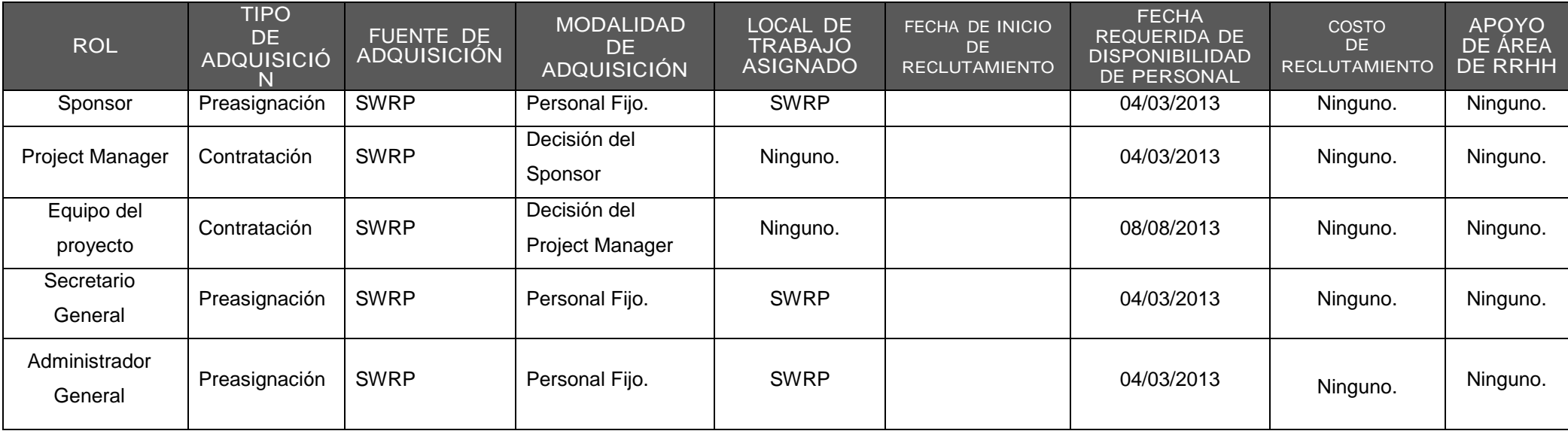

## **MATRIZ DE ASIGNACIÓN DE RESPONSABILIDADES**

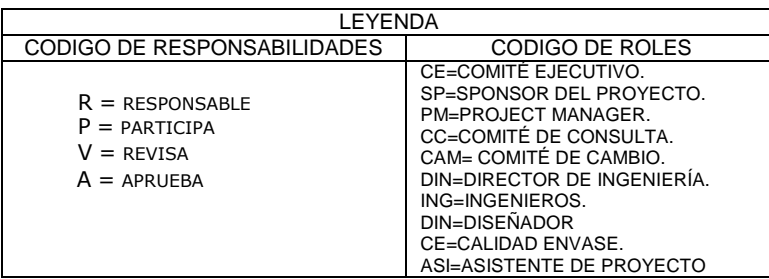

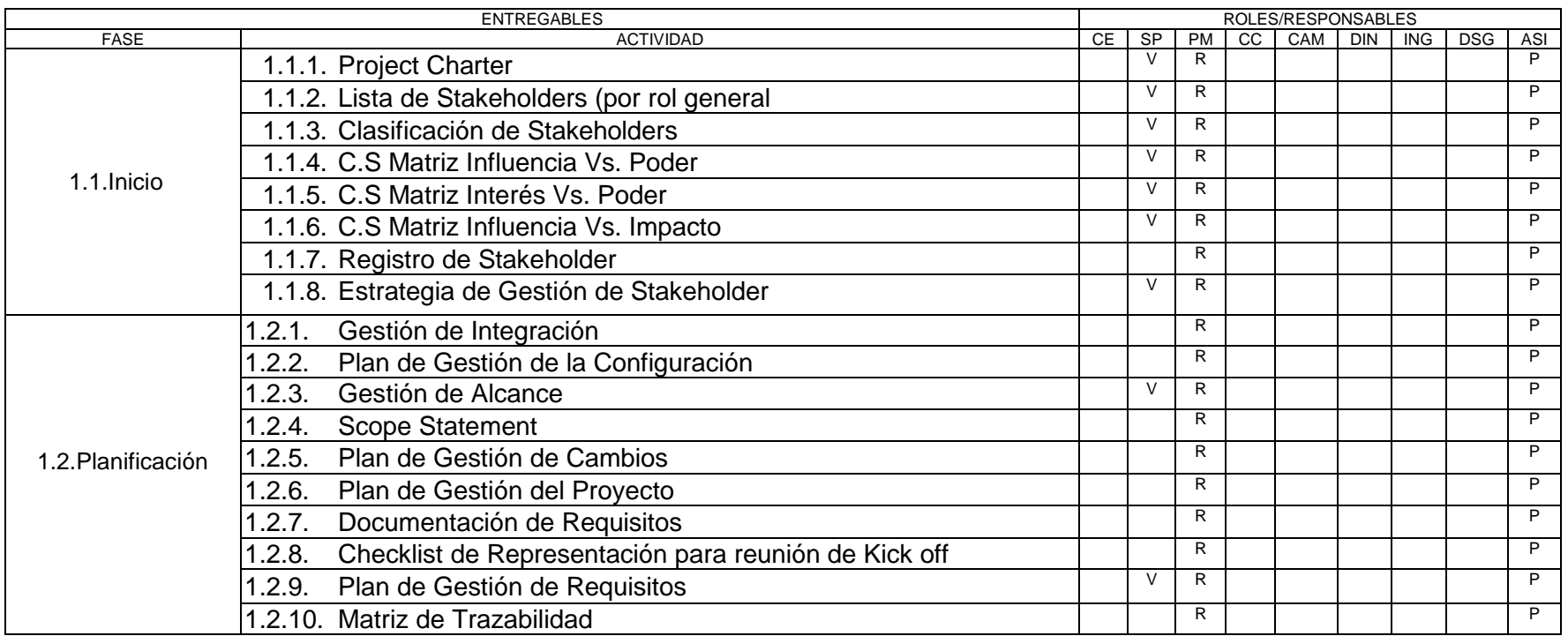

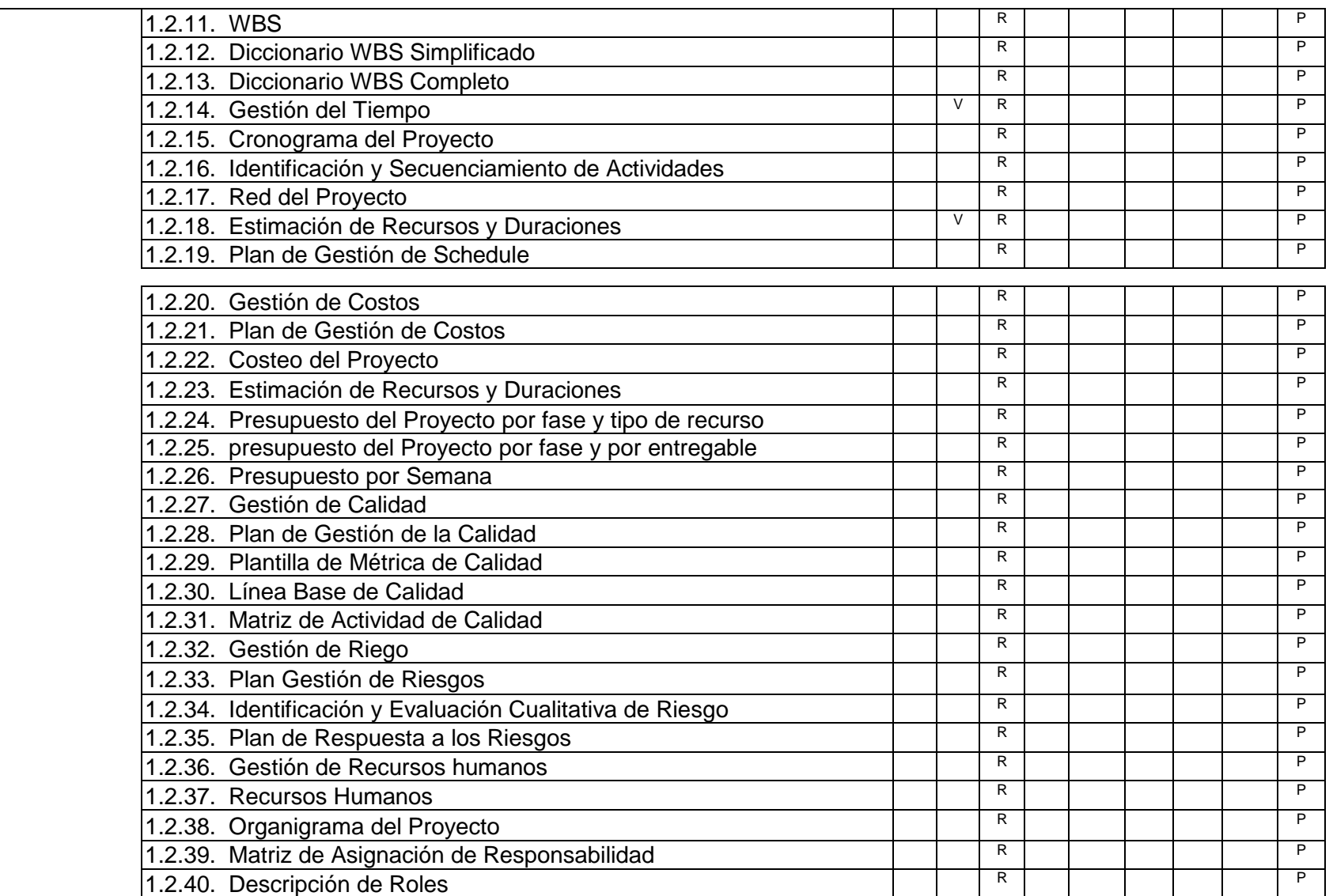

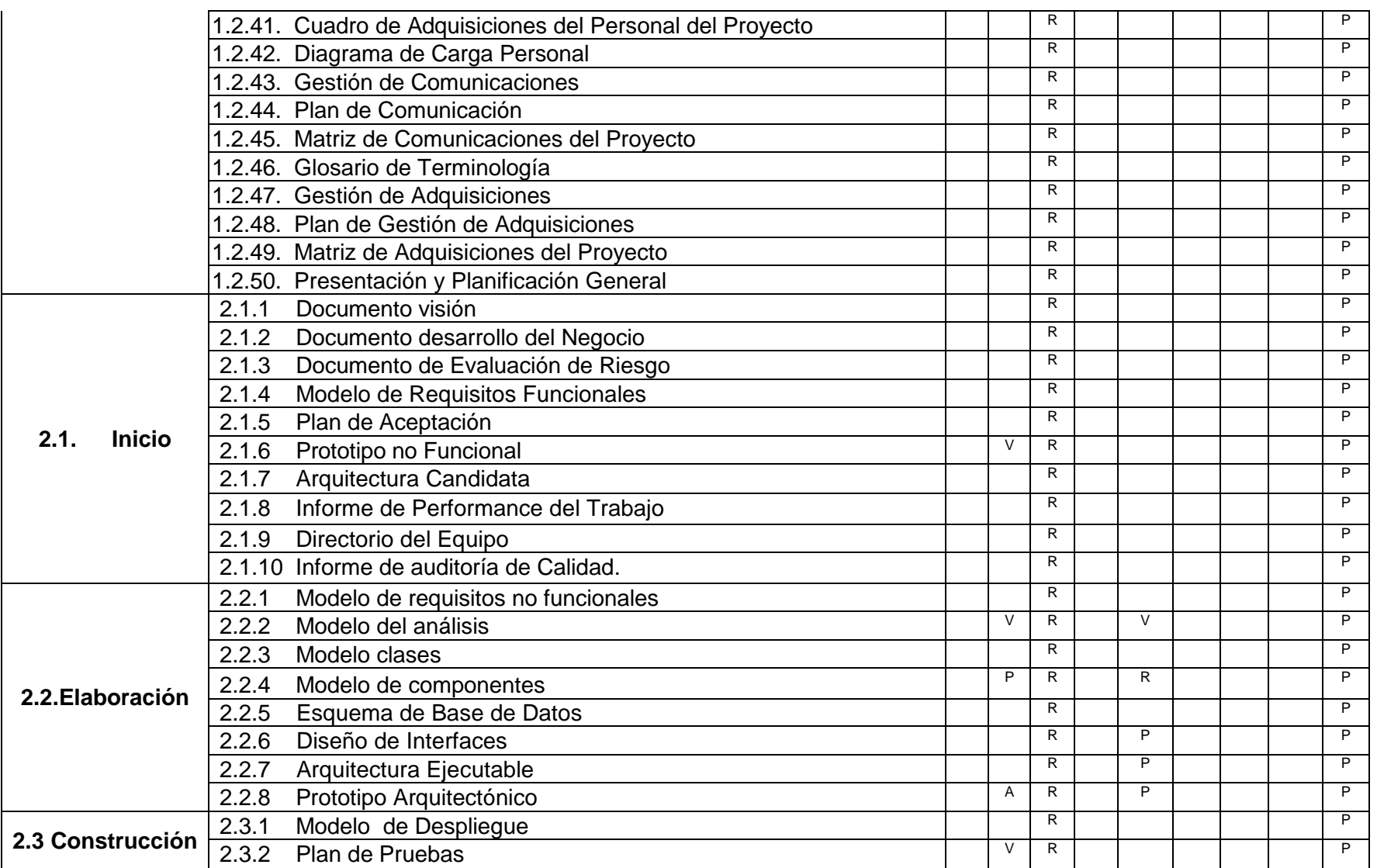

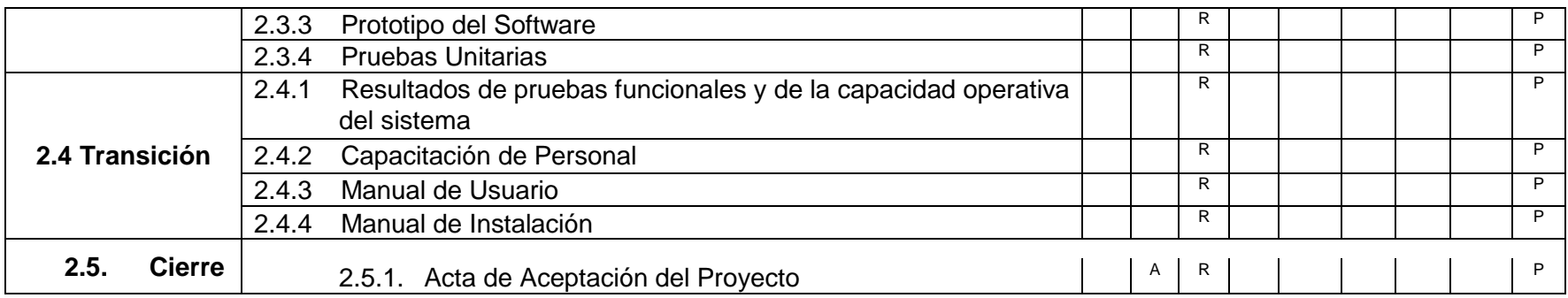

# *ORGANIGRAMA DEL PROYECTO*

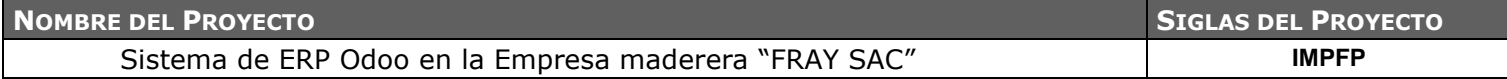

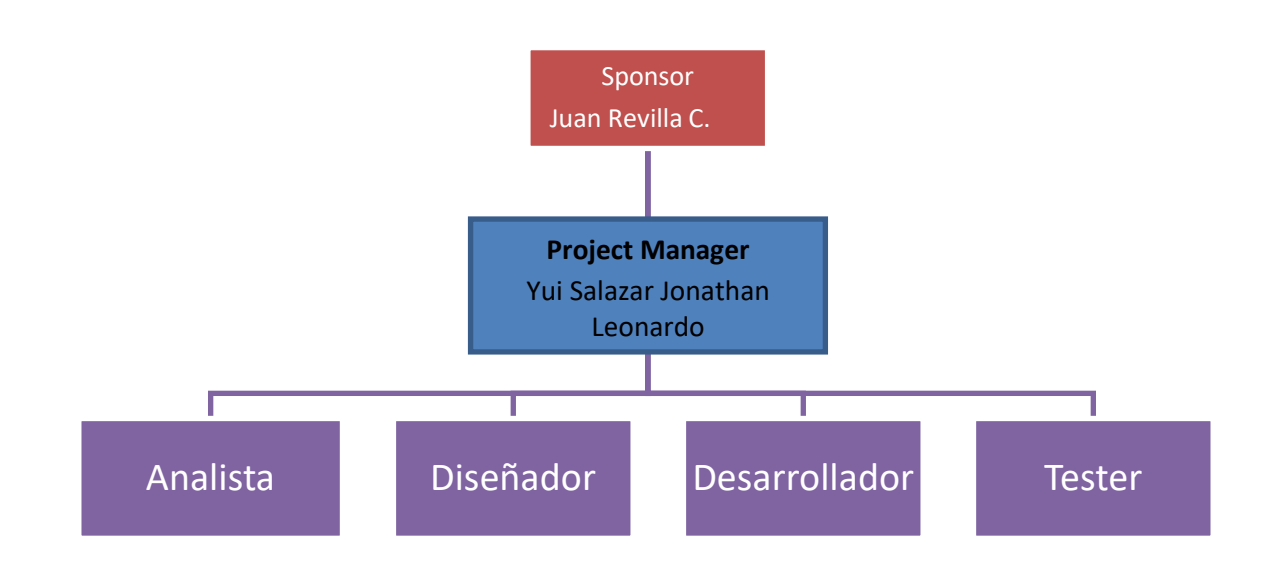

## PLAN DE RECURSOS HUMANOS

NOMBRE DEL PROYECTO SIGLAS DEL PROYECTO

Sistema de ERP Odoo en la Empresa maderera "FRAY SAC"

**IMPFP**

ORGANIGRAMA DEL PROYECTO: <sup>E</sup>SPECIFICAR EL ORGANIGRAMA DEL PROYECTO. Ver Organigrama del Proyecto

NOTA: ADJUNTAR ORGANIGRAMA DEL PROYECTO.

ROLES Y RESPONSABILIDADES: ESPECIFICAR LA MATRIZ DE ASIGNACIONES DE RESPONSABILIDADES (RAM). Ver Matriz de Asignación de Responsabilidades (RAM)

NOTA: ADJUNTAR MATRIZ RAM.

DESCRIPCIÓN DE ROLES: NOMBRE DEL ROL, OBJETIVOS, FUNCIONES, NIVELES DE AUTORIDAD, <sup>A</sup> QUIÉN REPORTA, <sup>A</sup> QUIÉN SUPERVISA, REQUISITOS DE CONOCIMIENTOS, HABILIDADES, Y EXPERIENCIA PARA DESEMPEÑAR ROL.

Ver Matriz de Asignación de Responsabilidades (RAM)

NOTA: ADJUNTAR FORMATOS DE DESCRIPCIÓN DE ROLES.

ADQUISICIÓN DEL PERSONAL DEL PROYECTO: <sup>C</sup>ÓMO, DE DÓNDE, CUÁNDO, CUÁNTO, ETC.?

Se realizan las adquisiciones de acuerdo a políticas de empresa.

NOTA: ADJUNTAR CUADRO DE ADQUISICIÓN DE PERSONAL.

CRONOGRAMAS <sup>E</sup> HISTOGRAMAS DE TRABAJO DEL PERSONAL DEL PROYECTO: <sup>C</sup>RONOGRAMAS DE ASIGNACIÓN DE PERSONAS Y ROLES, HISTOGRAMAS DE TRABAJO TOTALES Y POR ESPECIALIDADES. Se realizan los cronogramas e histogramas de acuerdo a políticas de empresa

NOTA: ADJUNTAR DIAGRAMA DE CARGA DE PERSONAL.

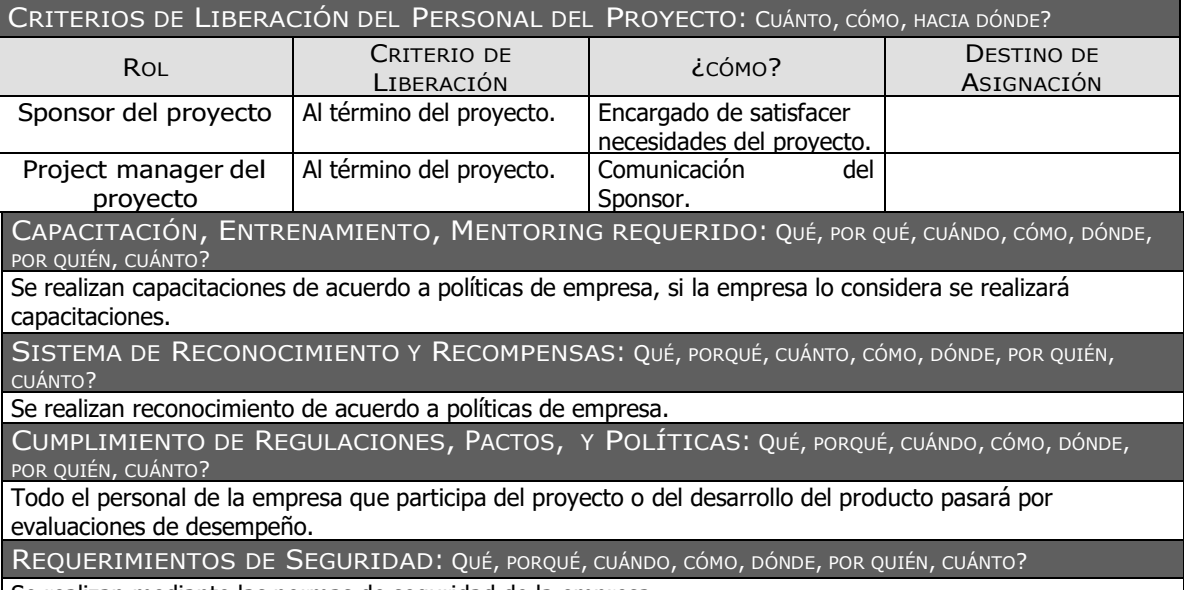

Se realizan mediante las normas de seguridad de la empresa.

#### **E. Comunicaciones**

Una vez que se ha creado un plan estratégico para la eliminación de desperdicios es preciso buscar la mejor vía para que este sea comunicado a todo el personal que labora en la empresa, la comunicación del plan se hará de forma verbal y por medio de anuncios en carteleras ya que es una de las maneras más precisas de poder llegar a las personas en las áreas involucradas.

En la comunicación es de vital importancia que el jefe de producción tome el mando para dar a conocer cuáles son las metas u objetivos a los cuales se quiere llegar. Es supremamente importante que todo el personal tenga conocimiento a fondo del plan para así evitar cualquier tipo de inconveniente al momento de la implementación.

## *PLAN DE GESTIóN DE COMUNICACIONES*

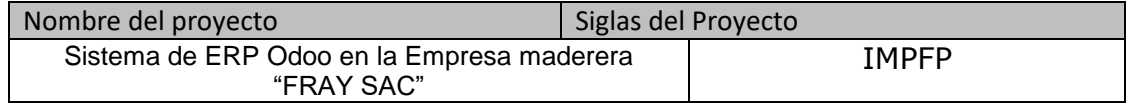

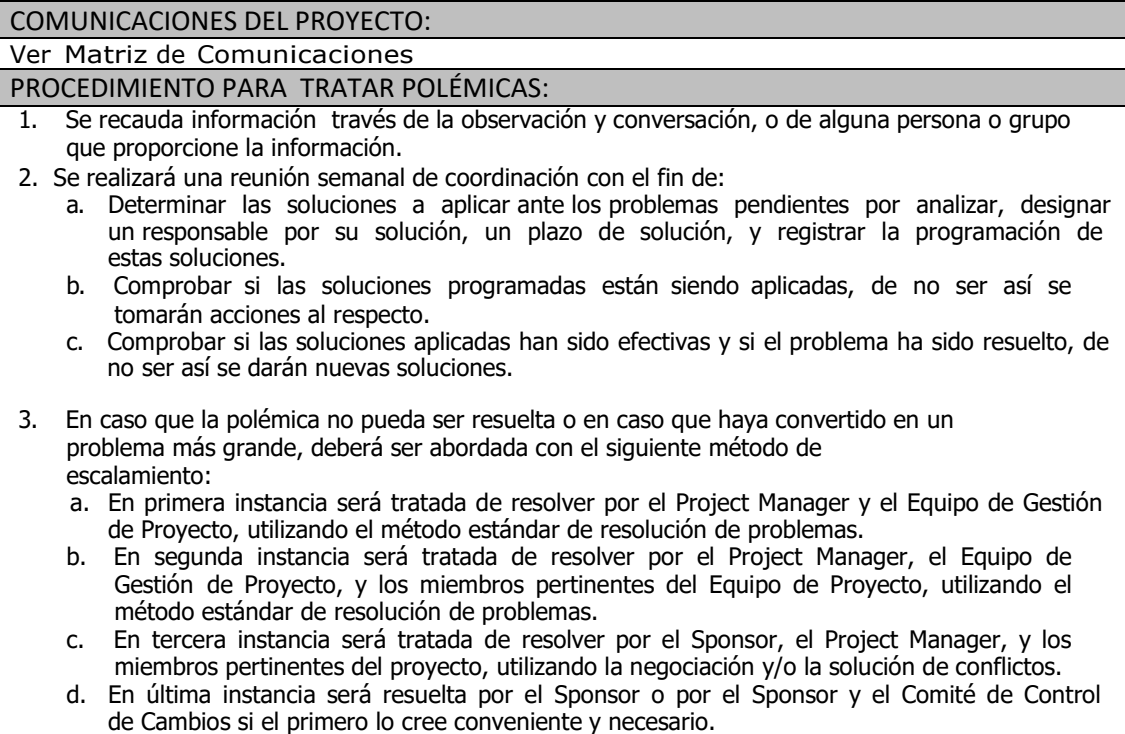

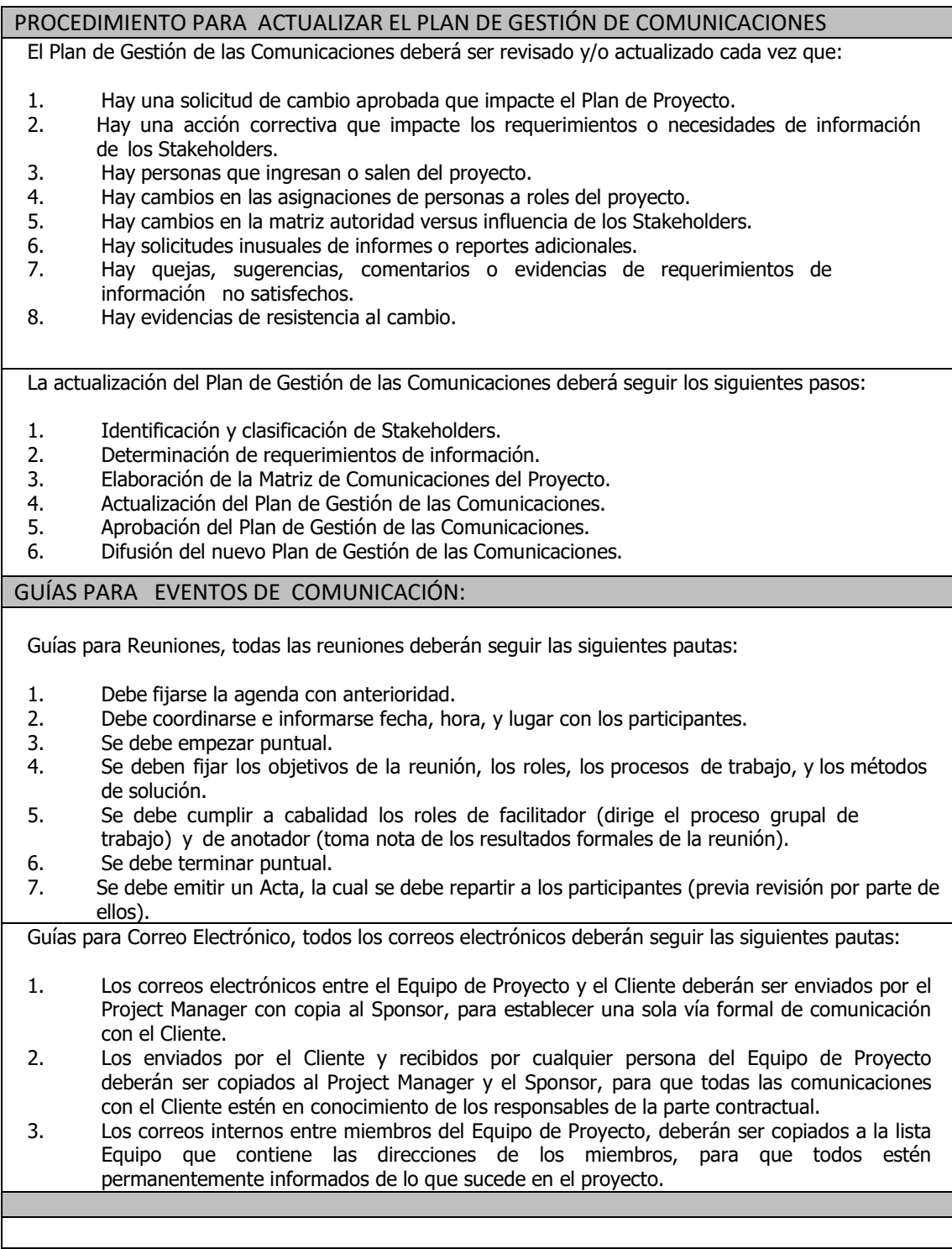

### MATRIZ DE COMUNICACIONES DEL PROYECTO NOMBR DEL PROYECTO SIGLAS DEL PROYECTO

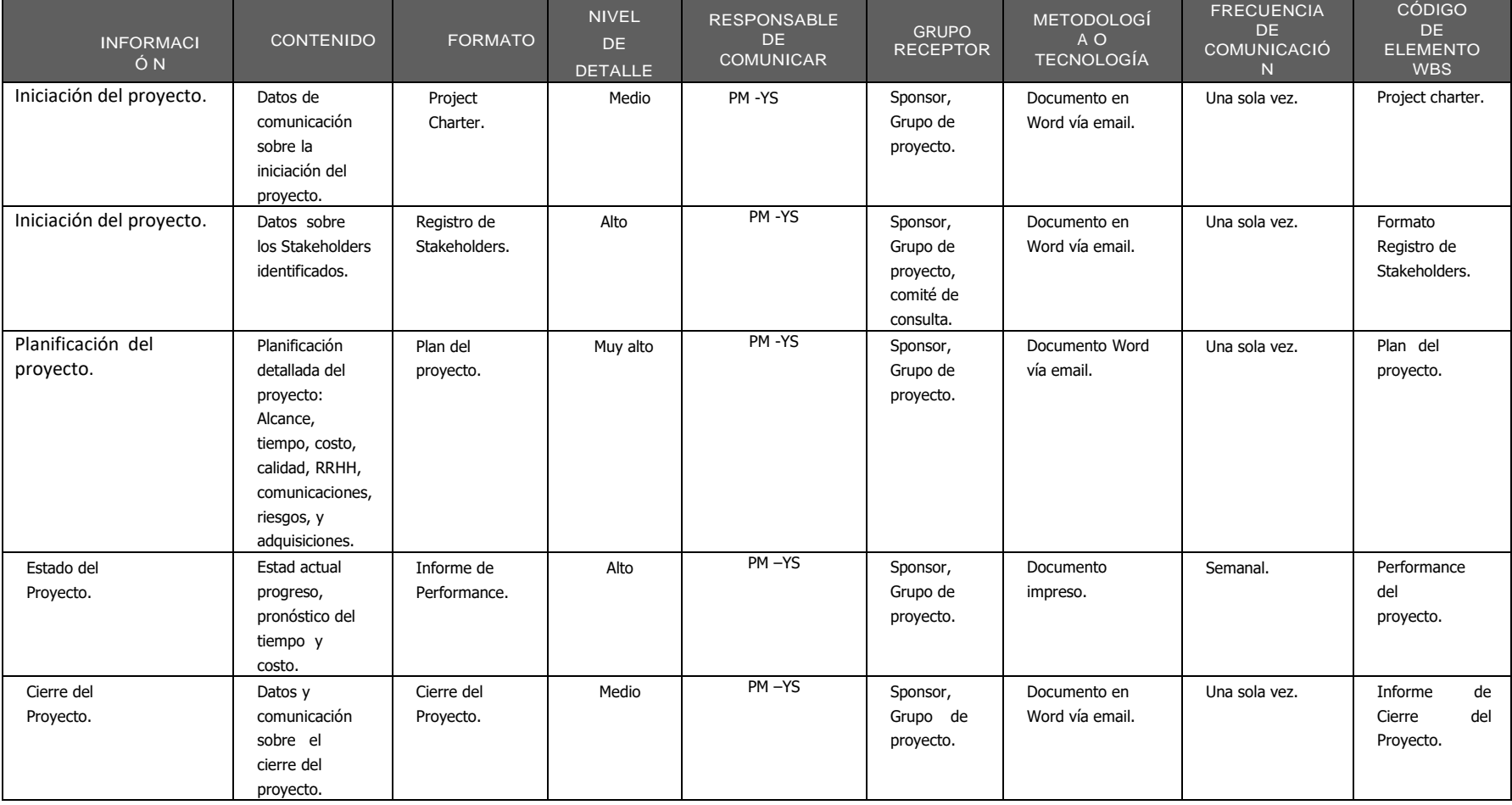

### **F. Riesgos**

Los operadores de planta no tienen ningún conocimiento de técnicas de mejora para aumento de productividad.

- El desconocimiento de técnicas de mejora continua por parte del personal de planta.
- La falta de organización y limpieza en el área.
- La ausencia de mecanismo de control del proceso productivo
- La falta de espacio y mala distribución de objetos dentro del área de producción y las bodegas.

# **PLAN DE GESTIÓN DE RIESGOS**

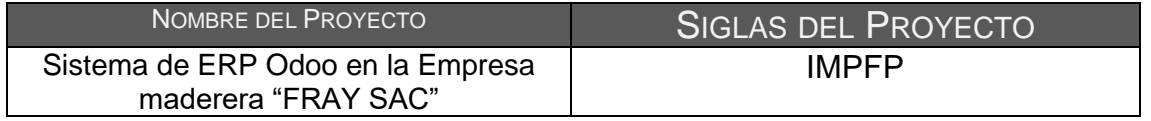

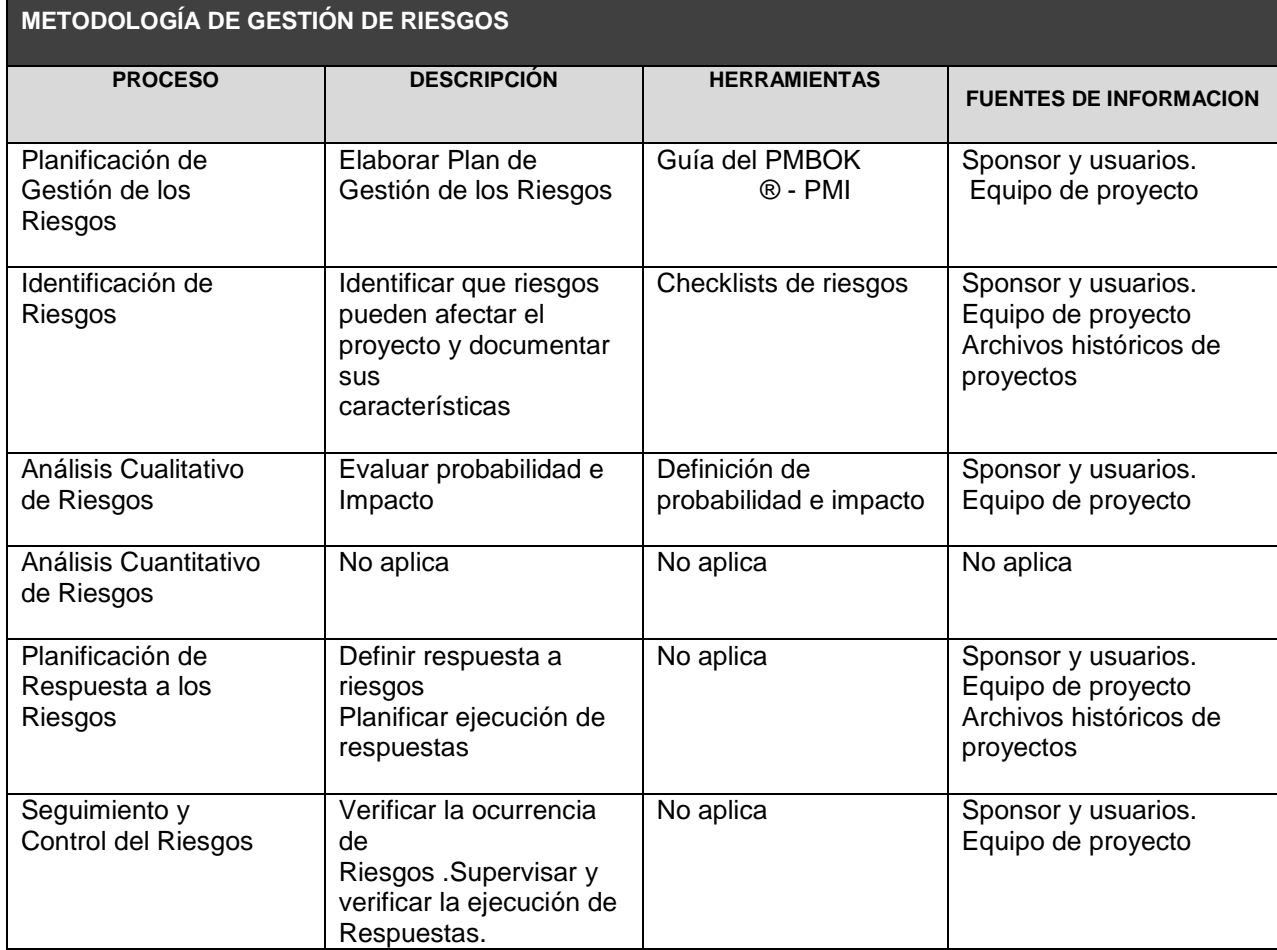

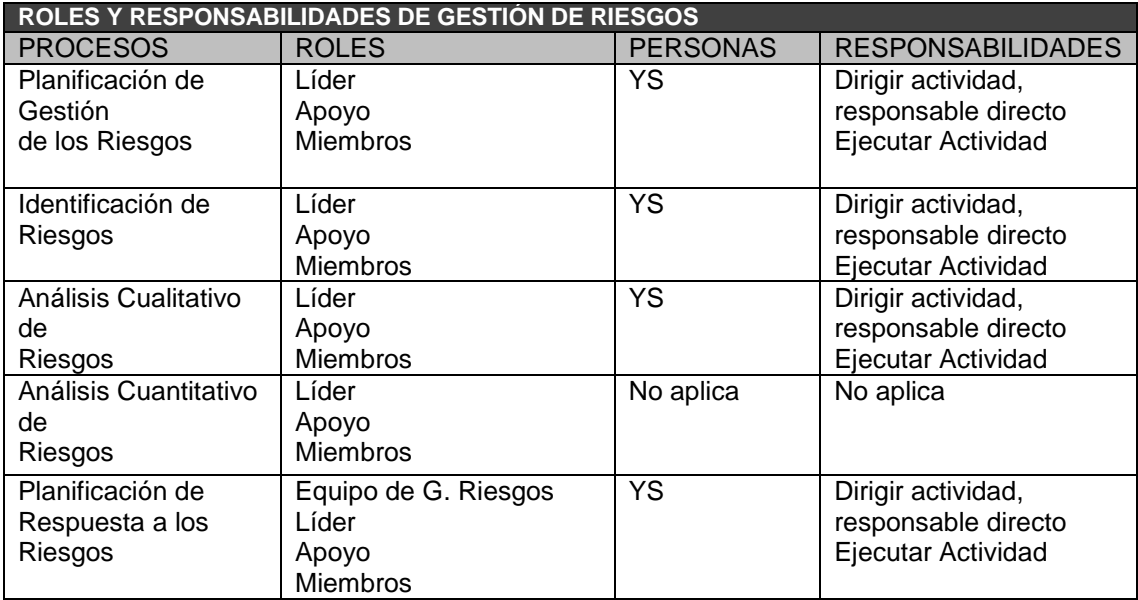

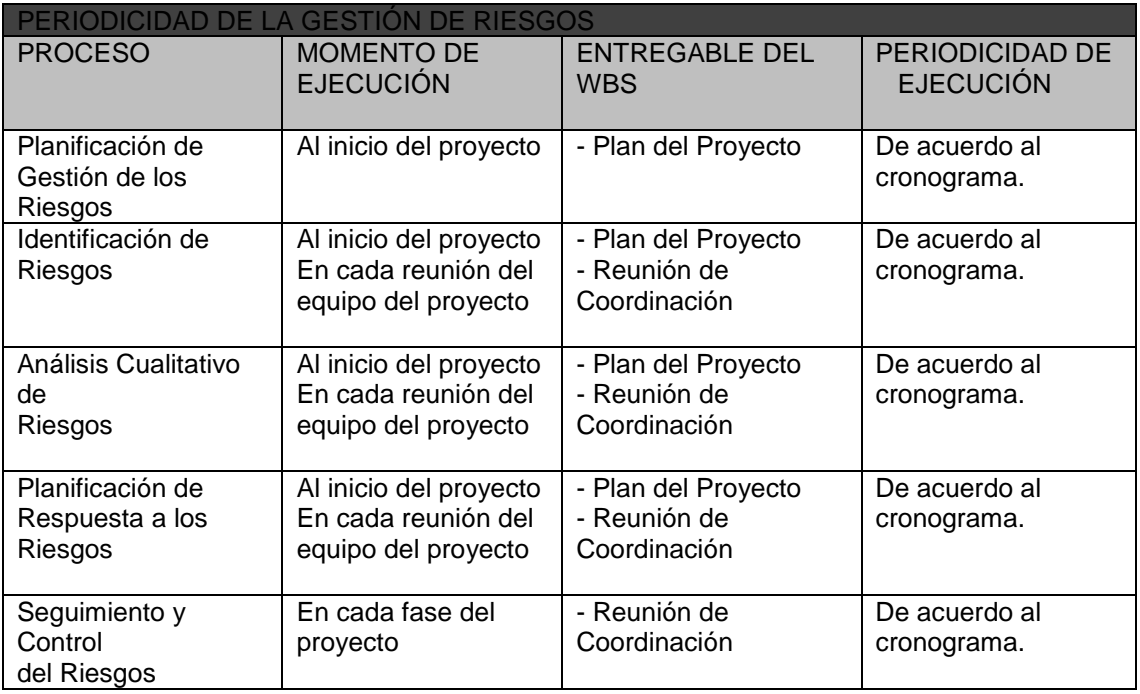

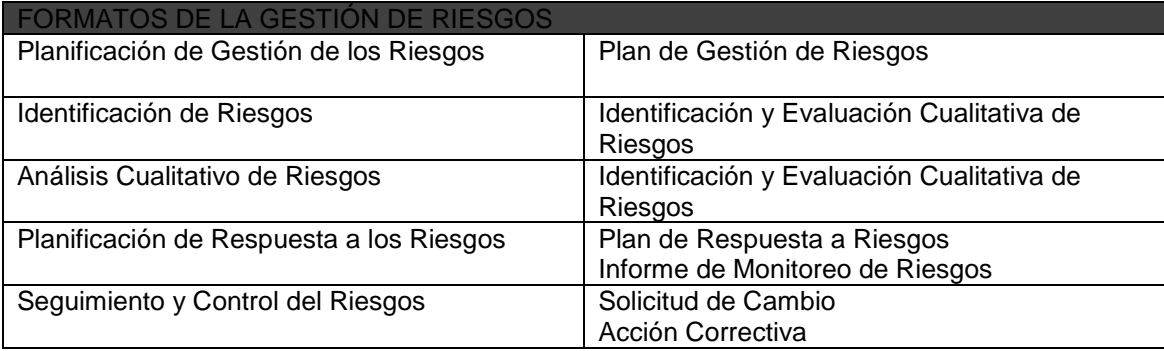

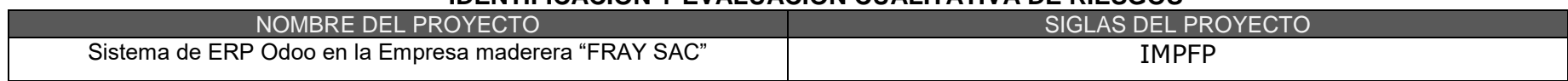

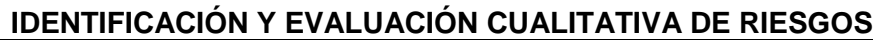

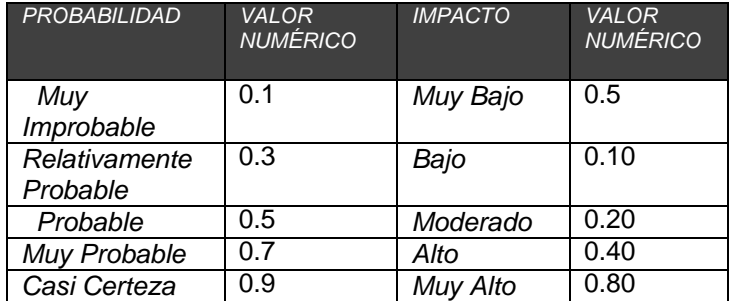

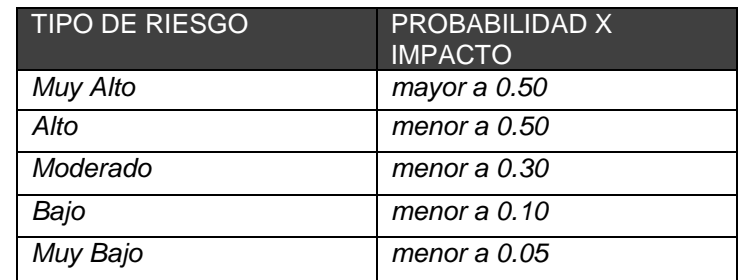

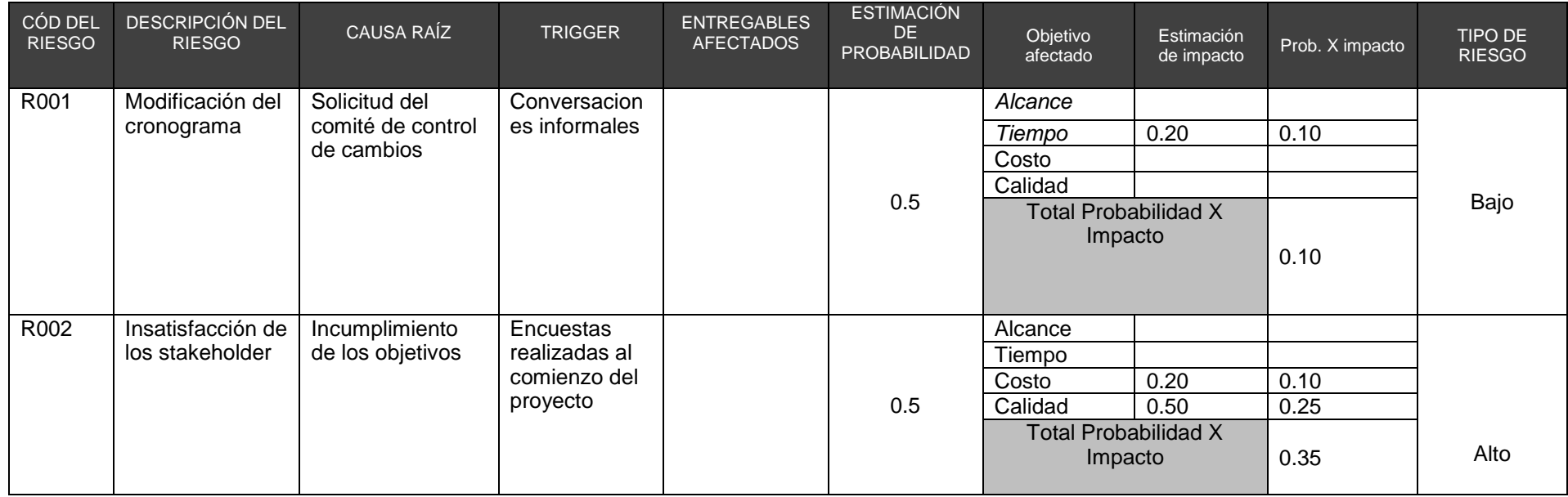

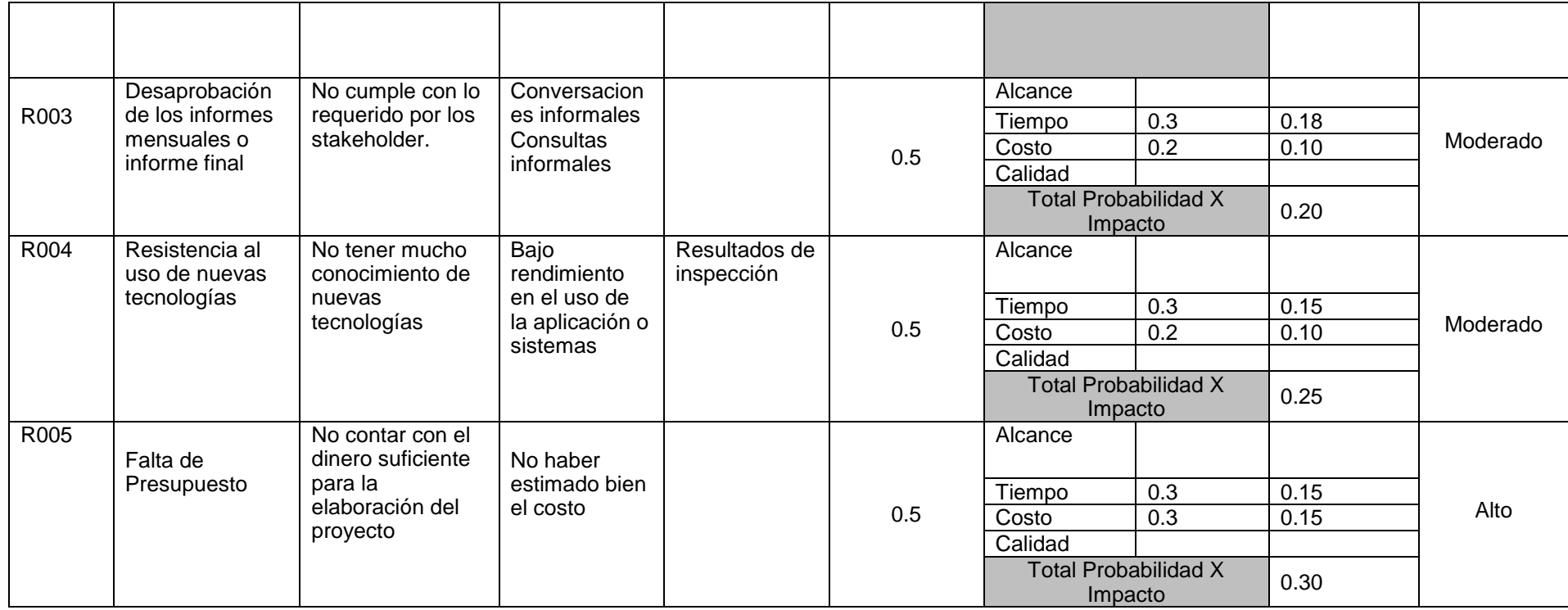

### **PLAN DE RESPUESTA A LOS RIESGOS**

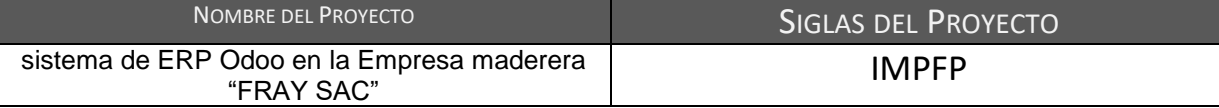

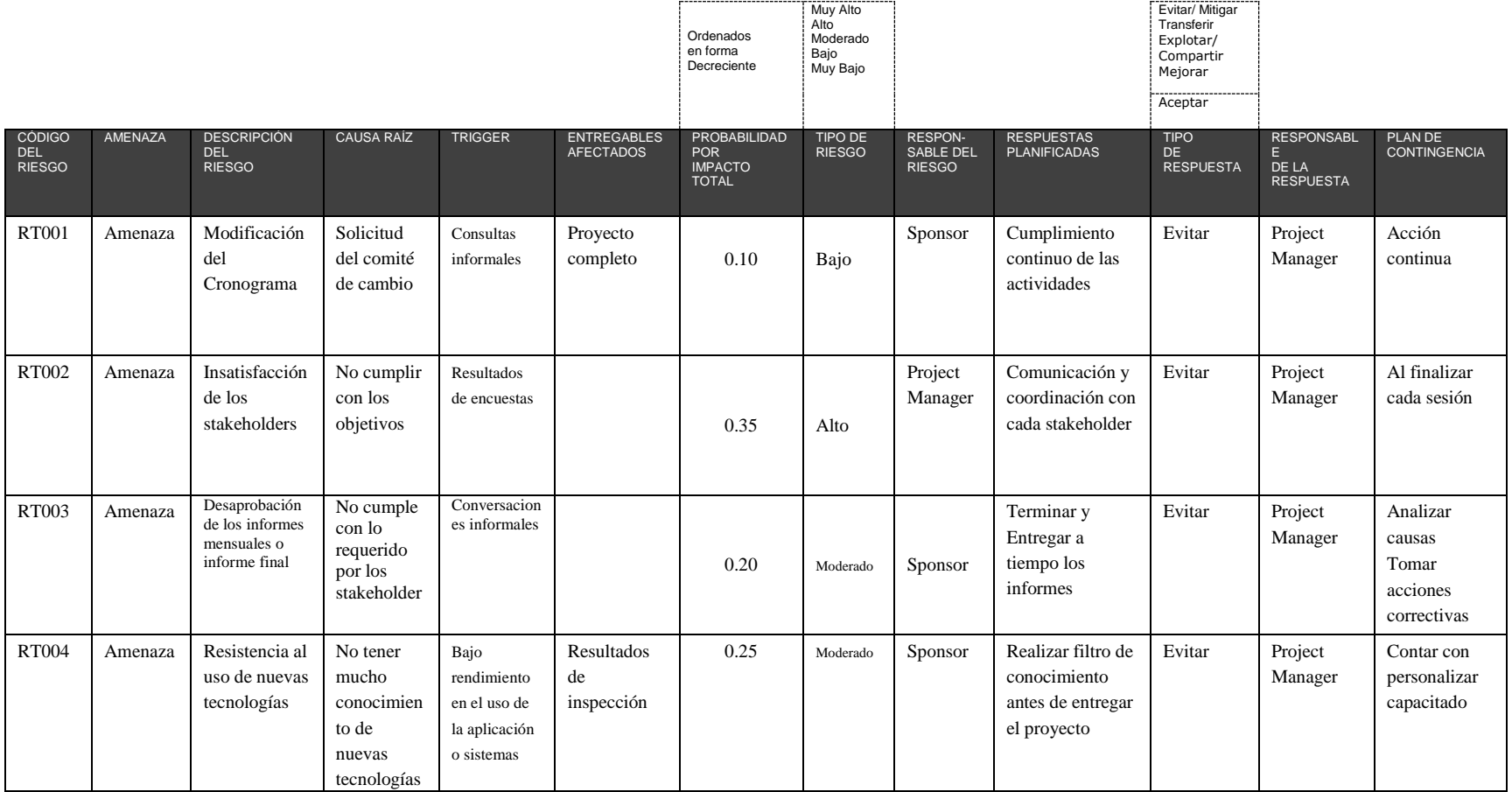

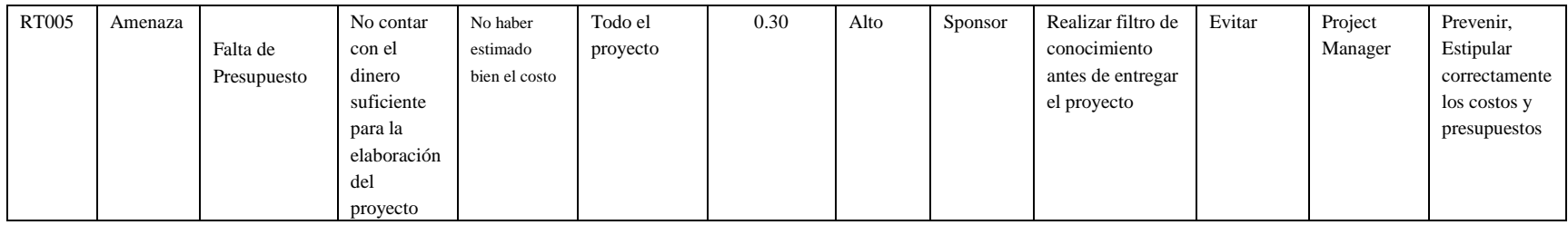

### **3.2. Ingeniería del proyecto**

### **3.2.1. Modelamiento de requerimientos:**

**NECESIDAD DEL NEGOCIO U OPORTUNIDAD A APROVECHAR: DESCRIBIR LAS LIMITACIONES DE LA SITUACIÓN ACTUAL Y LAS RAZONES POR LAS CUÁLES SE EMPRENDE EL PROYECTO**

Existe desorganización del área de producción; las partes que se encuentran listas para ser producidas y los retazos producto del acabado de la pieza se encuentran colocados en cualquier lugar.

Productos terminados no cuentan con una área específica para almacenarlos mientras esperan a ser retirados

No cuentan con personal para realizar tareas de embalaje, esto ha ocasiona de manera constante que las parihuelas sean regresadas a planta por fallas tales como rajaduras y golpes

El envío de producto terminado está estipulado para ser entregado de manera diaria pero este punto no se cumple de forma rígida lo que restringe la capacidad de almacenaje dentro de la planta

Hay un gran problema de abastecimiento de material y retrasos de producción

No se cuenta con un sistema de almacenamiento eficiente de la madera

El trabajo dentro de las estaciones no está equilibrado, hay estaciones que deberían contar con 2 personas para realizar el trabajo sin embargo, este trabaja con una sola ocasionando así tiempos muertos por espera y aumento de inventario entre estaciones de trabajo

**OBJETIVOS DEL NEGOCIO Y DEL PROYECTO: DEFINIR CON CLARIDAD LOS OBJETIVOS DEL NEGOCIO Y DEL PROYECTO PARA PERMITIR LAS TRAZABILIDAD DE ÉSTOS.**

Entregar informes periódicos de un mes de las actividades realizadas, el cual será revisado por el asesor del proyecto

Verificar en qué partes de las maquinarias se forman las colas.

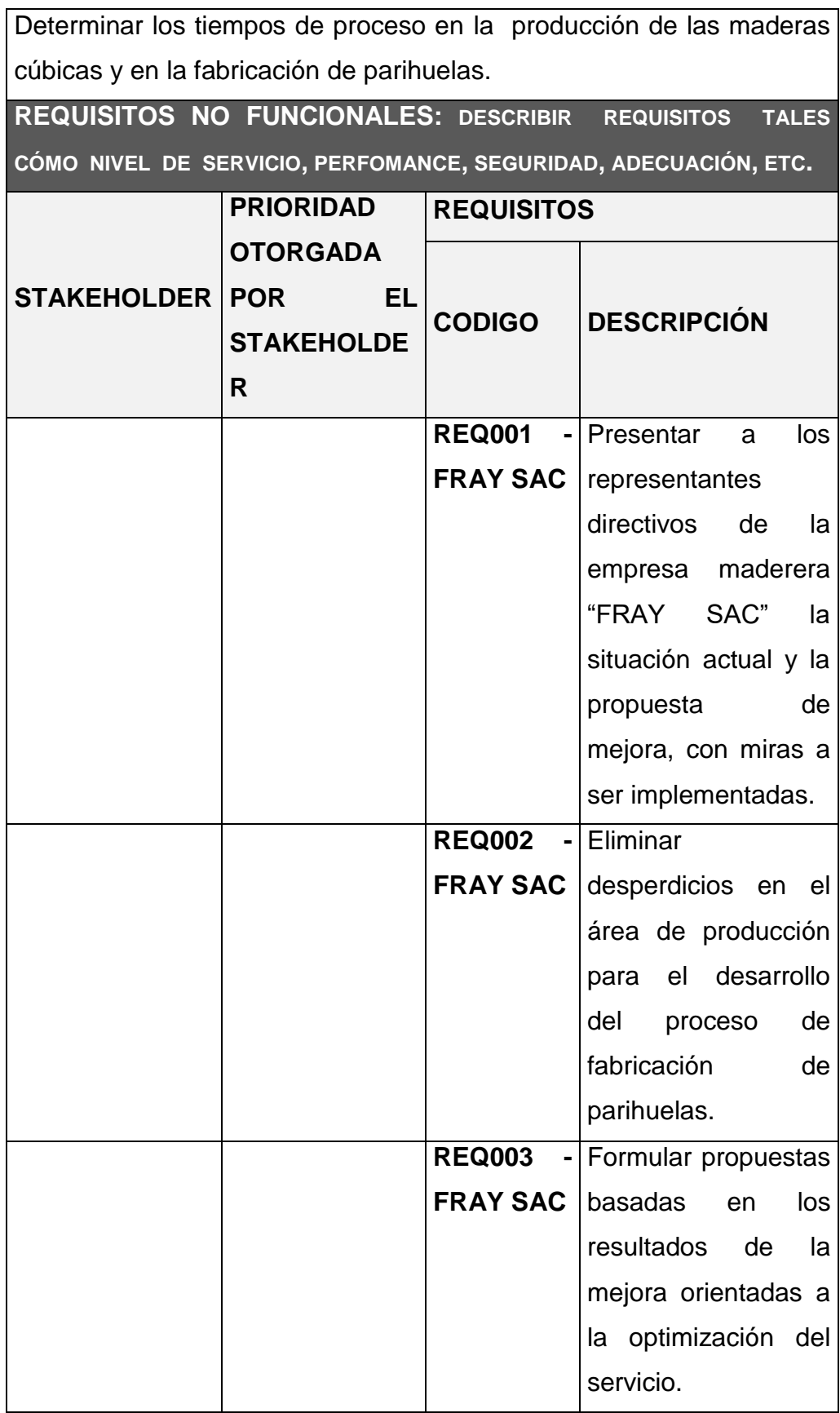

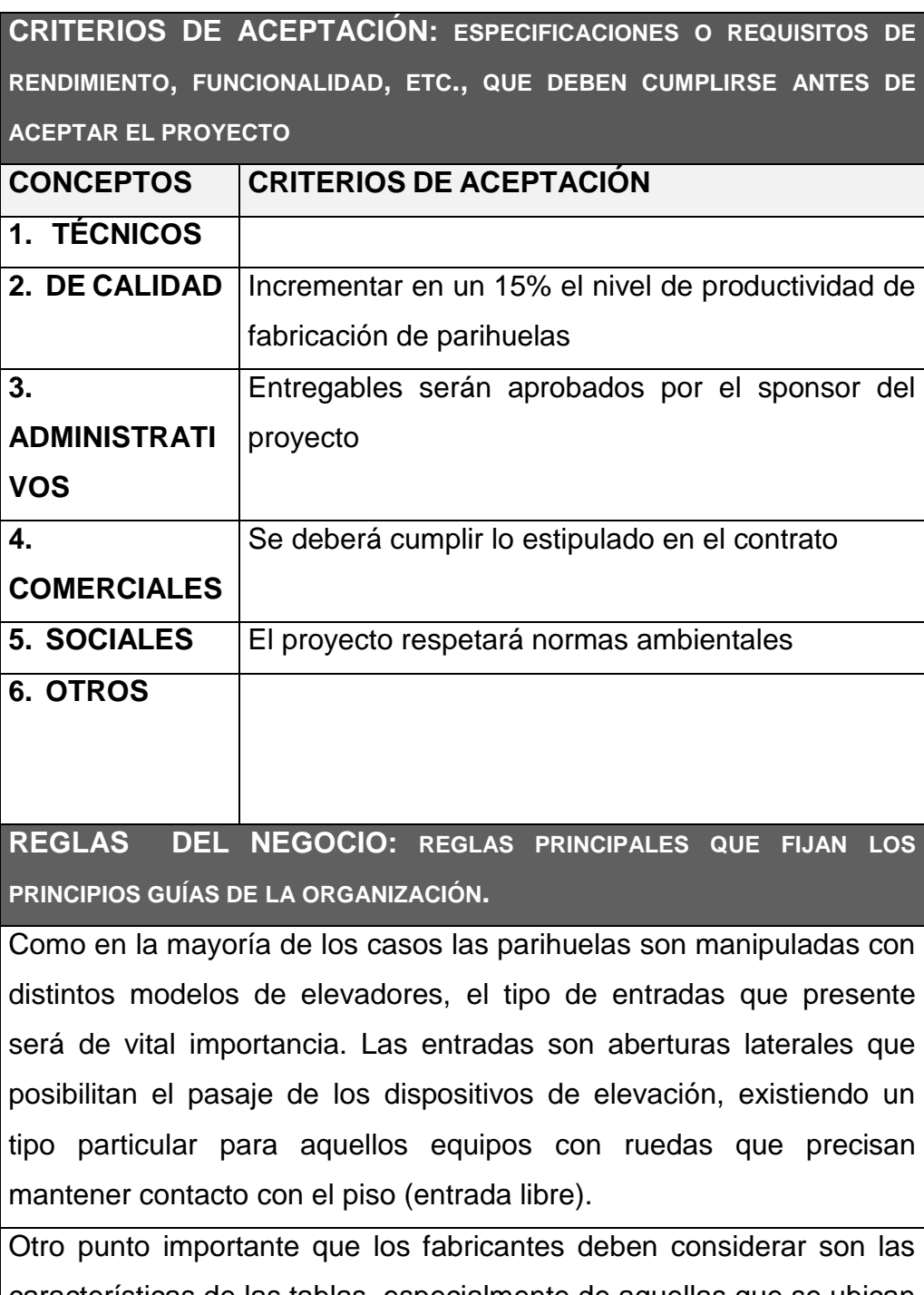

características de las tablas, especialmente de aquellas que se ubican en el borde de la parihuela y que se conocen como tablas "punteras". Cuando en el piso superior una de las "punteras" hace tope con la vecina, la parihuela ofrece una resistencia extra a las fuerzas horizontales.

En las parihuelas también aparecen otros elementos, como los tirantes, o los tacos. La terminología técnica especificada en la Norma IRAM 10010 también menciona al piso intermedio, el patín y otros dispositivos que facilitan el estibado de parihuela con superestructura

La Norma IRAM 10011 establece una serie de medidas de referencia para las parihuelas simples y dobles no reversibles manipulados por transportadores y auto elevadores frontales.

Las medidas externas (nominales totales) pueden ser de:

- 1.200 mm x 1.000 mm (correspondiente al tamaño de unidad de carga modular preferida de iguales dimensiones).

- 1.200 mm x 800 mm (correspondiente al tamaño de unidad de carga reconocida de iguales dimensiones).

- 1.140 mm x 1.140 mm (correspondiente al tamaño de unidad de carga cuadrada reconocida de igual tamaño y derivada del ancho interior de los contenedores serie 1 de uso general).

Teniendo en cuenta que la posibilidad de variaciones (encogimiento) posteriores a la fabricación, la norma establece como tolerancia a partir de las medidas mencionadas +3 mm / -6 mm (todos los valores para un contenido de humedad de 20 ±2 %).

Por su parte, las entradas para las horquillas de los autoelevadores frontales y las uñas de los transportadores, también deberán guardar una serie de medidas máximas y mínimas, al igual que las alas, las piezas de la cubierta del fondo y la escuadría. La superficie de apoyo de la cubierta del fondo no deberá ser inferior al 35% de las medidas nominales del plano completo. La norma IRAM 10011 recomienda aumentar este porcentaje "donde sea posible".

El aseguramiento de la calidad de fabricación de las parihuelas mediante ensayos que evalúan la capacidad de carga de diferentes diseños de parihuelas están contenidos en las normas IRAM 10012 y 10013.

Las parihuelas que se testean (3 con las mismas características de fabricación) deben pasar por una serie de pruebas. En primer lugar se realiza una inspección sobre los materiales, construcción y medidas, y se determina la masa de cada unidad junto con el contenido de humedad de los componentes individuales. Paso seguido se da comienzo a los ensayos estáticos: Apilamiento (para determinar la resistencia a la compresión en las esquinas), flexión (para conocer la rigidez y la resistencia a la flexión de la parihuela completa), ensayo de alas (opcional para este modelo de parihuela, da a conocer la rigidez y la resistencia a la flexión de una parihuela con alas completas cuando se lo iza con eslingas de barras, pero no de barras), y ensayo del piso del fondo (determina la rigidez y la resistencia a la flexión del panel del piso del fondo entre los puntos de apoyo).

Las pruebas continúan con los tests de impacto, que simulan las condiciones normales de choques que son transmitidos a las parihuelas durante el tránsito. Permiten determinar la resistencia de la parihuela a dichas cargas y constan de ensayos de plano inclinado (para conocer la resistencia al corte entre los pisos superior e inferior, la resistencia al desclavamiento del borde de ataque del panel del piso superior y, cuando corresponda, del tirante del panel, y la resistencia de los tacos a impactos excéntricos en las esquinas).

#### **IMPACTOS EN OTRAS ÁREAS ORGANIZACIONALES**

Se verifica que el área de logística se verá influida ya que la metodología de trabajo de control sobre los insumos necesarios para la producción son llevados de otra manera

El área de almacén se verificará que se reorganizará para cumplir con la metodología propuesta referente al punto del orden y selección

El área de logística podrá tener un mejor abastecimiento de parihuelas y se podrá buscar más rápidamente los insumos para la producción si se aplica la metodología propuesta

**IMPACTOS EN OTRAS ENTIDADES: DENTRO O FUERA DE LA ORGANIZACIÓN EJECUTANTE.**

La mejora continua de la empresa se ve reflejada en sus ventas de parihuelas, por lo mismo que las empresas del rubro de producción verificarán el alza en su competencia

ofrecer mejores productos a los cliente, genera impacto en otras empresas del mismo rubro

**REQUERIMIENTOS DE SOPORTE Y ENTRENAMIENTO**

Requerir capacitación en técnicas de mejora continua como 5'S y desarrollo de una cultura organizacional

Aprovecha el interés tomado por el proyecto por parte de la Administración

Es importante dejar elegido un responsable y delimitar las áreas a ser controladas para que el programa 5'S se mantenga y siga dando los resultados esperados, este mapa puede ser usado para que los empleados se incluyan en el mejoramiento de los cinco pilares.

#### **SUPUESTOS RELATIVOS A REQUISITOS**

Los trabajadores de la fábrica en especial del área de producción brindarán la información necesaria para el estudio del proyecto

La fábrica brindará todos los instrumentos para que la metodología pueda implementarse de la mejor manera, además de cumplir con un ambiente de trabajo para la capacitación de la misma.

### **RESTRICCIONES RELATIVAS A REQUISITOS**

Por lo estimado debido al presupuesto estimado no deberá de exceder en referencia del mismo.

Los avances de proyecto tendrán un plazo máximo de remitirse un día antes de ser expuestos.

La información que se obtiene deberá ser revisados y visados por los stakeholders

### **3.2.2. Diseño**

### **Gráfico Nº 15 Caso de Uso Recepcionar Material**

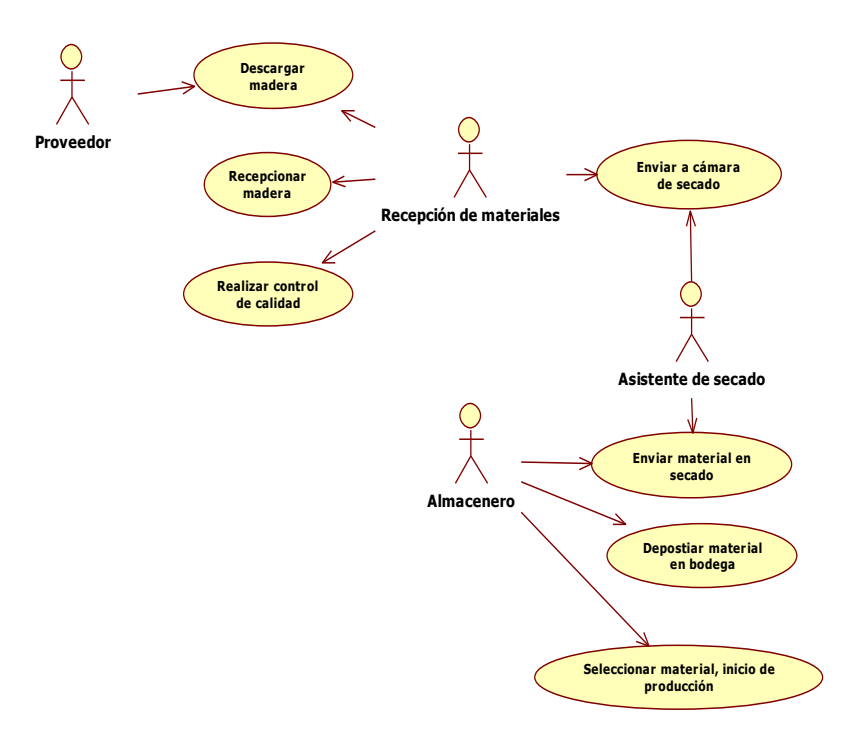

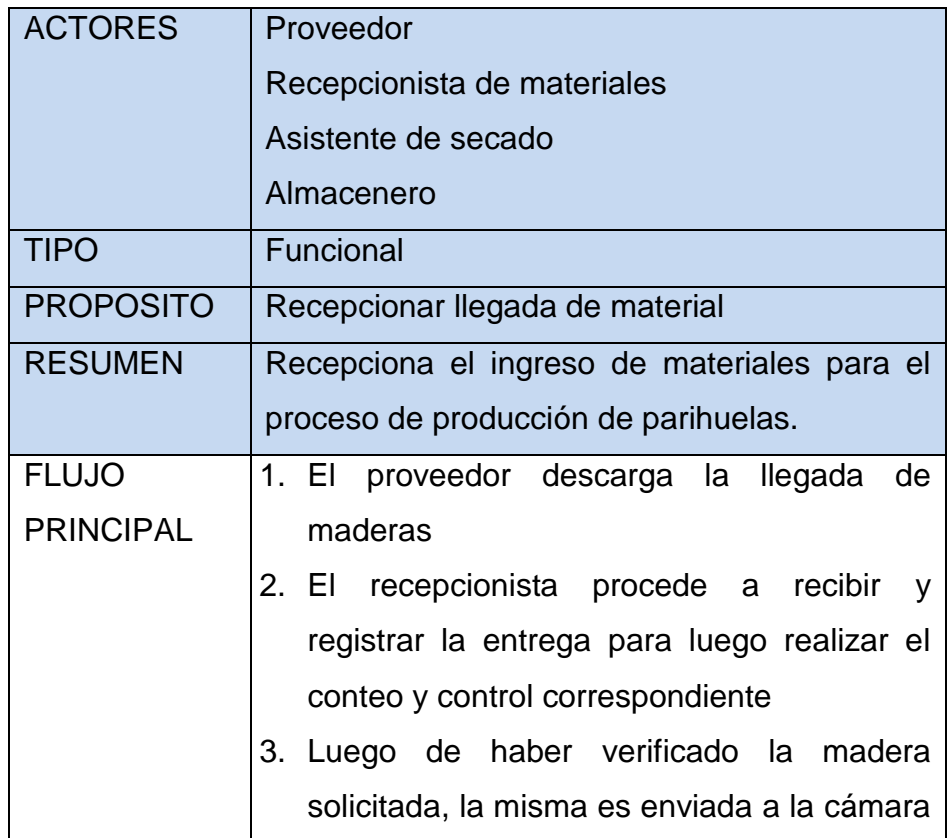

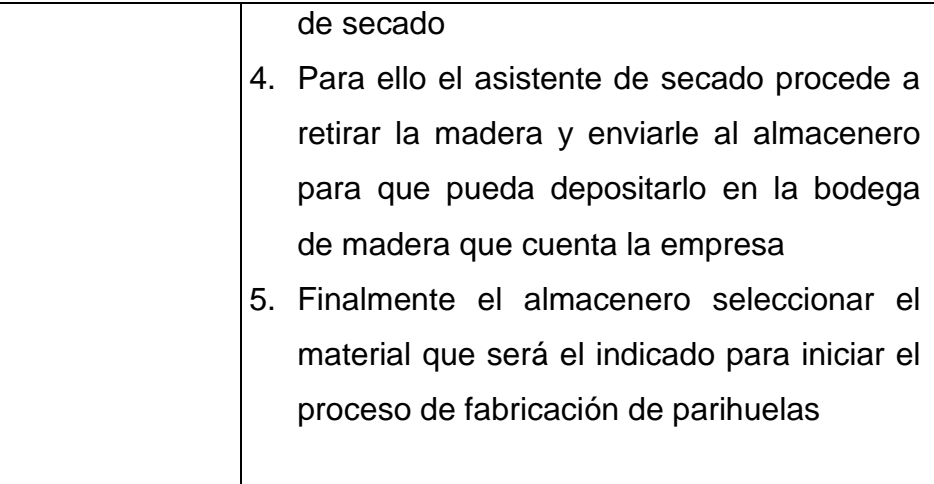

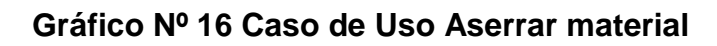

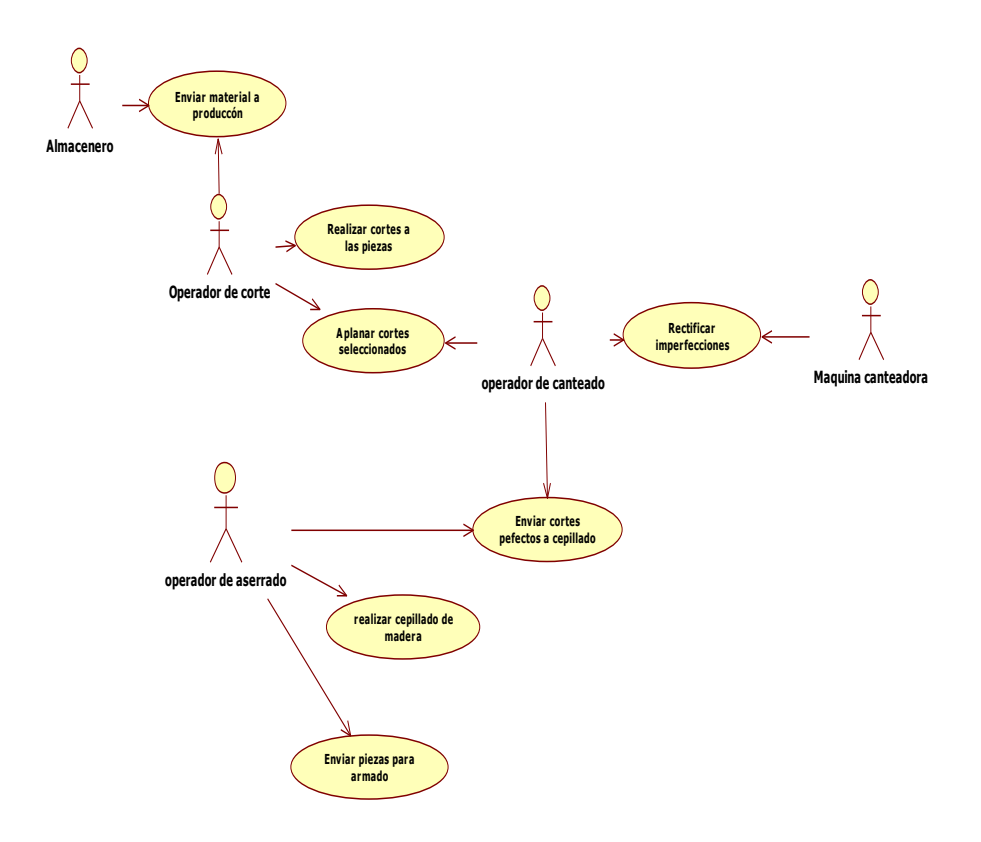

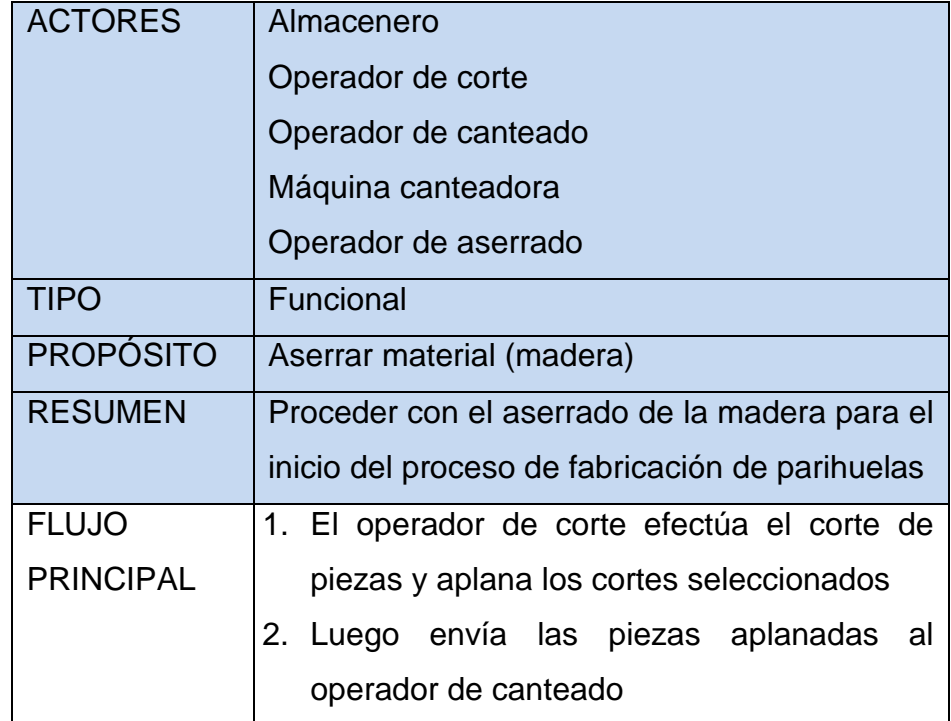

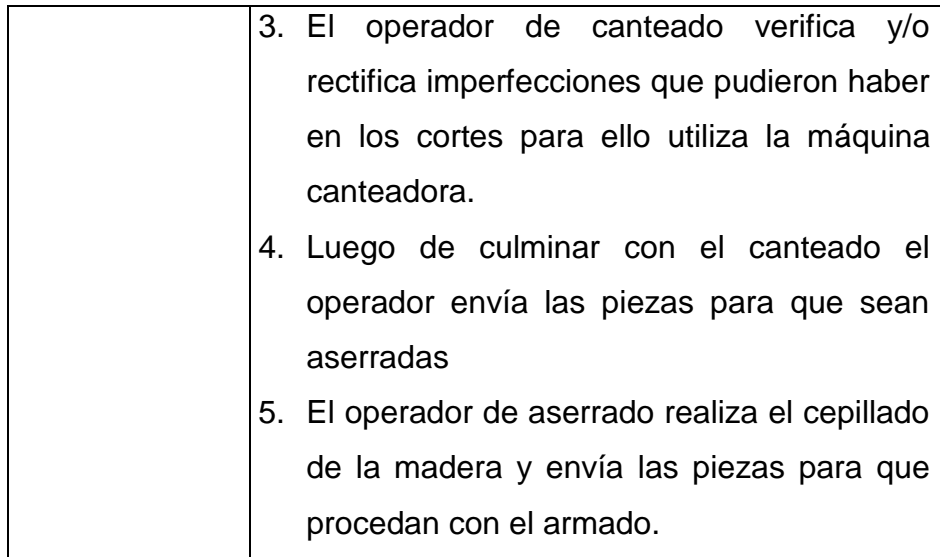

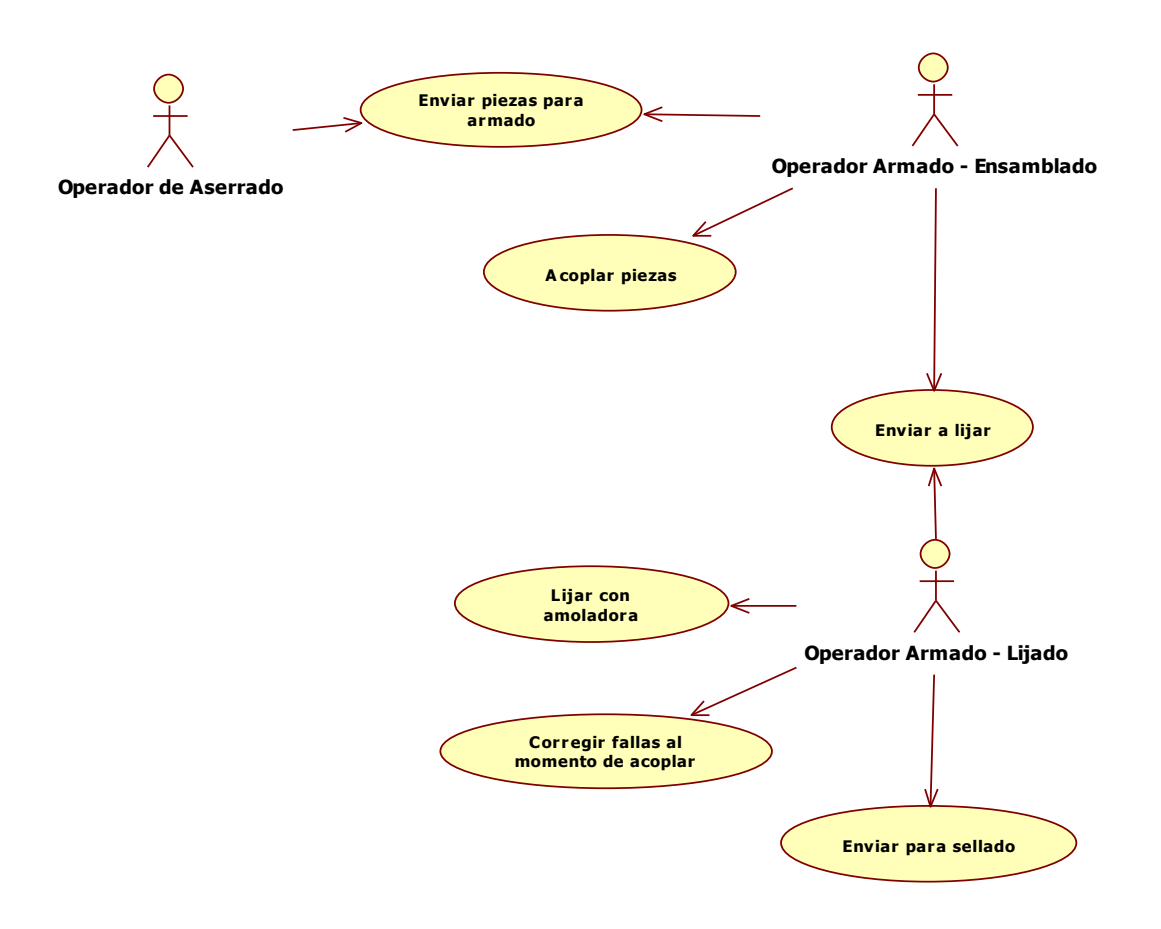

## **Gráfico Nº 17 Caso de Uso Armar Parihuela**

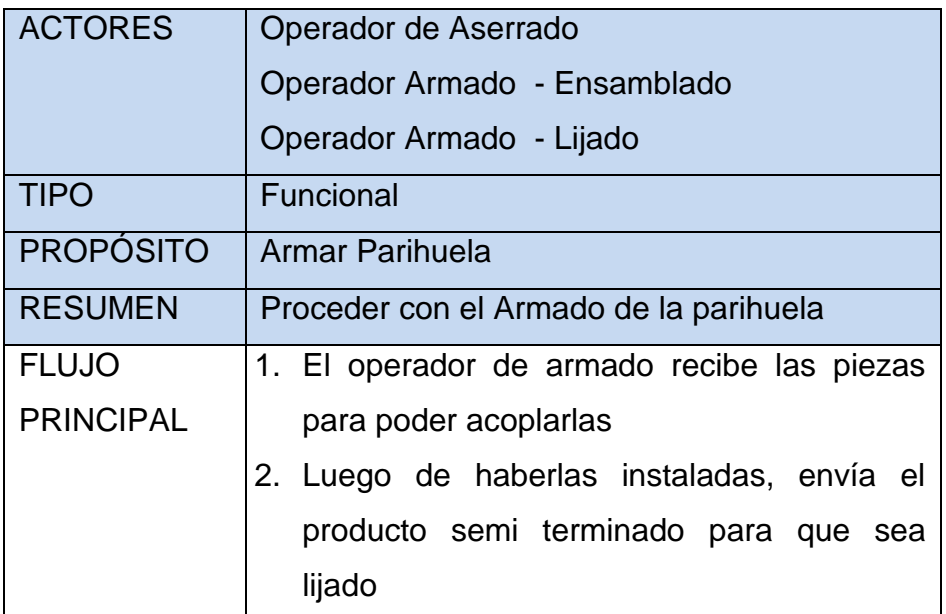
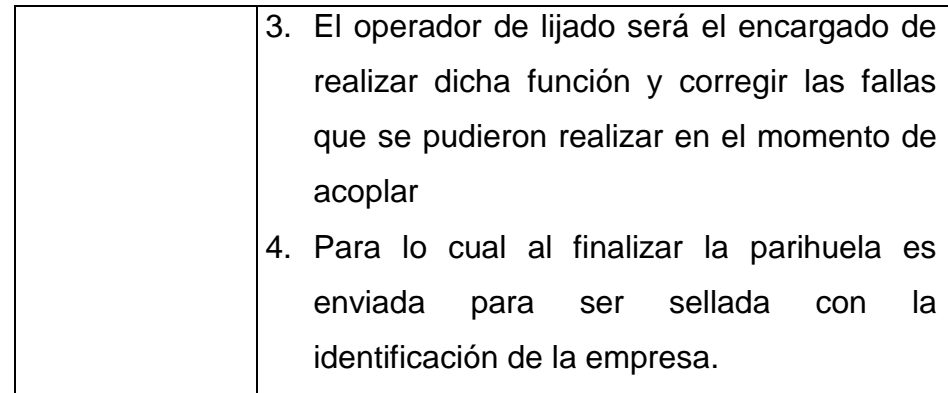

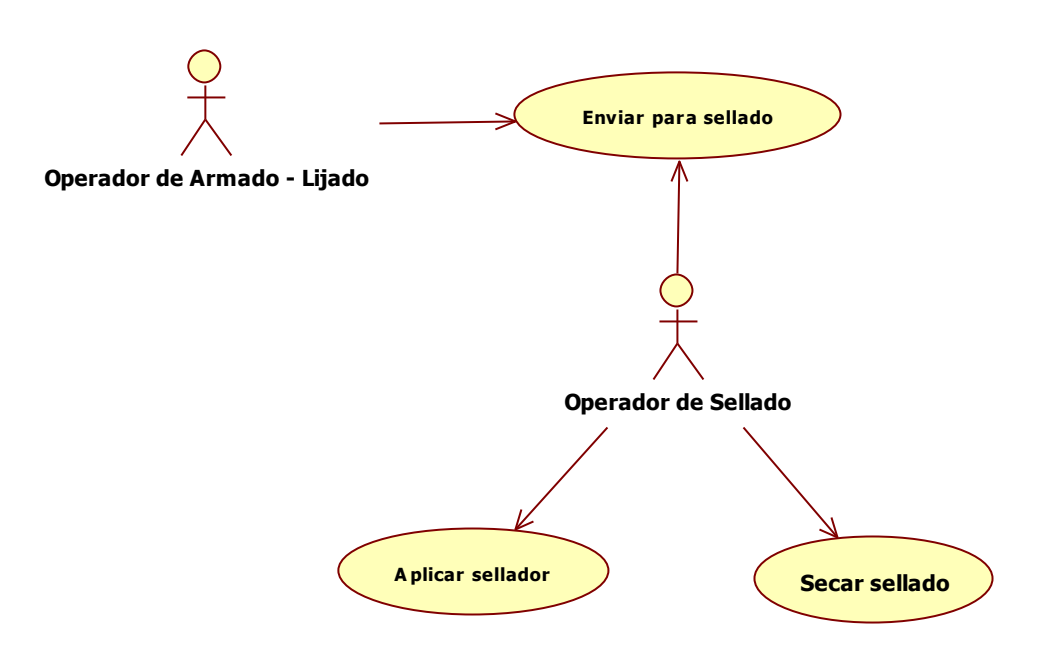

### **Gráfico Nº 18 Caso de Uso Sellar Parihuela**

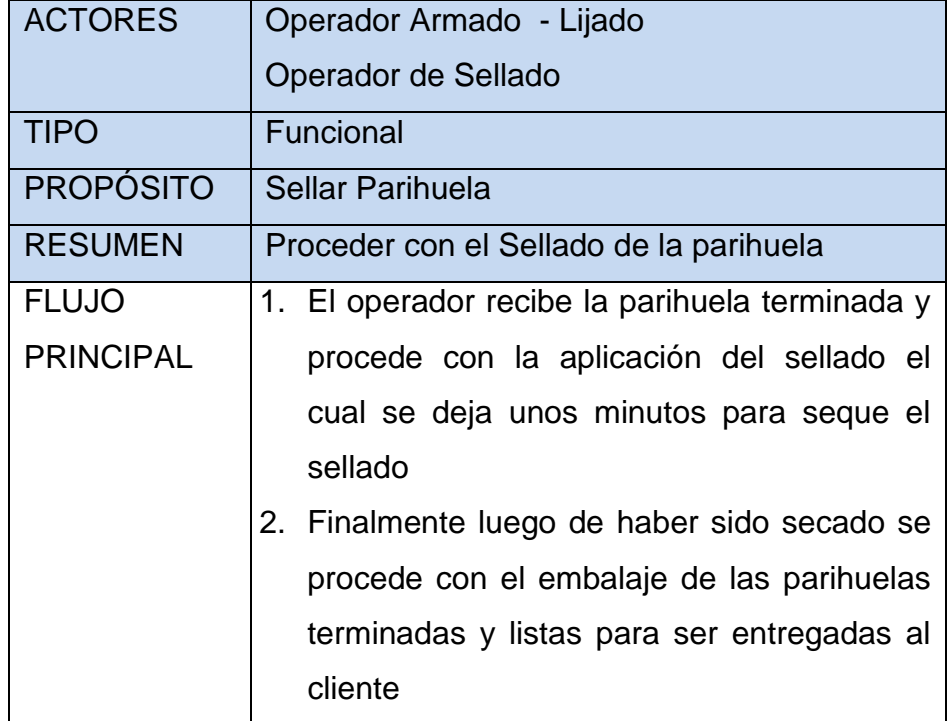

### **3.3. Soporte del proyecto**

### **3.3.1. Planificación de la calidad**

Entre las causas más importantes que generan desperdicios de RRHH están: la poca iniciativa por parte del personal para realizar cualquier tipo de trabajo, la falta de entrenamientos cruzados, la poca conciencia de los trabajadores al no querer usar los respectivos implementos de seguridad, también tenemos desperdicios de PROCESOS y entre las principales causas están: pobre comunicación y flujo de información entre el personal, la desorganización del área, la falta de limpieza, a esto se le suma la falta de un lugar para almacenamiento de partes terminadas y el reproceso debido a problemas propios del proceso o problemas ajenos.

# PLAN DE GESTIÓN DE LA CALIDAD

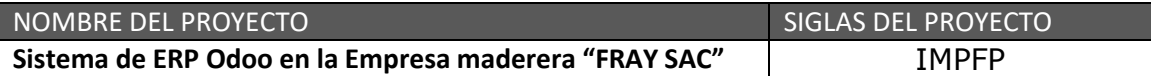

### **POLITICA DE CALIDAD DEL PROYECTO**

Este proyecto debe cumplir con los requisitos de calidad, como lo estipula Dharma Consulting, es decir debe de acabar en el tiempo programado, y el presupuesto planificado, debe de cumplir con los requisitos de calidad.

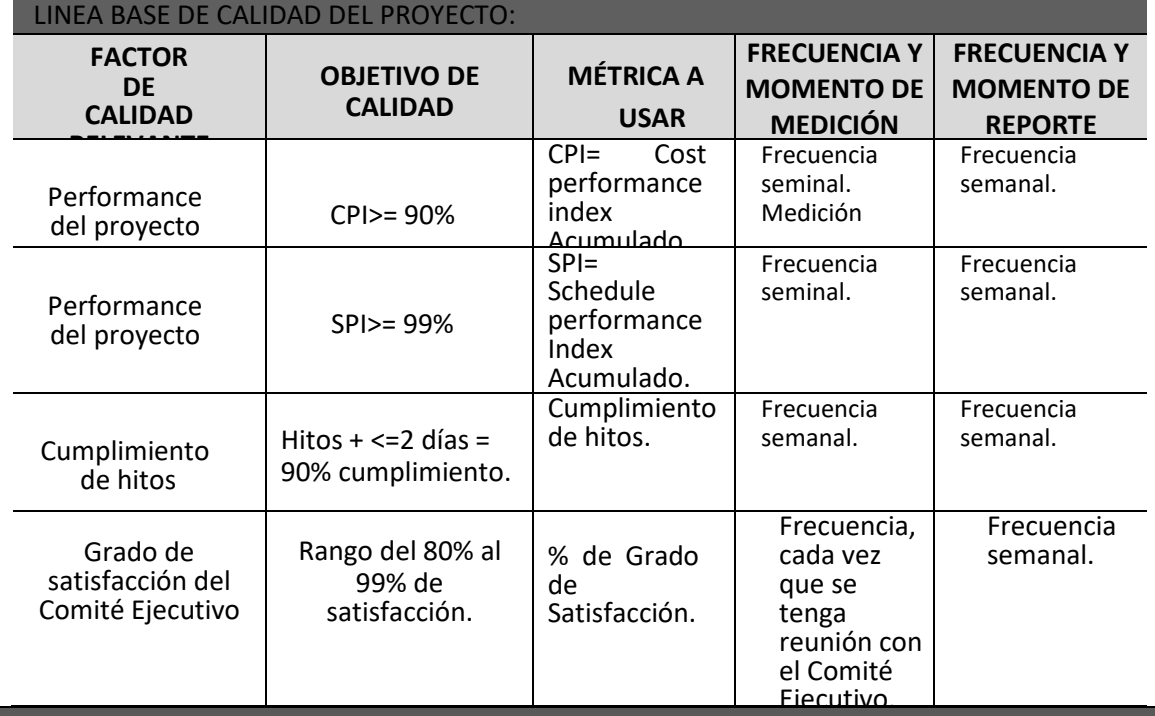

#### PLAN DE MEJORA DE PROCESO

Cada vez que se deba mejorar un proceso se seguirán los siguientes pasos:

- 1. Delimitar el proceso
- 2. Determinar la oportunidad de mejora
- 3. Tomar información sobre el proceso
- 4. Analizar la Informacion levantada
- 5. Definir las acciones correctivamente
- 6. Aplicar acciones
- 7. Verificar si las acciones correctivas han sido efectivas

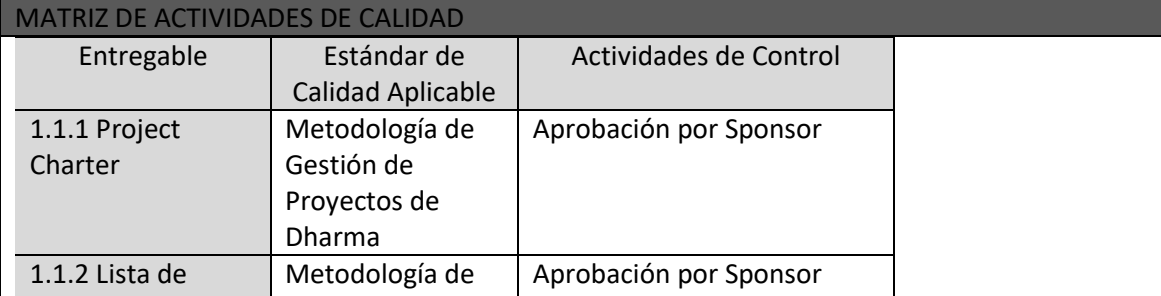

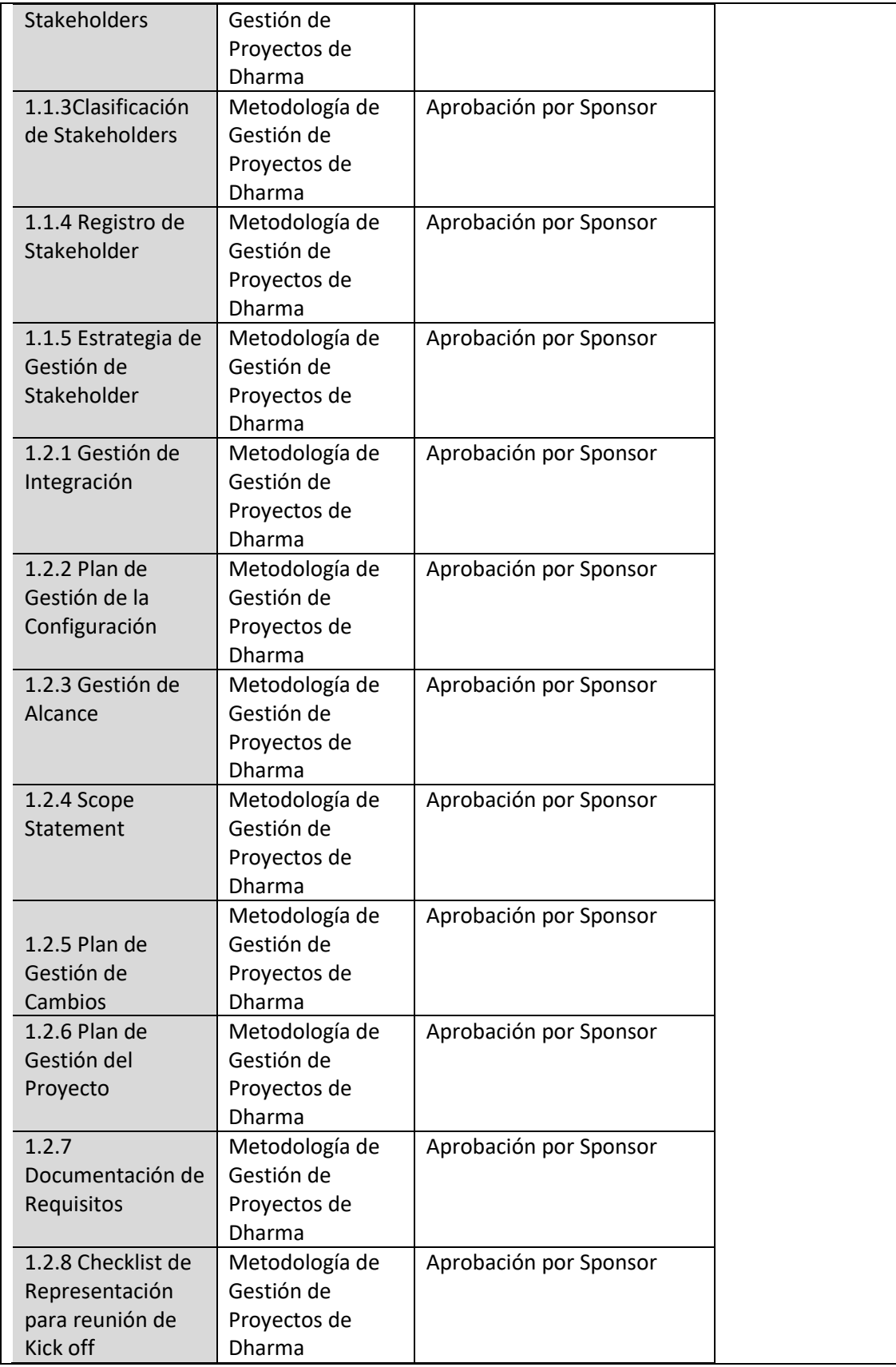

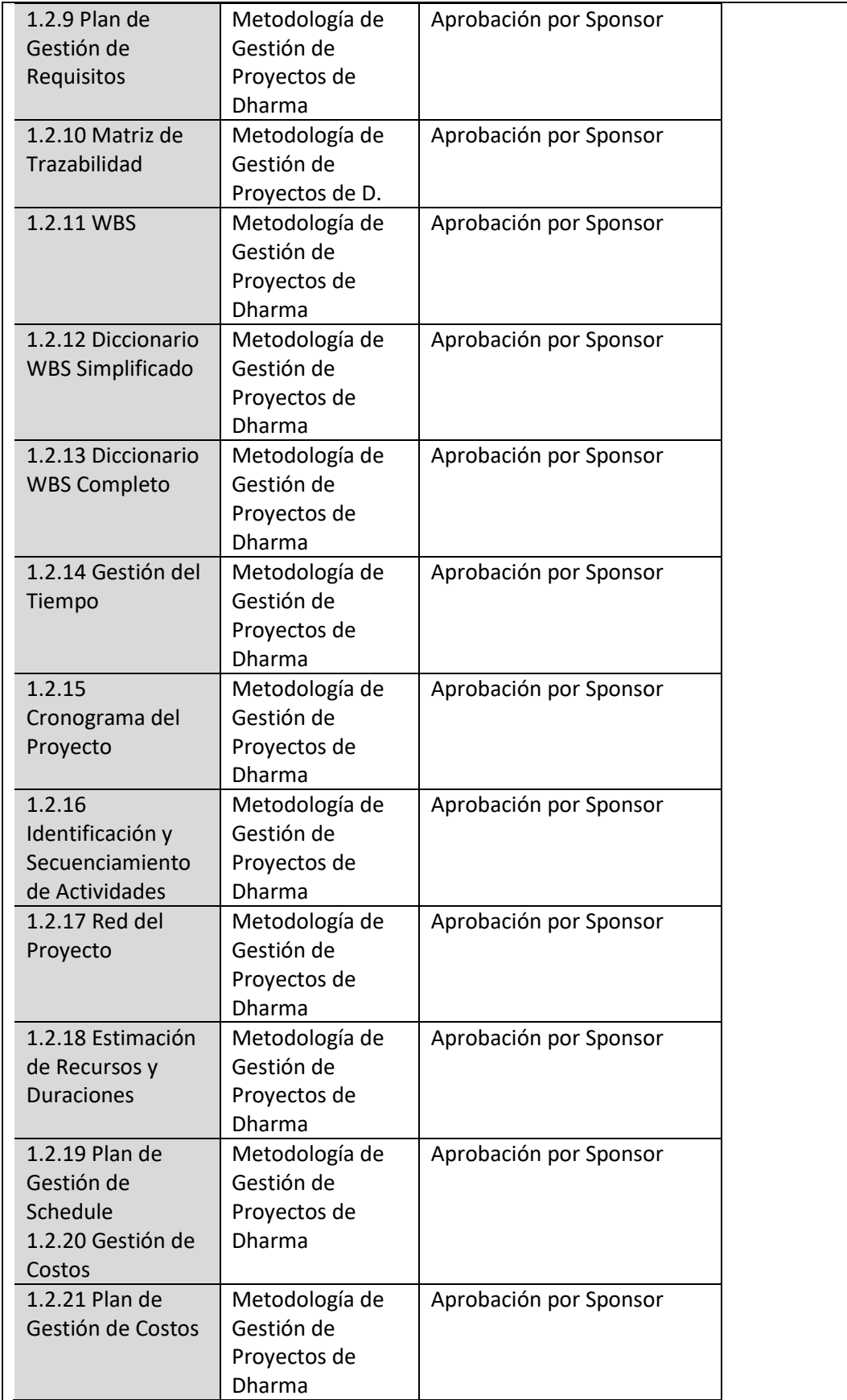

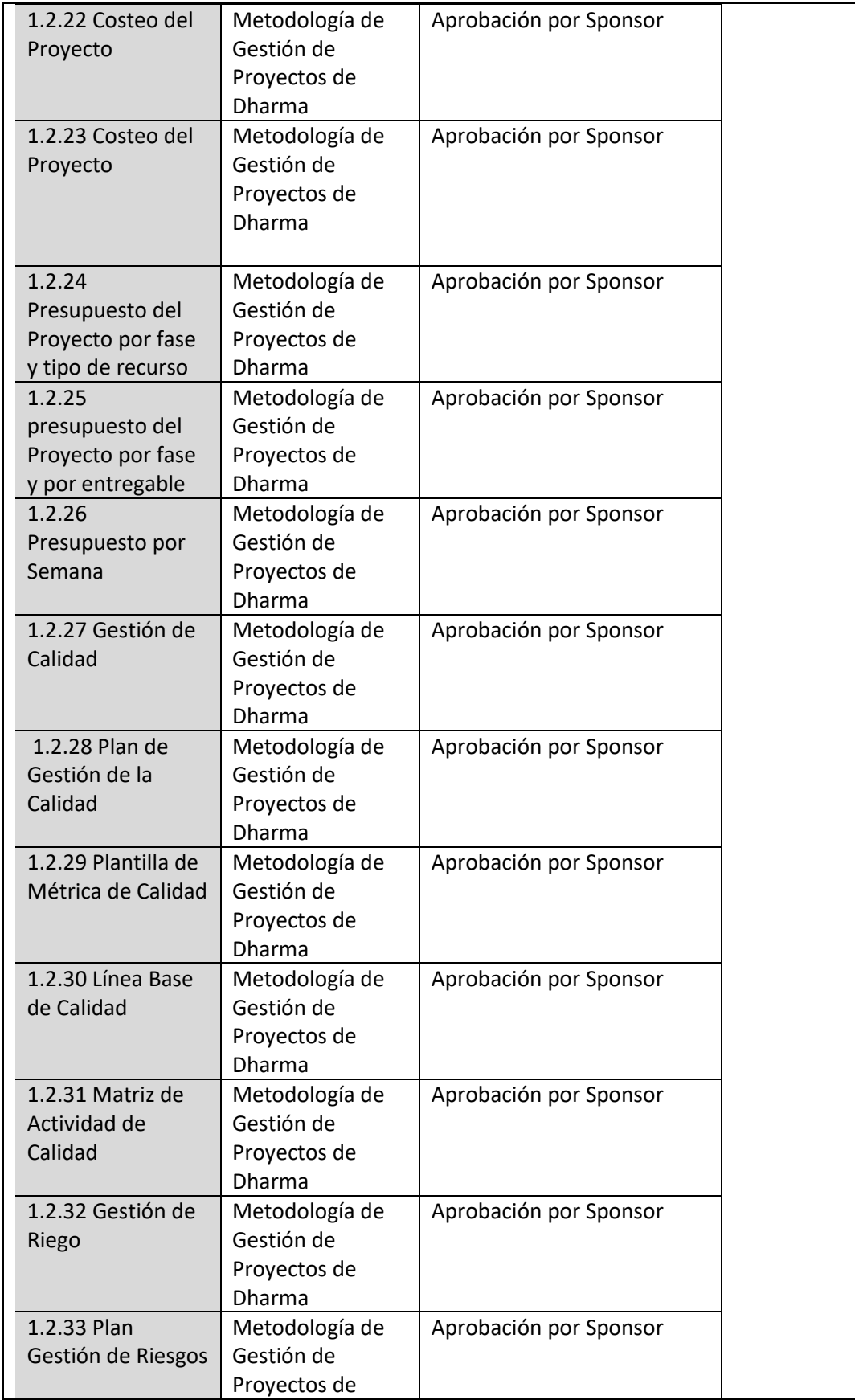

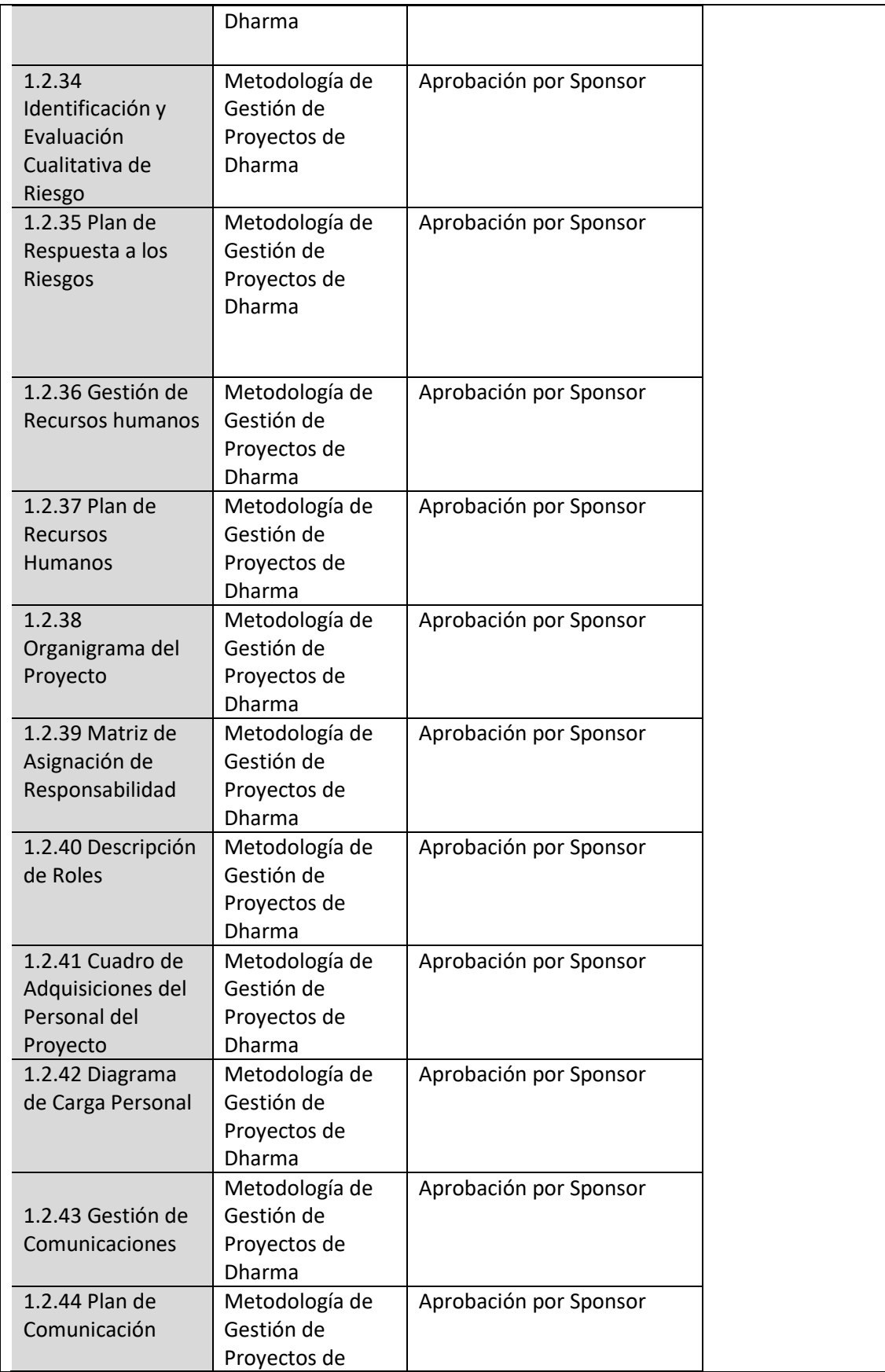

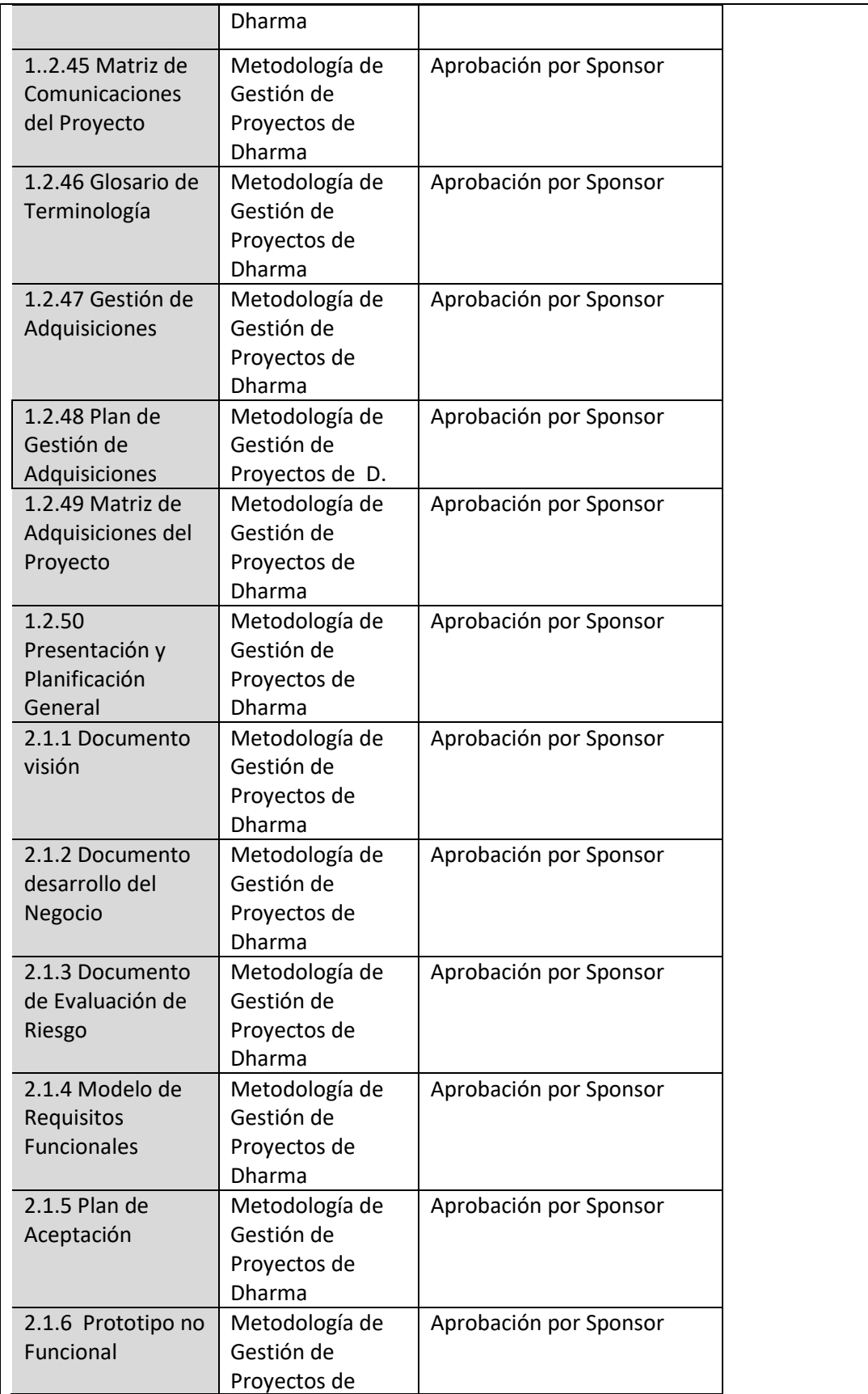

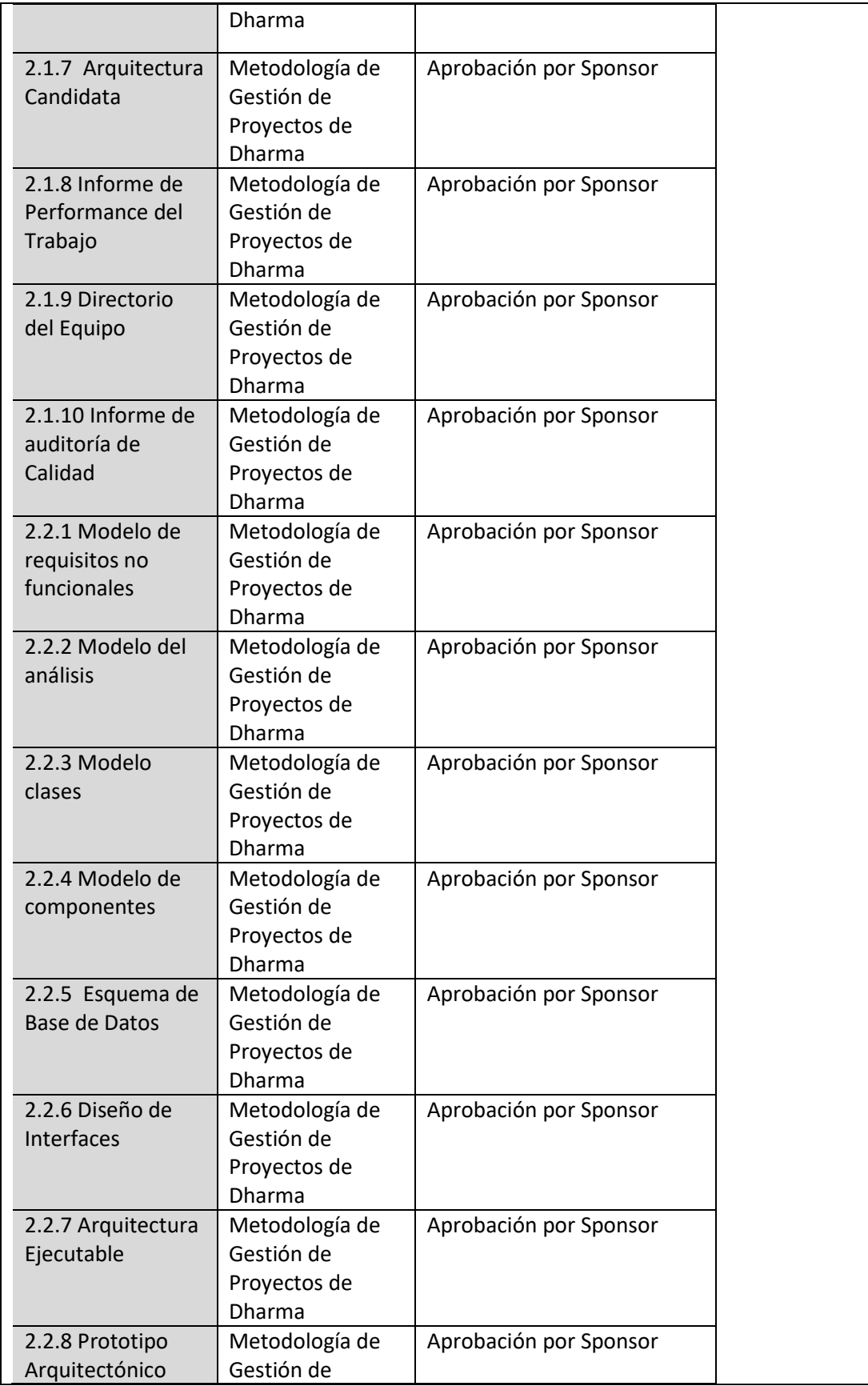

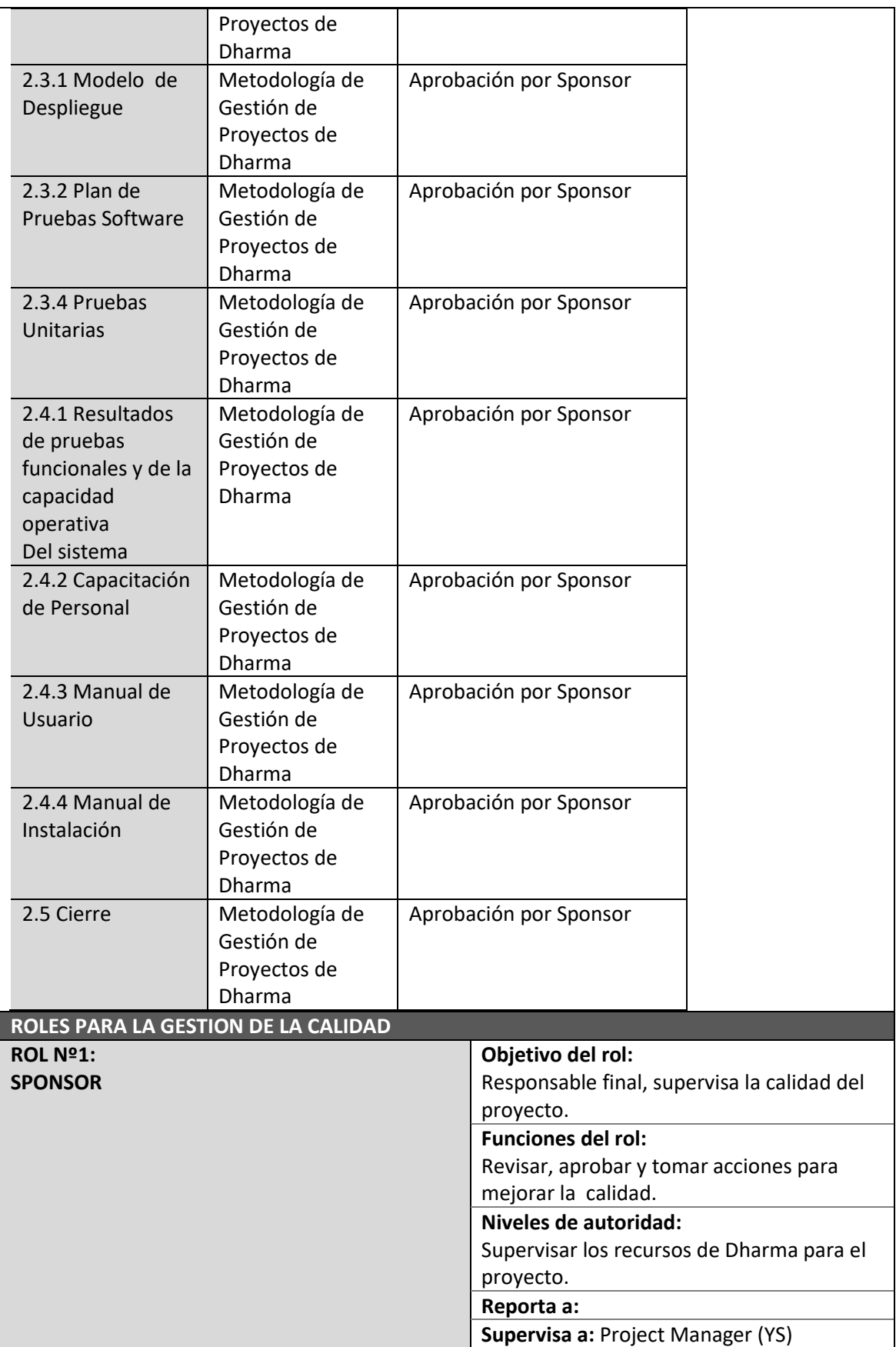

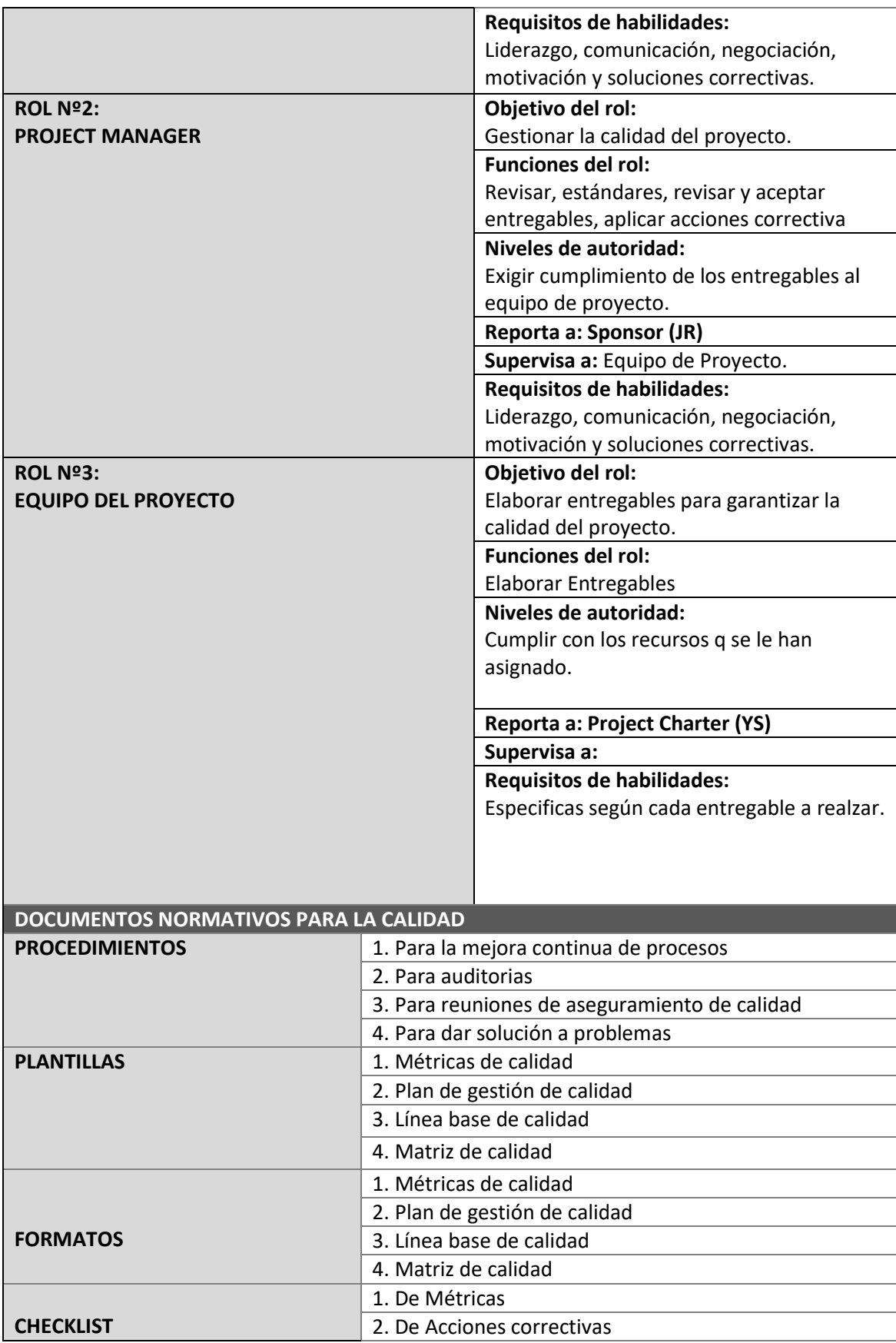

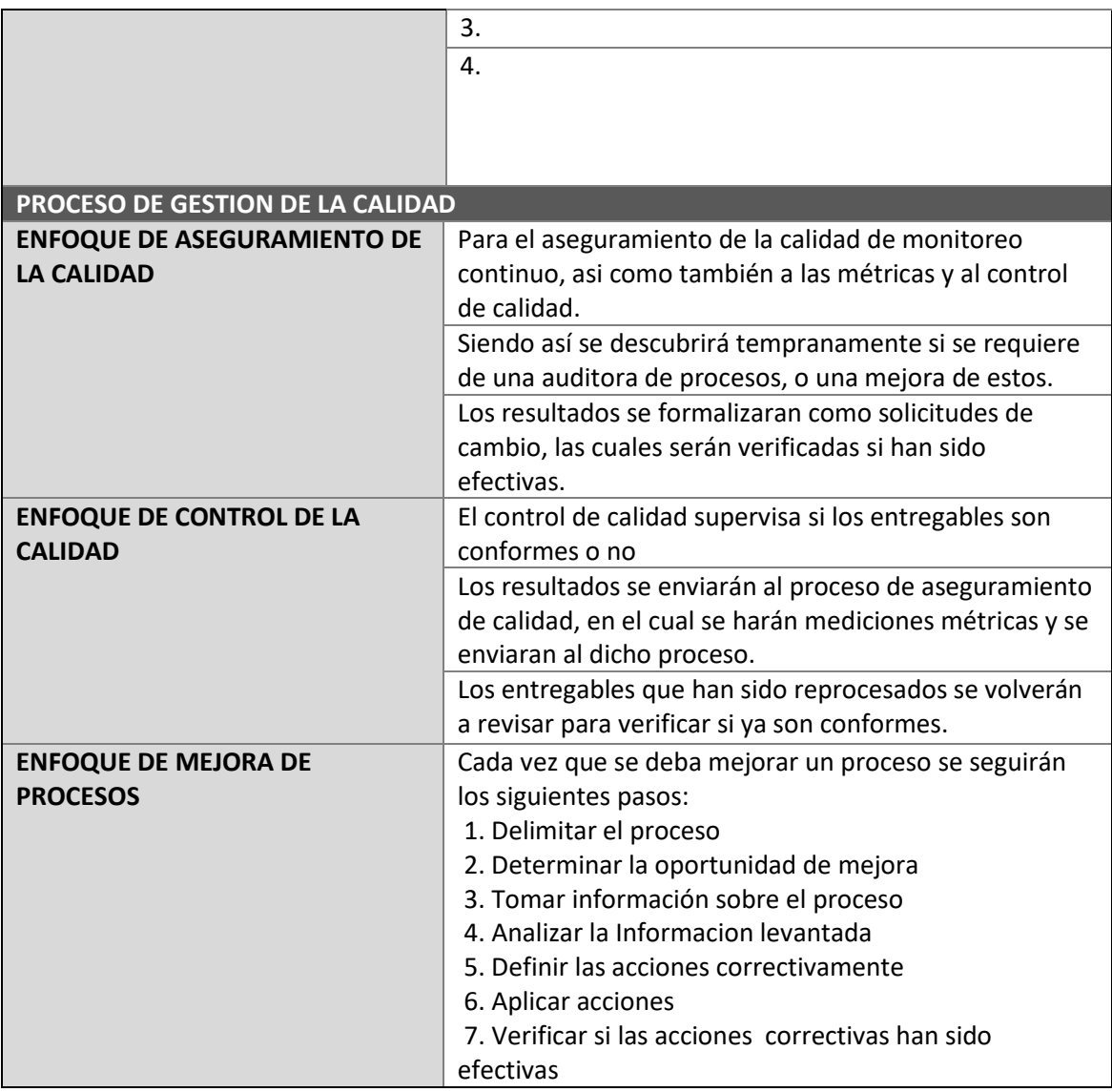

### **3.2.2. Identificación de estándares y métricas**

### *PLANTILLA DE MÉTRICA DE CALIDAD*

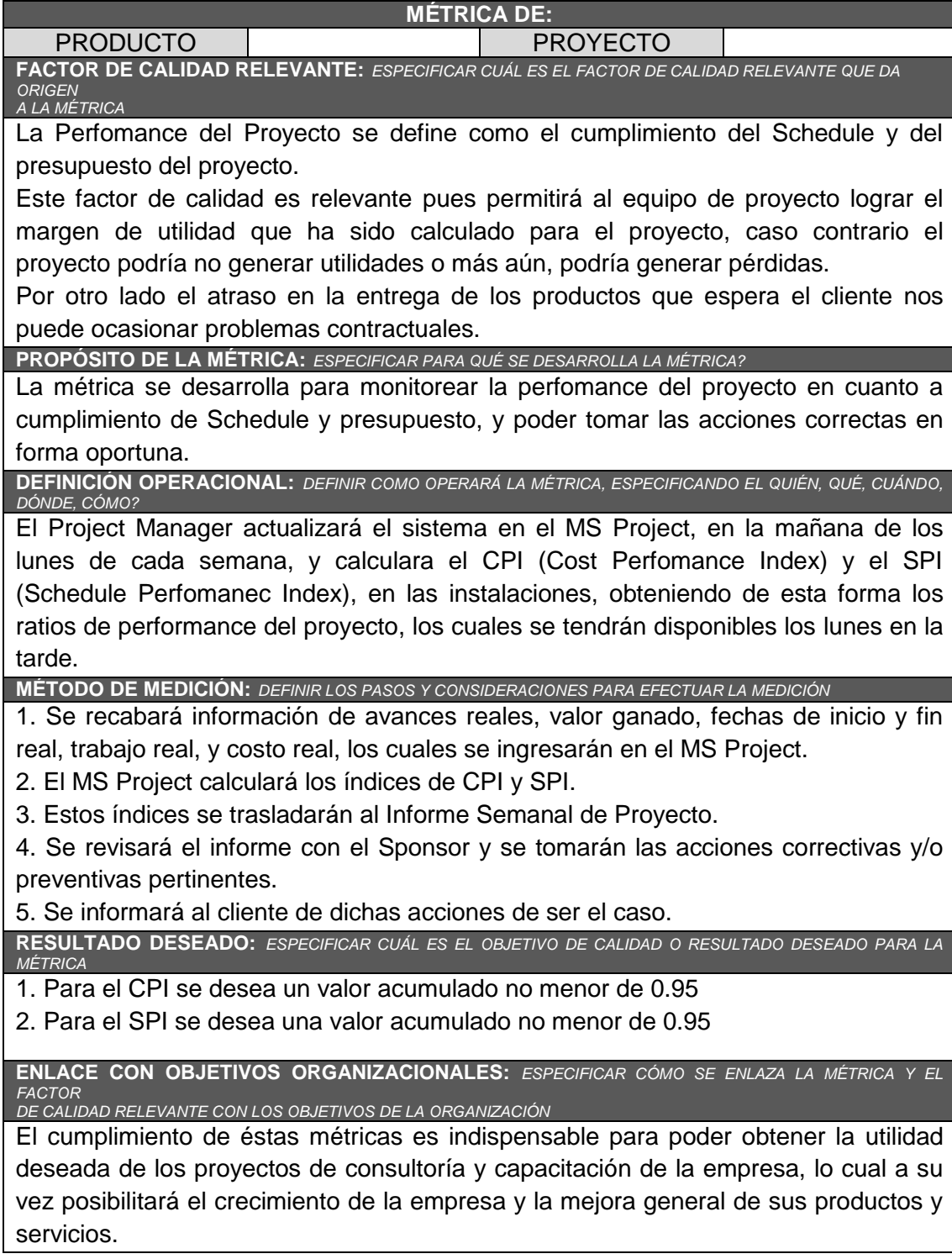

**RESPONSABLE DEL FACTOR DE CALIDAD:** *DEFINIR QUIÉN ES LA PERSONA RESPONSABLE DE VIGILAR EL FACTOR DE CALIDAD, LOS RESULTADOS DE LA MÉTRICA, Y DE PROMOVER LAS MEJORAS DE PROCESOS QUE SEAN NECESARIAS*

La persona operativamente responsable de vigilar el factor de calidad, los resultados de la métrica, y de promover las mejoras de procesos que sean necesarias para lograr los objetivos de calidad planteados, es el Project Manager en primera instancia.

### **3.3.3. Diseño de formatos de aseguramiento de calidad**

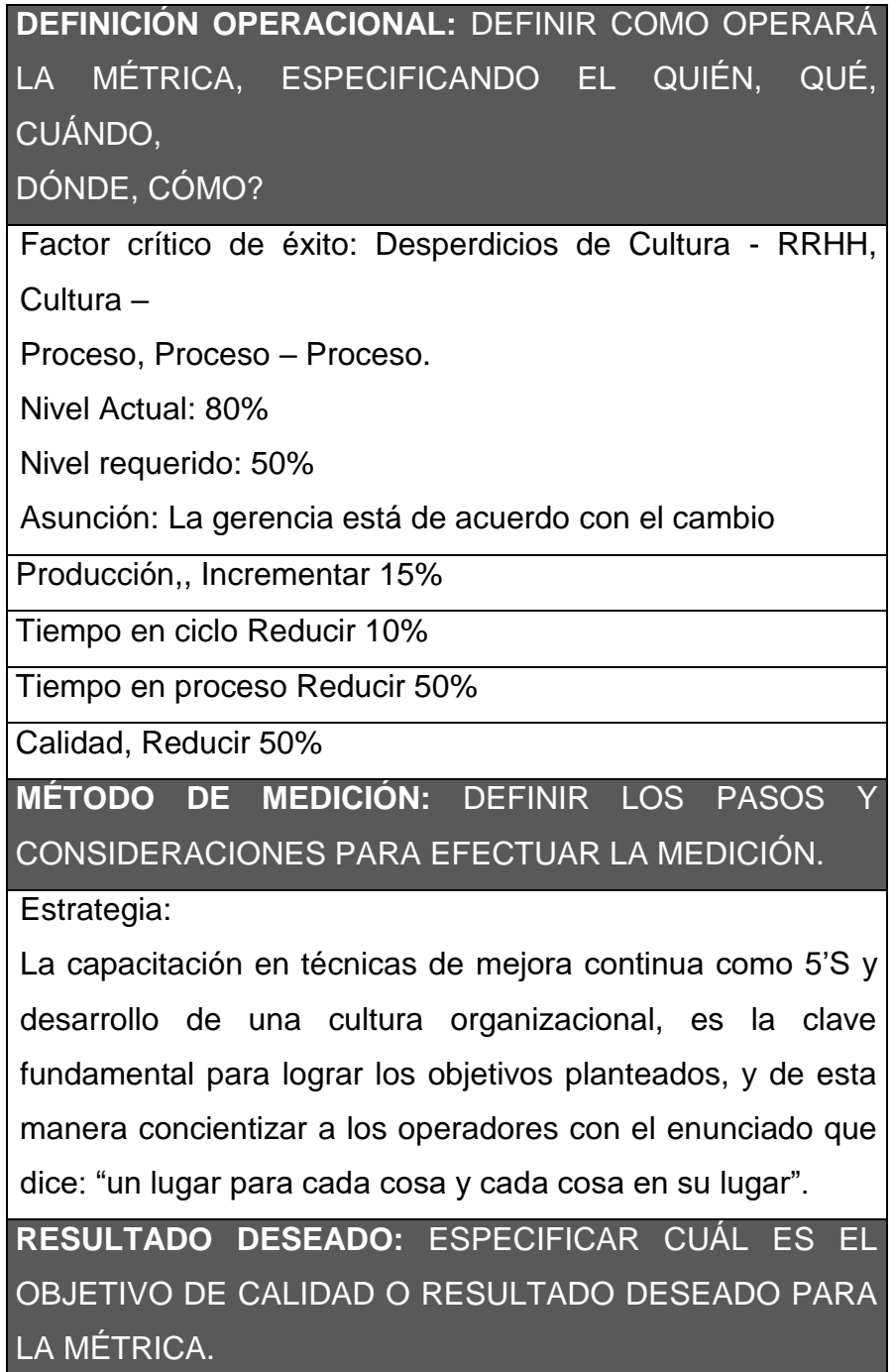

Una vez que se ha creado un plan estratégico para la eliminación de desperdicios es preciso buscar la mejor vía para que este sea comunicado a todo el personal que labora en la empresa, la comunicación del plan se hará de forma verbal y por medio de anuncios en carteleras ya que es una de las maneras más precisas de poder llegar a las personas en las áreas involucradas.

En la comunicación es de vital importancia que el jefe de producción tome el mando para dar a conocer cuáles son las metas u objetivos a los cuales se quiere llegar. Es supremamente importante que todo el personal tenga conocimiento a fondo del plan para así evitar cualquier tipo de inconveniente al momento de la implementación.

**ENLACE CON OBJETIVOS ORGANIZACIONALES:**  ESPECIFICAR CÓMO SE ENLAZA LA MÉTRICA Y EL FACTOR

DE CALIDAD RELEVANTE CON LOS OBJETIVOS DE LA ORGANIZACIÓN.

• Objetivo 1:

Específico: Revisar y definir el requerimiento de una técnica que ayude a lograr la meta planteada.

Medible: Técnicas revisadas y medidas

Contable: Jefe de Producción y los operadores

Requerimientos de recursos: tiempo, información, capacitación

Requerimiento de tiempo: 1 mes

```
• Objetivo 2:
```
Específico: Contratar un experto en técnicas lean e implementar la técnica seleccionada.

Medible: Documento para la implementación de la técnica seleccionada.

Contable: Equipo administrativo

Requerimientos de recursos: S/. 1500

Inicio: 1 de Septiembre del 2013

Fin: 30 de Septiembre del 2013

**RESPONSABLE DEL FACTOR DE CALIDAD:** DEFINIR QUIÉN ES LA PERSONA RESPONSABLE DE VIGILAR EL FACTOR DE CALIDAD, LOS RESULTADOS DE LA MÉTRICA, Y DE PROMOVER LAS MEJORAS DE PROCESOS QUE SEAN

NECESARIAS.

Equipo de evaluación: Este equipo de evaluación va a estar formado por un máximo de 2 personas, cuyas funciones son: hacer las evaluaciones, seguimientos de la implementación y capacitación y promocionar la técnica dentro de toda la planta, es muy importante que el equipo de evaluación también proporcione datos estadísticos de la ejecución del programa y así mismo su difusión

## *MATRIZ DE ACTIVIDADES DE CALIDAD*

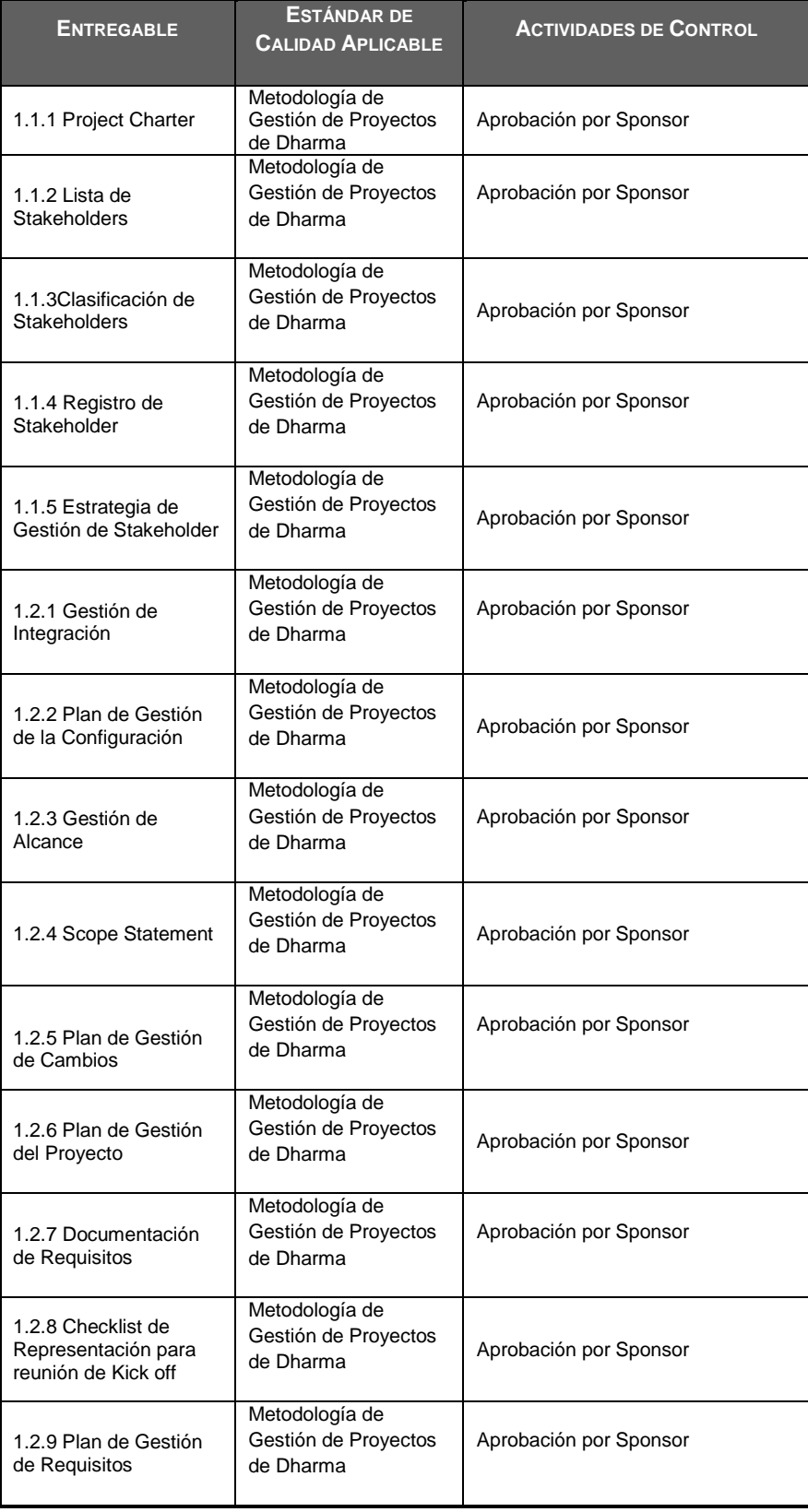

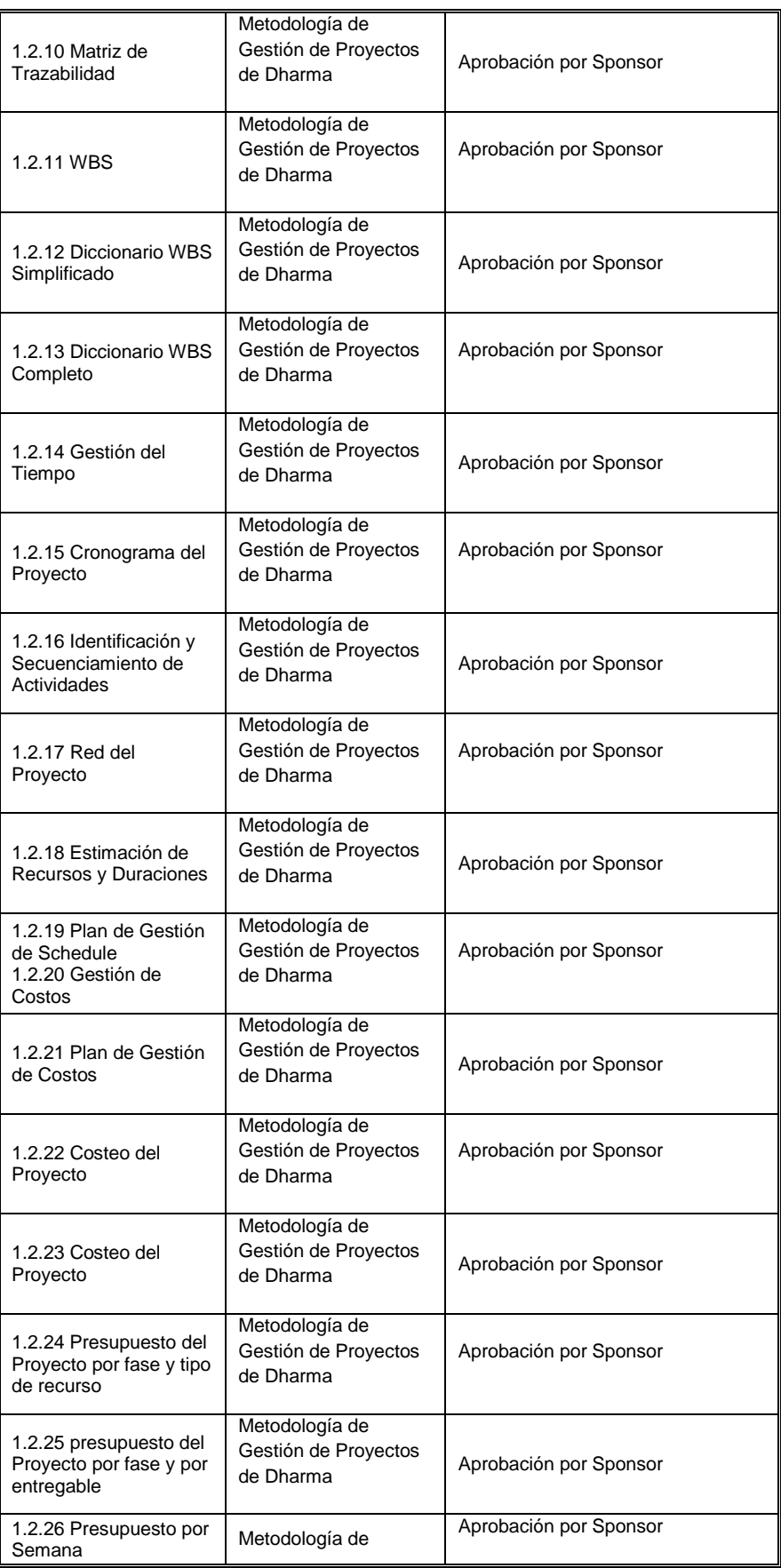

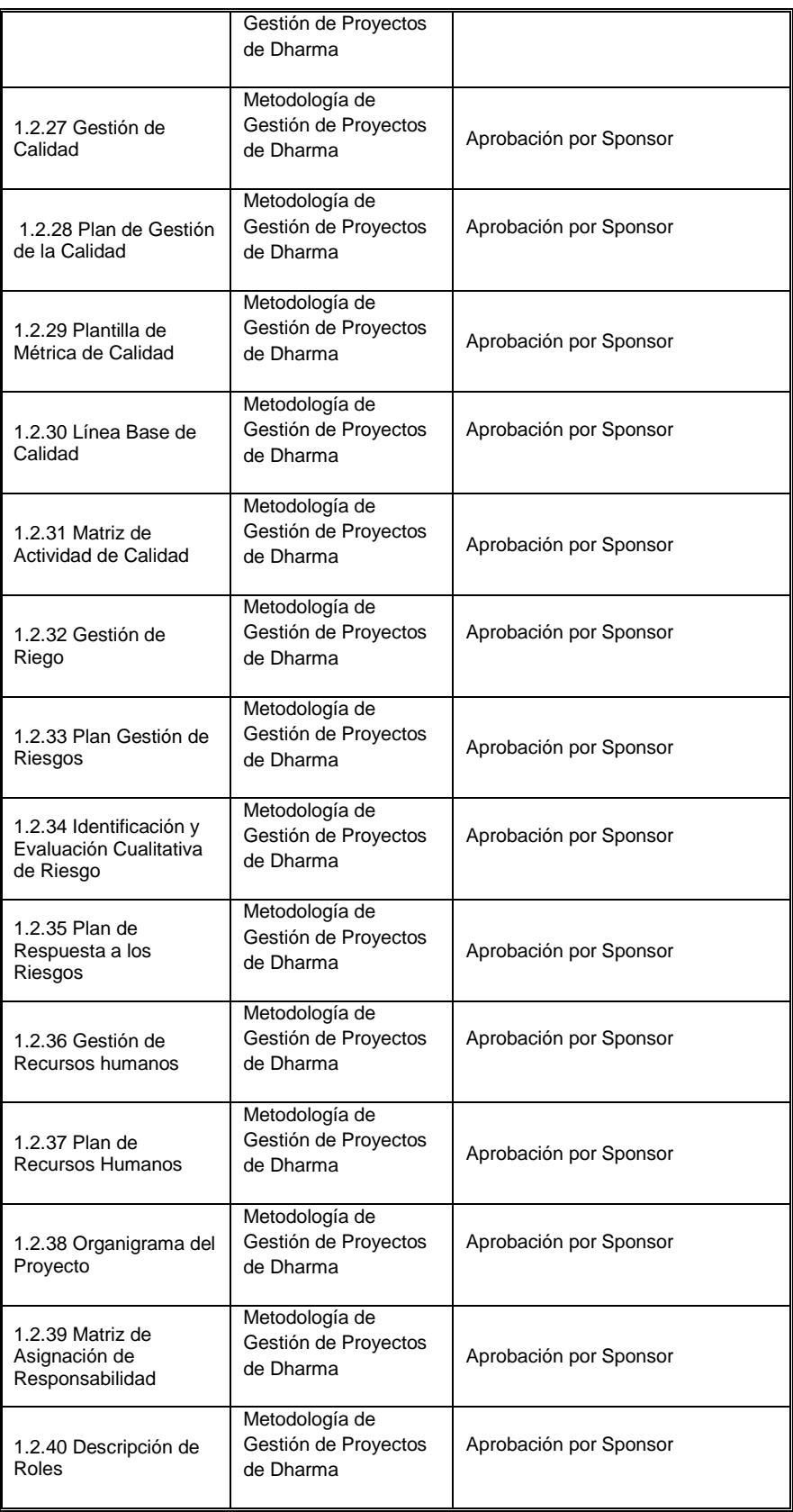

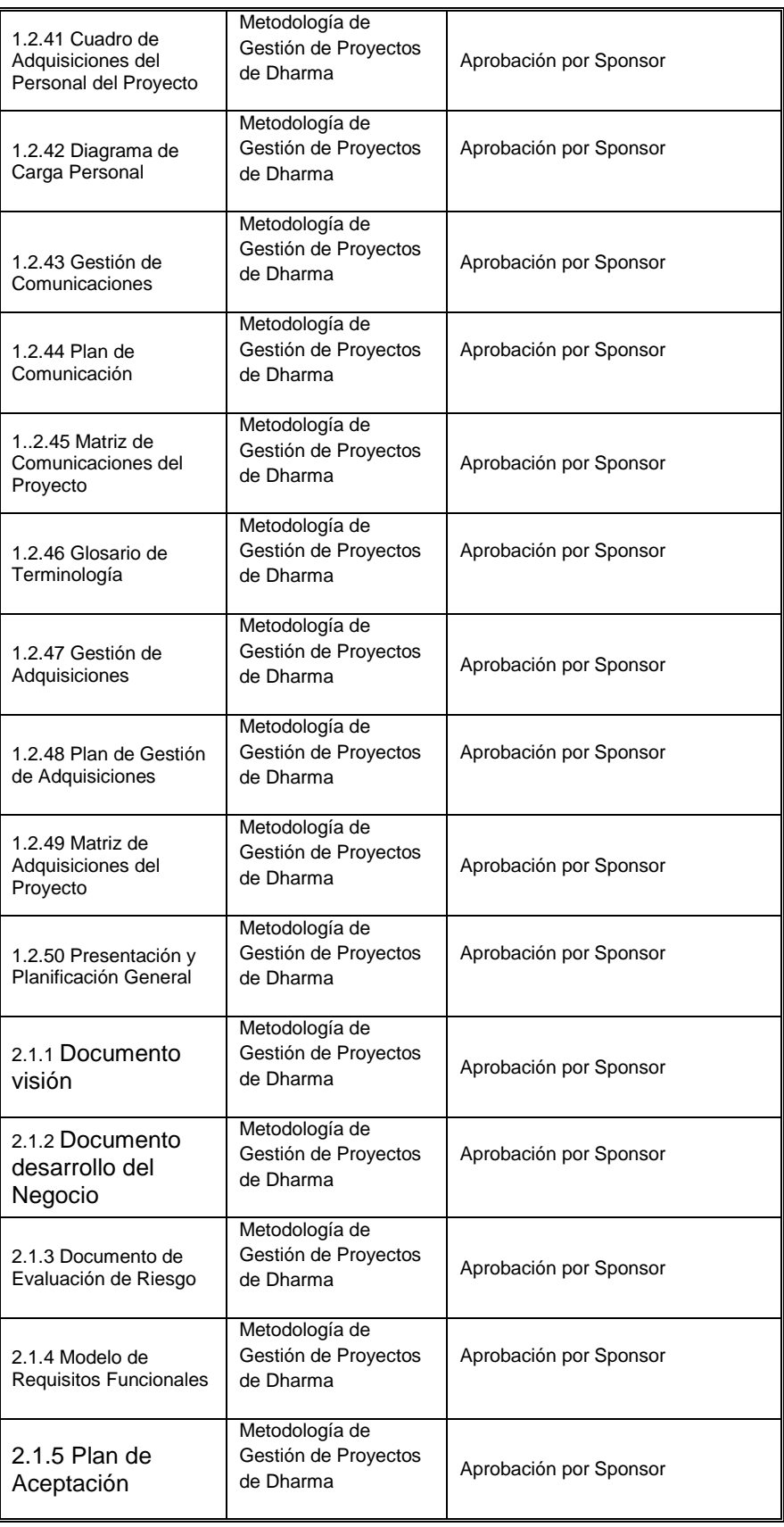

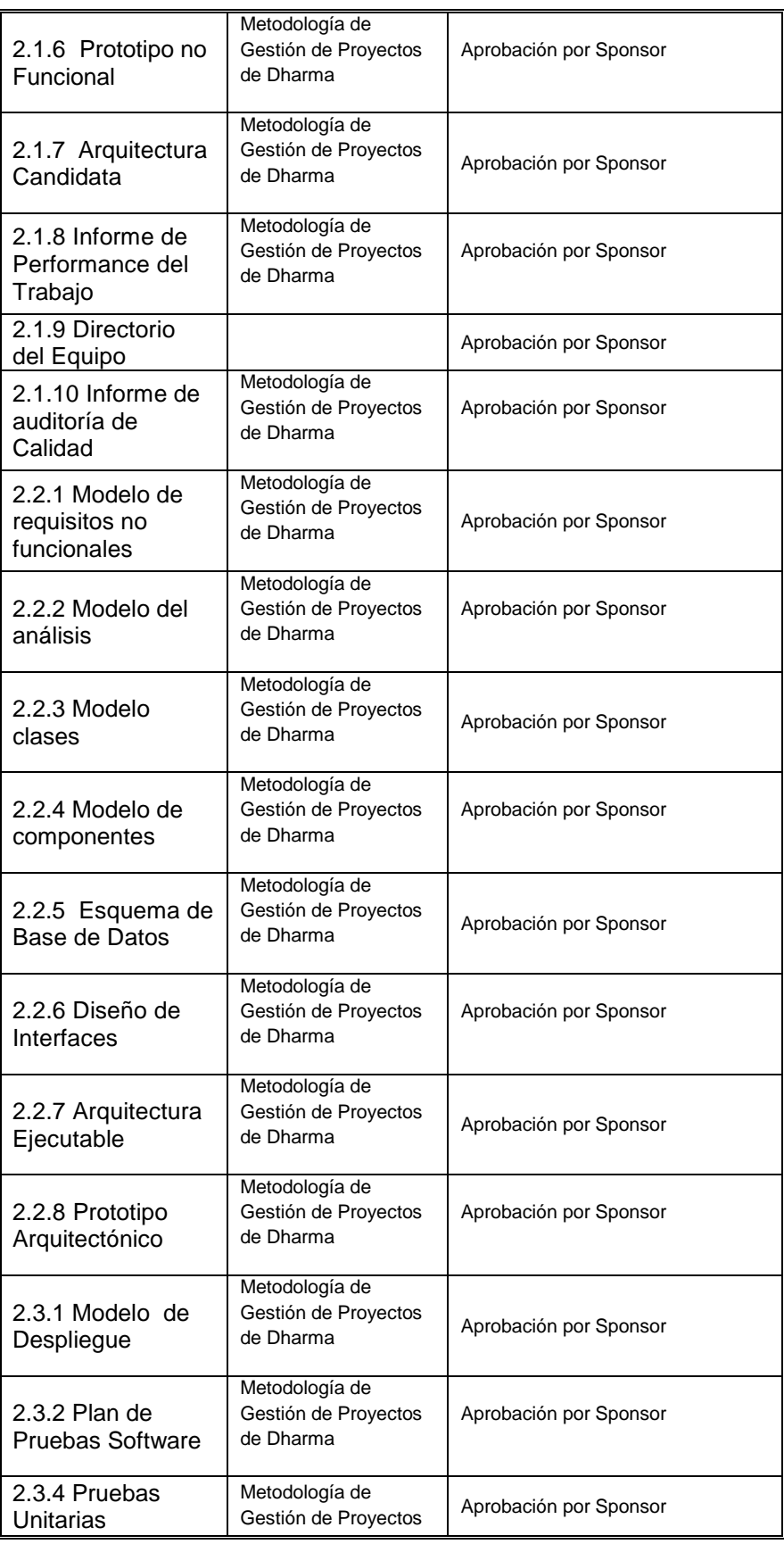

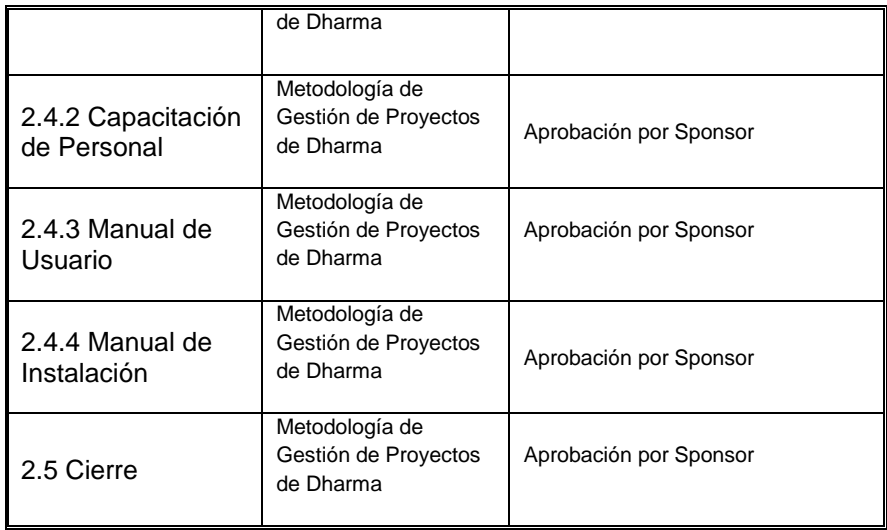

# **CAPÍTULO IV**

# **EJECUCIÓN Y SEGUIMIENTO Y CONTROL DEL PROYECTO**

### **4.1. Gestión del proyecto**

### **4.1.1. Ejecución**

### **A. Acta de aceptación de entregables a aprobar**

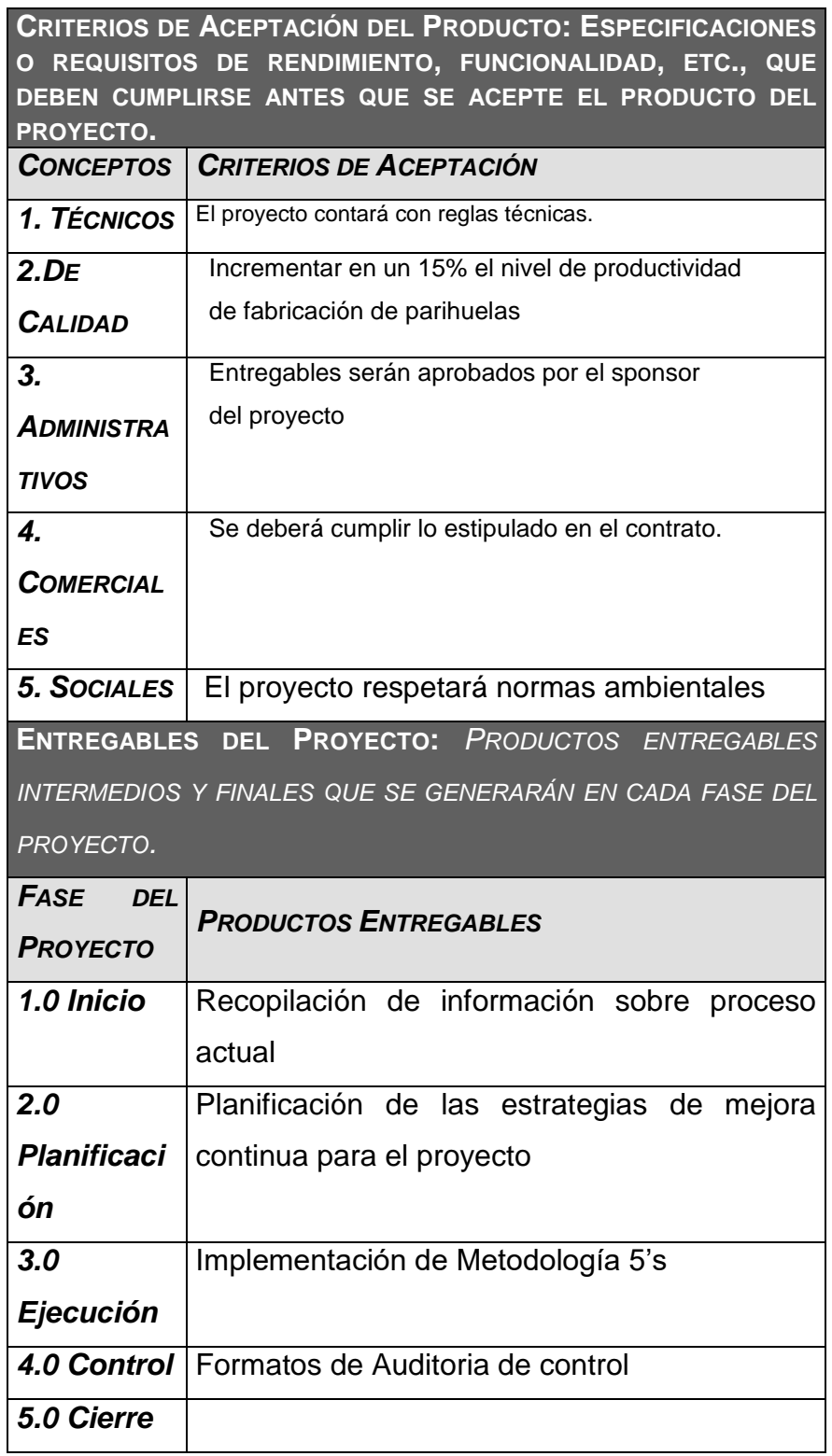

### **B. Cronograma del proyecto**

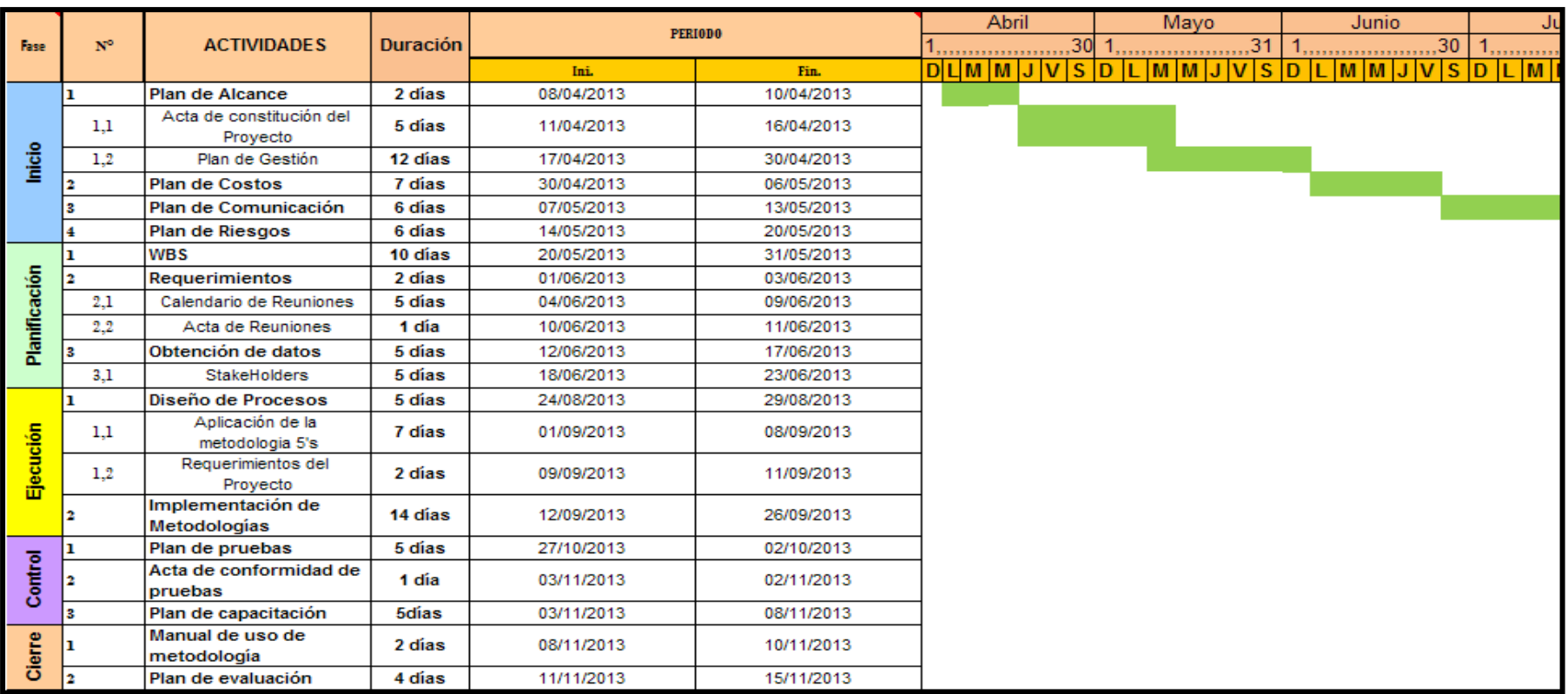

### **C. Hoja de costos**

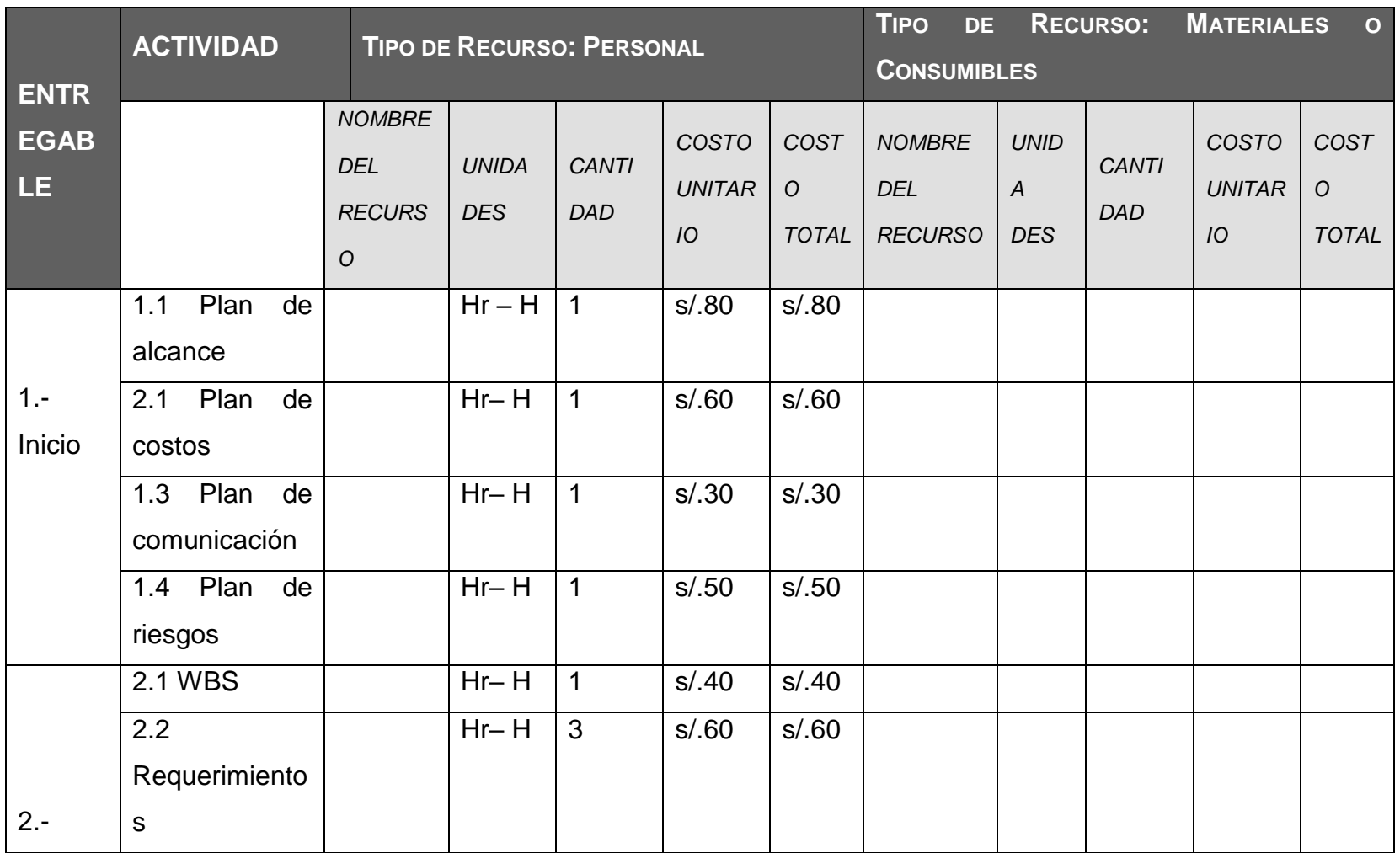

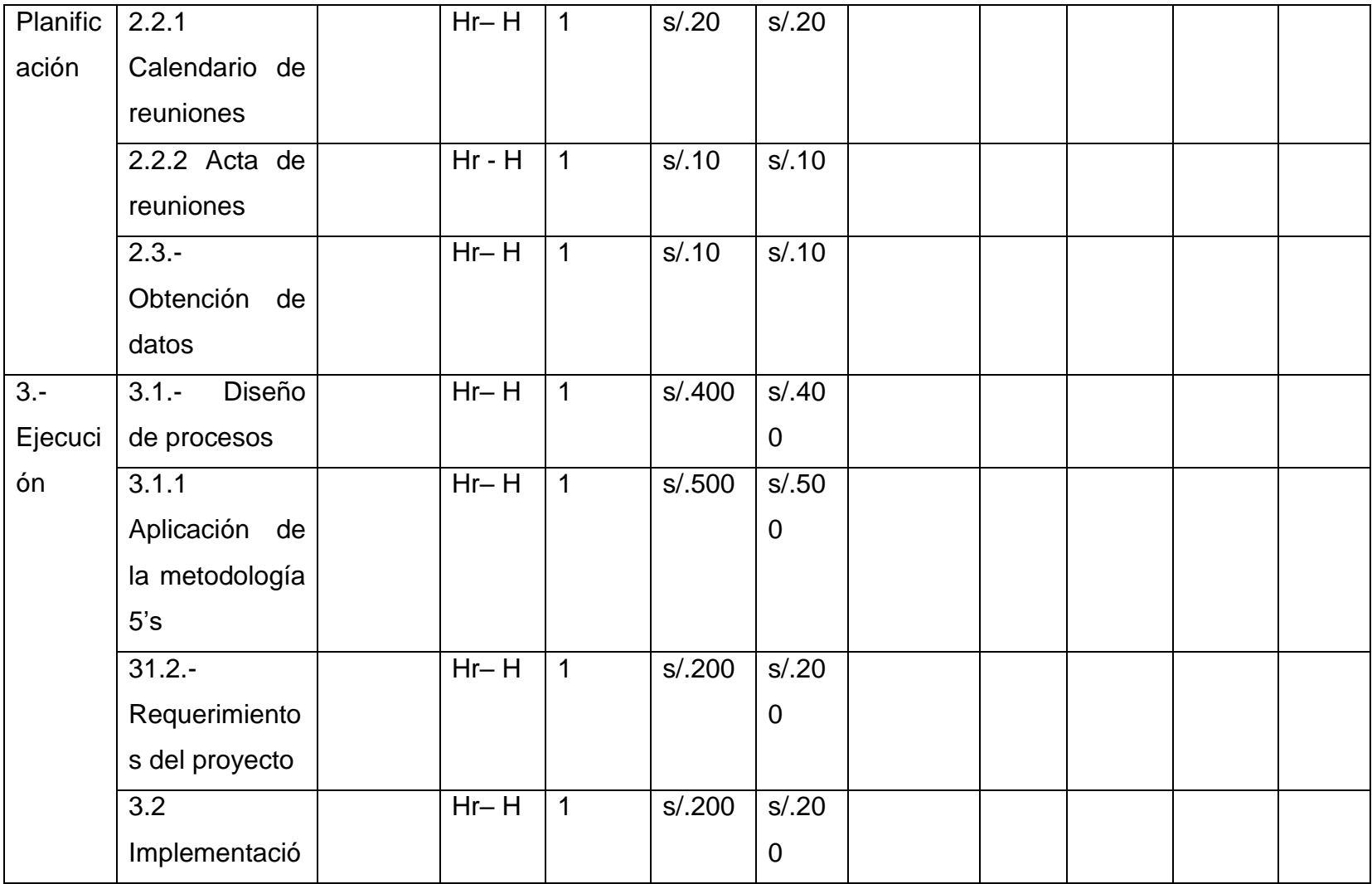

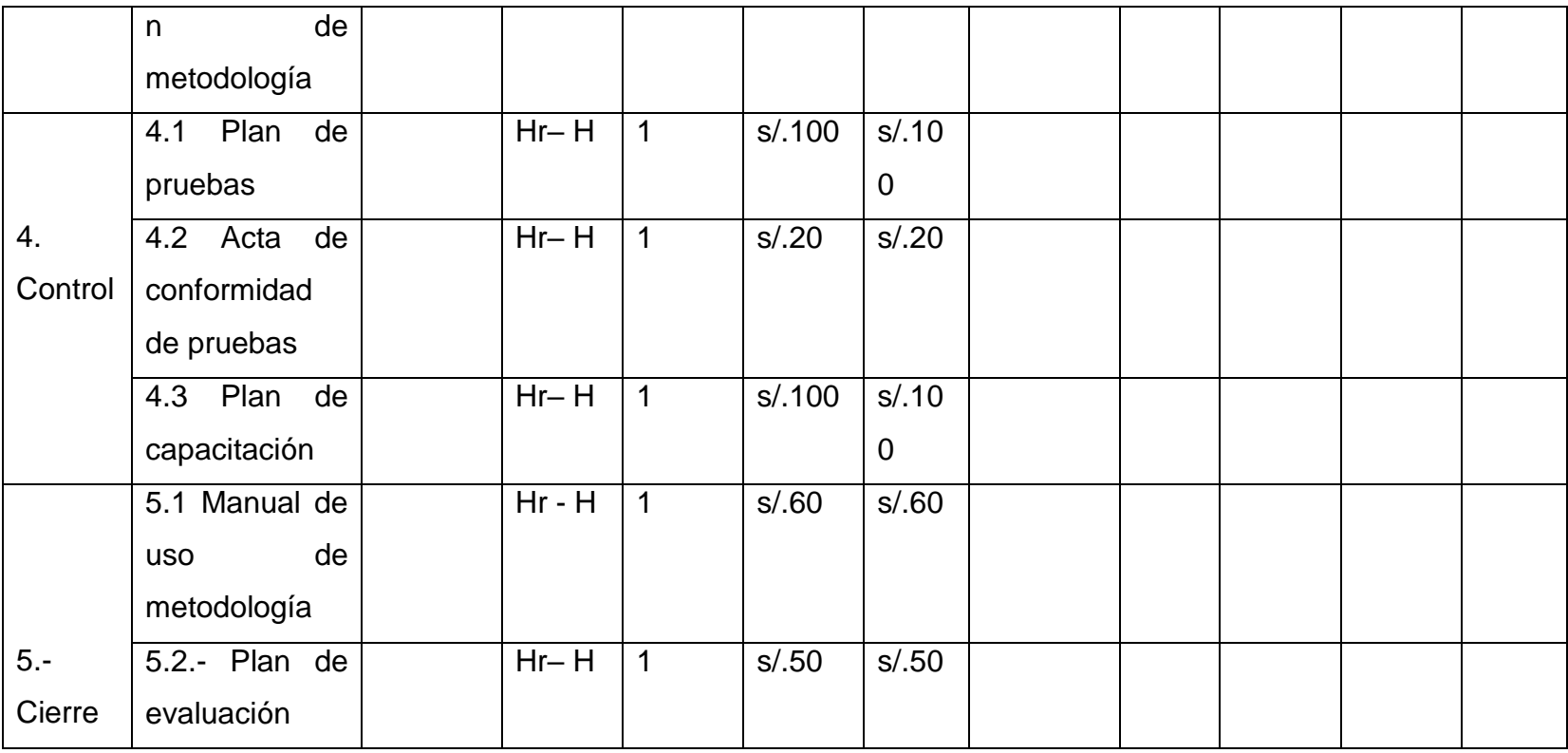

### **4.1.2. Seguimiento y control**

### **A. Matriz de trazabilidad de requerimientos**

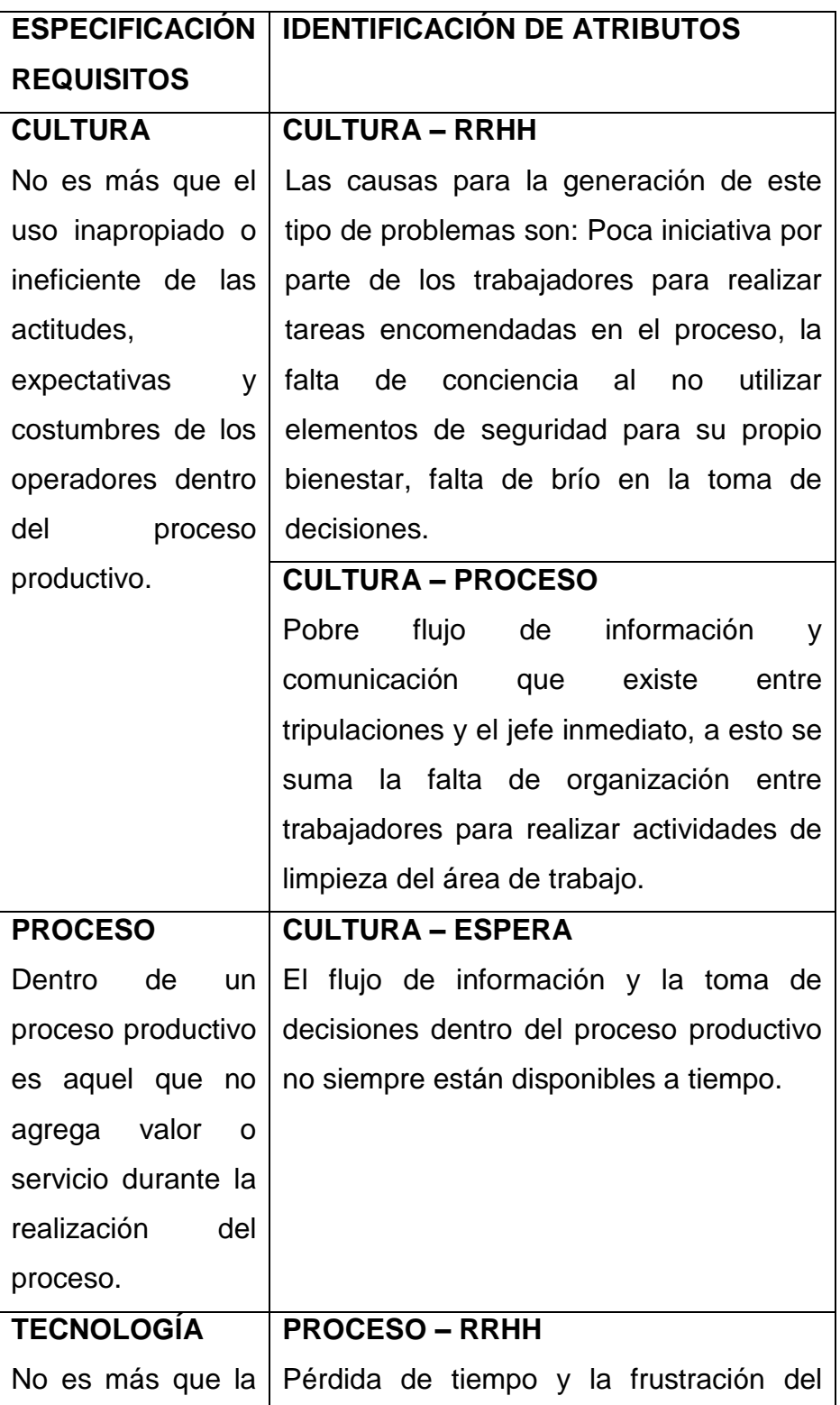

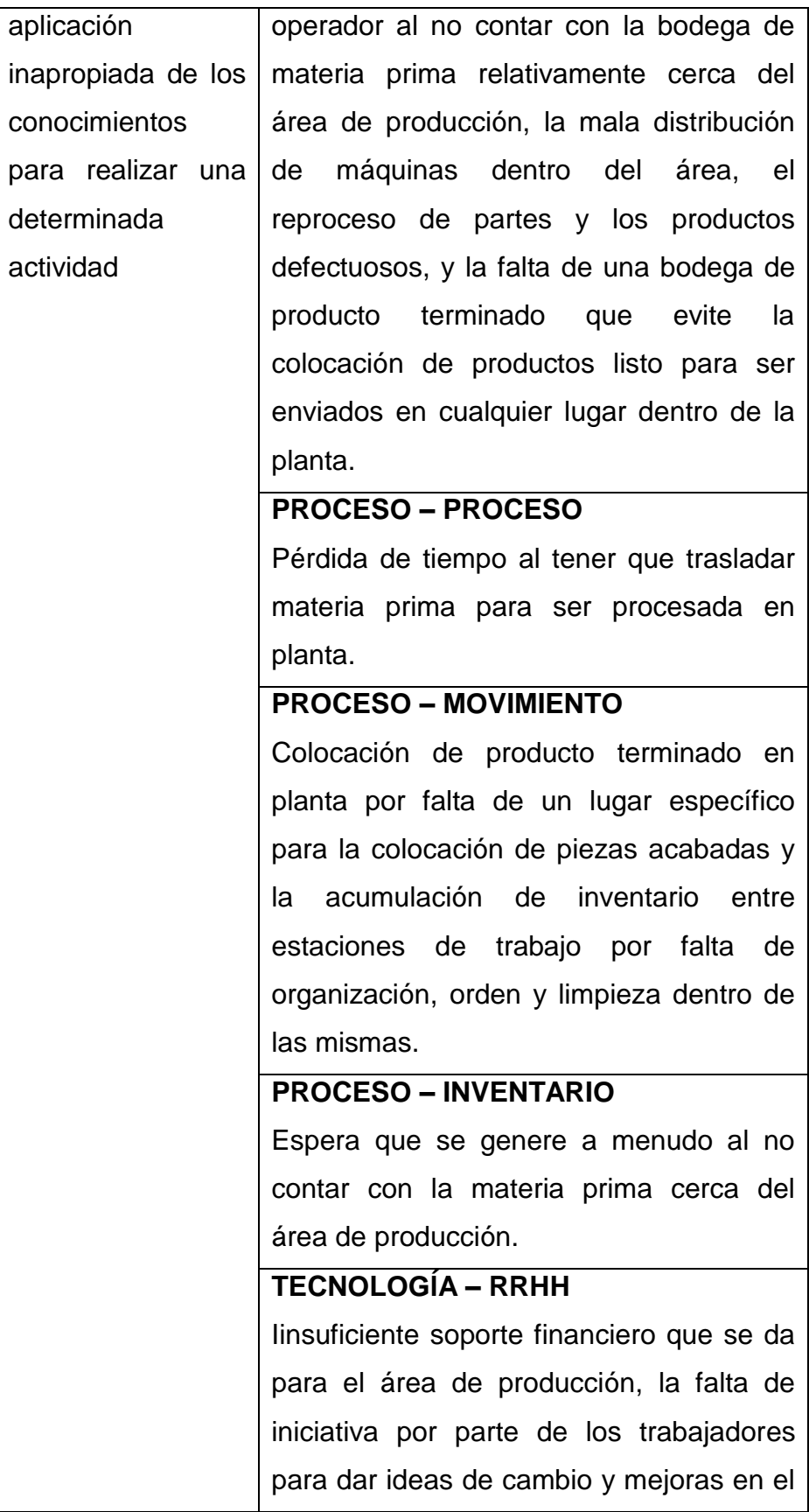

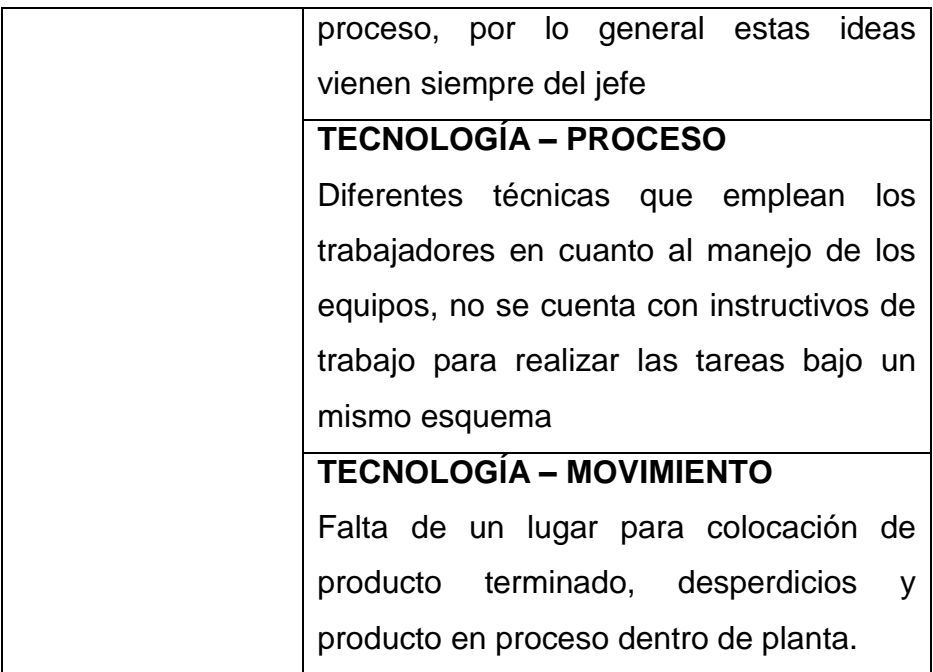

### **B. Estructura de descomposición del trabajo WBS**

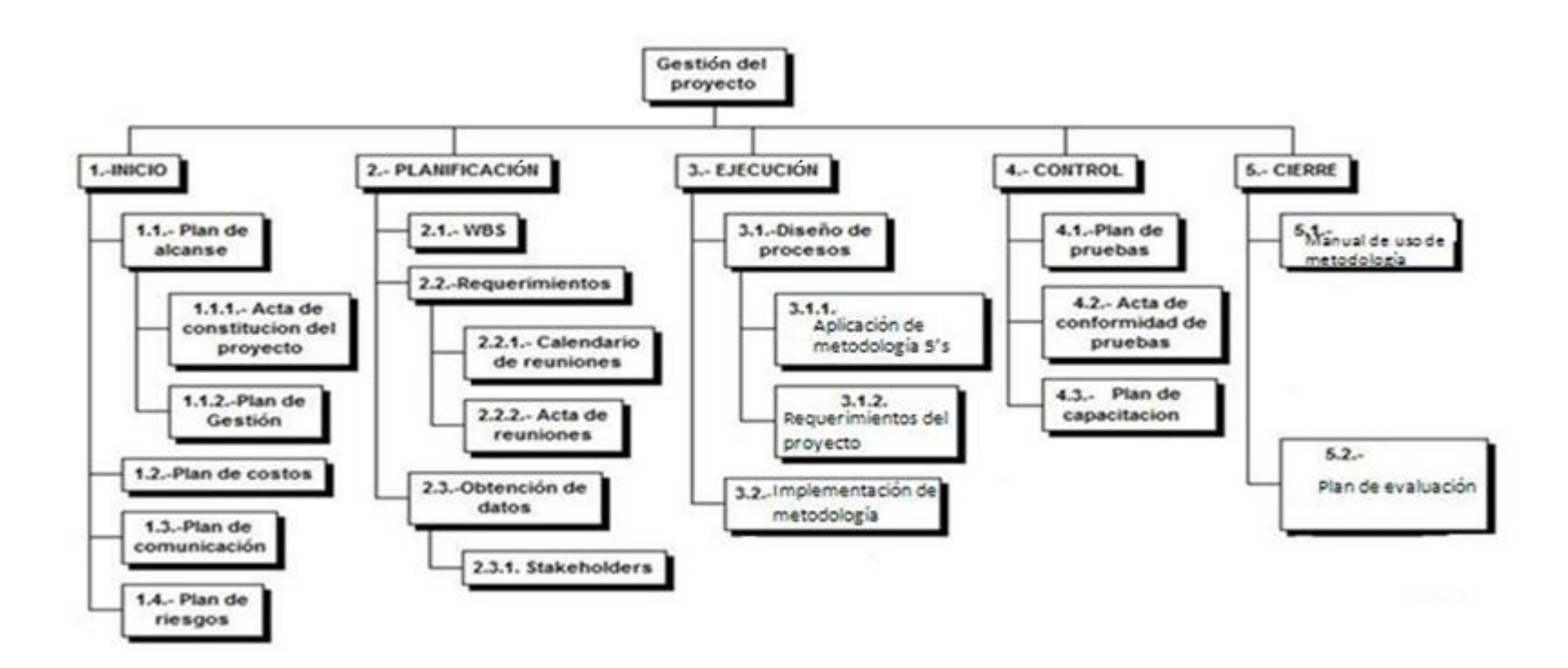

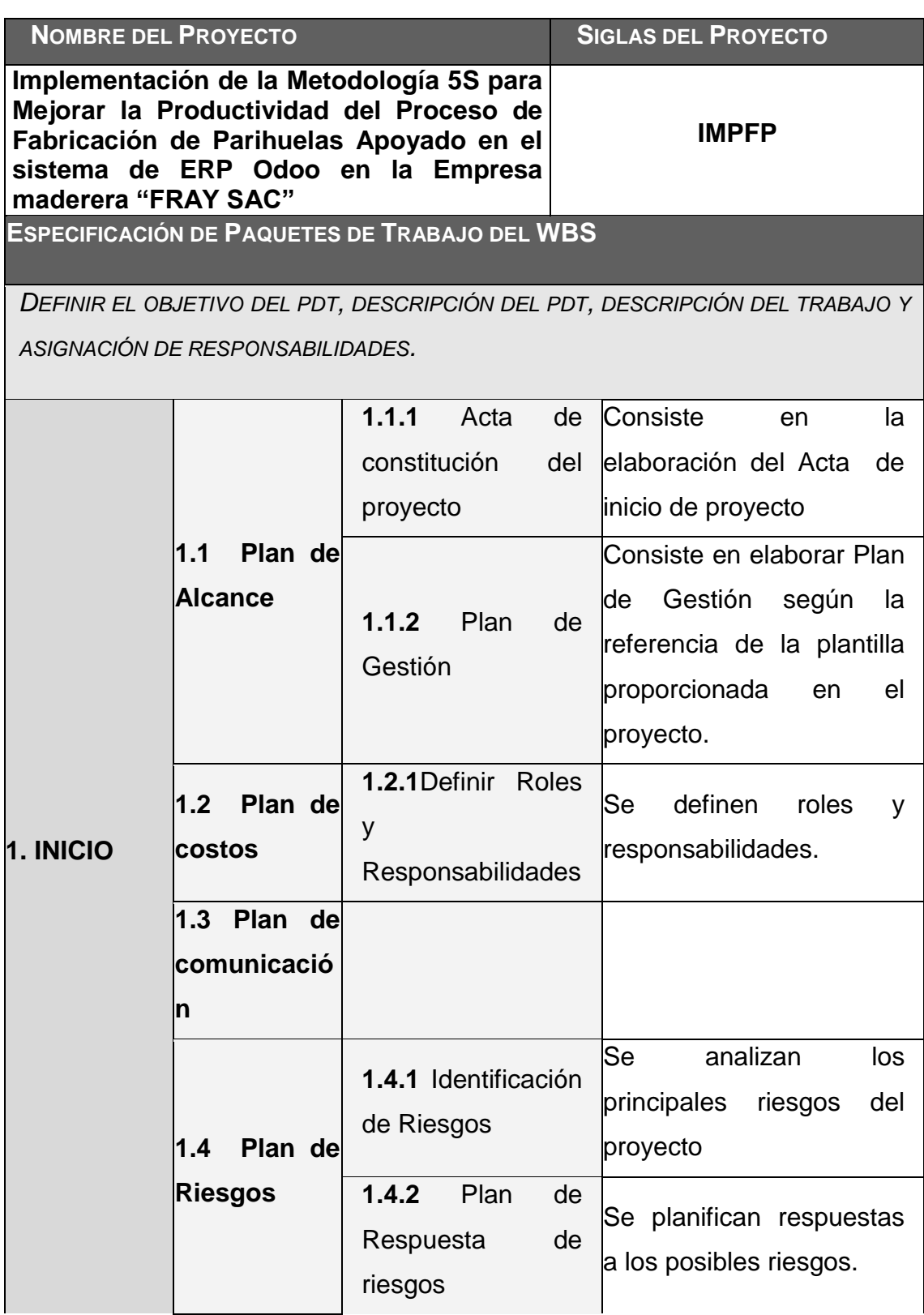

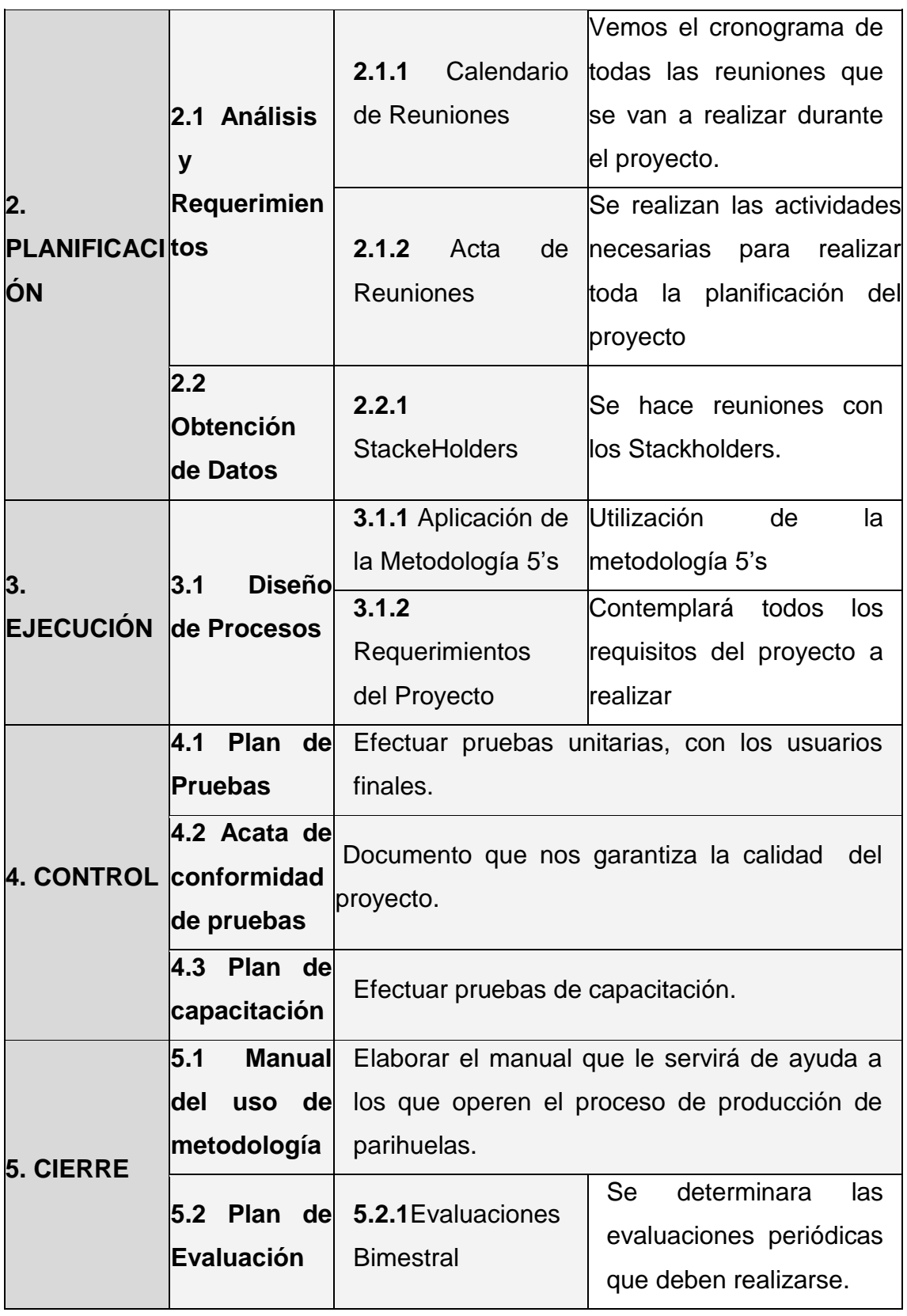

### **D. Riesgos del proyecto**

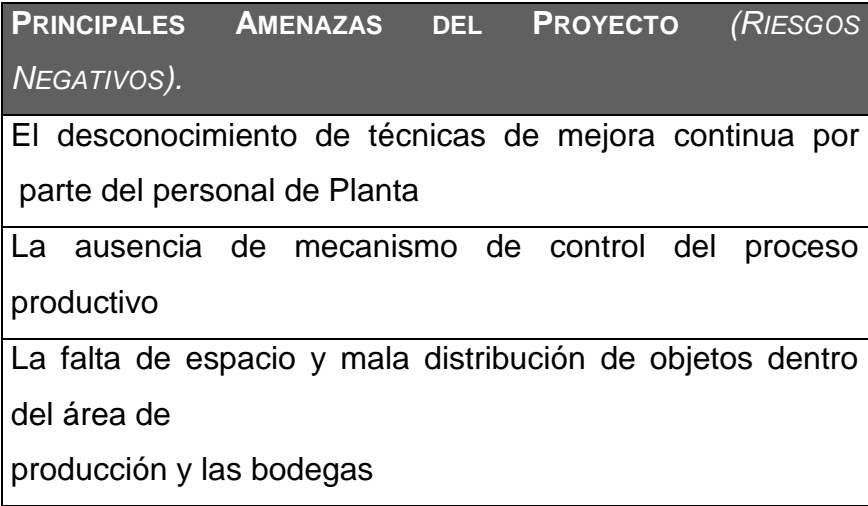

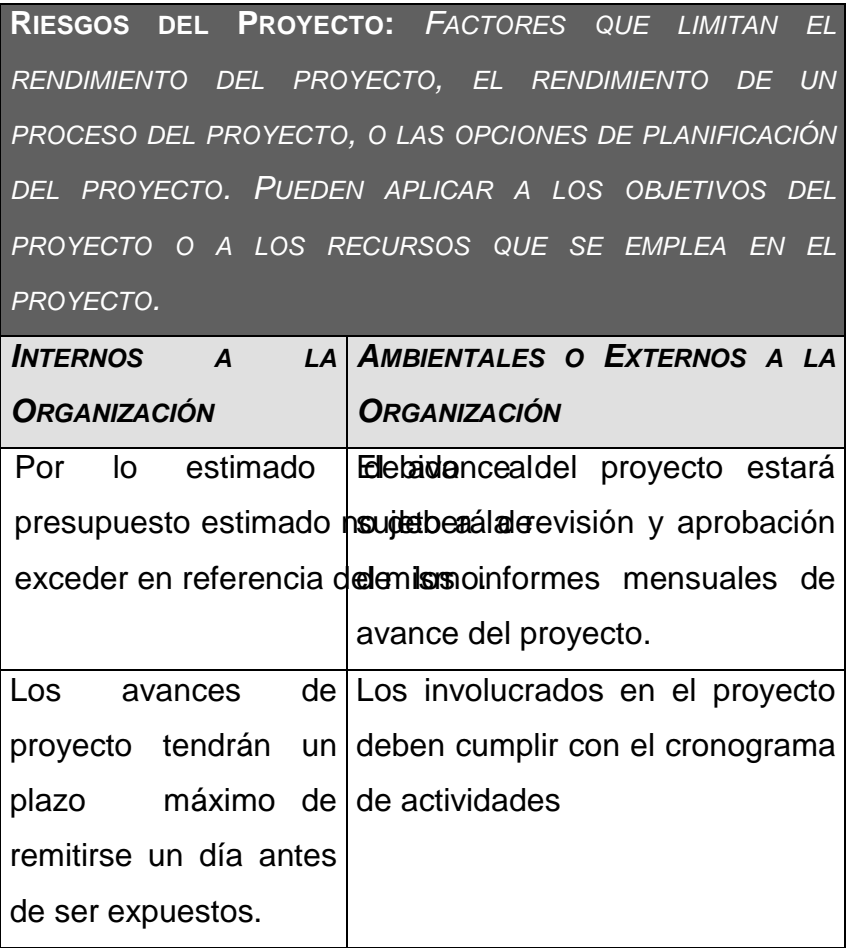
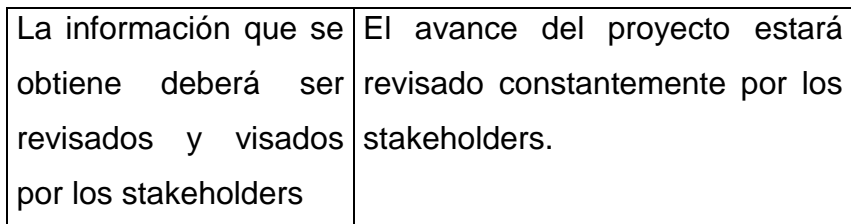

## **4.2. Ingeniería del Proyecto**

## **Identificación de los problemas del proceso**

Los problemas que se presentan son situaciones o circunstancias en las cuales un conocedor del tema o grupo de personas del área de producción se ve afectado y establecen que deben ser cambiados.

Existen 5 clases de problemas:

**Primera clase:** Ocurre cuando el proceso aún no está definido.

**Segunda clase:** Ocurre cuando el proceso está definido para un fin específico, pero no es del todo confiable.

**Tercera clase:** Ocurre cuando el proceso origina establemente el mismo resultado.

**Cuarta clase:** Ocurre cuando el proceso cumple consistentemente con los resultados deseados.

**Quinta clase:** Ocurre cuando todo se realiza de acuerdo a las normas de producción pero aún se está en la búsqueda de mejoras para el proceso.

Para el análisis de este proyecto se escogieron los siguientes tipos de problemas dentro de los procesos productivos:

Problemas de cultura Problemas de Proceso

#### Problemas de Tecnología

Un problema de cultura es aquel que hace ineficiente el uso correcto de las actitudes, valores creencias, expectativas y costumbres que poseen los trabajadores involucrados en el proceso productivo.

Un problema de proceso es aquel que involucra cada una de las actividades del proceso productivo en sí.

Un problema de tecnología es aquel que hace relación a la aplicación inapropiada de conocimientos para lograr de manera satisfactoria una actividad asignada.

La tabla Nº 2 a continuación detalla las respuestas obtenidas de la reunión con el jefe de producción y otra columna con la clasificación de los problemas.

Se encuentran detallados los problemas que fueron identificados de manera conjunta con el Jefe de Producción y es preciso decir, que parte de la información se complementa de manera similar con la información que proporciona el VSM actual refiriéndose de forma precisa a los problemas suscitados dentro de proceso productivo.

## **TABLA Nº 2 CLASIFICACIÓN DE LOS PROBLEMAS DE PRODUCCIÓN EN EL PROCESO DE FABRICACIÓN DE PARIHUELAS**

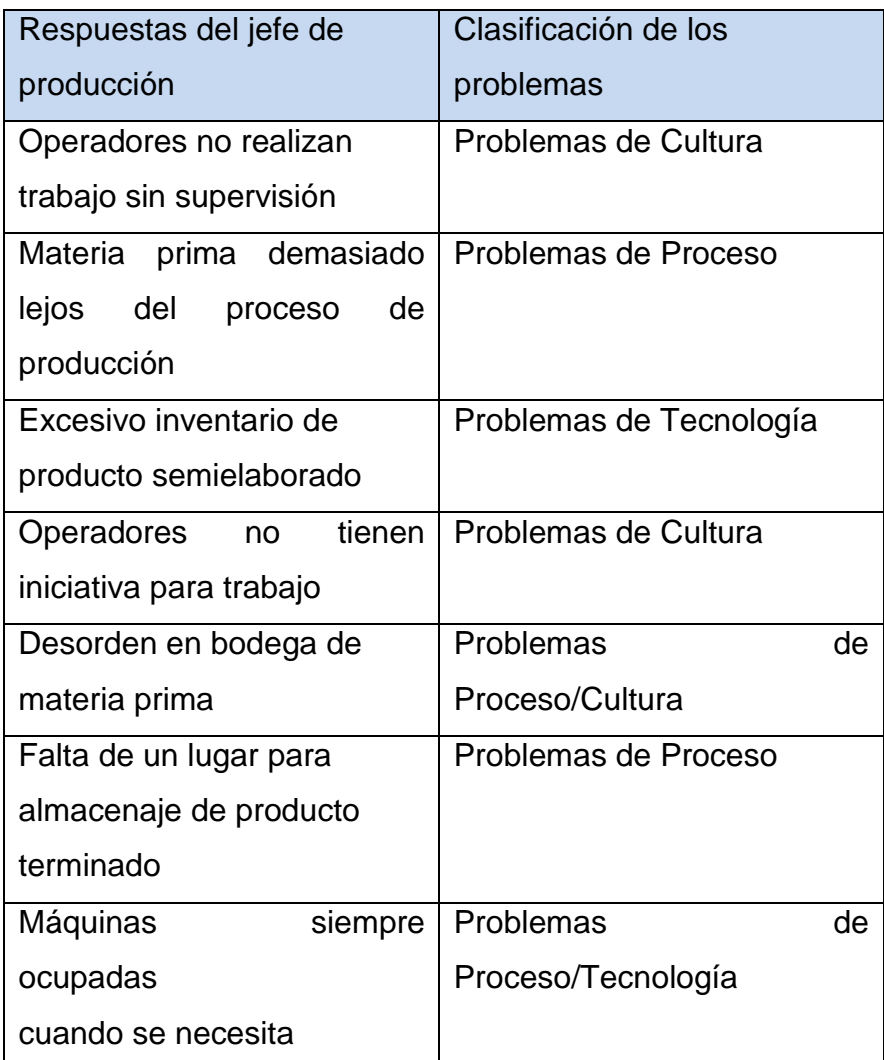

## **Priorizar y Seleccionar los Problemas**

Los pasos a seguir para minimizar o eliminar los problemas más críticos en el ambiente de trabajo se detallan a continuación:

1. Ordenar los problemas de cultura, proceso y tecnología de acuerdo a la frecuencia de ocurrencia (de alta a baja frecuencia). Los problemas de alta frecuencia son aquellos que existen más o igual a una proporción equivalente al 50% de total de los problemas existentes.

2. Considerar la existencia de un problema si este ocurre por lo menos una vez.

Es sumamente importante priorizar los problemas dentro del proceso de fabricación de parihuelas ya que debe considerar que los problemas con alta frecuencia tienen que ser considerados de prioridad 1 al momento de realizar las encuestas al personal de planta.

## **TABLA Nº 3**

## **FRECUENCIA DE OCURRENCIA DE PROBLEMAS DE PROCESO**

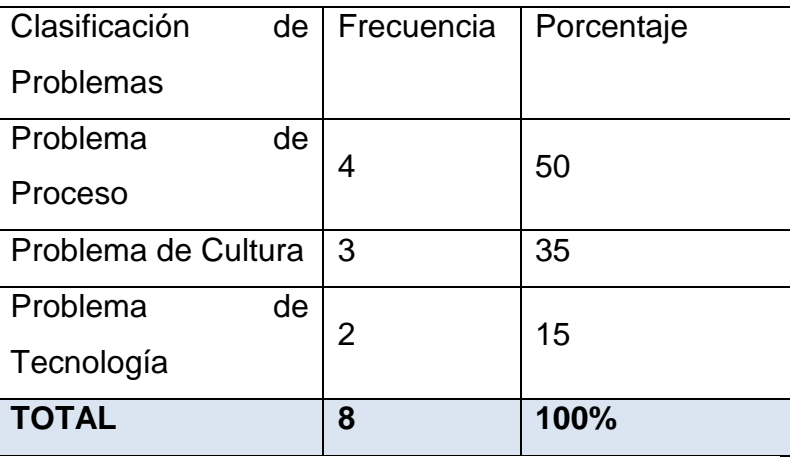

Se debe tener en cuenta que si los problemas de cultura, proceso y tecnología están presentes dentro del proceso, todos estos deben ser considerados para futuros análisis y no solo los que proyecten alta prioridad.

Desarrollar una buena entrevista es parte fundamental de esta metodología, especialmente cuando se tiene una sola circunstancia para poder entrevistar a los operadores del proceso a ser mejorado, es imprescindible tratar de optimizar al máximo el tiempo, observar de manera minuciosa el proceso, seleccionar las preguntas correctas, y seleccionar los participantes idóneos para la entrevista y así tener un flujo correcto de información.

Una vez que la entrevista fue creada y se realizó la selección de los operadores para su posterior evaluación se procede a fijar citas teniendo muy en cuenta los horarios de trabajo y la carga laboral de los mismos, para de esta manera poder recolectar la información veraz y real de los problemas del proceso. La entrevista a los trabajadores es la parte fundamental como se mencionó anteriormente ya que ayudará de manera precisa a seleccionar todos los posibles problemas presentes en el proceso.

Una vez que las entrevistas fueran realizadas, se procede a analizar los datos para obtener los resultados que permitan identificar los desperdicios en el proceso; el análisis de los datos está compuesto de 3 actividades detalladas a continuación:

- 1. Revisar y comparar los datos
- 2. Clasificar los datos
- 3. Realizar análisis

Cuando los datos han sido completados y revisados, se procede a realizar un resumen de la información en la tabla de clasificación e identificación de datos de la Empresa.

## **IDENTIFICACIÓN DE DESPERDICIOS DE CULTURA**

El desperdicio de cultura no es más que el uso inapropiado o ineficiente de las actitudes, expectativas y costumbres de los operadores dentro del proceso productivo.

Las categorías de desperdicio dentro de los problemas de cultura que fueron identificados son:

### **Desperdicio de CULTURA - RRHH**

Dentro de los problemas de Cultura tenemos el desperdicio de RRHH, las causas para la generación de este tipo de desperdicio son: Poca iniciativa por parte de los trabajadores para realizar tareas encomendadas en el proceso, la falta de conciencia al no utilizar elementos de seguridad para su propio bienestar, falta de brío en la toma de decisiones.

### **Desperdicio de CULTURA – PROCESO**

Dentro de los problemas de Cultura tenemos el desperdicio de Proceso, las causas para la generación de este tipo de desperdicio son: el pobre flujo de información y comunicación que existe entre tripulaciones y el jefe inmediato, a esto se suma la falta de organización entre trabajadores para realizar actividades de limpieza del área de trabajo.

#### **Desperdicio de CULTURA – ESPERA**

Dentro de los problemas de Cultura tenemos el desperdicio de Espera, la causa para la generación de este tipo de desperdicio es: el flujo de información y la toma de decisiones dentro del proceso productivo no siempre está disponible a tiempo.

### **IDENTIFICACIÓN DE DESPERDICIOS DE PROCESO**

Un desperdicio de proceso dentro de un proceso productivo es aquel que no agrega valor o servicio durante la realización del proceso. Las categorías de desperdicio de PROCESO que fueron identificados son:

## **Desperdicio de PROCESO – RRHH**

Dentro de los problemas de Proceso tenemos el desperdicio de RRHH, la causa para la generación de este tipo de desperdicio es: la información dentro del proceso siempre fluye a través del jefe y esto ocasiona que muchas veces la información no esté disponible en el momento requerido.

## **Desperdicio de PROCESO – PROCESO**

Dentro de los problemas de Proceso tenemos el desperdicio de Proceso, las causas para la generación de este tipo de desperdicio son: la pérdida de tiempo y la frustración del operador al no contar con la bodega de materia prima relativamente cerca del área de producción, la mala distribución de máquinas dentro del área, el reproceso de partes y los productos defectuosos, y la falta de una bodega de producto

terminado que evite la colocación de productos listo para ser enviados en cualquier lugar dentro de la planta

#### **Desperdicio de PROCESO – MOVIMIENTO**

Dentro de los problemas de Proceso tenemos el desperdicio de Movimiento, la causa para la generación de este tipo de desperdicio es: la pérdida de tiempo al tener que trasladar materia prima para ser procesada en planta.

#### **Desperdicio de PROCESO – INVENTARIO**

Dentro de los problemas de Proceso tenemos el desperdicio de Inventario, la causa para la generación de este tipo de desperdicio es: la colocación de producto terminado en planta por falta de un lugar específico para la colocación de piezas acabadas y la acumulación de inventario entre estaciones de trabajo por falta de organización, orden y limpieza dentro de las mismas.

#### **Desperdicio de PROCESO – ESPERA**

Dentro de los problemas de Proceso tenemos el desperdicio de Espera, la causa para la generación de este tipo de desperdicio es: la espera que se genera a menudo al no contar con la materia prima cerca del área de producción.

## **IDENTIFICACIÓN DE DESPERDICIOS DE TECNOLOGÍA**

Un desperdicio de tecnología dentro del ámbito de la fabricación de parihuelas no es más que la aplicación inapropiada de los conocimientos para realizar una

determinada actividad, Las categorías de desperdicio de TECNOLOGIA que fueron identificados son:

#### **Desperdicio de TECNOLOGIA – RRHH**

Dentro de los problemas de Tecnología tenemos el desperdicio de RRHH, las causas para la generación de este tipo de desperdicio son: el insuficiente soporte financiero que se da para el área de producción, la falta de iniciativa por parte de los trabajadores para dar ideas de cambio y mejoras en el proceso, por lo general estas ideas vienen siempre del jefe.

## **Desperdicio de TECNOLOGIA – PROCESO**

Dentro de los problemas de Tecnología tenemos el desperdicio de Proceso, las causas para la generación de este tipo de desperdicio son: las diferentes técnicas que emplean los trabajadores en cuanto al manejo de los equipos, no se cuenta con instructivos de trabajo para realizar las tareas bajo un mismo esquema.

### **Desperdicio de TECNOLOGIA – INVENTARIO**

Dentro de los problemas de Tecnología tenemos el desperdicio de Inventario, las causas para la generación de este tipo de desperdicio son: la falta de un lugar para colocación de producto terminado, desperdicios y producto en proceso dentro de planta.

#### **A. Mejoras en el Proceso**

Antes de empezar a mejorar el proceso se debe tener la participación del Jefe de producción del área, quien dará las sugerencias necesarias para poder desarrollar la lista de oportunidades, temáticas

e indicaciones para eliminar desperdicios y proporcionar las posibles soluciones.

Esta reunión es muy importante ya que de ella se extraen datos para realizar mediciones para cuantificar la situación actual del proceso y se definen posibles expectativas para una situación futura. Para poder realizar estas mediciones es de vital importancia crear una lista de preguntas concisas y efectivas para poder recaudar la información precisa para este estudio.

Las preguntas realizadas al jefe de producción fueron las siguientes:

#### **TABLA Nº 4**

#### **Preguntas Realizadas**

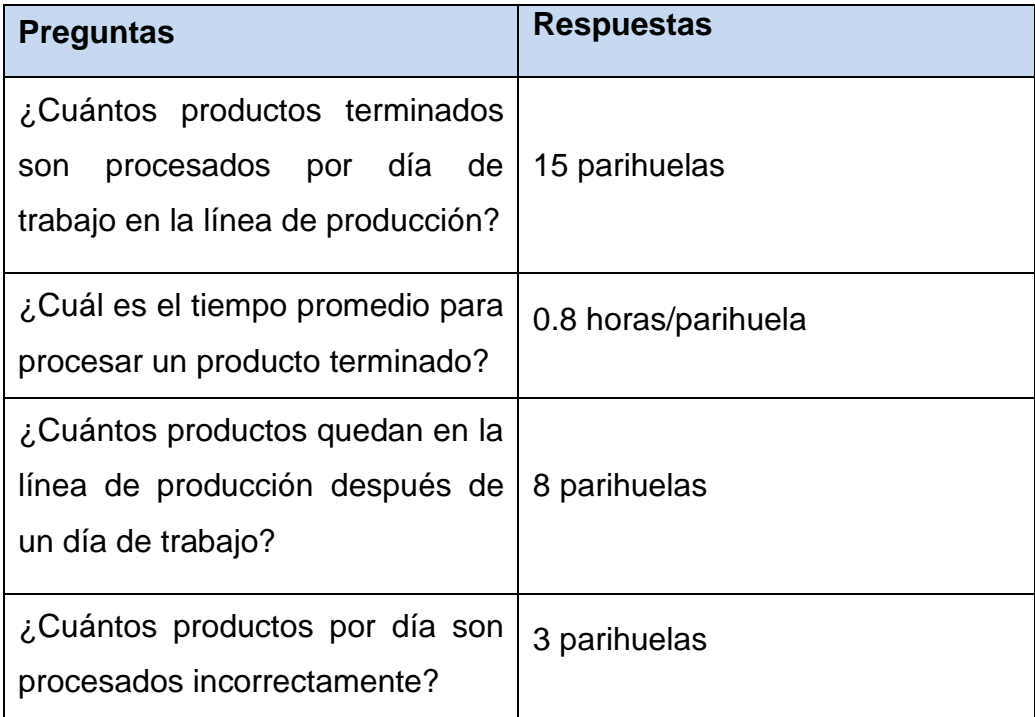

Una vez que las preguntas fueron contestadas y validadas mediante ejemplos y datos numéricos, se crea un cuadro de expectativas para la situación futura de la empresa y así poder realizar el análisis de las metas que se pretenden alcanzar. Esta lista de expectativas se detalla en la siguiente tabla:

**TABLA Nº 5**

**Medidas**

| <b>MEDIDAS</b>          | <b>ACTUAL</b>                   | <b>EXPECTATIVAS</b> |  |
|-------------------------|---------------------------------|---------------------|--|
| Producción              | 15 parihuelas/día               | Incrementar 15%     |  |
| Tiempo de ciclo         | 0.8 horas/parihuela             | Reducir 10%         |  |
| Tiempo<br>en<br>proceso | 8 parihuelas en un día          | Reducir 50%         |  |
| Calidad                 | 3 parihuelas rechazadas por día | Reducir 50%         |  |

## **B. Eliminación de Desperdicios**

Para realizar la eliminación de desperdicios es base fundamental empezar por la planeación. Un plan como tal se refiere a todas aquellas acciones que son tomadas y comunicadas claramente.

Entre las causas más importantes que generan desperdicios de RRHH están: la poca iniciativa por parte del personal para realizar cualquier tipo de trabajo, la falta de entrenamientos cruzados, la poca conciencia de los trabajadores al no querer usar los respectivos implementos de seguridad, también tenemos desperdicios de PROCESOS y entre las principales causas están: pobre comunicación y flujo de información entre el personal, la desorganización del área, la falta de limpieza, a esto se le suma la falta de un lugar para almacenamiento de partes terminadas y el reproceso debido a problemas propios del proceso o problemas ajenos.

## **Meta:**

Incrementar en un 15% el nivel de productividad de parihuelas. **Factor crítico de éxito**: Desperdicios de Cultura - RRHH, Cultura – Proceso, Proceso – Proceso. **Nivel Actual:** 80%

## **Nivel requerido:** 50%

**Asunción:** La gerencia está de acuerdo con el cambio **Restricción:** Los operadores de planta no tienen ningún conocimiento de técnicas de mejora para aumento de productividad.

## **Obstáculo:**

- El desconocimiento de técnicas de mejora continua por parte del personal de planta.
- La falta de organización y limpieza en el área.
- La ausencia de mecanismo de control del proceso productivo
- La falta de espacio y mala distribución de objetos dentro del área de producción y las bodegas.

## **Estrategia:**

La capacitación en técnicas de mejora continua como 5'S y desarrollo de una cultura organizacional, es la clave fundamental para lograr los objetivos planteados, y de esta manera concientizar a los operadores con el enunciado que dice: "**un lugar para cada cosa y cada cosa en su lugar**".

## **Planes de acción:**

**Objetivo 1:**

Específico: Revisar y definir el requerimiento de una técnica que ayude a lograr la meta planteada.

Medible: Técnicas revisadas y medidas

Contable: Jefe de Producción y los operadores

Requerimientos de recursos: tiempo, información, capacitación

Requerimiento de tiempo: 1 mes

## **Objetivo 2:**

Específico: Contratar un experto en técnicas lean e implementar la técnica seleccionada.

Medible: Documento para la implementación de la técnica seleccionada.

Contable: Equipo administrativo

Requerimientos de recursos: S/. 1500

Inicio: 1 de Septiembre del 2013

Fin: 30 de Septiembre del 2013

## **Comunicación del plan**

Una vez que se ha creado un plan estratégico para la eliminación de desperdicios es preciso buscar la mejor vía para que este sea comunicado a todo el personal que labora en la empresa, la comunicación del plan se hará de forma verbal y por medio de anuncios en carteleras ya que es una de las maneras más precisas de poder llegar a las personas en las áreas involucradas.

En la comunicación es de vital importancia que el jefe de producción tome el mando para dar a conocer cuáles son las metas u objetivos a los cuales se quiere llegar. Es sumamente importante que todo el personal tenga conocimiento a fondo del plan para así evitar cualquier tipo de inconveniente al momento de la implementación.

## **Propuesta para implementación del plan**

En la implementación se espera lograr los siguientes propósitos:

- Una acción coordinada al momento de implementarlo
- Recibir una retroalimentación del área involucrada
- Dar a conocer los resultados de la implementación

La **Tabla Nº 6** nos detalla las técnicas que fueron seleccionadas para poder corregir cada uno de los problemas que se analizaron al realizar el estudio en la empresa.

## **TABLA Nº 6 Tipo de Desperdicio**

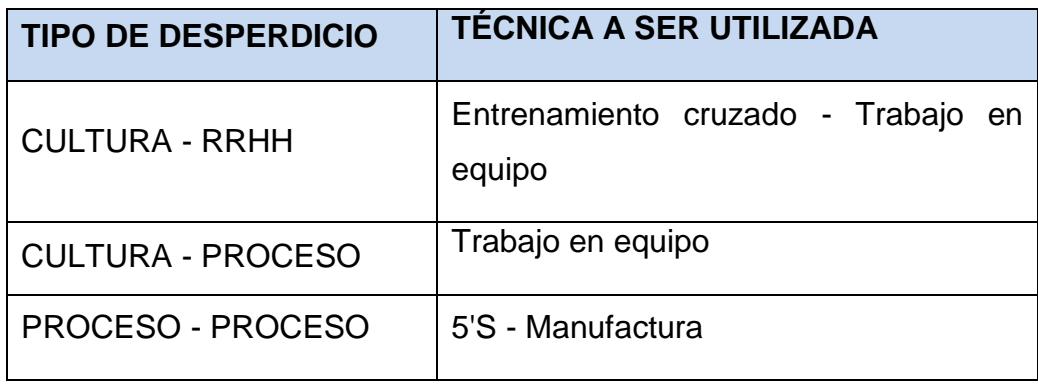

Después de haber tenido una conversación con el Jefe de Planta y este a su vez con el Gerente de la empresa llegaron al acuerdo que lo indispensable para ellos es, contar con áreas limpias y ordenadas, organización de las bodegas existentes en planta para eliminar los tiempos perdidos por espera de materia prima, adecuar una bodega para partes terminadas, que si bien existe no se le está dando el uso adecuado y lo más importante crear una cultura en los operadores que ayude a tomar conciencia del trabajo que se está realizando, tomando en cuenta cada una de las consideraciones hechas por las personas encargadas de la empresa.

Llegamos a la conclusión que la técnica que mejor se acoplaría para la situación actual es implantar 5'S como paso principal de una plan de mejora, posterior a este estudio la recomendación para la empresa es la continuación del programa con la implementación de entrenamientos cruzados y manufactura.

## **Organización para el programa 5'S**

La propuesta para implementar el programa 5'S en la empresa empieza con la creación de una organización o grupo de trabajo cuya estructura y responsabilidades la detallaremos en la siguiente figura. Es importante recalcar que la elaboración del plan de trabajo para la ejecución de la técnica debe ser realizada por el experto, el mismo que se encargará de realizar las reuniones de formación y promoción de la técnica con la finalidad de motivar, enseñar y enfatizar los conceptos más importantes que van a ser utilizados durante la implementación.

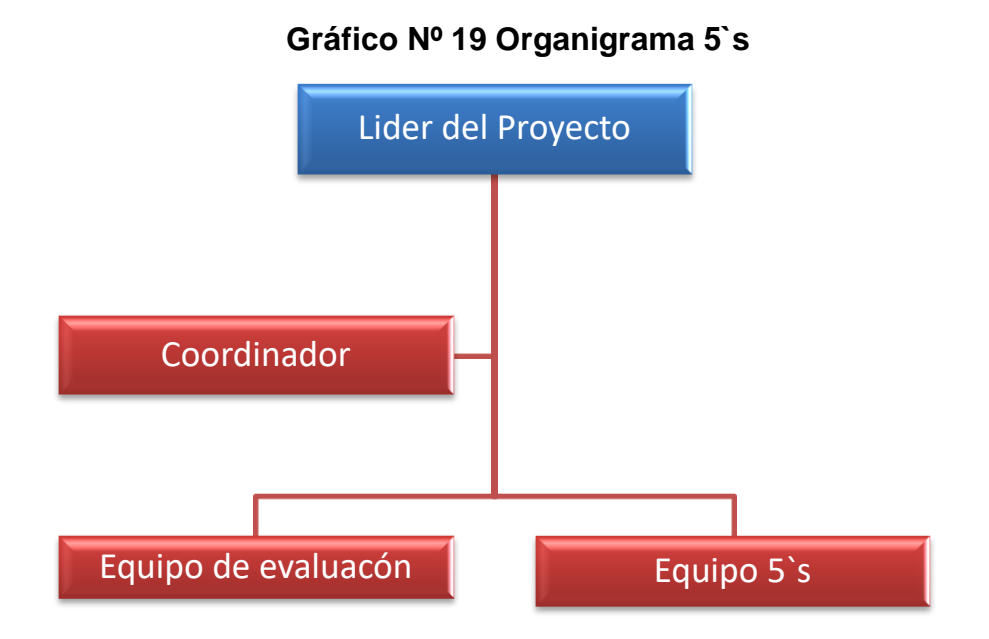

#### **Rol de funciones y responsabilidades**

 **Líder del proyecto:** Esta persona será designada por la gerencia dentro de sus funciones está: desarrollar e implementar la técnica de mejora continua 5'S.

- **Coordinador:** Esta persona igualmente será designada por la gerencia y entre sus funciones están: coordinar actividades de ejecución para la implementación, crear planes de acción y llevar todos los registros y documentos del programa 5'S.
- **Equipo de evaluación:** Este equipo de evaluación va a estar formado por un máximo de 2 personas, cuyas funciones son: hacer las evaluaciones, seguimientos de la implementación y capacitación y promocionar la técnica dentro de toda la planta, es muy importante que el equipo de evaluación también proporcione datos estadísticos de la ejecución del programa y así mismo su difusión.
- **Equipo 5'S:** Para conformar este equipo se puede considerar al personal de planta dentro de las actividades que va a realizar este grupo están: elaboración de las tareas descritas en el plan de acción y presentar actividades de mejora.

### **Evaluación del nivel 5'S en planta**

Toda ejecución de un sistema siempre empieza con el reconocimiento inicial, esta etapa comprende la observación del área y es aquí donde analizamos en qué situación se encuentra la planta con relación a cada uno de los pilares de las 5'S.

Una de las áreas más críticas es el área de producción, ya que esta no fue considerada al momento de realizar la distribución, es por ese motivo que la acumulación de partes y desperdicios es muy notoria y crítica al no contar con el espacio necesario.

La colocación de herramientas es otro problema, en consecuencia de no tener una plantilla, estas nunca permanecen en un lugar estable ocasionando pérdidas de tiempo por búsqueda. En conclusión se puede determinar que el orden y la limpieza en esta área importante de la empresa son totalmente deficientes. Las bodegas de materia prima también tiene deficiencia de orden y limpieza, estas bodegas siempre pasan desordenadas, y siempre se producen pérdidas de tiempo al buscar el tipo de madera en la medida requerida.

Anteriormente se mencionó la existencia de una bodega que contiene partes obsoletas cuya dimensión es de 25 m2, aquí sería de mucha ayuda aplicar la técnica 5'S ya que se podría desocupar el área para solucionar ciertos problemas presentes en planta por falta de espacio.

#### **Implementación de la técnica 5'S**

Es de vital importancia tener en cuenta que esta etapa es muy elemental para dar el detalle de cada una de las S y sus diversas actividades, como parte de estas actividades está la auditorias 5'S, que no es más que una inspección realizada para evaluar como avanza la implementación de la técnica.

#### **Seiri – Clasificar**

En el gráfico Nº 20 se detalla cuales fueron los criterios utilizados para poder clasificar las herramientas, maquinaria y materiales para proceder a su inmediata separación. Es muy necesario que para realizar la separación participen todos operadores y el equipo 5'S.

Una vez que los criterios fueron definidos se procede a realizar inventario de todas las existencias de piso planta, y bodegas adyacentes. En la Tabla Nº 7 descrita a continuación se muestra de una manera general la clasificación que se podría tomar en consideración para el momento de la implementación.

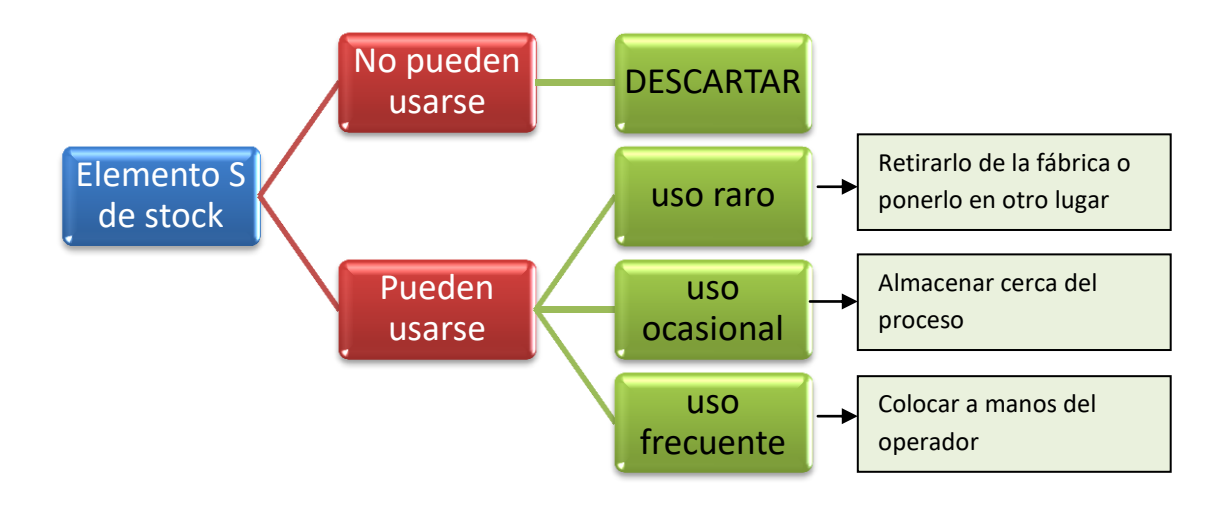

## **Gráfico Nº 20 Sistema de Organización de Stock**

# **TABLA Nº 7 CLASIFICACIÓN DE MATERIALES EN EL ÁREA DE PRODUCCIÓN**

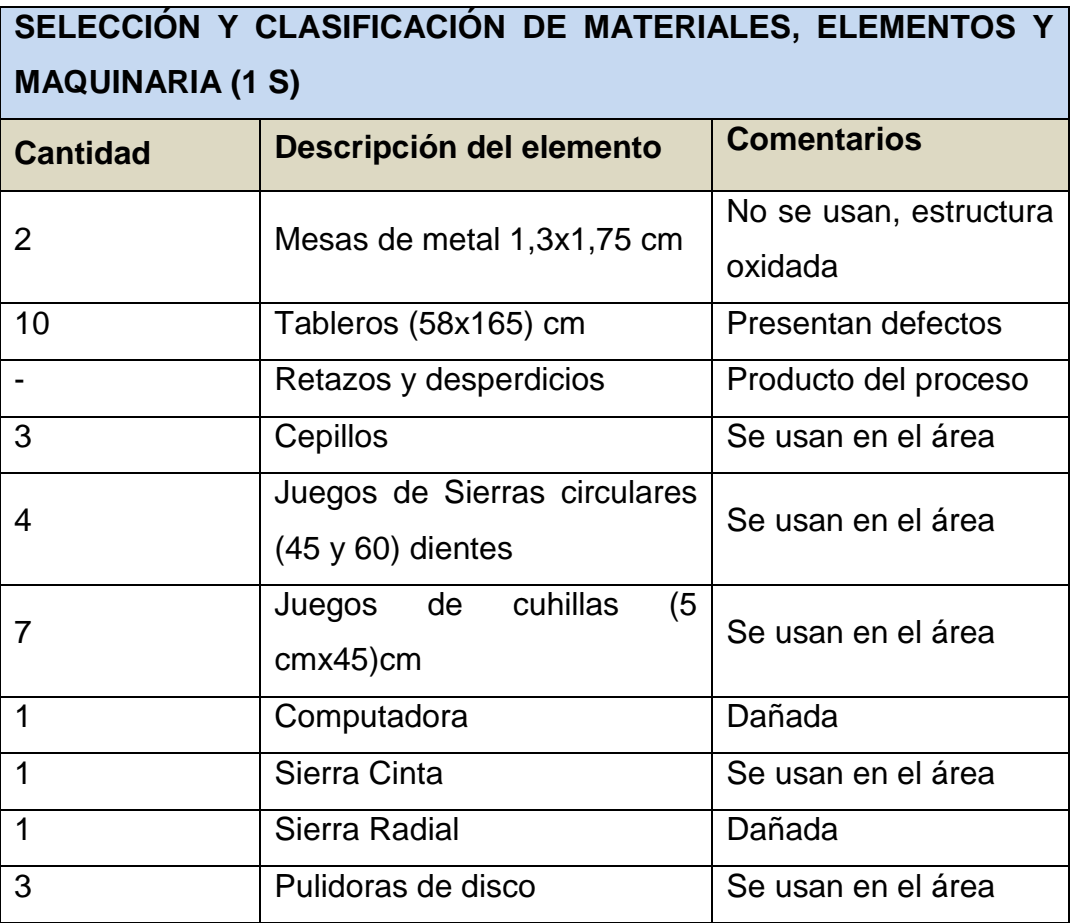

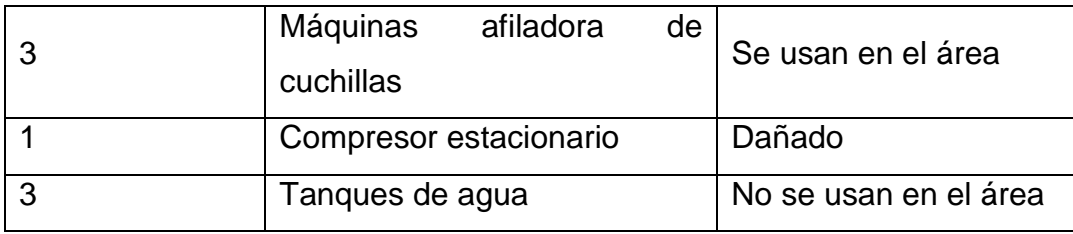

En el gráfico descrito a continuación se muestra de manera esquemática la propuesta de clasificación y orden que la madera debería tener en el área de bodega, este punto aplica para las 2 bodegas, la madera será clasificada según la calidad de la misma, es decir se tendrá madera tipo A, B y C, la madera tipo A es la madera de mejor calidad, sin % de humedad, la misma que es comprada al precio normal del mercado, la madera tipo B es madera de más baja calidad esta madera es comprada al 50% del precio establecido en el mercado, y por la último la madera tipo C, esta madera es comprada al 25% del precio del mercado, la clasificación y el orden también va a depender de la clase de madera.

## **Gráfico Nº 21 Orden y Clasificación de la madera en la bodega de materia prima**

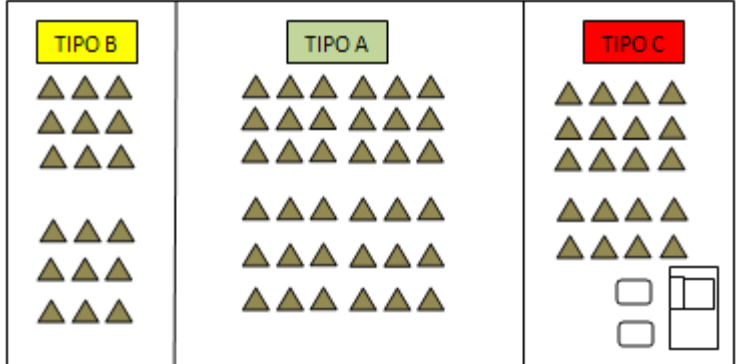

#### **Colocación de etiquetas**

En general, la colocación de las etiquetas son iniciadas y coordinadas por el nivel gerencial de la compañía, teniendo en cuenta la colaboración del coordinador y el grupo 5'S. Es importante organizar el tiempo o un calendario para hacer el etiquetado, y así mismo planear la disposición de los instrumentos.

Se puede tomar la decisión de realizar la colocación de etiqueta en el área de producción, las bodegas de materia prima, y donde se encuentran la maquinaria obsoleta, se hizo esta selección ya que son las zonas más críticas en relación a los desperdicios de tiempo y movimiento. Las etiquetas deben ser designadas para apoyar el proceso de documentación referente al movimiento, uso y valor de los materiales, equipos, herramientas, stock y producto. Esta tarjeta esta divida en secciones que básicamente representan los principales criterios para realizar la separación y clasificarlo según su estado.

# **TABLA Nº 8 MODELO DE TARJETA DE CLASIFICACIÓN SUGERIDA**

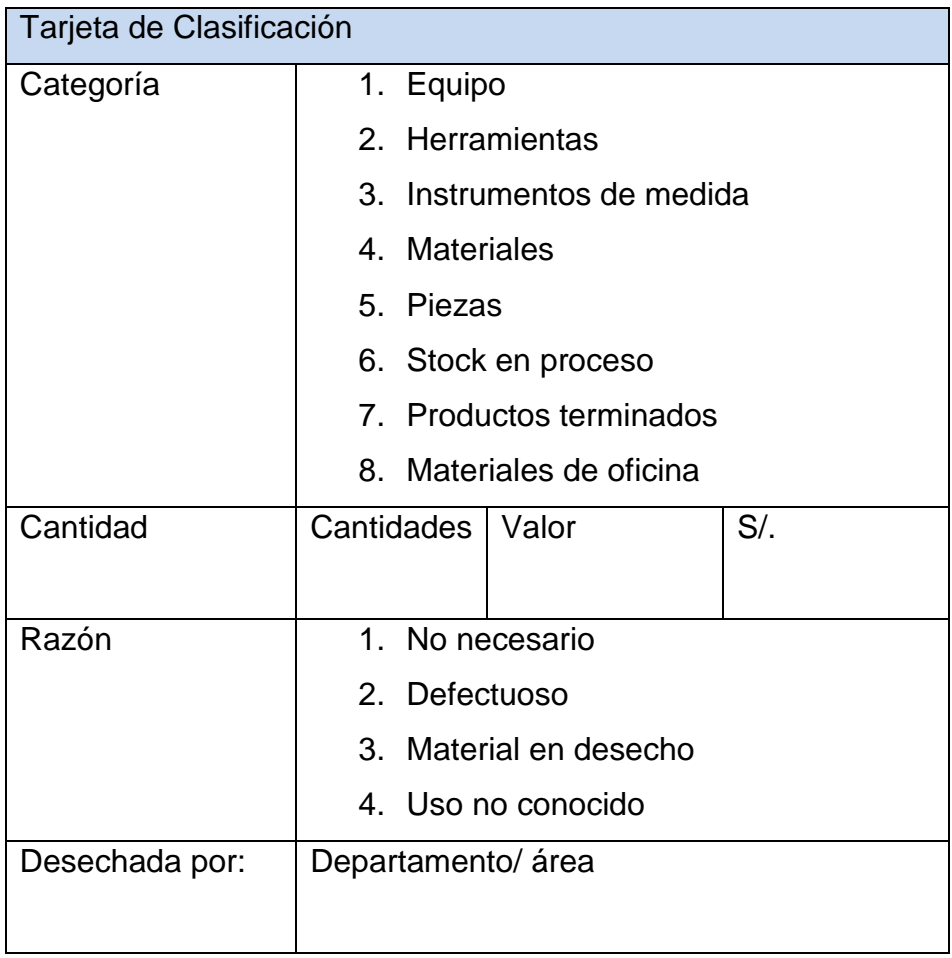

## **TABLA Nº 9 INVENTARIO DE MATERIALES CON TARJETA DE CLASIFICACIÓN**

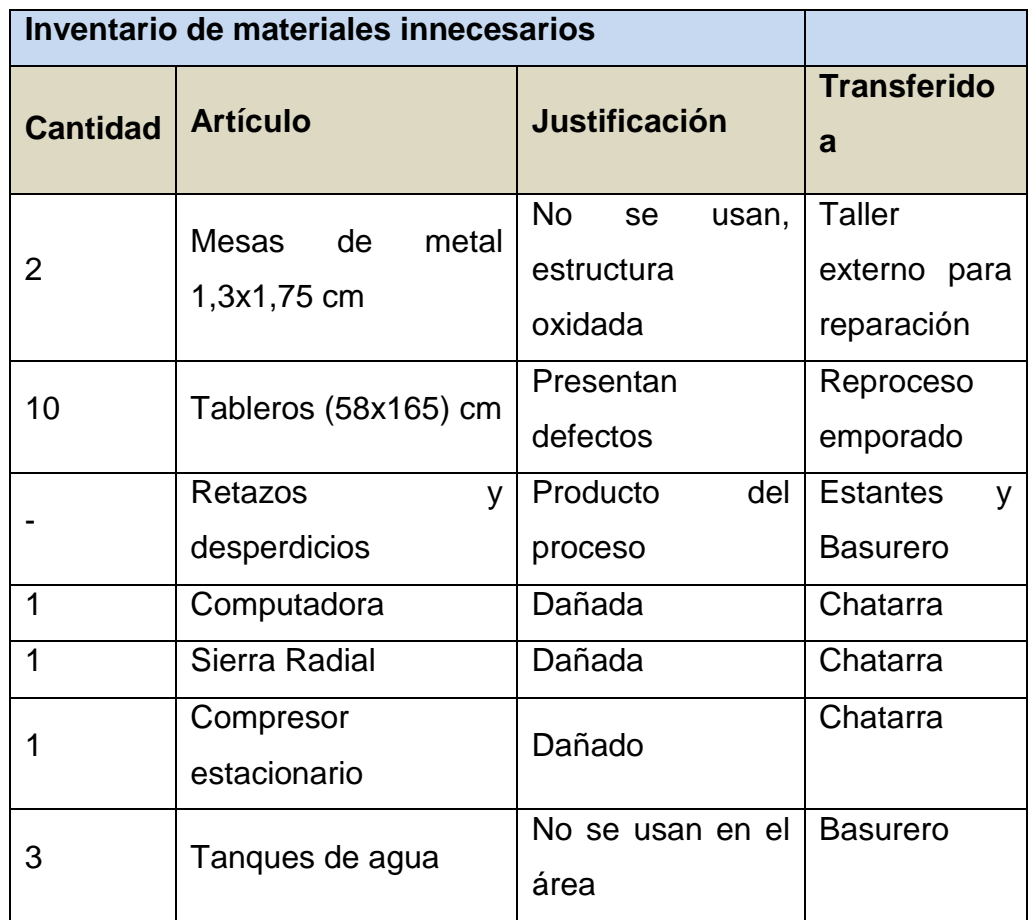

## **Seiton - Ordenar**

La implementación del segundo pilar es favorable siempre y cuando la implementación del primer pilar haya sido exitosa, se debe tener en consideración que el orden puede tener muy bajo impacto si muchos de los instrumentos son innecesarios. La organización y el orden trabajan mejor cuando son implementados juntos.

La estrategia de pintura e indicadores son pieza clave para poder alcanzar un nivel de orden aceptable. Se utilizó el siguiente criterio para realizar las actividades de orden:

- Coloque los instrumentos que se usan frecuentemente cerca del lugar que se utilizan.
- Almacene los instrumentos que no se usan frecuentemente fuera del lugar que se utilizan.

## **TABLA Nº 10 CRITERIOS DE ORGANIZACIÓN 2'S**

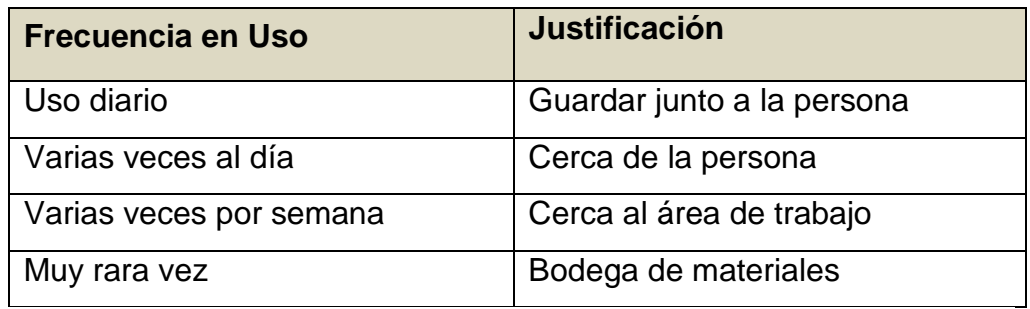

El equipo 5's es el encargado de:

- Definir y disponer los lugares para el almacenamiento.
- Identificar cada cosa y proponer opciones de mejora con su respectiva justificación.
- Crear un formato de registro para almacenamiento de los objetos, el mismo esta descrito a continuación.

# **TABLA Nº 11 FORMATO PARA ALMACENAR EQUIPOS/MATERIALES INNECESARIOS**

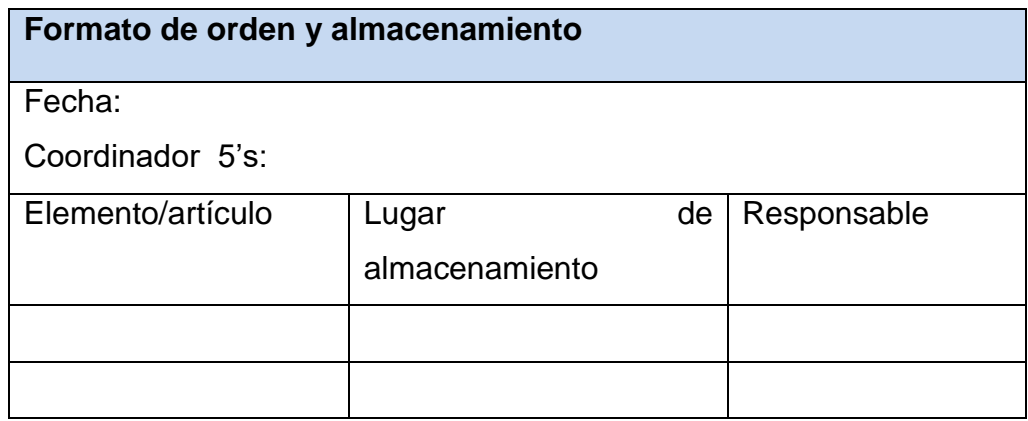

## **Estrategia de letreros:**

Esta estrategia usa letreros para identificar que, donde y cuando. Los tipos de letreros que se van a utilizar para la implementación son:

- **Indicador de lugares:** muestra donde van los instrumentos, se propone que este tipo de letreros estén ubicados en el área de producción y las bodegas de materia prima, para de esta manera saber qué tipo de material es y cuando se usa.
- **Indicador de instrumentos:** muestra que instrumentos específicos van en esos lugares, estos pueden ser identificación de maquinarias, lugares de stock, nombres de áreas.

Es muy necesario llevar algún tipo de control para poder evaluar la ejecución de la técnica, la meta es que la implantación se complemente al 100%. Cuando se presenten obstáculos para poder alcanzar este objetivo inmediatamente se debe realizar una evaluación al personal con el fin de enfocar los problemas y dar las soluciones pertinentes lo más pronto posible, debe existir un fuerte compromiso por parte de todas las personas que forman parte de la empresa para poder implementar de manera eficiente la técnica 5'S, caso contrario solo sería una pérdida de tiempo y recursos.

### **Seiso – Limpiar**

La limpieza puede jugar un papel muy importante en la eficiencia y seguridad del trabajo. Generalmente está relacionada con la moral de los empleados y su conciencia en el mejoramiento, las tareas de limpieza no solo significa tener áreas limpias, sino tener máquinas listas; lo que este pilar también busca es reducir el número de paradas por fallas producidas en máquinas y establecer de manera lógica chequeos preventivos en los equipos.

#### **Plan de limpieza:**

El plan de limpieza debe ser enseñado como un grupo de pasos y reglas que los empleados aprendan a mantener con disciplina.

#### **Paso 1:** Determinar los objetivos de limpieza

Los objetivos de limpieza consisten en tres partes: instrumentos almacenados, equipo y espacio.

**Paso 2:** Determinar las asignaciones de limpieza.

La limpieza del lugar de trabajo es responsabilidad de todos los que trabajan allí.

Lo primordial es dividir la empresa en áreas (producción, bodega de materia prima, bodega de partes obsoletas) y estas áreas se los puede denominar áreas de limpieza, posteriormente se realizará asignación de estas áreas a grupos de limpieza que pueden estar conformador por 2 personas debidamente escogidos por el Jefe de planta en conjunto con el coordinador 5'S.

### **Paso 3:** Determinar un método de limpieza.

Toda actividad de limpieza debe empezar con una inspección antes que el turno empiece, se propone establecer que las actividades de limpieza se realicen 15 minutos antes que finalice el turno de forma diaria en el área de producción que es donde se genera la mayor parte de suciedad. Se debe decidir qué va a ser limpiado y que se va a usar para limpiar.

### **Paso 4:** Inspecciones de limpieza.

Antes de iniciar con las inspecciones de limpieza rutinarias es obligatorio realizar una inspección general para saber en qué puntos deberíamos poner énfasis o realizar actividades de mejora.

## **Seiketsu – Estandarizar**

Estandarizar es el cuarto pilar, este difiere de la organización, orden y limpieza debido a que no se trata de realizar una actividad sino se trata de un estado o una condición normalizada.

Es obligatorio que la gerencia se involucre mucho para poder hacer de estas actividades un hábito. Para lograr el control de los 5 pilares es conveniente realizar un tipo de auditoría clasificándola dependiendo de las condiciones, los rangos de evaluación de clasificación, organización, orden y limpieza deben ir en una escala del 1 al 5.

La tabla a continuación será el formato que se utilizaría como ejemplo para mantener la disciplina de clasificación:

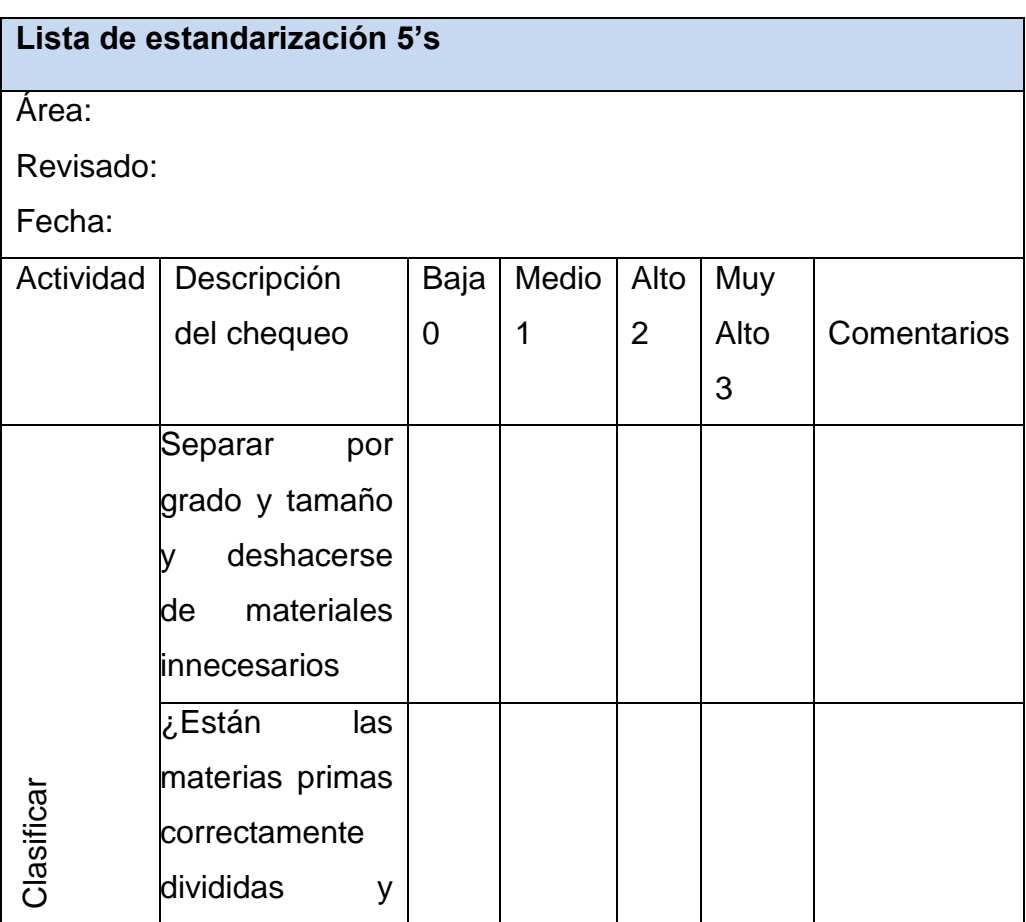

## **TABLA Nº 12 FORMATO PARA AUDITORIA DE PRIMER PILAR - CLASIFICAR**

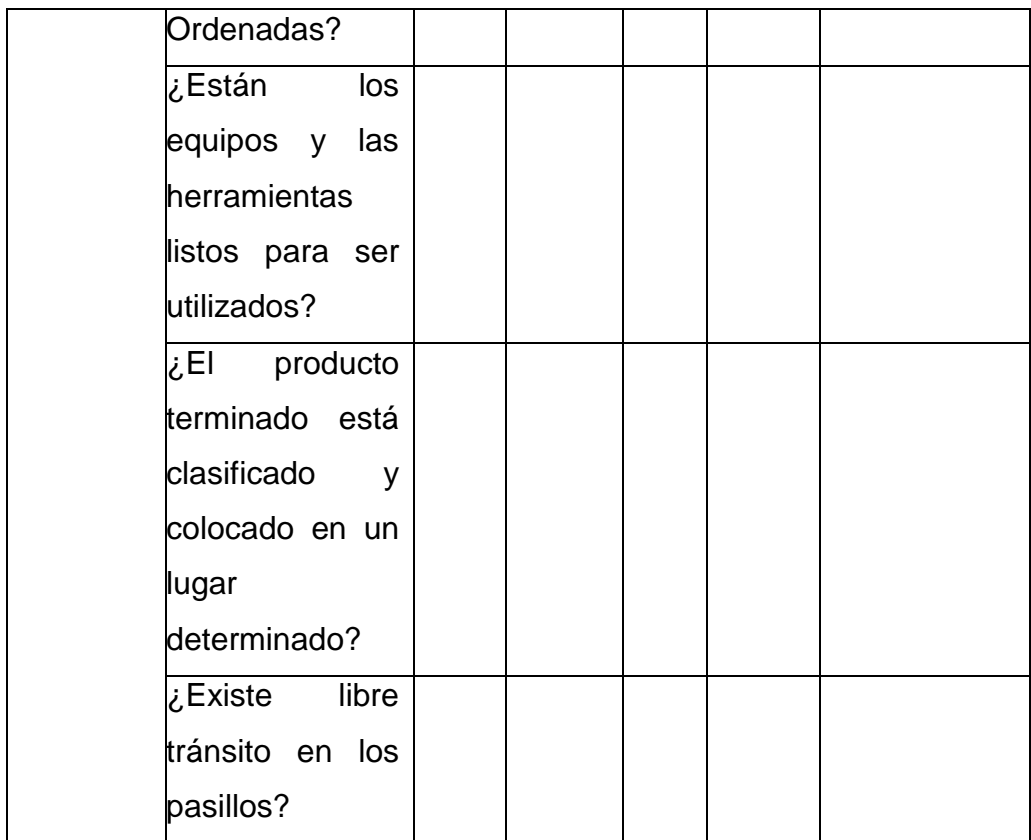

## **TABLA Nº 13 FORMATO DE INSPECCIONES GENERALES DE LIMPIEZA**

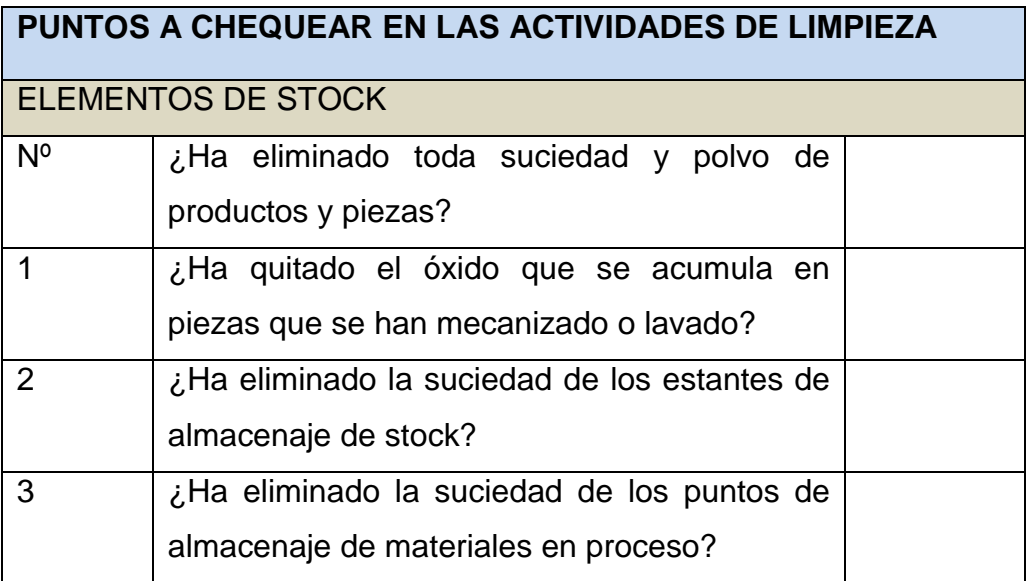

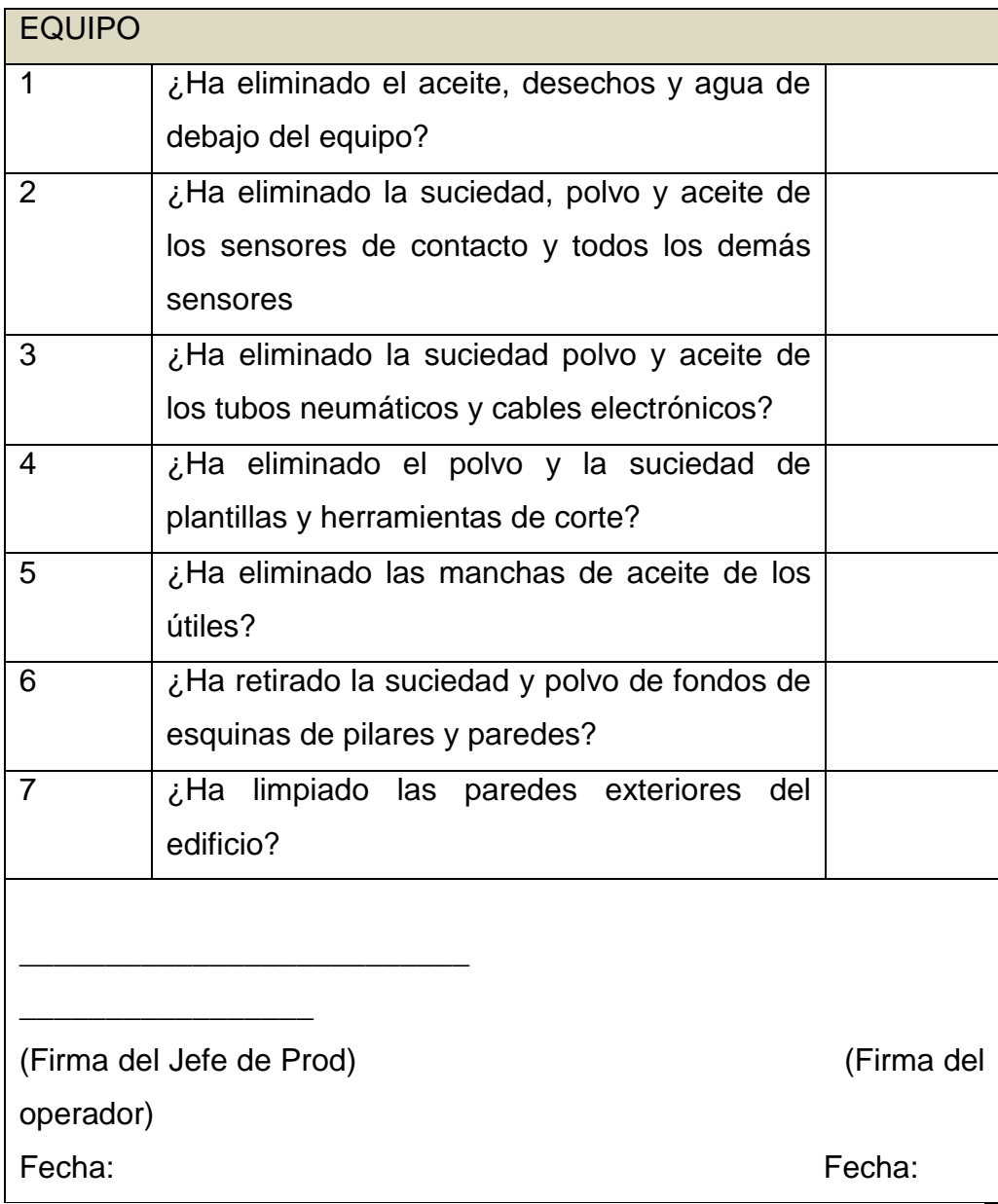

A continuación se muestra el formato que se utilizaría como ejemplo para mantener la disciplina de orden.

# **TABLA Nº 14 FORMATO PARA AUDITORÍA DE SEGUNDO PILAR - ORDEN**

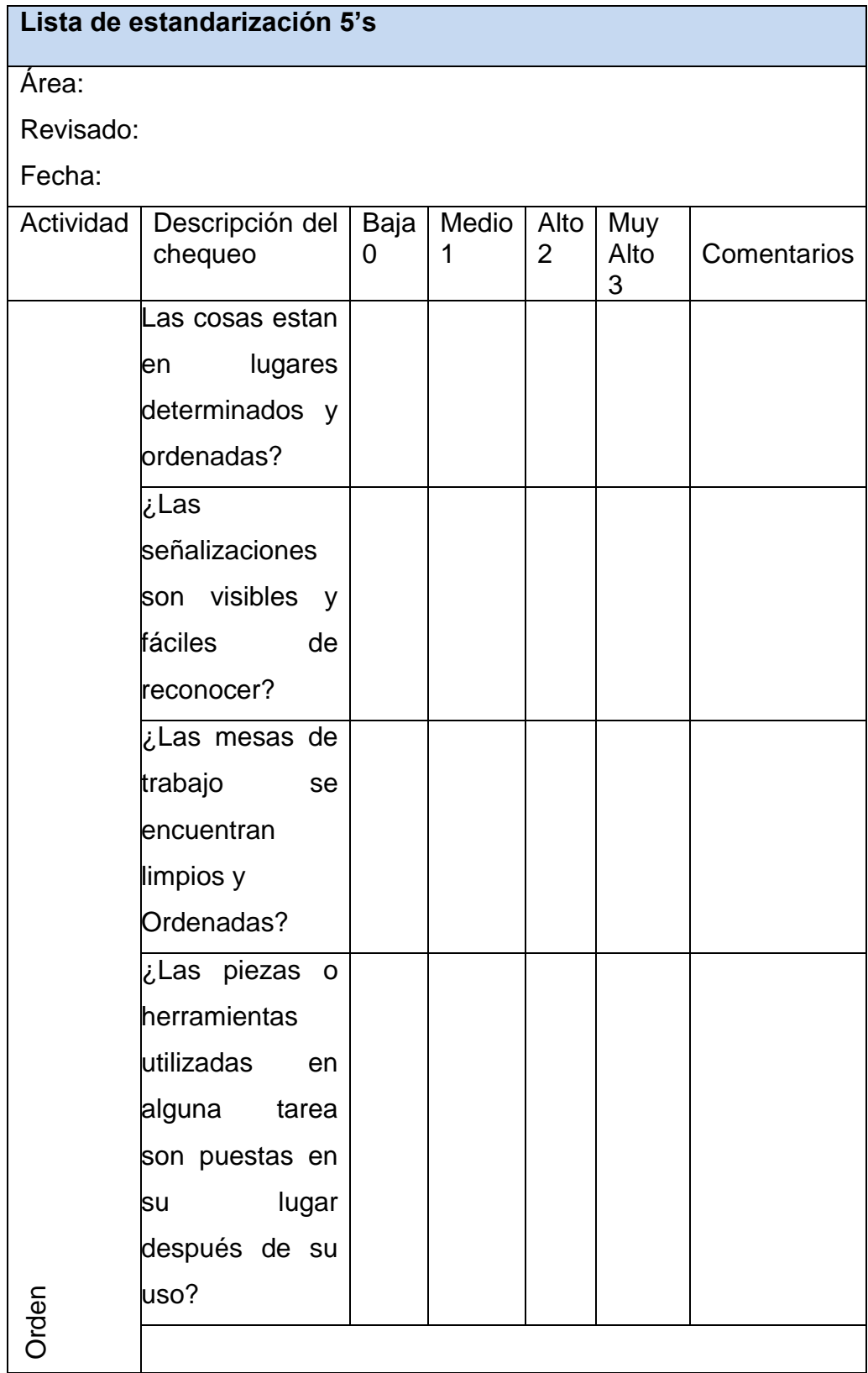

Así como se realiza un formato para la actividad de orden también se realizó uno para limpieza el cual se muestra el formato que se utilizaría como ejemplo para mantener la disciplina de limpieza.

| Lista de estandarización 5's |                   |      |       |                |      |             |  |  |
|------------------------------|-------------------|------|-------|----------------|------|-------------|--|--|
| Área:                        |                   |      |       |                |      |             |  |  |
| Revisado:                    |                   |      |       |                |      |             |  |  |
| Fecha:                       |                   |      |       |                |      |             |  |  |
| Actividad                    | Descripción       | Baja | Medio | Alto           | Muy  |             |  |  |
|                              | del chequeo       | 0    | 1     | $\overline{2}$ | Alto | Comentarios |  |  |
|                              |                   |      |       |                | 3    |             |  |  |
|                              | ¿Están limpios    |      |       |                |      |             |  |  |
|                              | equipo, las<br>el |      |       |                |      |             |  |  |
|                              | herramientas y    |      |       |                |      |             |  |  |
|                              | lugar<br>de<br>el |      |       |                |      |             |  |  |
|                              | trabajo?          |      |       |                |      |             |  |  |
|                              | ¿Existen tachos   |      |       |                |      |             |  |  |
|                              | o algún otro tipo |      |       |                |      |             |  |  |
|                              | dispositivo<br>de |      |       |                |      |             |  |  |
|                              | para recolectar   |      |       |                |      |             |  |  |
|                              | los               |      |       |                |      |             |  |  |
|                              | desperdicios?     |      |       |                |      |             |  |  |
|                              | ¿Los materiales   |      |       |                |      |             |  |  |
|                              | de limpieza se    |      |       |                |      |             |  |  |
|                              | encuentran<br>en  |      |       |                |      |             |  |  |
|                              | un lugar          |      |       |                |      |             |  |  |
| Limpieza                     | Específico<br>y   |      |       |                |      |             |  |  |
|                              | son regresados    |      |       |                |      |             |  |  |
|                              | lugar<br>su<br>a  |      |       |                |      |             |  |  |

**TABLA Nº 15 FORMATO PARA AUDITORÍA DE TERCER PILAR - LIMPIEZA**

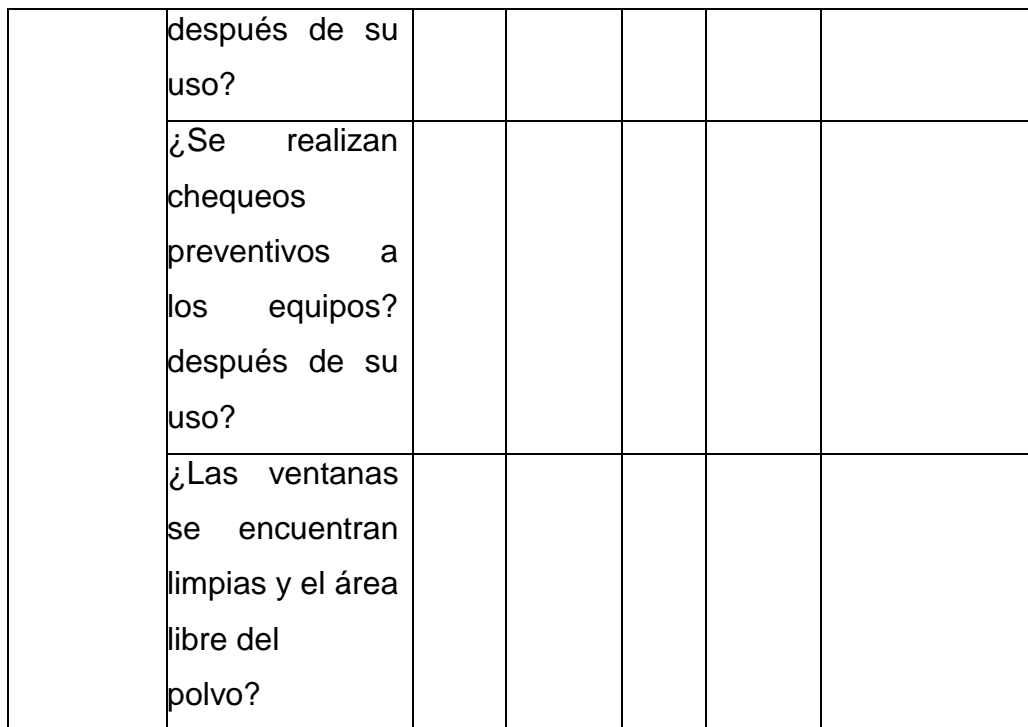

En la tabla a continuación se muestra el ejemplo que podría utilizar para la disciplina de estandarización, dentro de las actividades que se revisaran estarán ciertas normas de seguridad.

# **TABLA Nº 16 FORMATO PARA AUDITORÍA DE CUARTO PILAR - ESTANDARIZAR**

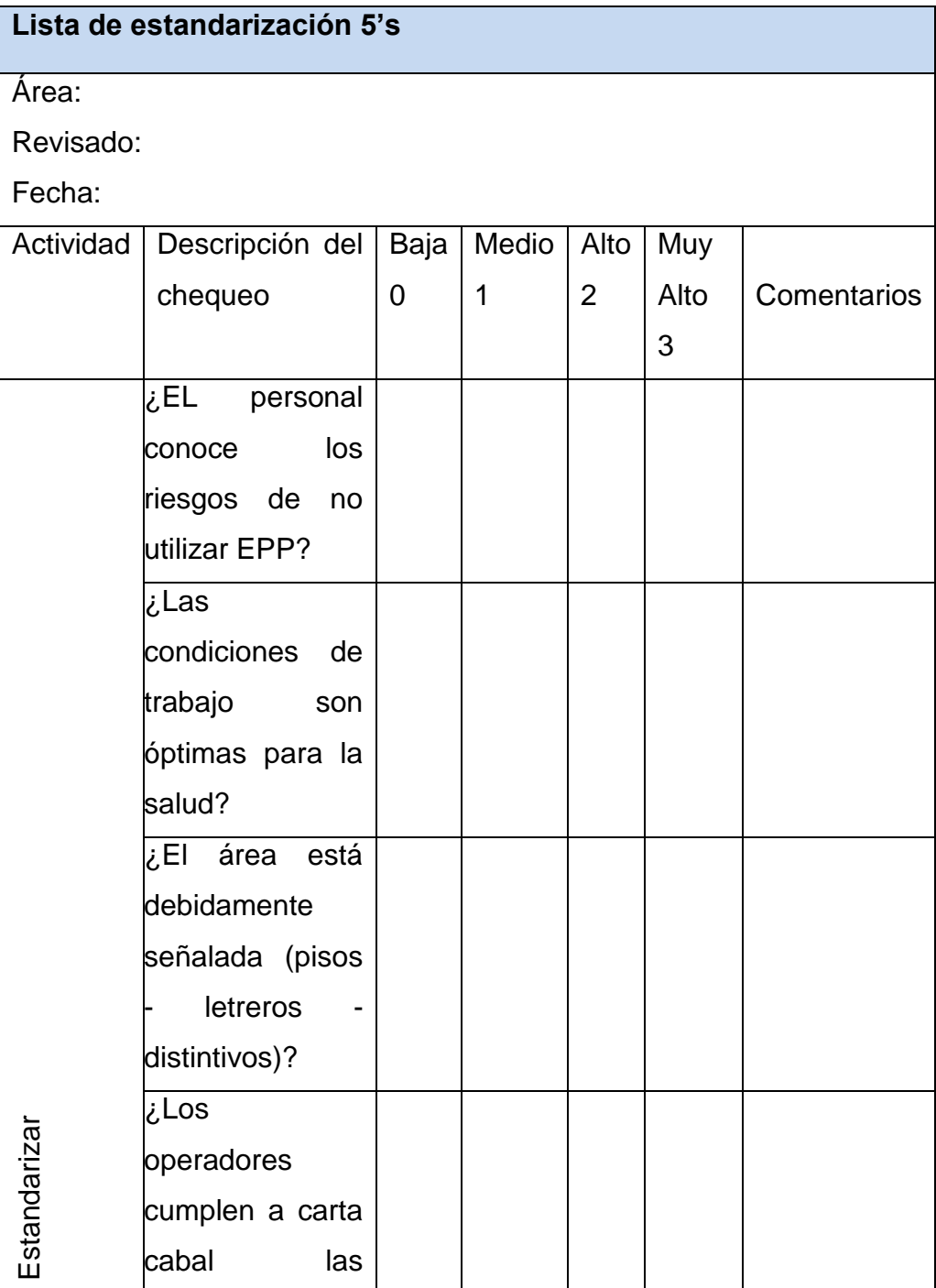

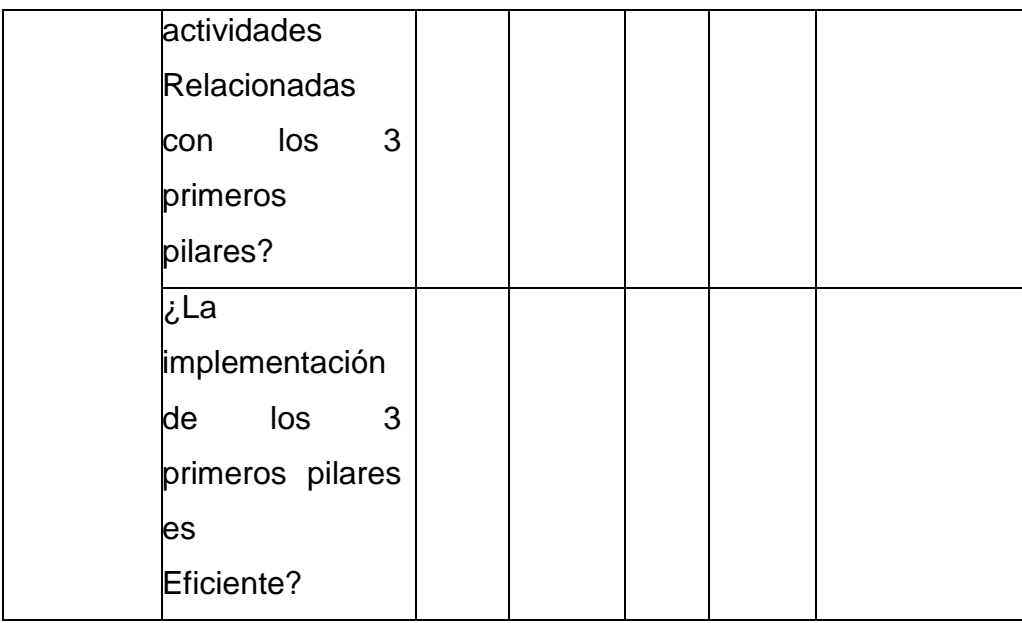

En la tabla a continuación corresponde a los puntos a ejecutar para este pilar

# **TABLA Nº 17 FORMATO PARA AUDITORÍA DE QUINTO PILAR - DISCIPLINA**

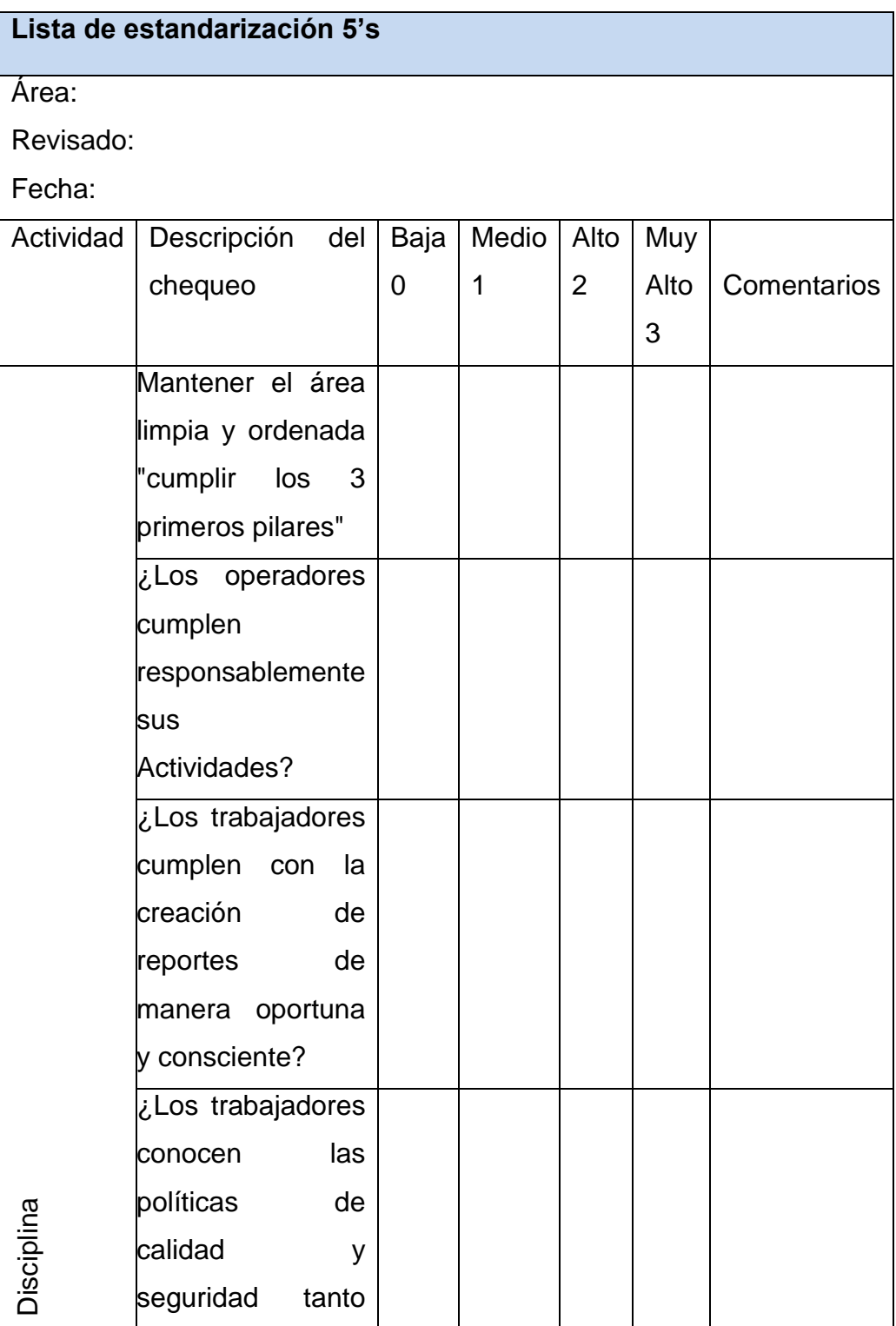

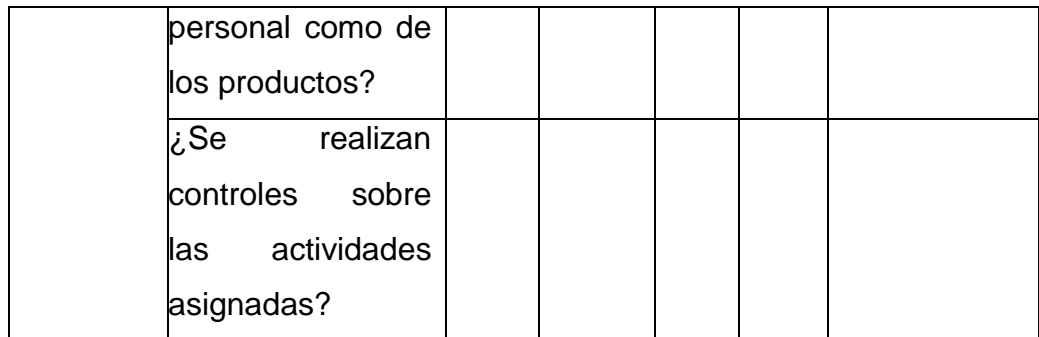

Con cada una de las actividades ya establecidas se procede a realizar la primera evaluación para medir que tan eficiente fue la implementación de las 5'S en la empresa, el detalle de los resultados se los muestra en una tabla y así mismo se realiza la difusión de esta auditoría a todos los empleados para que conozcan los logros obtenidos con la aplicación de la técnica.

La meta de la implementación es contar con los 5 pilares al 100%, un 80% es un grado aceptable de implementación al ser esta un empresa pequeña y con problemas de cultura en su gente, al no cumplir siquiera con el 80% de la implementación es sumamente importante realizar una reunión con todos los mandos medios y gerentes para reforzar el pilar que no ha ejercido los logros esperados.

#### **Shitsuke – Disciplina**

El quinto pilar es disciplina, en muchas fábricas la palabra disciplina lleva con ella la connotación negativa de llamadas de atención por algún error cometido, pero en el contexto de las 5'S la disciplina lleva un significado totalmente diferente, este significado se representa con hacer un hábito del mantenimiento correcto de los procedimientos.

La disciplina no se puede medir esta vive y crece en el corazón de la gente y solamente su comportamiento muestra su presencia, es por ese motivo que este pilar no puede ser implantado sino más bien se pueden crear una serie de condiciones para alentar la implementación de esta disciplina.

En la actualidad existen muchas técnicas y herramientas para promover la disciplina, a continuación se sugiere que para poder mantener esta disciplina es necesario realizar concursos mensuales del área más limpia para de esta manera motivar a los trabajadores a que la disciplina de limpieza persista en el área con el pasar el tiempo.

#### **Mapas 5'S**

Es importante dejar elegido un responsable y delimitar las áreas a ser controladas para que el programa 5'S se mantenga y siga dando los resultados esperados, este mapa puede ser usado para que los empleados se incluyan en el mejoramiento de los cinco pilares.

#### **Plan de acción 5'S**

Posterior a la auditoria 5'S se propone la creación de planes de acción, para así poder atacar de manera efectiva cada uno de las principales fuentes de desperdicio, una propuesta de mejora es realizar reuniones cada semana para poder ejercer planes de acción sobre los problemas generados, aquí se deberá asignar un responsable y una fecha de cumplimiento.

Cada uno de estos documentos y actividades deberán ser explicadas conforme avanza la ejecución de la técnica.

#### **C. VSM FINAL**

Con la implementación de la técnica propuesta 5'S y las adecuaciones realizadas en el área de producción se espera que las condiciones y ritmo de trabajo cambien de manera positiva.

El VSM futuro nos ayudará a visualizar de manera clara y precisa todas las oportunidades de mejora así como cada una de las fuentes
de mayor desperdicio en el área que con ayuda de técnicas lean serán inmediatamente eliminadas.

Como una de las partes importantes del VSM está la adaptación del takt time, y para su cálculo se empleó la siguiente fórmula:

**TAKT TIME**  $=$   $\frac{\text{Tiempo de trabajo disponible por día}}{\text{Demando del divates no día}}$ Demanda del cliente por día

El tiempo de trabajo disponible en promedio por día = 10 horas La demanda promedio del cliente por día (producción) = 15 parihuelas/día

La demanda promedio estimada fue de: 360 parihuelas/mes con 24 días de producción al mes, al realizar la división de estos dos valores se obtiene que la demanda diaria es de 15 parihuelas/día, seguidamente con los valores ya estimados se procede a realizar el cálculo del takt time dando como resultado lo siguiente:

**TAKT TIME** = 
$$
\frac{10 \text{ horas}}{15 \text{ parihuelas} \cdot \text{dia}}
$$

TAKT TIME  $= 0.67$  horas/parihuelas

Este valor nos ayuda a visualizar que tan eficientes podemos ser con las exigencias del mercado, es por tal razón que el valor del takt time de la línea de producción debe ser menor o igual al takt time de la demanda, para nuestro estudio el resultado no fue favorable debido a cada uno de los problemas presentes en el área.

El 0.80 horas/puerta es el resultado del tiempo de ciclo observado en el

VSM actual, donde se presenta el cuello de botella.

#### **0.80 horas/parihuelas >= 0.67 horas/parihuelas**

En grafico expresado líneas abajo se detalla el estado futuro del VSM, con la implementación de la técnica lean se espera que muchos de los problemas y situaciones presentadas sean eliminadas en su totalidad, como podemos observar los problemas de desorden dentro del área desaparecen, la pérdida de tiempo por búsqueda de madera se radica, pues la bodega ahora tendrá su madera apilada por tipo y por tamaño, la saturación de la planta es otro problema que desaparece al ya contar con un espacio para almacenar partes terminadas, los desperdicios producto del proceso de la madera son colocado en un lugar específico y con un destino establecido.

En cuanto a las entregas de producto la propuesta es que se establezca un horario establecido para retirar el producto de planta y si la persona encargada no cumple con el horario, lo preciso sería fijar una multa con el propósito de radicar este tipo de problemas que conlleva a la falta de espacio en el área.

Los problemas de espacios limitados entre maquinarias también se eliminan, al aplicar la técnica 5'S todo tipo de material u objeto será retirado del área dejando libre tránsito tanto de partes como personal, con esto también se mejora de manera eficiente la comunicación entre operadores.

El tiempo de ciclo de armado y sellado también se reducen al nivelar las estaciones de trabajo colocando 2 en armado y en el área de sellado 2 personas, ya que estas son las estaciones que más tiempo de espera generan.

Las devoluciones de los productos al llegar en malas condiciones también serán radicadas al considerar una persona específica para tareas de embalaje.

Con cada una de estas mejoras se pretende dar una solución inmediata a las expectativas presentadas por el jefe de producción.

#### **Gráfico Nº 22 VSM FINAL**

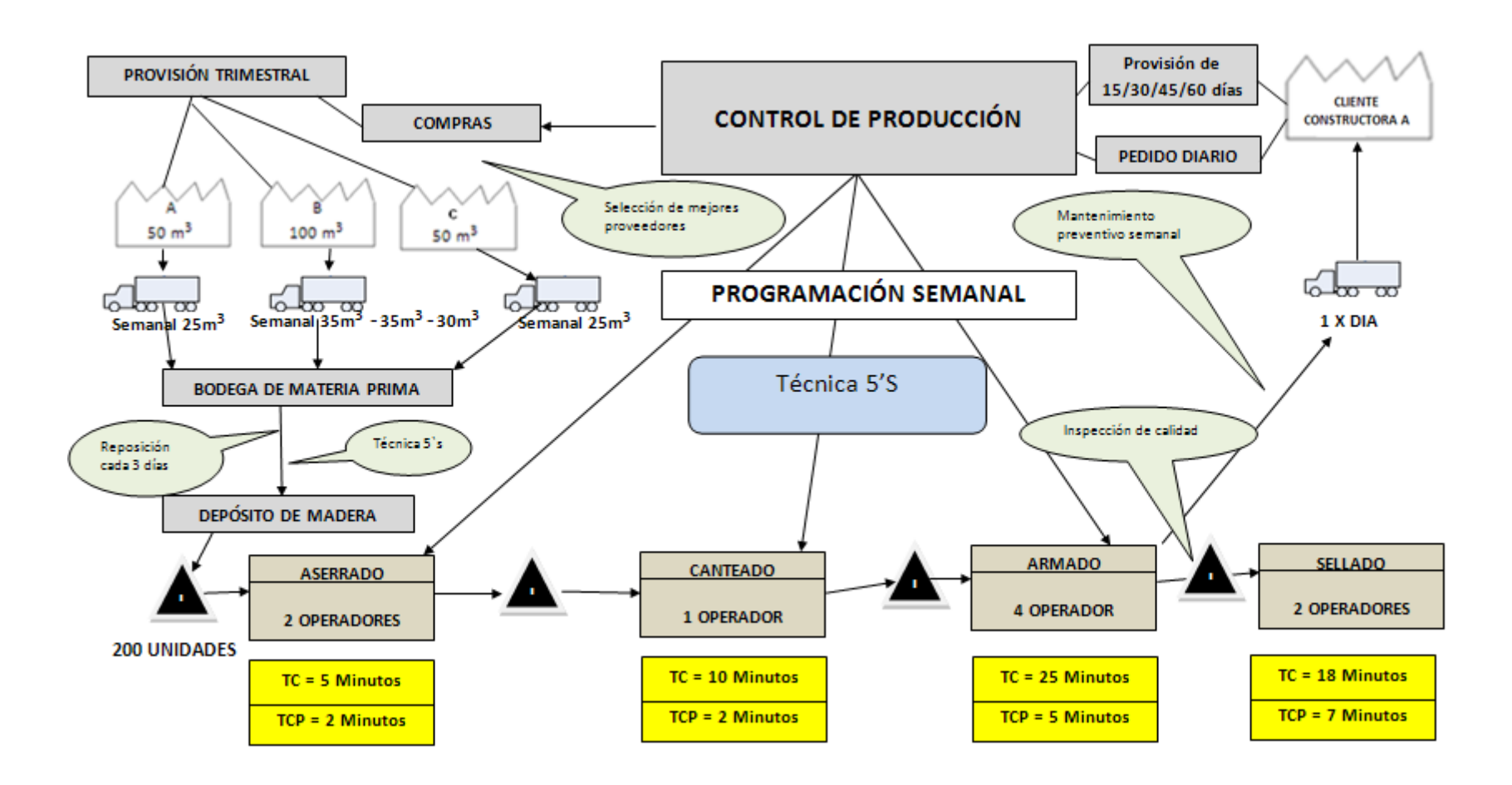

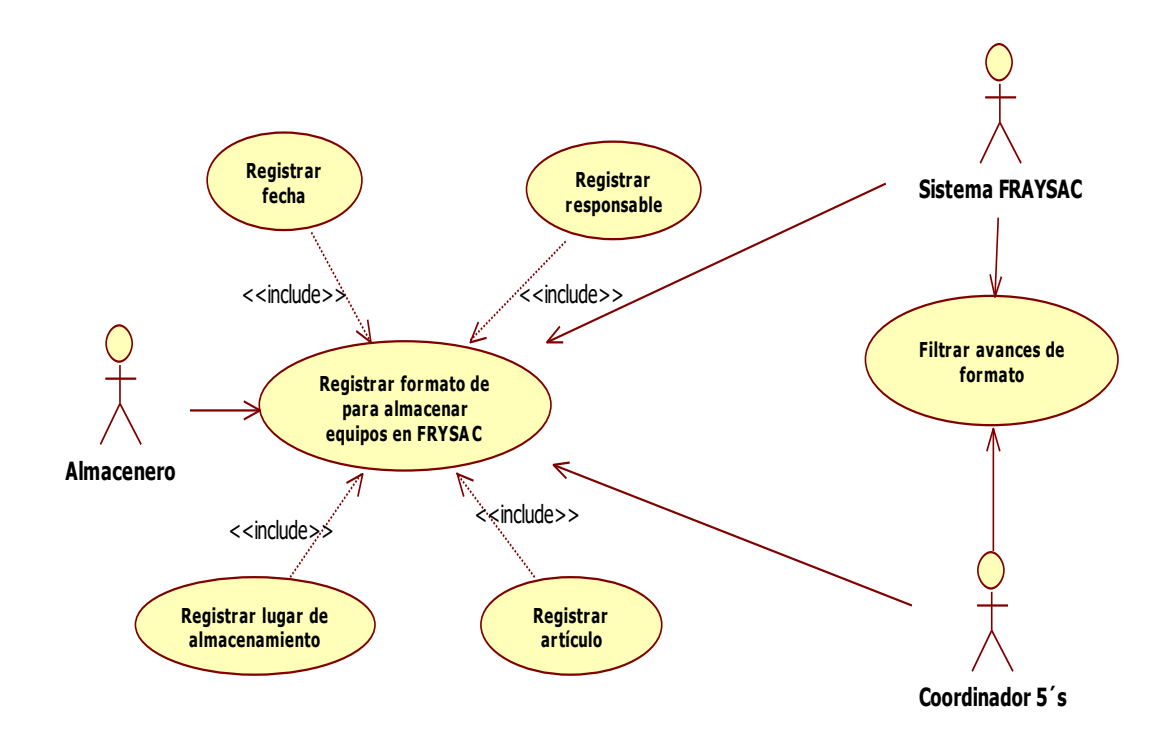

# **Casos de Uso Registrar material en sistema FRYSAC**

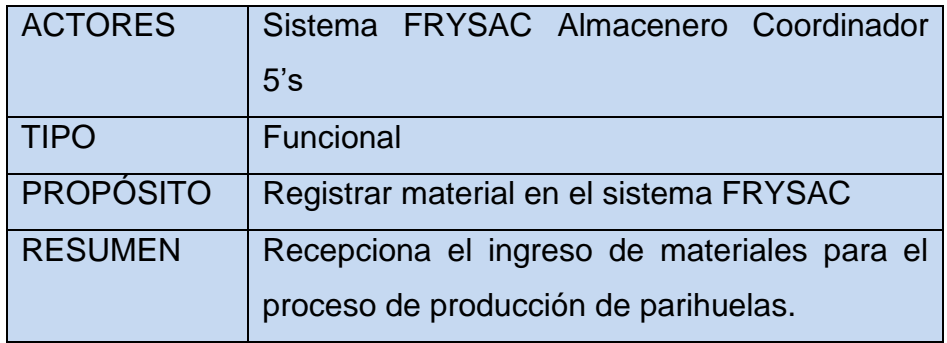

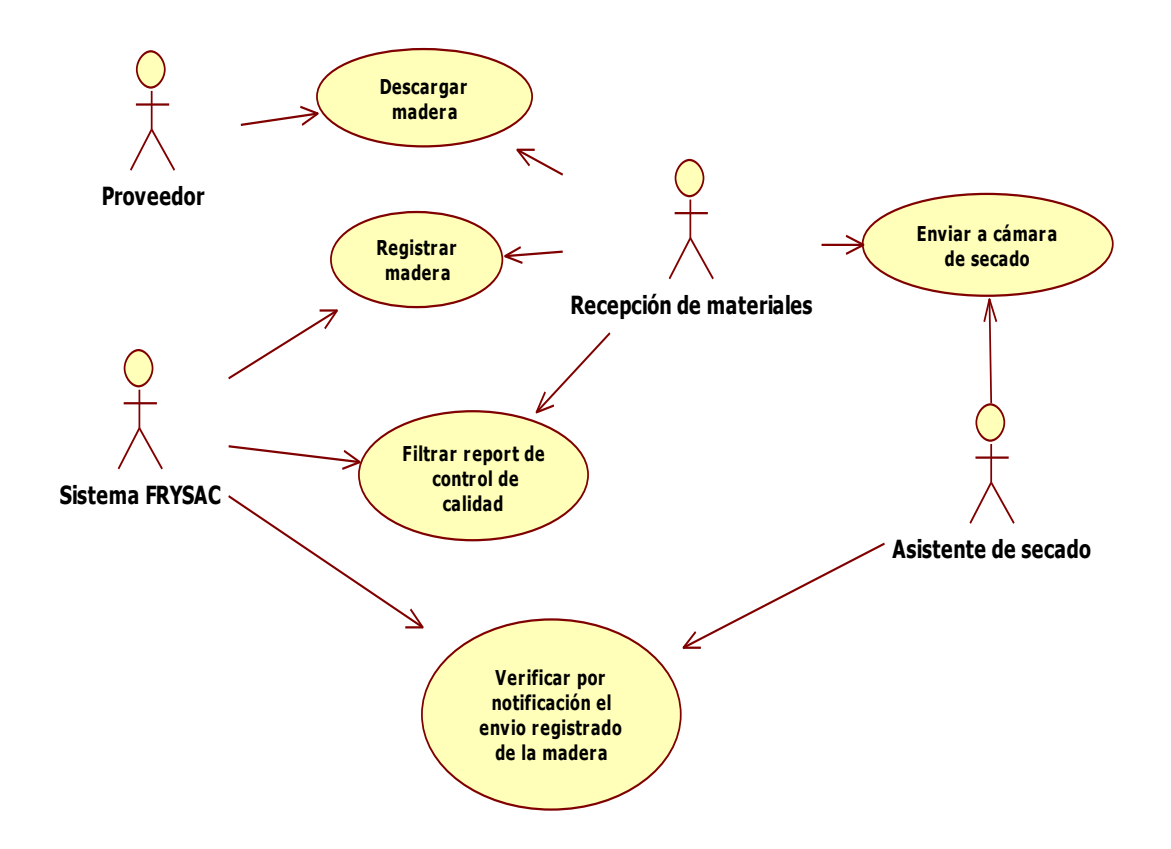

# **Casos de Uso envío de madera de proveedor a recepción de materiales**

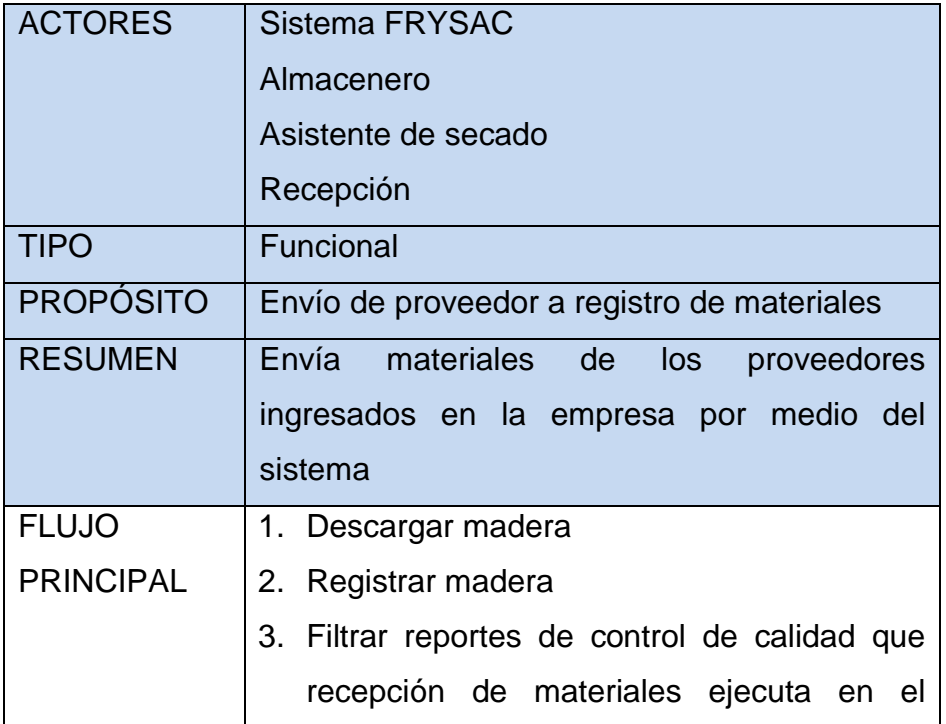

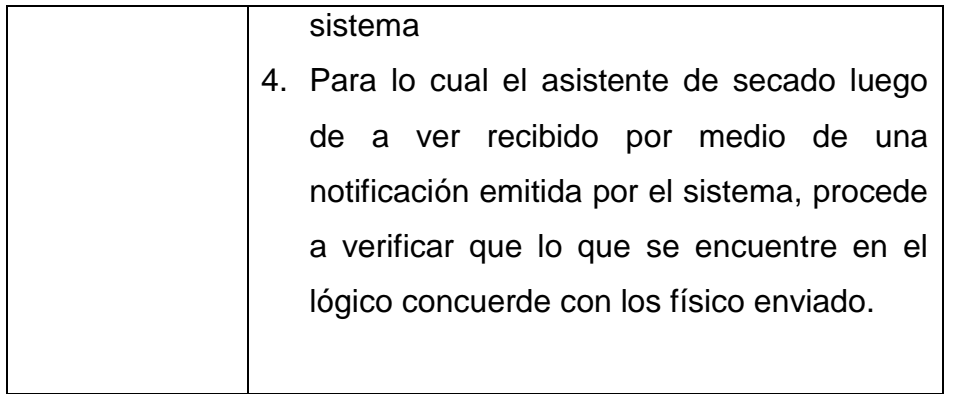

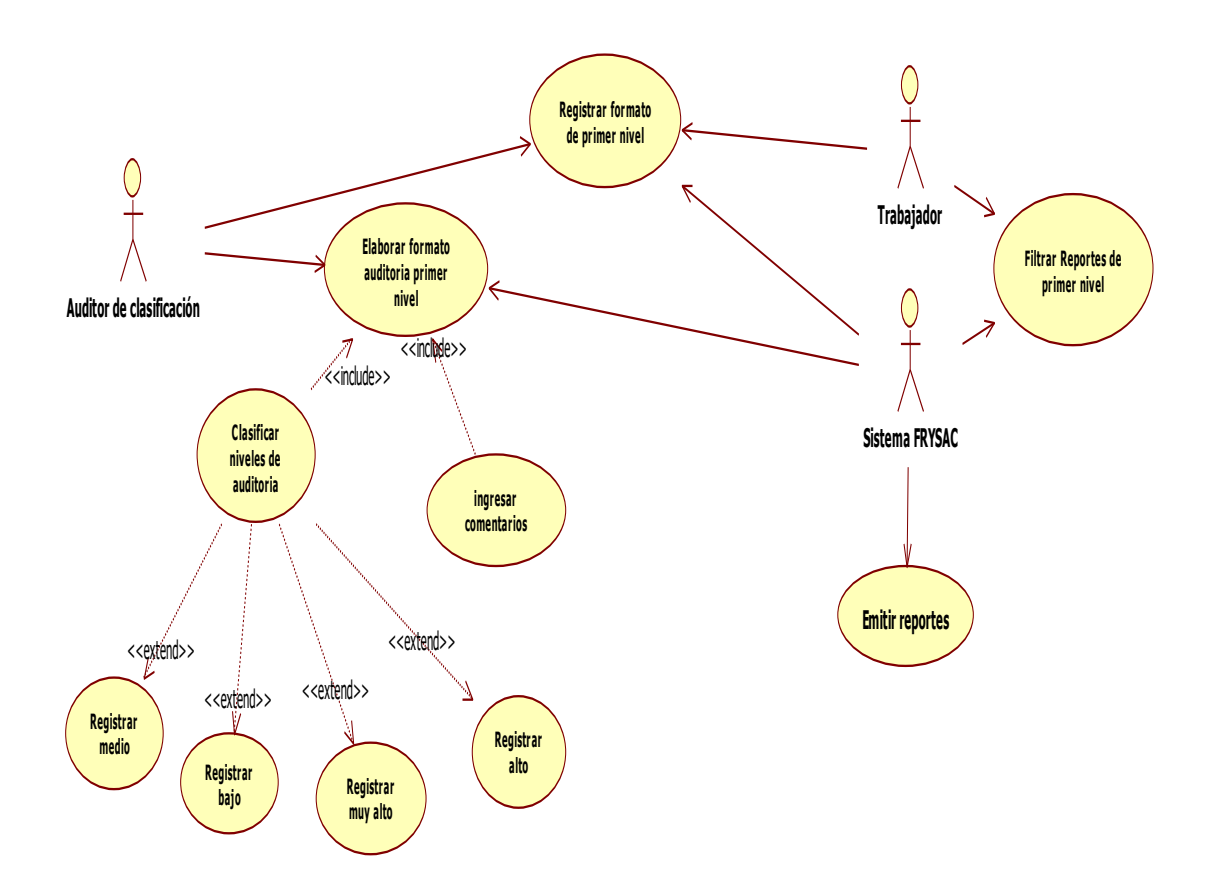

# **Caso de uso Generar reporte de primer nivel en sistema FRYSAC**

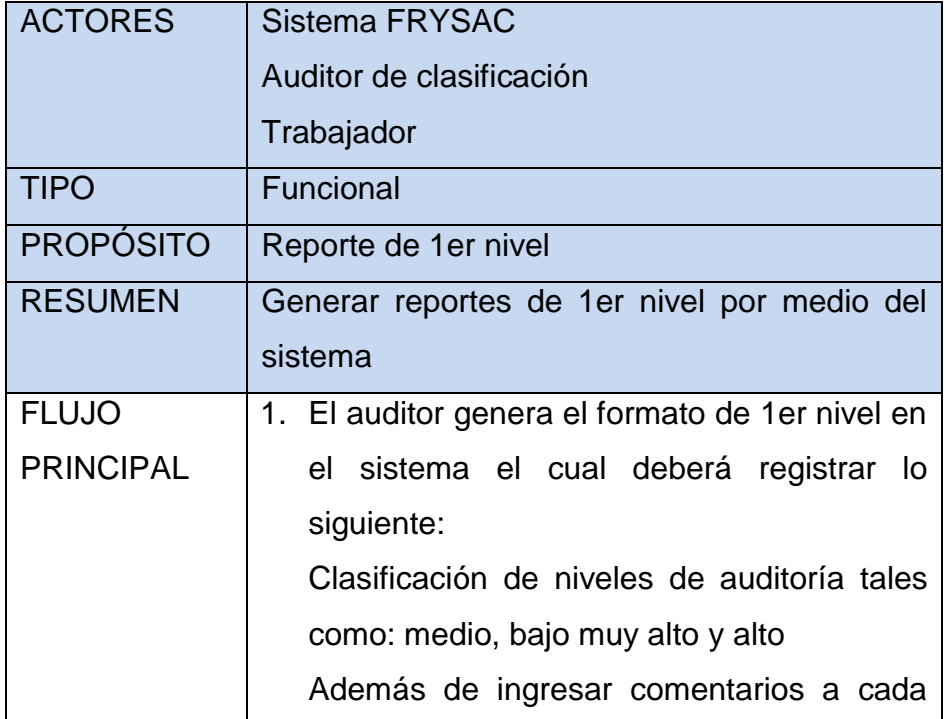

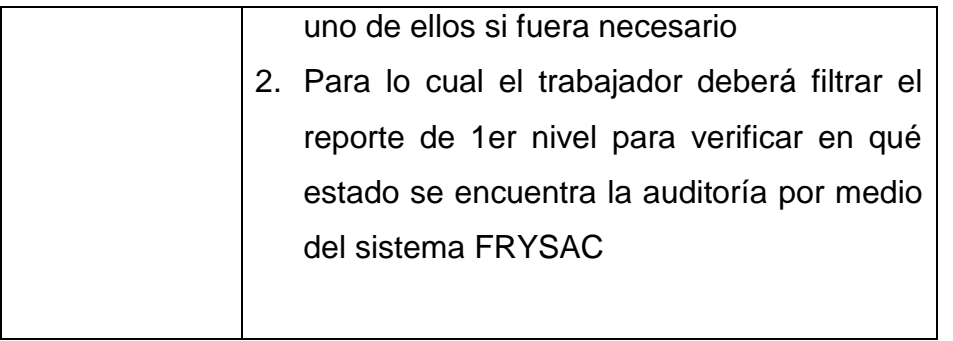

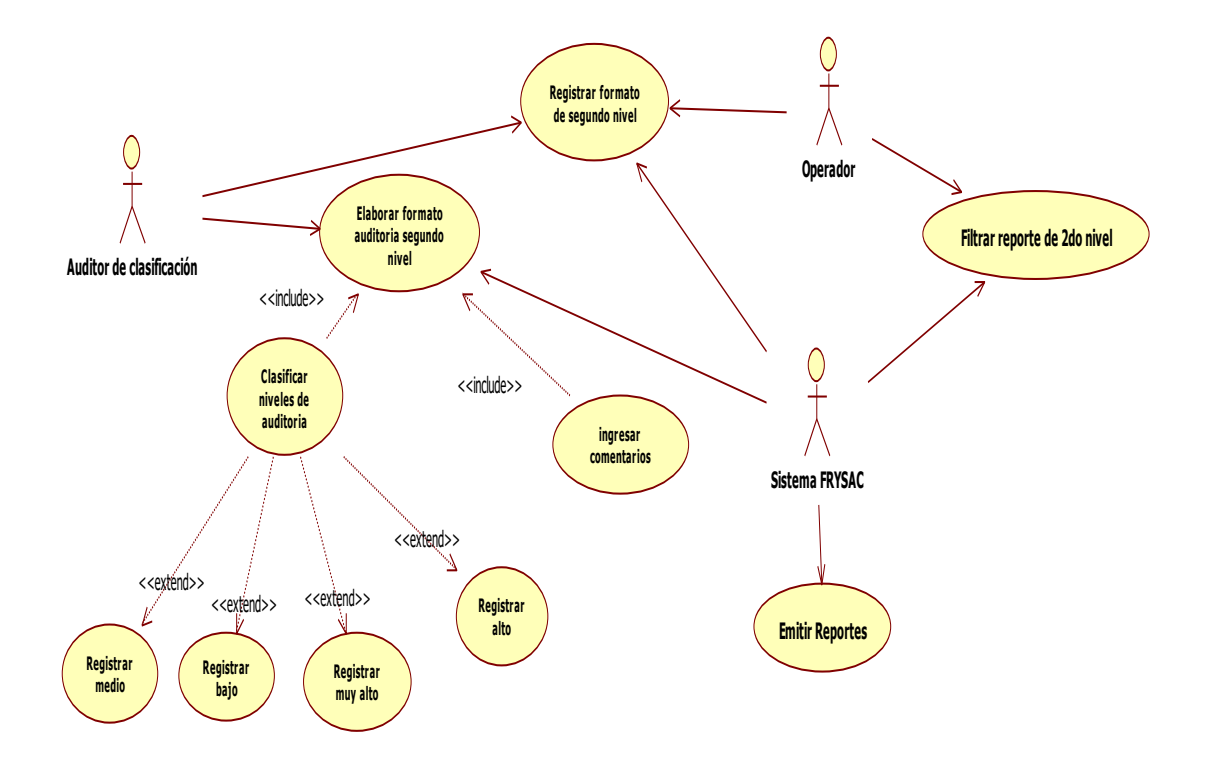

# **Casos de uso generar reporte de segundo nivel**

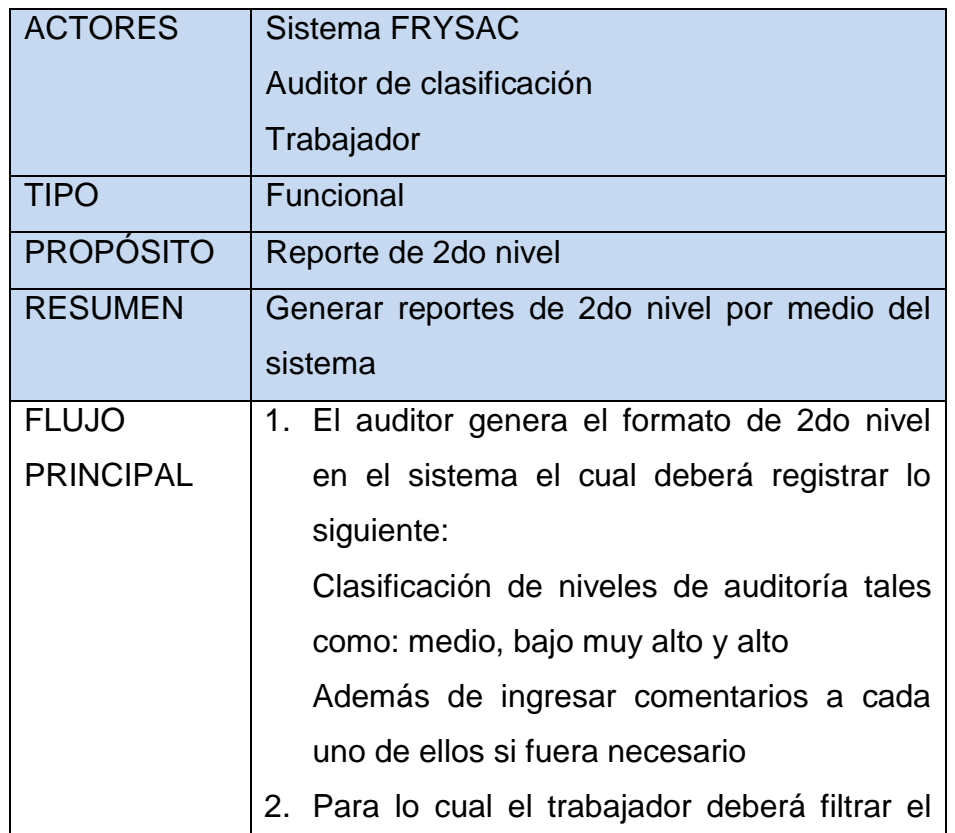

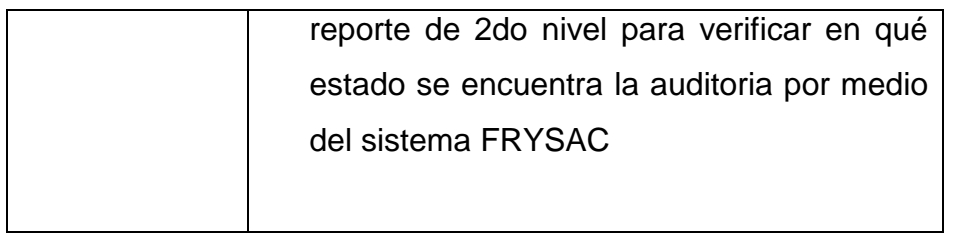

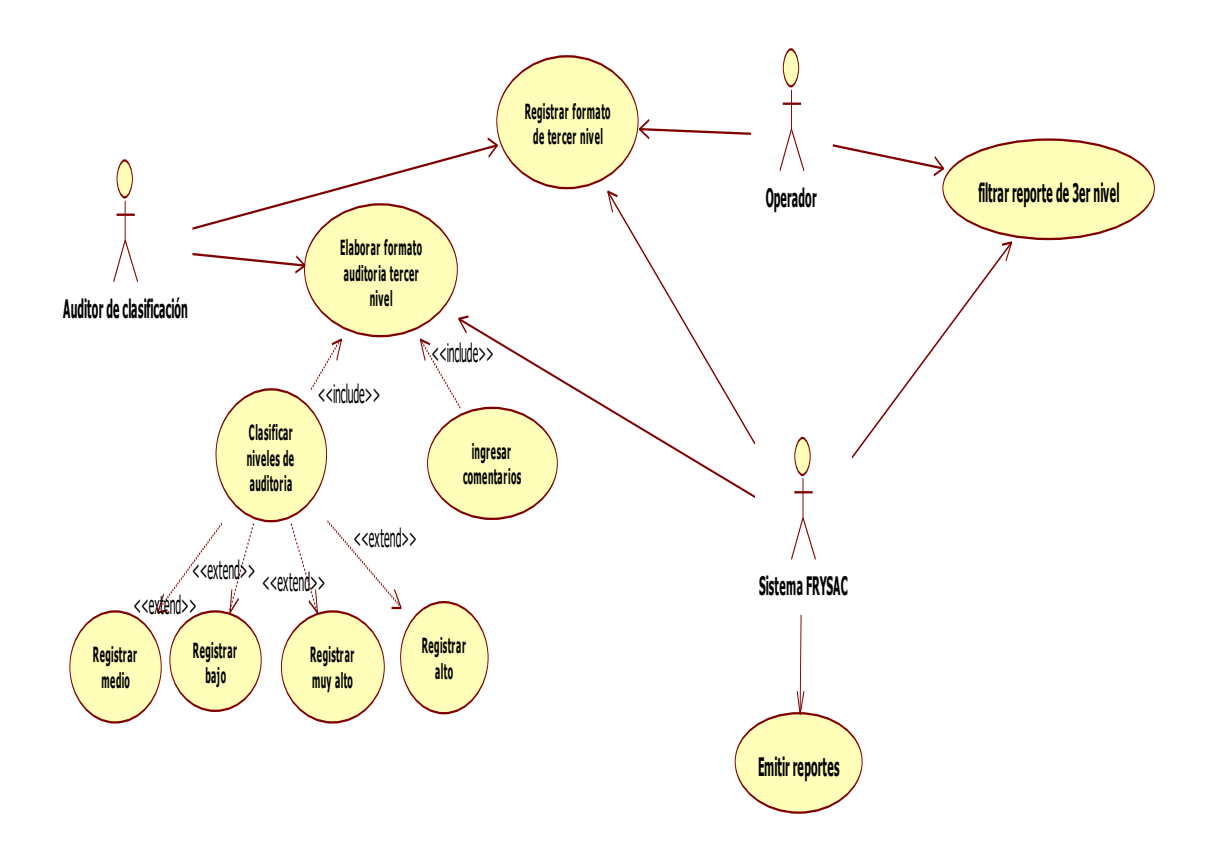

# **Casos de uso de generar reporte de tercer nivel**

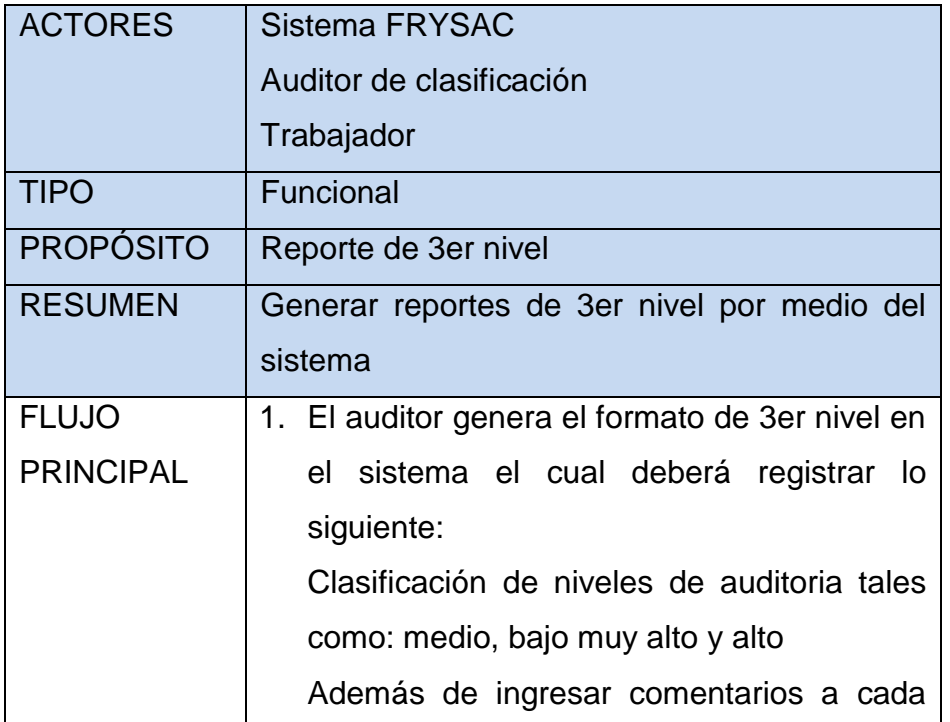

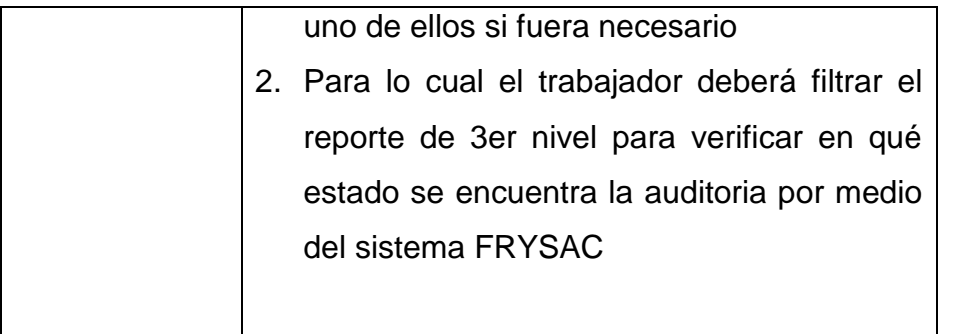

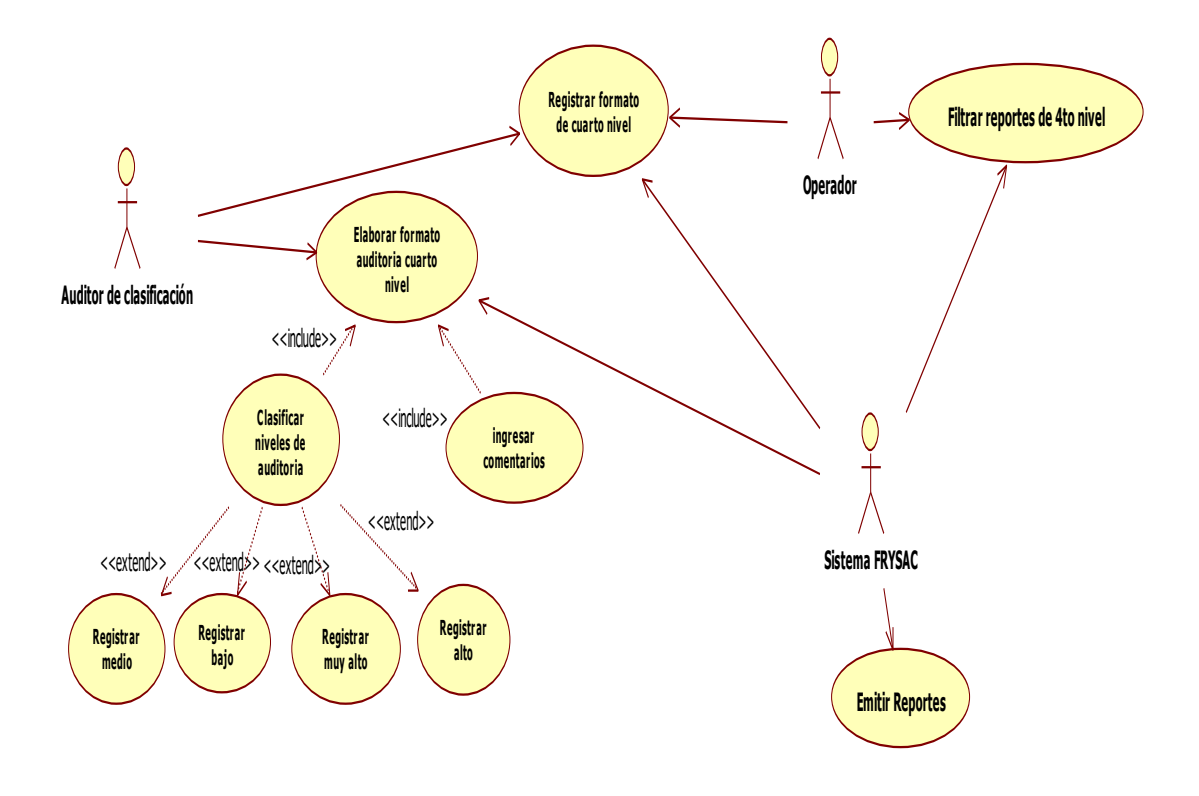

# **Casos de uso de generar reporte de cuarto nivel**

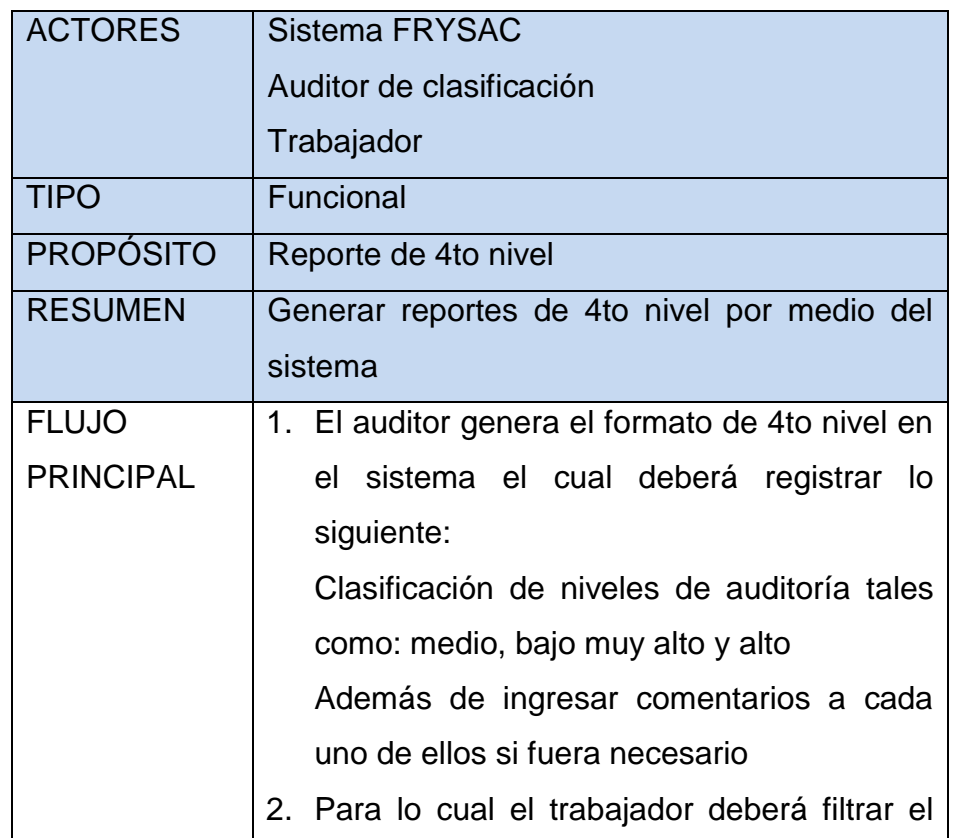

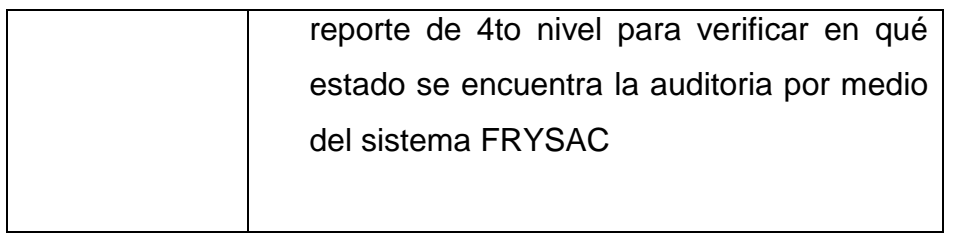

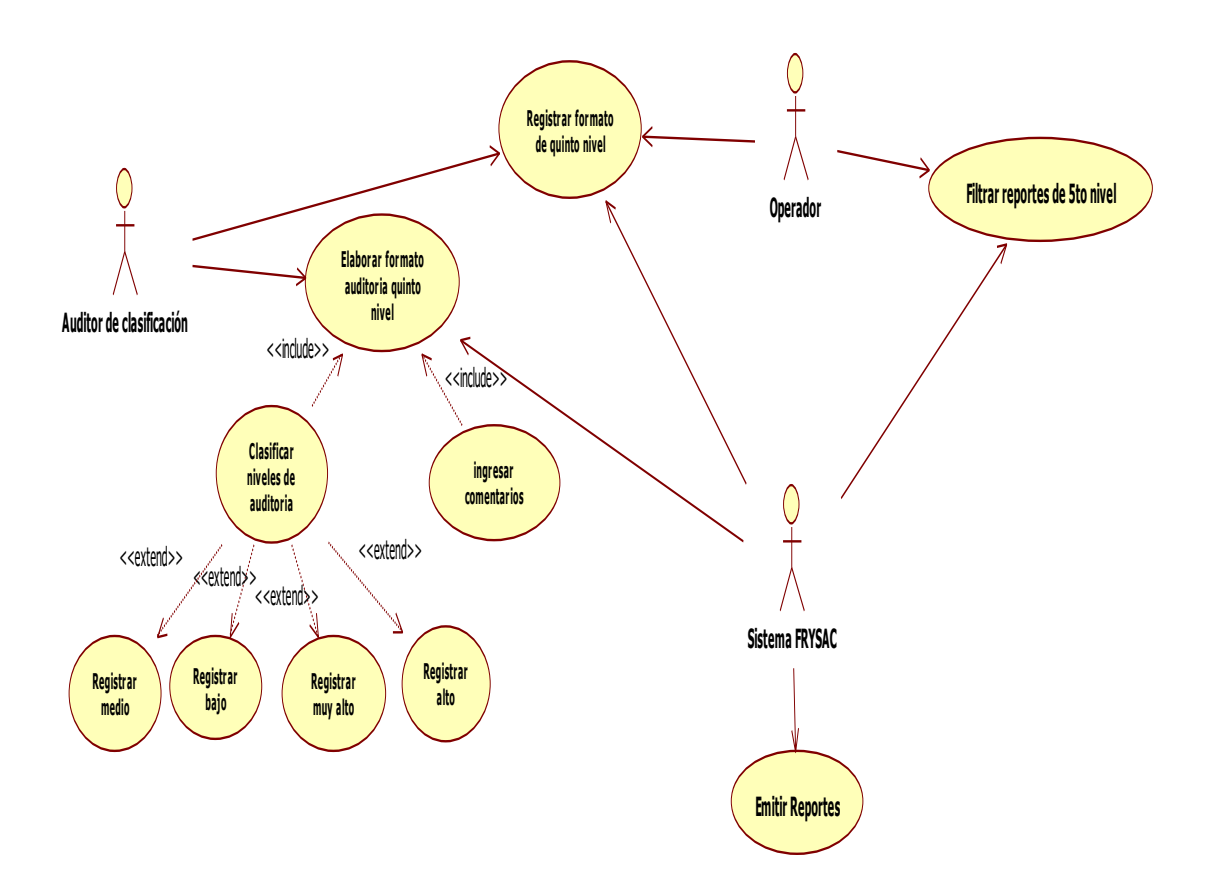

# **Casos de uso de generar reporte de quinto nivel**

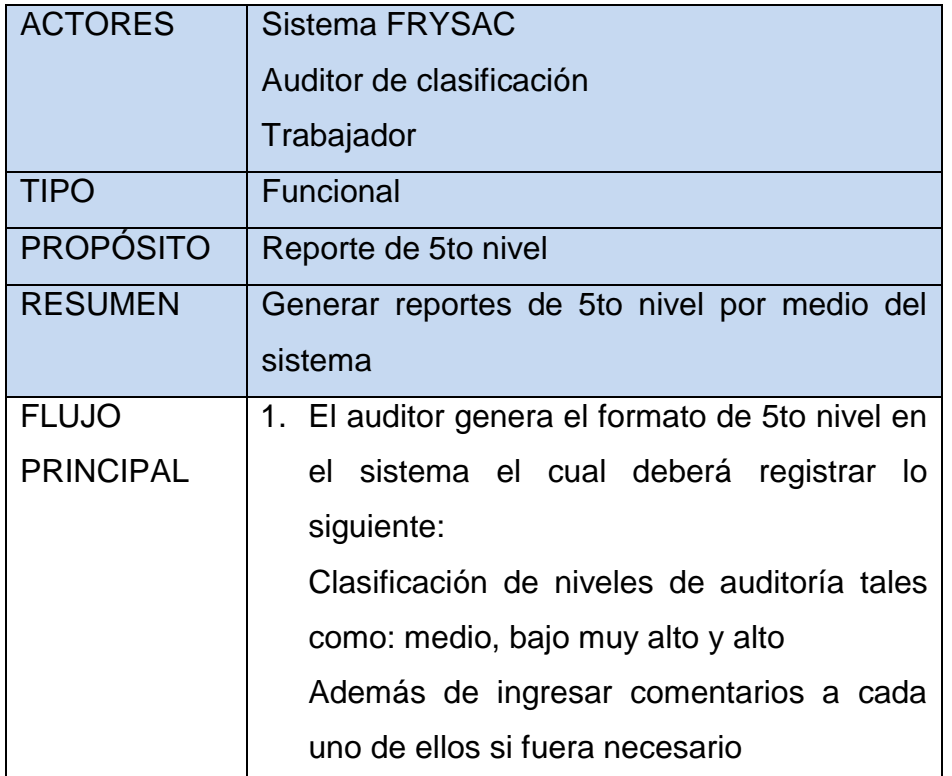

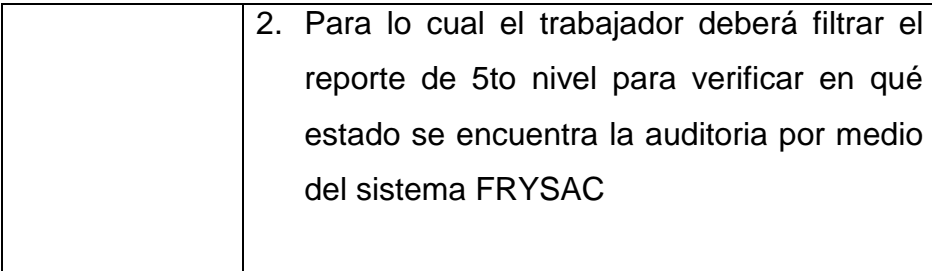

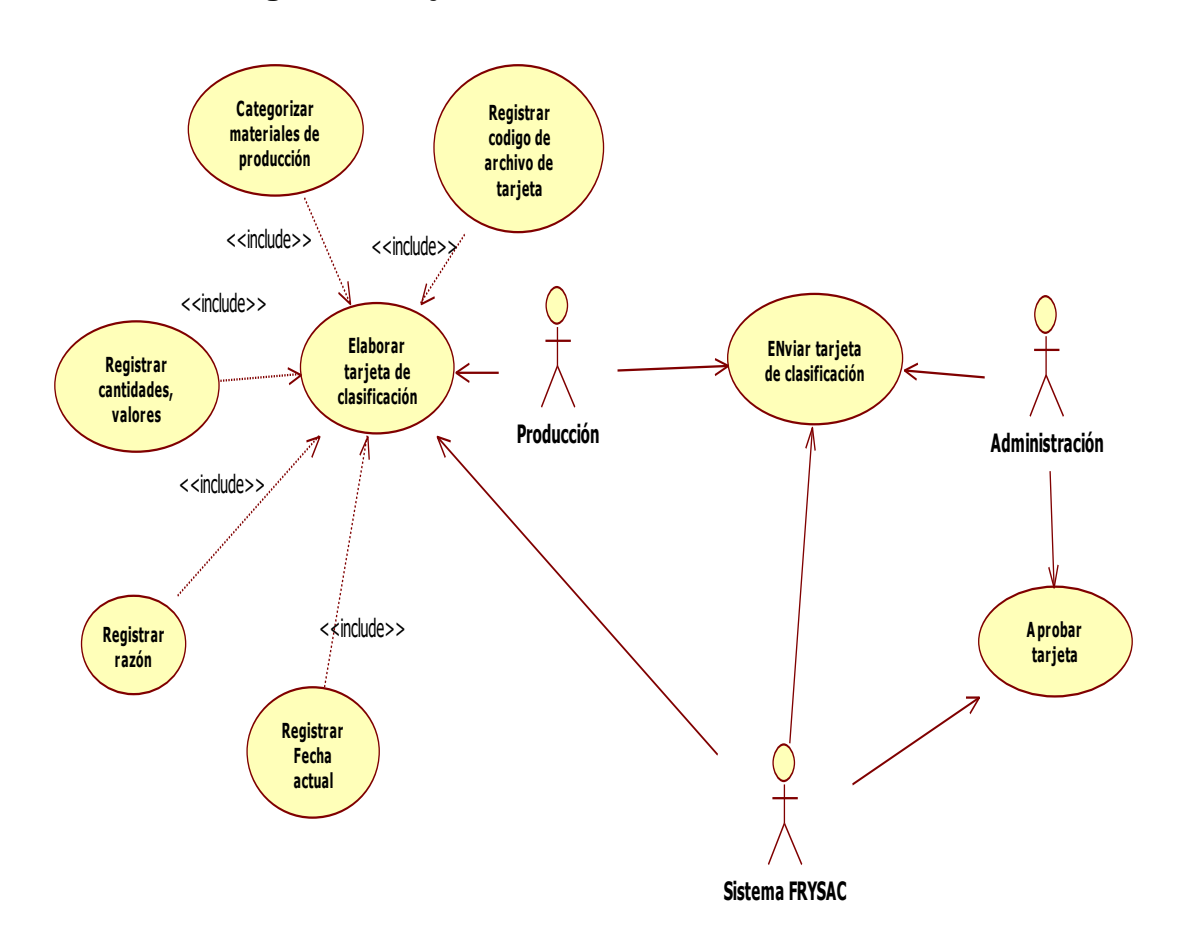

# **Casos de usos generar tarjeta de clasificación**

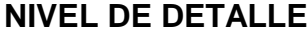

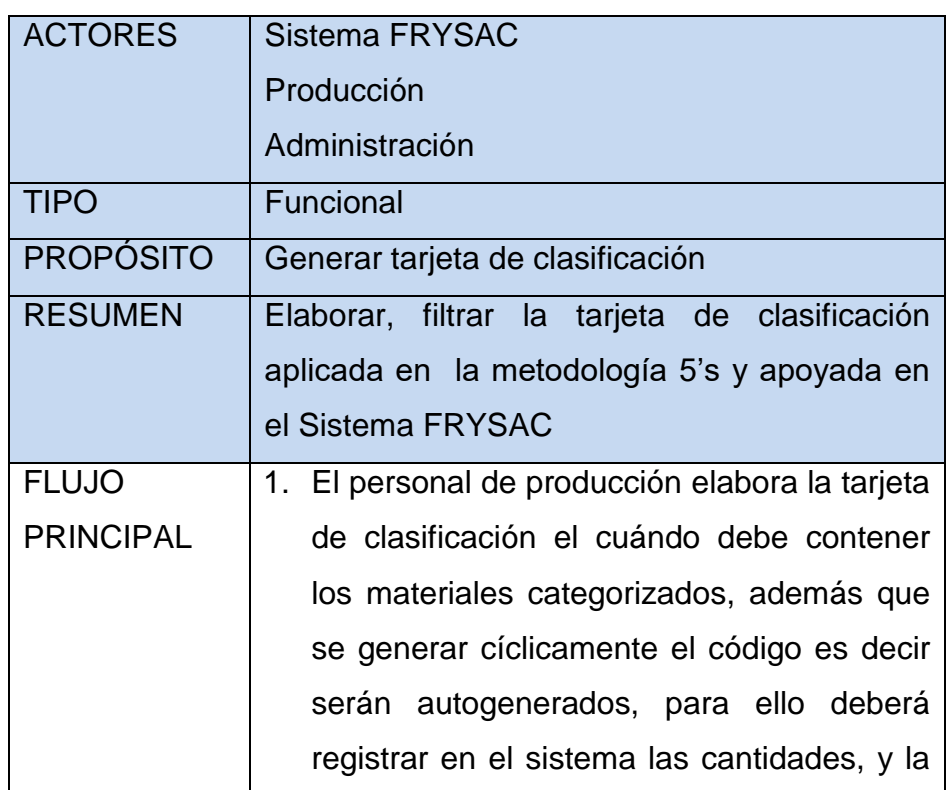

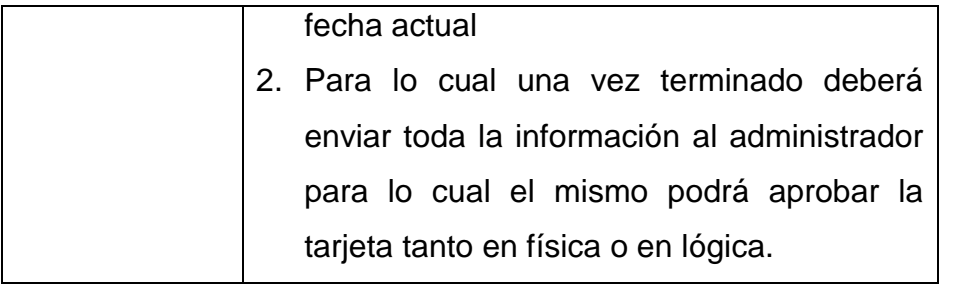

#### **4.3. Soporte del proyecto**

#### **4.3.1. Gestión de la configuración**

## **ACTIVIDADES DE GESTIÓN DE CONFIGURACIÓN:**

#### **Seiri – Clasificar**

En el Gráfico Nº 23 se detalla cuales fueron los criterios utilizados para poder clasificar las herramientas, maquinaria y materiales para proceder a su inmediata separación. Es muy necesario que para realizar la separación participen todos operadores y el equipo 5'S.

Una vez que los criterios fueron definidos se procede a realizar inventario de todas las existencias de piso planta, y bodegas adyacentes. En la Tabla Nº 18 descrita a continuación se muestra de una manera general la clasificación que se podría tomar en consideración para el momento de la implementación.

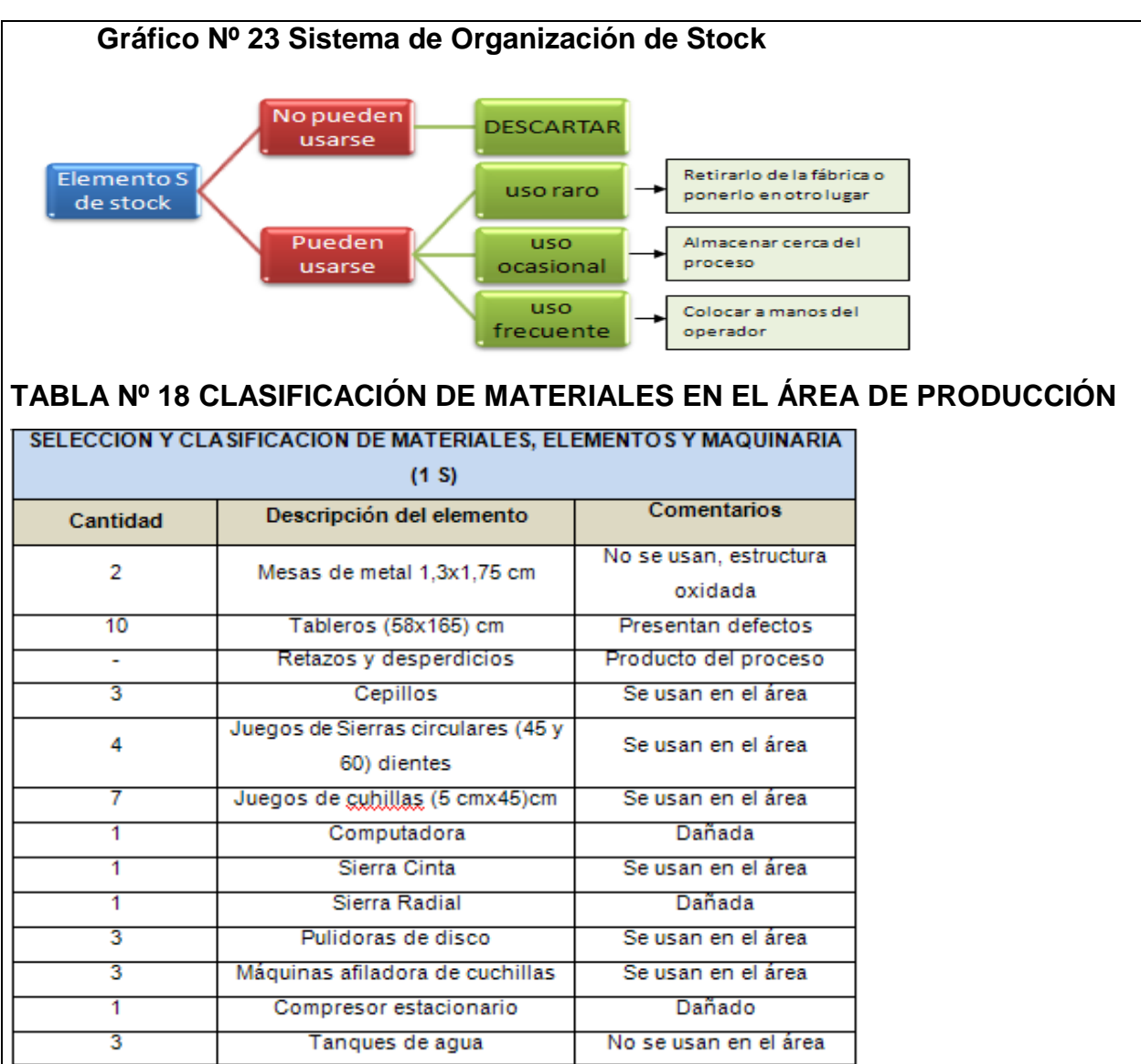

#### **Seiton - Ordenar**

La implementación del segundo pilar es favorable siempre y cuando la implementación del primer pilar haya sido exitosa, se debe tener en consideración que el orden puede tener muy bajo impacto si muchos de los instrumentos son innecesarios. La organización y el orden trabajan mejor cuando son implementados juntos.

La estrategia de pintura e indicadores son pieza clave para poder alcanzar un nivel de orden aceptable. Se utilizó el siguiente criterio para realizar las actividades de orden:

- Coloque los instrumentos que se usan frecuentemente cerca del lugar que se utilizan.
- Almacene los instrumentos que no se usan frecuentemente fuera del lugar que se utilizan.

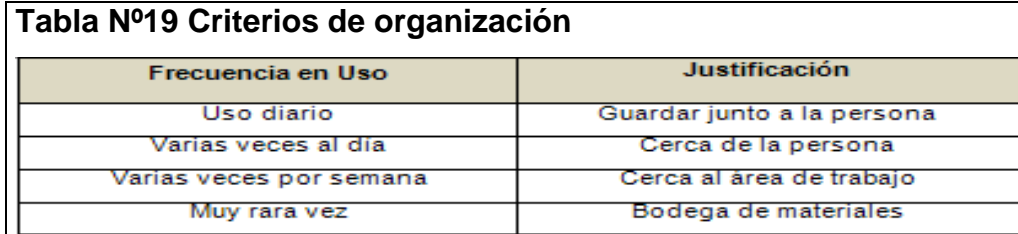

#### **Seiso – Limpiar**

La limpieza puede jugar un papel muy importante en la eficiencia y seguridad del trabajo. Generalmente está relacionada con la moral de los empleados y su conciencia en el mejoramiento, las tareas de limpieza no solo significa tener áreas limpias, sino tener máquinas listas; lo que este pilar también busca es reducir el número de paradas por fallas producidas en máquinas y establecer de manera lógica chequeos preventivos en los equipos.

#### **Plan de limpieza:**

El plan de limpieza debe ser enseñado como un grupo de pasos y reglas que los empleados aprendan a mantener con disciplina.

**Paso 1:** Determinar los objetivos de limpieza

Los objetivos de limpieza consisten en tres partes: instrumentos almacenados, equipo y espacio.

**Paso 2:** Determinar las asignaciones de limpieza.

La limpieza del lugar de trabajo es responsabilidad de todos los que trabajan allí. Lo primordial es dividir la empresa en áreas y estas áreas se los puede denominar áreas de limpieza, posteriormente se realizará asignación de estas áreas a grupos de limpieza que pueden estar conformador por 2 personas debidamente escogidos por el Jefe de planta en conjunto con el coordinador 5'S.

**Paso 3:** Determinar un método de limpieza.

Toda actividad de limpieza debe empezar con una inspección antes que el turno empiece, se propone establecer que las actividades de limpieza se realicen 15 minutos antes que finalice el turno de forma diaria en el área de producción que es donde se genera la mayor parte de suciedad. Se debe decidir qué va a ser limpiado y que se va a usar para limpiar.

**Paso 4:** Inspecciones de limpieza.

Antes de iniciar con las inspecciones de limpieza rutinarias es obligatorio realizar una inspección general para saber en qué puntos deberíamos poner énfasis o realizar actividades de mejora.

#### **Seiketsu – Estandarizar**

Estandarizar es el cuarto pilar, este difiere de la organización, orden y limpieza debido a que no se trata de realizar una actividad sino se trata de un estado o una condición normalizada.

Es obligatorio que la gerencia se involucre mucho para poder hacer de estas actividades un hábito. Para lograr el control de los 5 pilares es conveniente realizar un tipo de auditoría clasificándola dependiendo de las condiciones, los rangos de evaluación de clasificación, organización, orden y limpieza deben ir en una escala del 1 al 5.

#### **Shitsuke – Disciplina**

El quinto pilar es disciplina, en muchas fábricas la palabra disciplina lleva con ella la connotación negativa de llamadas de atención por algún error cometido, pero en el contexto de las 5'S la disciplina lleva un significado totalmente diferente, este significado se representa con hacer un hábito del mantenimiento correcto de los procedimientos.

La disciplina no se puede medir esta vive y crece en el corazón de la gente y solamente su comportamiento muestra su presencia, es por ese motivo que este pilar no puede ser implantado sino más bien se pueden crear una serie de condiciones para alentar la implementación de esta disciplina.

# **4.3.2. Construcción**

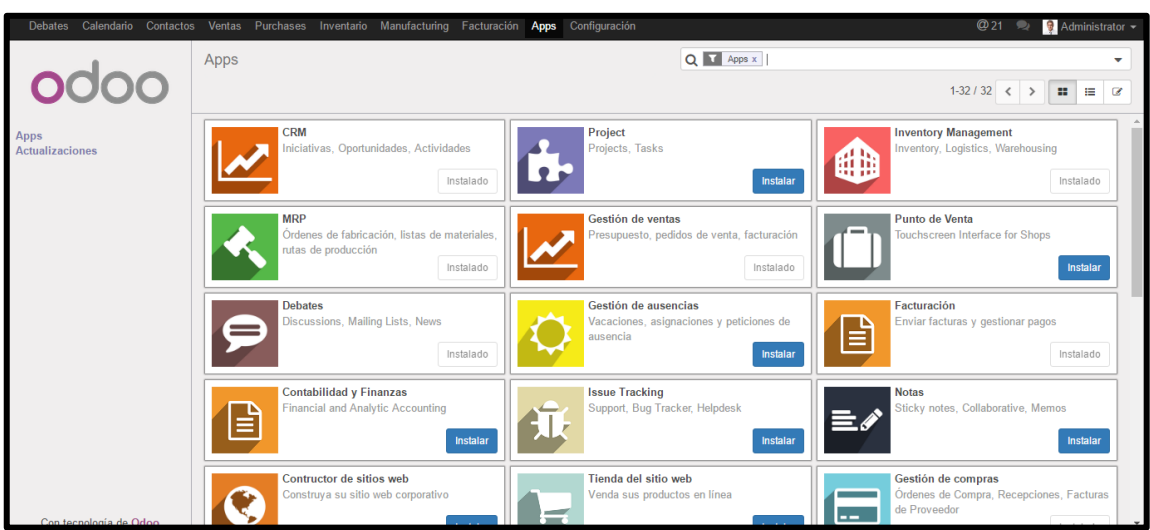

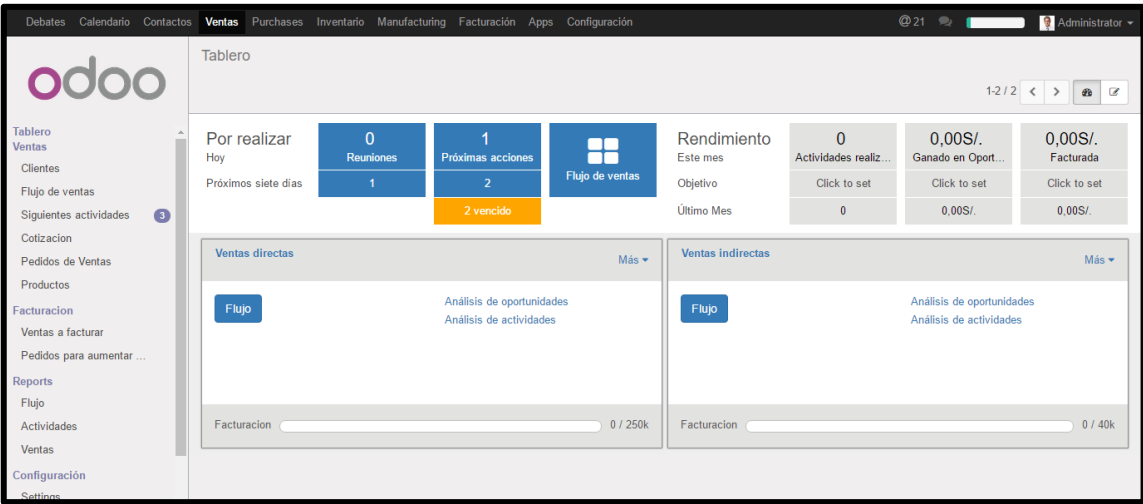

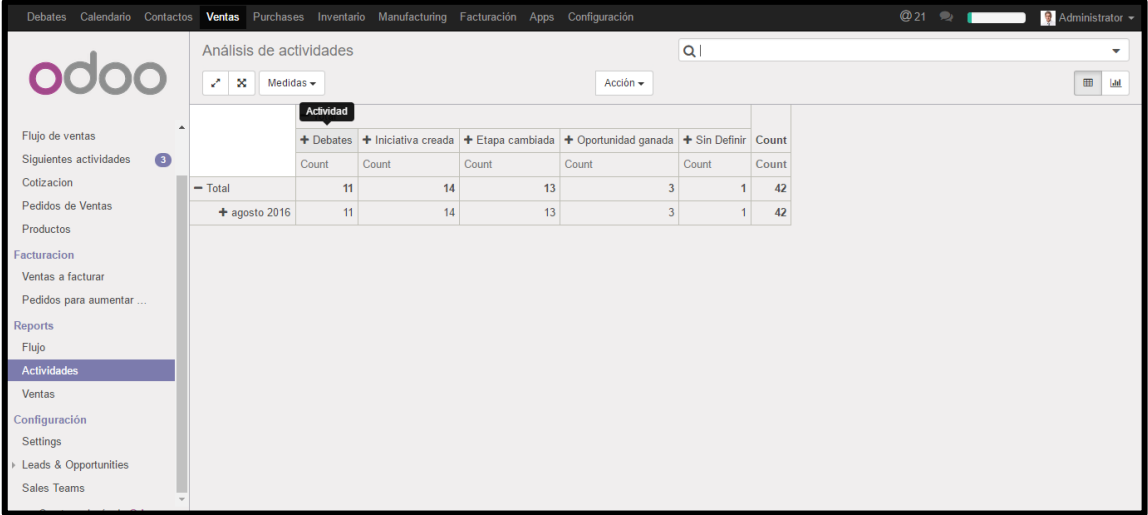

# **Interfaz Principal del ERP Odoo**

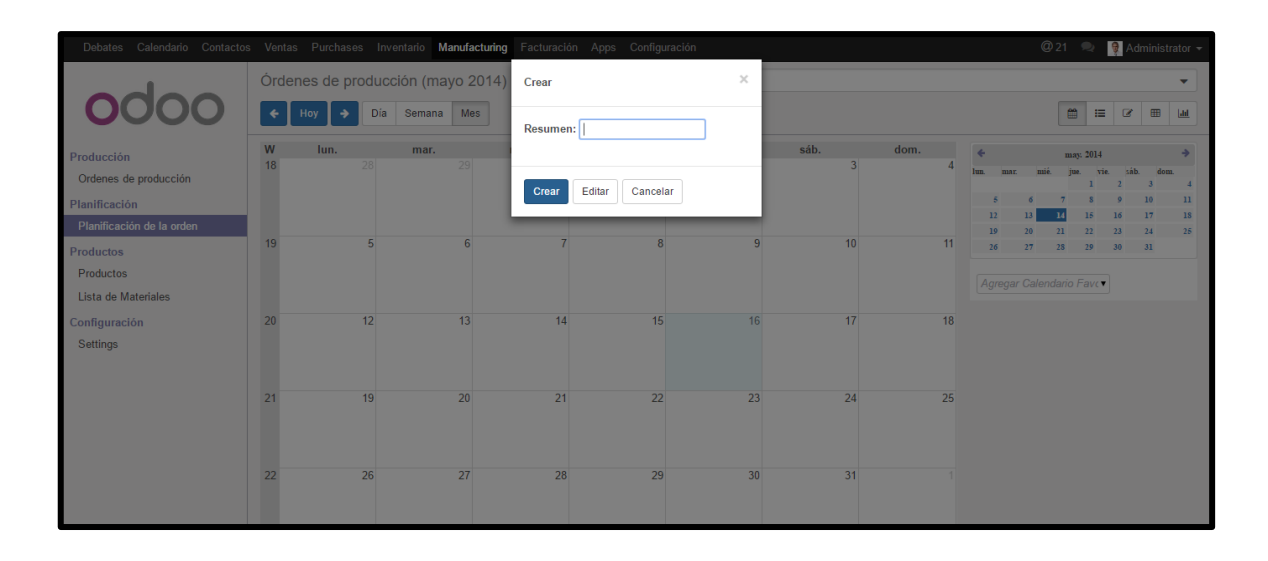

# **4.3.3. Métricas de evaluación del desempeño**

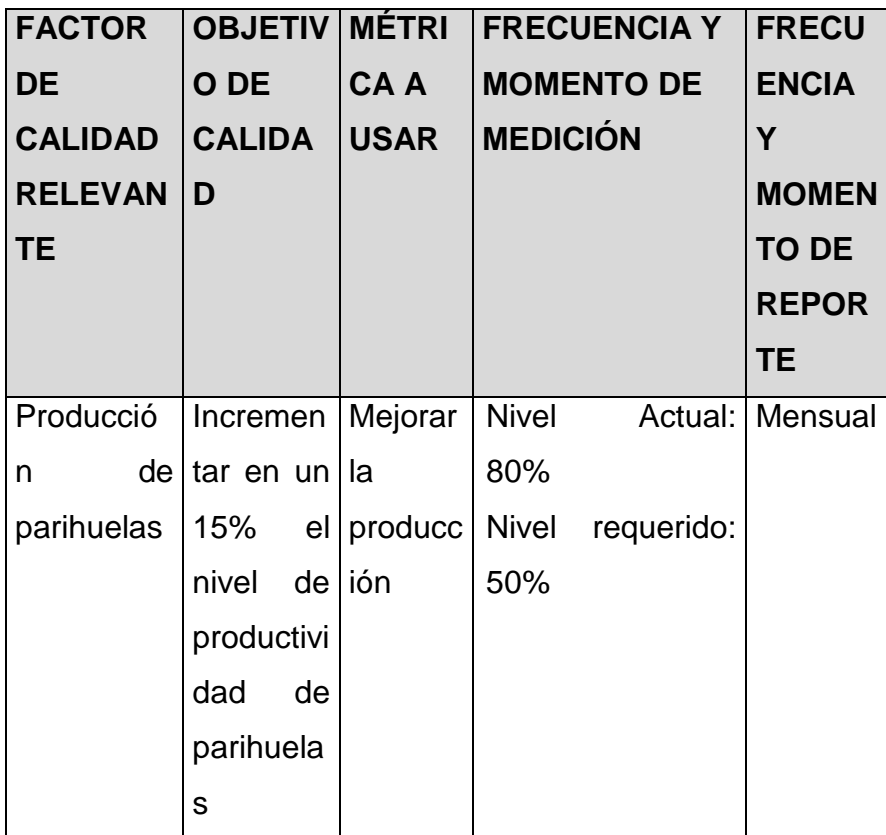

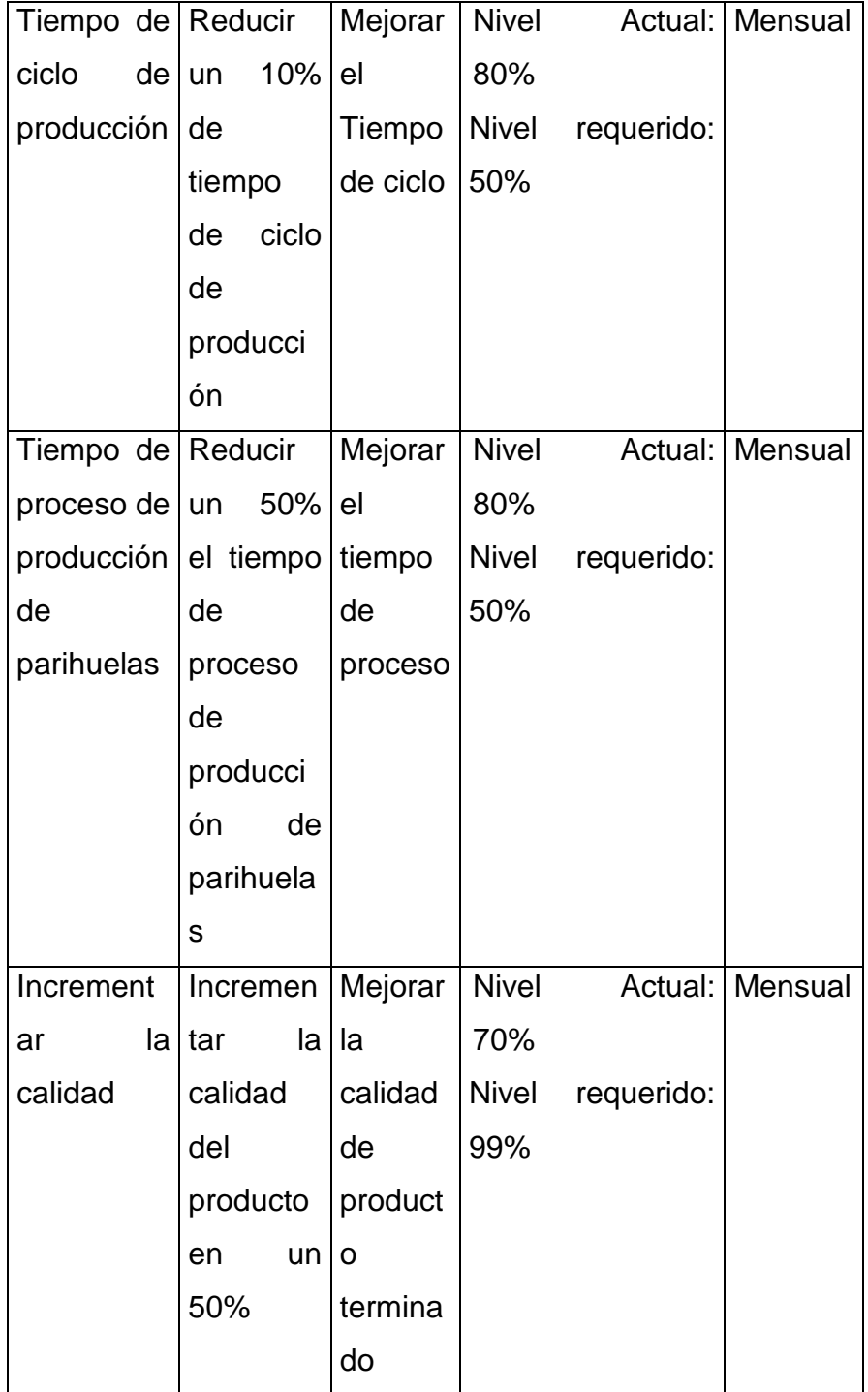

# **CAPÍTULO V**

# **CIERRE DEL PROYECTO**

#### **5.1. Gestión del proyecto**

#### **A. Resultados Esperados**

En este capítulo se va a dar un resumen de todas las mejoras que se esperan obtener con la implementación de la técnica 5'S.

Como base fundamental de la ejecución de esta técnica, está la auditoria que se debería realizar una vez que los todos los pilares fueran implantados, la auditoria lo que va a mostrar es que tan eficiente fue la ejecución de la técnica y de la misma manera dirá los puntos en los cuales se debería tener un poco más de control para poder tener una implementación al 100%.

Una parte muy importante de la implementación son las reuniones que el coordinador 5'S tenga con los operadores, para de esta manera determinar cuáles fueron los principales causales para el incumplimiento.

Lo que se proyecta con la ejecución de la técnica es que el área de producción cuente con el espacio requerido para su normal desempeño, es decir contar con pasillos y mesas libres de obstáculos y desperdicios, es por eso que se fijó como política realizar la limpieza de la máquina 15 minutos antes de finalizado el turno, lo que se pretende con esto es que los operadores vayan comprometiéndose con una cultura de orden y limpieza dentro de la planta, esta actividad va a ser realizada por cada operador líder de máquina y supervisada por el jefe de planta, en caso de que un operador no realice la rutina de limpieza, la primera vez será llamado la atención por medio de un memorándum y la segunda vez será multado con una suma monetaria que previamente será establecida por la gerencia.

Otra mejora que se aspira con la aplicación de la técnica 5'S es la reducción del tiempo ciclo en un 10% esto se logrará con la nivelación de las estaciones de trabajo y con la evacuación de materiales que no son utilizados en el área, ya que esto provocaba que los operadores pierdan tiempo al buscar la piezas debido a la acumulación de retazos entre estaciones.

Otra expectativa era la reducción del 50% de los productos defectuosos, la empresa normalmente generaba 3 parihuelas defectuosas por día estos defectos se formaban ya sea en el proceso o la mayoría de la veces las parihuelas eran regresadas a planta por problemas en el traslado (rajaduras, golpes, etc.).

#### : **LECCIÓN APRENDIDA**

#### **DESCRIPCIÓN DEL ENTREGABLE**

El cronograma del proyecto es un entregable que gestiona la duración del proyecto, ayudando a cumplir los plazos planificados

#### **DESCRIPCIÓN DE LAS CAUSAS**

**Retrasos en la entrega de formatos:** Se debe a la falta de recursos humanos para realizar todas las actividades, y muchas veces hay una sobrecarga de trabajo lo que hace difícil terminar las actividades planificadas en el tiempo establecido.

**Miembros del equipo de proyecto poco comprometido:** Se debe a la falta de compromiso de los integrantes del equipo del proyecto, dejando las actividades para el final del plazo planificado.

#### **ACCIONES CORRECTIVAS TOMADAS**

Hacer que el equipo del proyecto revise periódicamente las fechas de entrega de todos los entregables, evitando las demoras.

Enviar de manera electrónica el formato del cronograma del proyecto y que se revise periódicamente.

#### **RAZONAMIENTO DETRÁS DE LAS ACCIONES**

Enviar el formato del cronograma de manera electrónica permite a los miembros del equipo del proyecto conocer cuáles son los entregables que se entregaran durante la semana.

#### **RESULTADOS OBTENIDOS**

Los miembros del equipo del proyecto tiene conocimiento de los entregables que se presentaran durante todas las semanas, reduciendo la falta de compromiso del equipo.

#### **LECCIÓN APRENDIDA (CONOCIMIENTO REUTILIZABLE QUE SE PUEDA APROVECHAR PARA MANEJAR LA PERFORMANCE FUTURA DE PROYECTOS)**

Elaborar el cronograma del proyecto y enviarla a todos los miembros del equipo del proyecto con anticipación.

# **Formato N° 1: RELACIÓN DE DOCUMENTOS A APROBAR DEL PROYECTO**

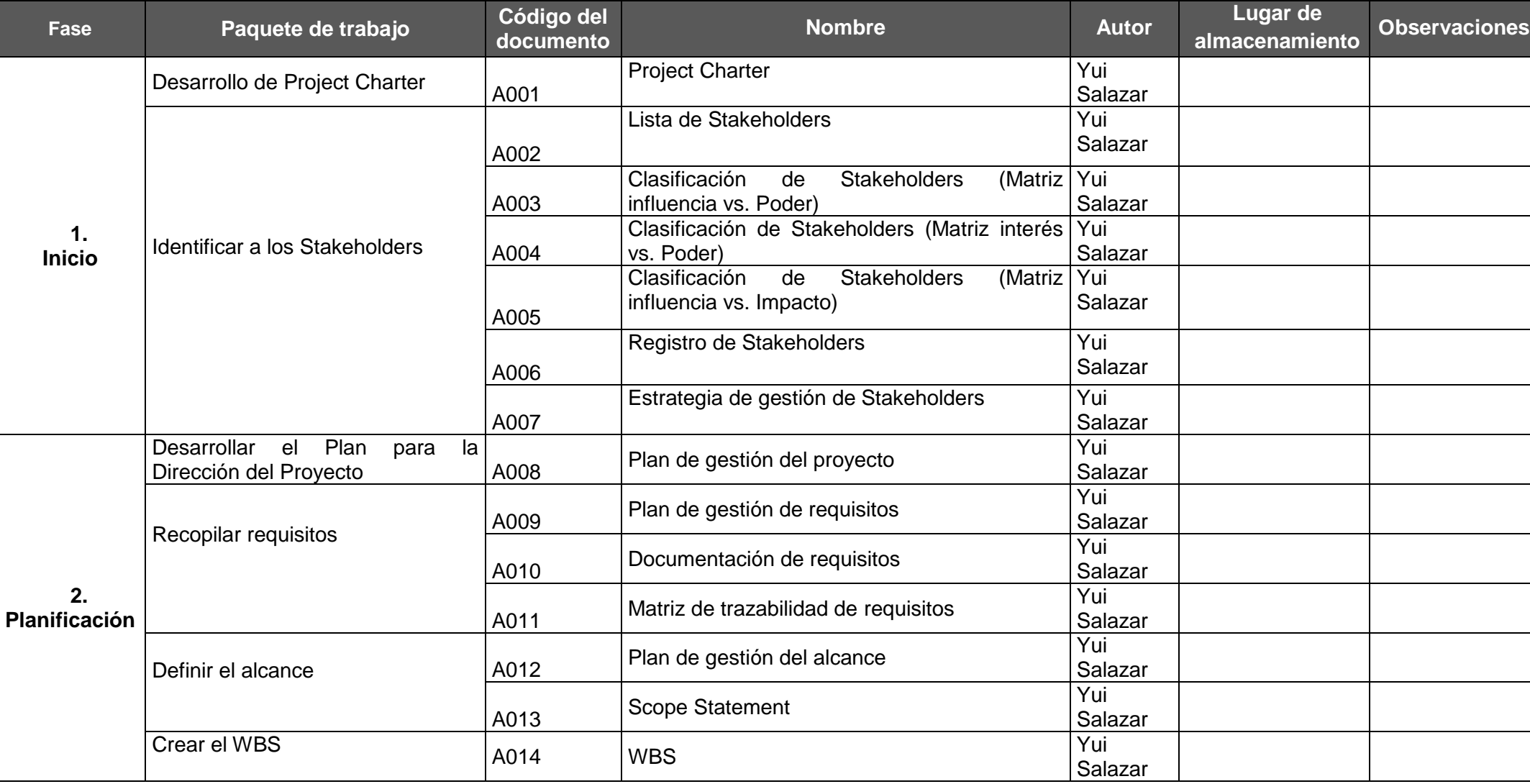

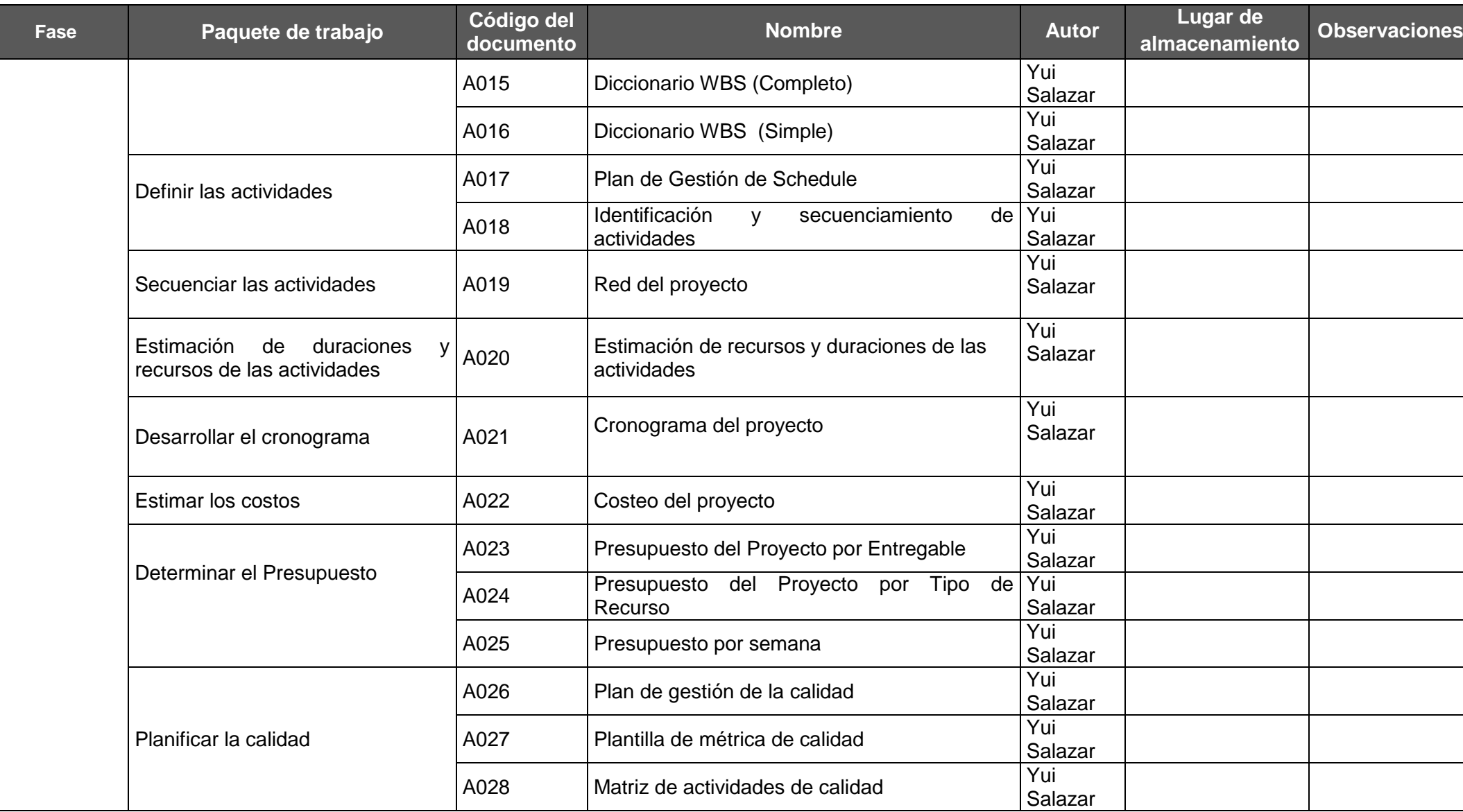

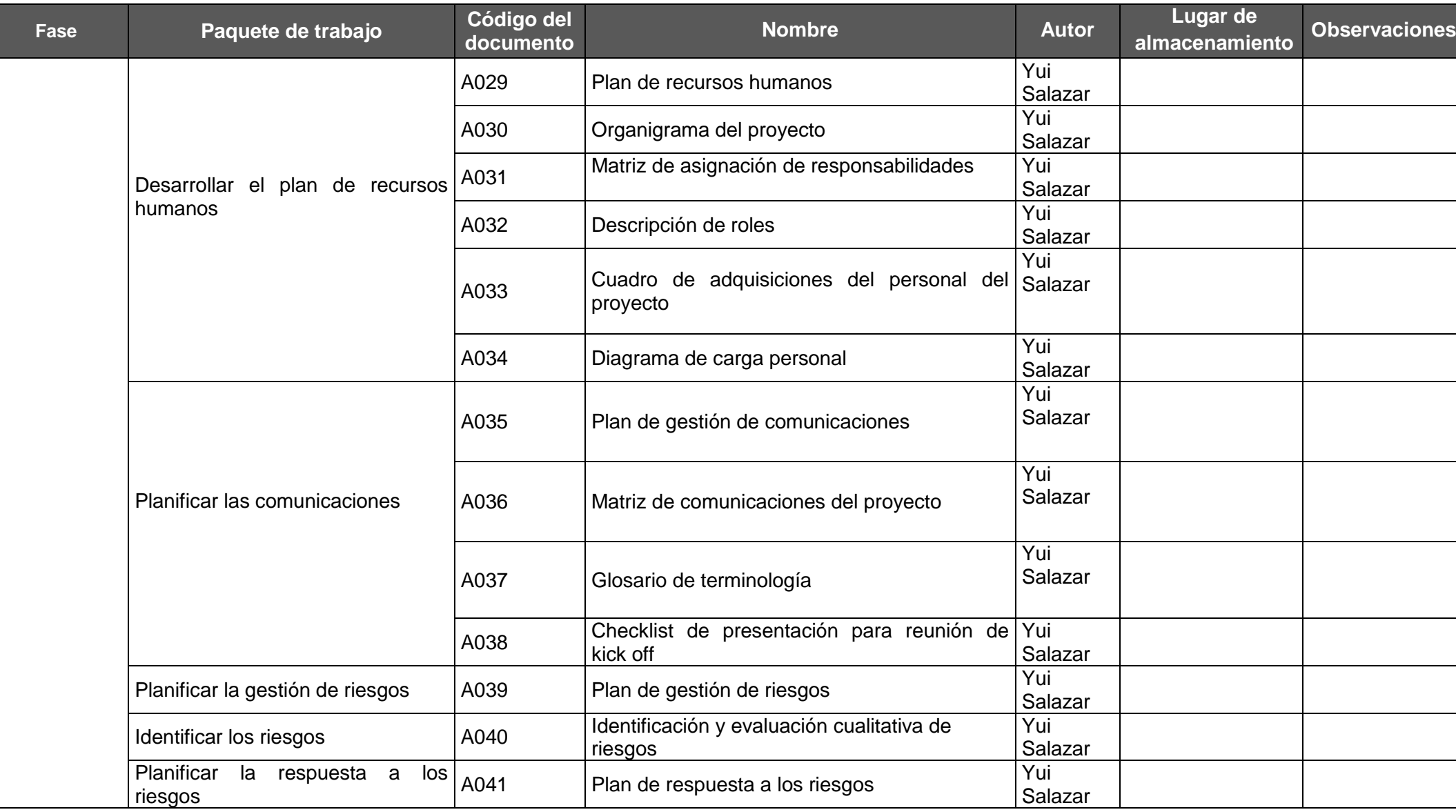

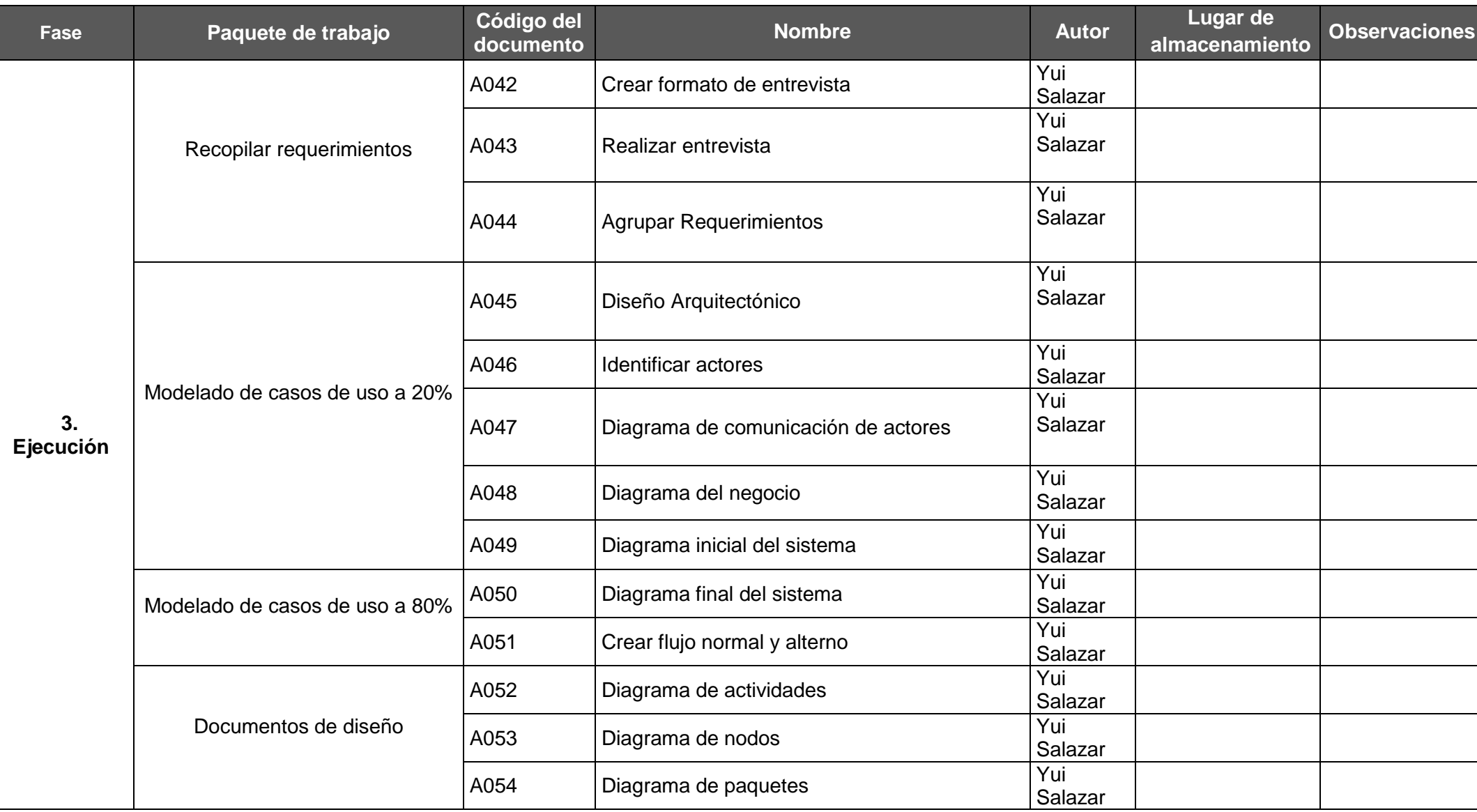

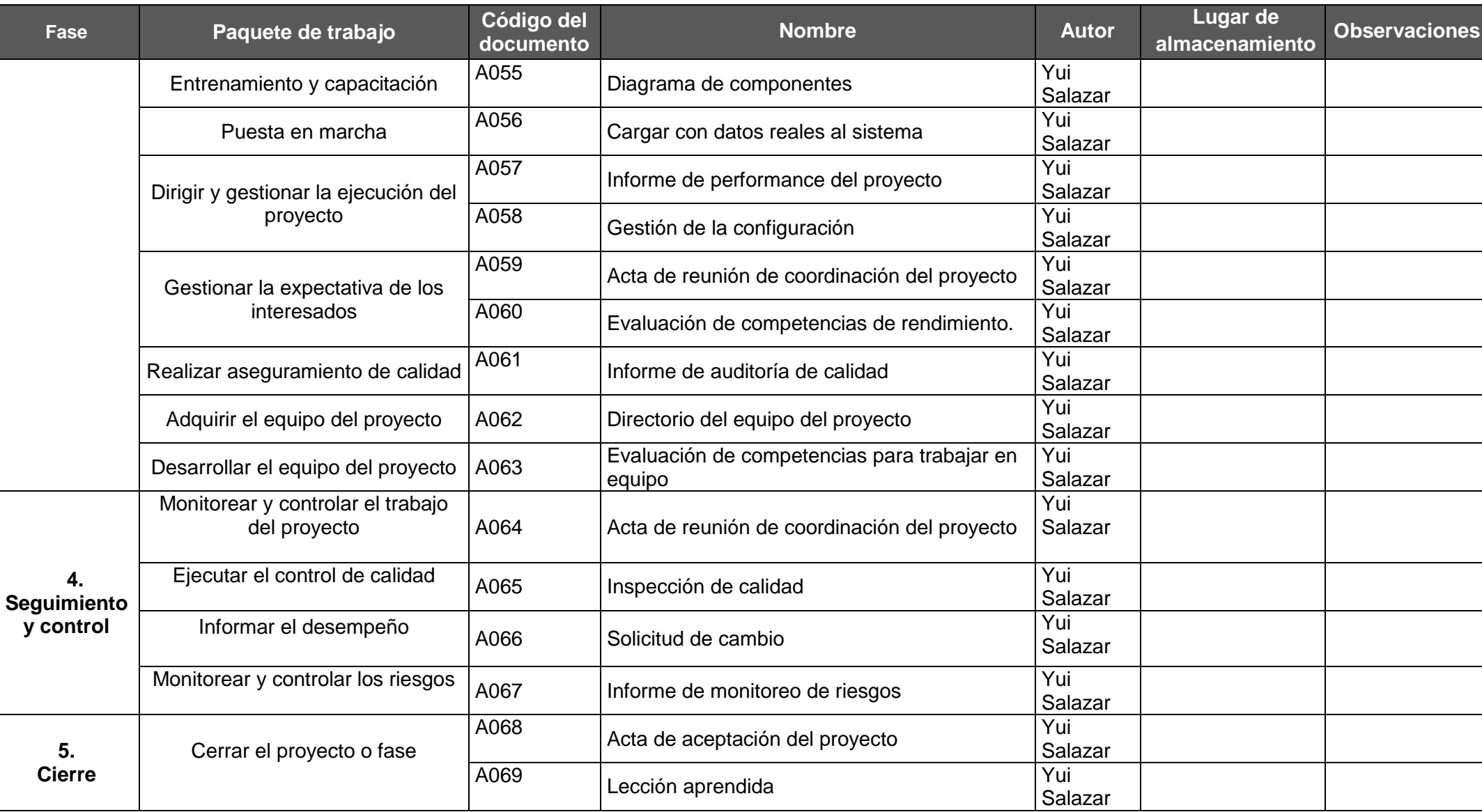

#### **5.2. Ingeniería del proyecto**

#### **A. Análisis Costo/Beneficio**

En esta sección del se hace una estimación de los costos y gastos en los cuales se puede incurrir para la ejecución de la técnica 5'S, el análisis costo beneficio no es más que una comparación de partes que guiarán hacia la toma de decisiones cuando se trata de elegir la mejor opción.

En las siguientes tablas se muestran de manera detallada los costos que se tomarían en cuenta para la implementación de los 3 primeros pilares

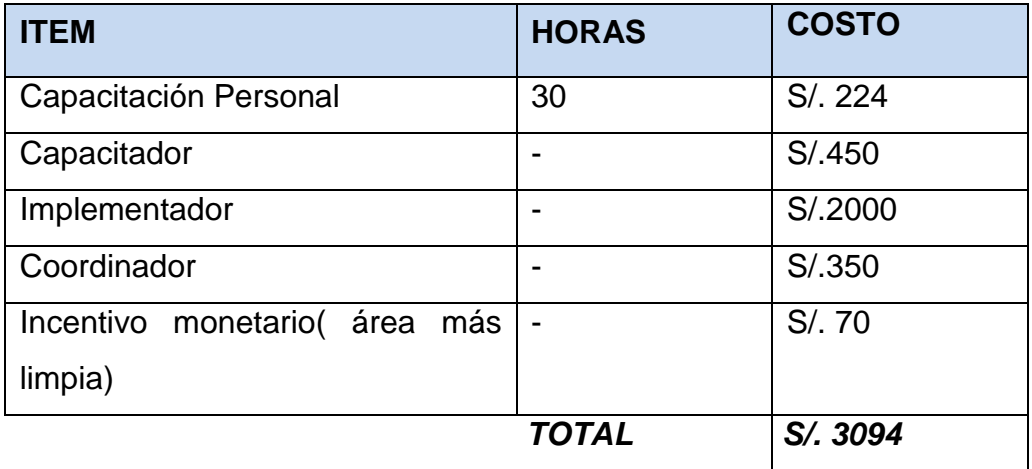

#### **TABLA Nº 20 ANÁLISIS COSTO 5`S**

**TABLA Nº 21 ANÁLISIS COSTO DE REPARACIÓN DE EQUIPOS Y SALARIOS ADICIONALES**

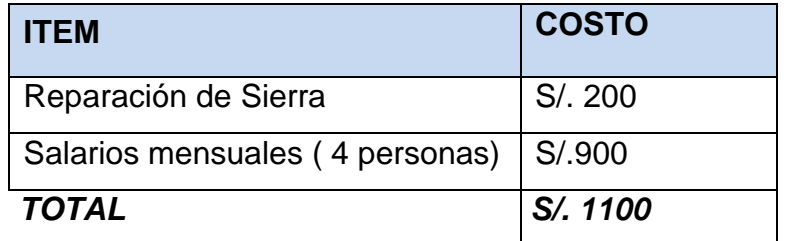

Como se puede observar en la tabla 20 la ejecución de esta técnica es relativamente económica por lo que la gerencia de la empresa está totalmente de acuerdo con empezar la implementación de la misma.

Los beneficios que se auguran con la implementación de la técnica es una reducción considerable en los tiempos perdidos por búsqueda, específicamente en la bodega de materia prima, un mejor control en la bodega, un aumento de producción al contar con áreas desocupadas, ya que un factor que impedía el aumento de producción era el no tener espacio suficiente para almacenar partes terminadas y materia prima.

En la tabla 21 se muestra el flujo mensual de caja del estado actual y el que se obtendrían con la implementación de la técnica, los rubros y costos han sido proporcionados confidencialmente por la empresa.

#### **5.3. Soporte del proyecto**

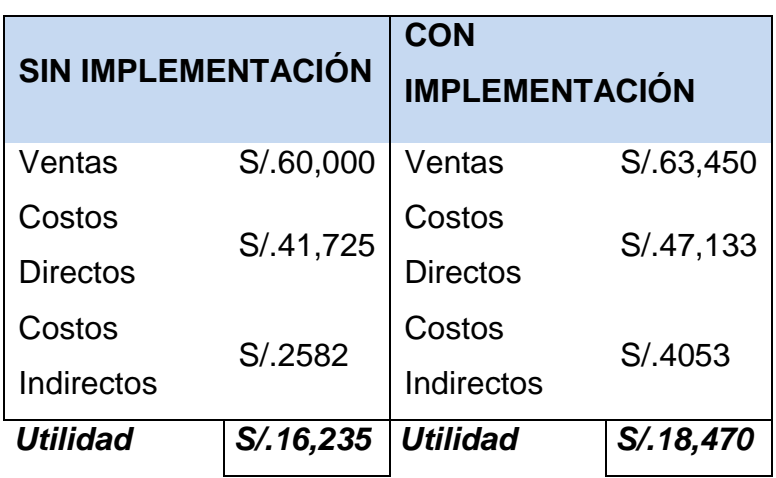

# **TABLA Nº 22 Beneficios Económicos**

Como se puede observar mensualmente la empresa generaría un **aumento de S/.2235** si se implementara la técnica 5'S, los gastos incurridos por la ejecución suman un total de **S/. 4194** los mismos que pueden ser recuperados en aproximadamente en 2 meses de trabajo.

En el gráfico líneas abajo se muestra un esquema de la recuperación del dinero en el tiempo.

**Gráfico Nº 24 Escala de tiempo y recuperación de dinero**

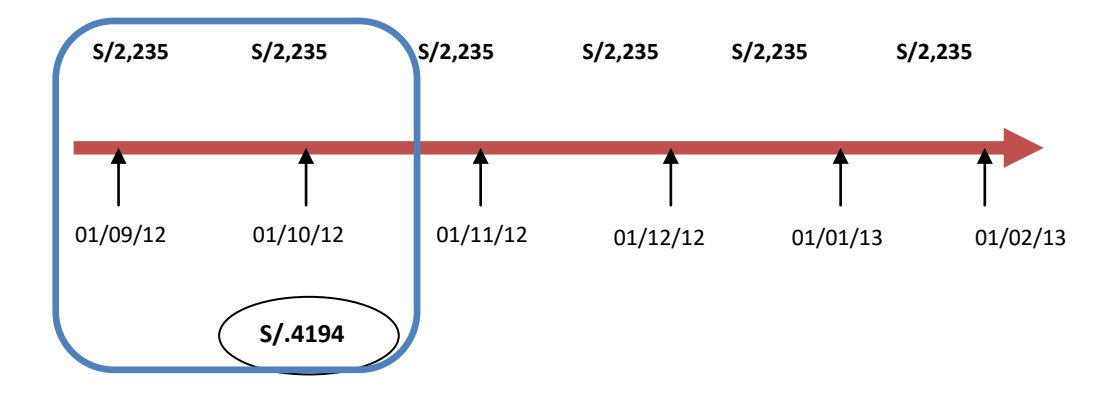
# **CAPÍTULO VI**

# **CONCLUSIONES Y RECOMENDACIONES**

#### **6.1 Conclusiones**

Si se realiza una comparación de la empresa entre el estado actual y el futuro se puede concluir que la implementación de la técnica proporcionaría resultados óptimos, ya que se generaría un aumento en la producción, un cambio de cultura en la gente y un mejor control con una mínima inversión.

Como se mencionó punto de la mejora del proceso al cual se refiere al pilar de disciplina una de las cosas que se deberían realizar de manera semanal es la generación de planes de acción para poder tener un proceso controlado.

## **6.2 Recomendaciones**

- Implementar el sistema de ERP Odoo propuesto por presentar mejoras significativas en los procesos de mejoración de la productividad en fabricación de parihuelas en la empresa Maderera "Fray SAC".
- La empresa Maderera "Fray SAC" debe ir abriéndose a la vanguardia de la tecnología, siempre actualizando en herramientas informáticas y brindando un mejor servicio.
- El personal debe estar en constante capacitación con las nuevas tecnologías a fin de garantizar la eficiencia en su trabajo y empresa.

# **BIBLIOGRAFIA**

#### **Libros:**

- Project Management Institute [PMI]. (2008). Guía de los fundamentos para la Dirección de Proyectos (Guía del PMBOK) (4ª ed.). EEUU: Project Management Institute Global Standard.
- Metodología RUP. Caracas: Universidad Politécnica del Oeste Madrid Sucre. - Araujo, Y., Lopez, H. & Mendoza, A. (2010).
- Gestión de proyectos informáticos: métodos, herramientas y casos. Barcelona: Editorial UOC. - Ramón, J., García, J. & Lamarca, I. (2007).

## **Fuentes electrónicas:**

- http://www.pmi.org/about/learn-about-pmi/what-is-project-management
- http://www.ctr.unican.es/asignaturas/is1/IEEE830\_esp.pdf
- http://cswww.essex.ac.uk/staff/turnr/cswww.essex.ac.uk\_files/Mypapers/f oundations-specification.pdf
- https://www.leadersummaries.com/resumen/grandes-errores-en-lagestion-de-proyectos
- http://www.ucla.edu.ve/dac/departamentos/informatica-II/metodologiapara-seleccion-de-sistemas-erp.PDF
- https://es.wikipedia.org/wiki/Inteligencia\_empresarial

#### **GLOSARIO DE TERMINOS**

- Acta de Constitución del Proyecto / Project Charter. Un documento emitido por el iniciador o patrocinador del proyecto que autoriza formalmente la existencia de un proyecto, y le confiere al director de proyectos la autoridad para aplicar los recursos de la organización a las actividades del proyecto.
- Alcance. La suma de productos, servicios y resultados que se proporcionarán como un proyecto.
- Cerrar Proyect. El proceso de finalizar todas las actividades en todos los grupos de procesos del proyecto para cerrar formalmente el proyecto o una fase de él. También conocido como: Cerrar el Proyecto o Cierre del Proyecto.
- Cliente. La persona u organización que usará el producto, servicio o resultado del proyecto.
- Comité de Control de Cambios. Un grupo formalmente constituido de interesados responsable de analizar, evaluar, aprobar, retrasar o rechazar cambios al proyecto, y registrar todas las decisiones y recomendaciones.
- Control de Cambios. Identificar, documentar, aprobar o rechazar y controlar cambios en las líneas base del proyecto.
- Diccionario de la Estructura de Desglose del Trabajo. Un documento que describe cada componente en la estructura de desglose del trabajo (EDT). Para cada componente de la EDT, el diccionario de la EDT incluye una breve definición del alcance o enunciado del trabajo, productos entregables definidos, una lista de actividades asociadas y una lista de hitos.
- Índice de Rendimiento del Coste. Una medida de eficiencia en función de los costes con respecto a un proyecto. Es la relación valor ganado (EV) y costes reales (AC). CPI = EV dividido AC. Un valor igual o mayor que uno indica una condición favorable, y un valor menor que uno indica

una condición desfavorableÍndice de Rendimiento del Cronograma / Schedule Performance Index (SPI).

- Interesado / Stakeholder. Personas y organizaciones como clientes, patrocinadores, organización ejecutante y el público, involucrados activamente con el proyecto, o cuyos intereses pueden verse afectados de manera positiva o negativa por la ejecución o conclusión del proyecto. También pueden influir sobre el proyecto y sus productos entregables. También conocido como: Interesados o Involucrados.
- Miembros del Equipo del Proyecto / Project Team Members. Las personas que dependen, ya sea directa o indirectamente, del director de proyectos, y que son responsables de realizar el trabajo del proyecto como parte regular de sus obligaciones asignadas.
- Patrocinador / Sponsor. La persona o el grupo que ofrece recursos financieros, monetarios o en especie, para el proyecto. También conocido como: Patrocinante.
- Plan de Gestión de Calidad. El plan de gestión de calidad describe cómo el equipo de dirección del proyecto implementará la política de calidad de la organización ejecutante. El plan de gestión de calidad es un componente o un plan subsidiario al plan de gestión del proyecto.
- Plan de Gestión de las Comunicaciones / Communication Management Plan. El documento que describe: las necesidades y expectativas de comunicación para el proyecto; cómo y bajo qué formato se comunicará la información; dónde y cuándo se realizará cada comunicación; y quién es el responsable de efectuar cada tipo de comunicación. Dependiendo de las necesidades de los interesados en el proyecto, un plan de gestión de las comunicaciones puede ser formal o informal, muy detallado o ampliamente esbozado.
- Plan de Gestión de Personal / Staffing Management Plan. El documento que describe cuándo y cómo se cumplirán los requisitos de recursos humanos. Es un plan subsidiario del plan de gestión del proyecto o una parte de él. Dependiendo de las necesidades del proyecto, el plan de gestión de personal puede ser informal y ampliamente esbozado, o

formal y muy detallado. La información del plan de gestión de personal varía según el área de aplicación y el tamaño del proyecto.

- Plan de Gestión de Riesgos / Risk Management Plan. El documento que describe cómo se estructurará y realizará en el proyecto la gestión de riesgos del proyecto. Es un plan subsidiario del plan de gestión del proyecto o una parte de él. Dependiendo de las necesidades del proyecto, el plan de gestión de riesgos puede ser informal y ampliamente esbozado, o formal y muy detallado.
- Planificación de Calidad / Quality Planning. El proceso de identificar qué estándares de calidad son relevantes para el proyecto y de determinar cómo satisfacerlos.
- Planificación de la Respuesta a los Riesgos / Risk Response Planning. El proceso de desarrollar opciones y acciones para mejorar las oportunidades y reducir las amenazas a los objetivos del proyecto. También conocido como: Planeación de la Respuesta a los Riesgos.
- Planificación de las Comunicaciones / Communications Planning. El proceso de determinar las necesidades con respecto a la información y las comunicaciones de los interesados en el proyecto: quiénes son, cuál es su nivel de interés e influencia sobre el proyecto, quién necesita qué tipo de información, cuándo la necesita y cómo se le entregará. También conocido como: Planeación de las Comunicaciones.
- Plantilla / Template. Un documento parcialmente completo en un formato predefinido, que proporciona una estructura definida para recopilar, organizar y presentar información y datos. Las plantillas suelen basarse en documentos creados durante proyectos anteriores. Las plantillas pueden reducir el esfuerzo necesario para realizar un trabajo y aumentar la consistencia de los resultados.
- Presupuesto / Budget. La estimación aprobada para el proyecto o cualquier otro componente de la estructura de desglose del trabajo u otra actividad del cronograma.
- Profesional en la Dirección de Proyectos (PMP®) / Project Management Professional (PMP®). Persona certificada como PMP® por el Project

Management Institute (PMI®). También conocido como: Profesional de la Gerencia de Proyectos; Profesional de la Gestión de Proyectos; Profesional en Administración de Proyectos; o Profesional en el Gerenciamiento de Proyectos.

- Proyecto / Project. Un esfuerzo temporal que se lleva a cabo para crear un producto, servicio o resultado único.
- Requisito / Requirement. Una condición o capacidad que un sistema, producto, servicio, resultado o componente debe satisfacer o poseer para cumplir con un contrato, norma, especificación u otros documentos formalmente impuestos. Los requisitos incluyen las necesidades, deseos y expectativas cuantificadas y documentadas del patrocinador, del cliente y de otros interesados. También conocido como: Requerimiento.
- Riesgo / Risk. Un evento o condición incierta que, si se produce, tiene un efecto positivo o negativo en los objetivos de un proyecto. Véase también categoría de riesgo y estructura de desglose del riesgo.
- Rol / Role. Una función definida que debe realizar un miembro del equipo del proyecto, como evaluar, archivar, inspeccionar o codificar.
- Solicitud de Cambio / Change Request. Solicitudes para ampliar o reducir el alcance de un proyecto, modificar políticas, procesos, planes o procedimientos, modificar costes o presupuestos, o revisar cronogramas.